<span id="page-0-0"></span>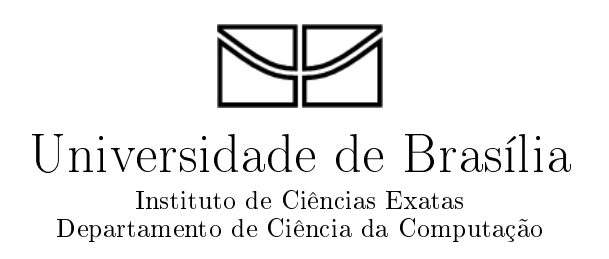

## Identificação de RNA não codificador utilizando redes neurais artificiais de treinamento não supervisionado

Tulio Conrado Campos da Silva

**Brasília** 2012

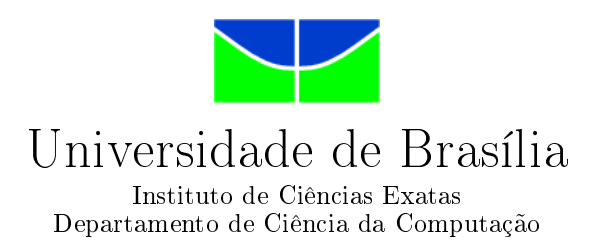

## Identificação de RNA não codificador utilizando redes neurais artificiais de treinamento não supervisionado

Tulio Conrado Campos da Silva

Dissertação apresentada como requisito parcial para conclusão do Mestrado em Computação

> Orientador Prof. Dr. Pedro de Azevedo Berger

> > **Brasília** 2012

Universidade de Brasília — UnB Instituto de Ciências Exatas Departamento de Ciência da Computação Mestrado em Computação

Coordenador: Prof. Dr. Maurício Ayala Rincón

Banca examinadora composta por:

Prof. Dr. Pedro de Azevedo Berger (Orientador) — CIC/UnB Prof. Dr. André P. L. F. de Carvalho — ICMC/USP Prof. Dr. Marcelo M. Brígido — IB/UnB

#### $CIP$  — Catalogação Internacional na Publicação

da Silva, Tulio Conrado Campos.

Identificação de RNA não codificador utilizando redes neurais artificiais de treinamento n˜ao supervisionado / Tulio Conrado Campos da Silva. Brasília : UnB,  $2012$ . [132](#page-132-0) p. : il. ; 29,5 cm.

Tese (Mestrado) — Universidade de Brasília, Brasília, 2012.

1. ncRNA, 2. Inteligência Artificial, 3. Bioinformática, 4. SOM, 5. ART, 6. LVQ, 7. PCA

CDU 004.8

Endereço: Universidade de Brasília Campus Universitário Darcy Ribeiro — Asa Norte CEP 70910-900  $Brasília-DF$  — Brasil

#### TÚLIO CONRADO CAMPOS DA SILVA

#### **IDENTIFICAÇÃO DE RNA NÃO CODIFICADOR UTILIZANDO** REDES NEURAIS ARTIFICIAIS DE TREINAMENTO NÃO **SUPERVISIONADO**

Dissertação aprovada como requisito parcial para obtenção do grau de Mestre no Curso de Pós-graduação em Informática da Universidade de Brasília, pela Comissão formada pelos professores:

Orientador:

 $\hat{\boldsymbol{\beta}}$ 

1dno di Uzundo Bino  $(CIC/UnB)$ 

Prof. Dr. André Carlos Ponce de Leon Ferreira de Carvalho  $(USP)$ 

Prof. Dr. Marcelo de Macedo Brígido  $\sqrt{\text{BIO/UnB}}$ 

Vista e permitida a impressão. Brasília, 09 de marco de 2012.

Prof. Dr. Mauricio Ayala Rincón - Coordenador Programa de Pós-Graduação em Informática Departamento de Ciência da Computação Universidade de Brasília

# Agradecimentos

Agradeço primeiramente à minha família, por todo o carinho, atenção e compreensão que me dão, sempre.

O empenho de meu orientador Pedro e de minha professora Maria Em´ılia, depois de tantas reuniões, conseguimos obter tãos bons resultados! Agradeço com uma enorme felicidade, realmente. Também agradeço aos professores Marcelo Brígido, Tainá Raiol, Peter Stadler e Alexandre Zaghetto.

Também agradeço aos funcionários e pesquisadores da UnB e de outras instituições.

Especialmente aos meus colegas de mestrado e amigos do laboratório de Biologia Molecular da UnB. Pelas ótimas ideias, pelas confraternizações e pelo apoio.

Aos meus queridos amigos, que sempre me apoiaram e confiaram em mim. A Deus.

Essa conquista é nossa!

# Abstract

Several experiments conducted in the Molecular Biology field have shown that some types of RNA may control gene expression and phenotype by themselves, besides their traditional role of allowing protein synthesis. Roughly speaking, RNA can be divided into two classes: messenger RNA (mRNA), that are translated into proteins, and non-coding RNA (ncRNA), which play several important cellular roles besides protein coding. In recent years, many computational methods based on different theories and models have been proposed to distinguish mRNA from ncRNA. Among the newest methods, it is noteworthy the use of stochastic context free grammars, thermodynamical information, probabilistic theories and machine learning algorithms, which are very adaptive and lowcomplexity approaches. Particularly, machine learning methods that uses non-supervised learning artificial neural networks are a promising research field, for they are highly plastic and are able to classify ncRNA data using well established criteria. The present work extensively approaches the latter technique, particularly Self-Organizing Maps (SOM), Learning Vector Quantization (LVQ) and Adaptive Resonance Theory (ART) algorithms for distinguishing ncRNA from coding RNA in a given transcriptome. A test case was developed using biological data from 4 phylogenetically distant organisms. Using this test case, the trained networks achieved  $\approx 98\%$  accuracy. The classification criteria used by the developed methods have been further optimized using Principal Components Analysis  $(PCA)$ , reducing  $\approx 32\%$  of the number of extracted numerical variables without reducing the assessed accuracy.

Keywords: ncRNA, Artificial Intelligence, Bioinformatics, SOM, ART, LVQ, PCA

# Resumo

<span id="page-6-0"></span>Experimentos diversos no campo da Biologia Molecular revelaram que alguns tipos de ácido ribonucleico (RNA) podem estar diretamente envolvidos na expressão gênica e do fenótipo, além de sua já conhecida função na síntese de proteínas. De modo geral, RNAs podem ser divididos em duas classes: [RNA mensageiro \(mRNA\),](#page-17-1) que s˜ao traduzidos para proteínas, e RNA não codificador (ncRNA), que exerce papéis celulares importantes além de codificação de proteínas. Nos últimos anos, vários métodos computacionais baseados em diferentes teorias e modelos foram propostas para distinguir [mRNA](#page-17-1) de [ncRNA.](#page-17-2) Dentre os m´etodos mais atuais, destacam-se o uso de gram´aticas estoc´asticas livres de contexto, informações termodinâmicas, teorias probabilísticas e algoritmos de aprendizado de máquina, sendo esses últimos abordagens muitos maleáveis e de menor complexidade. Particularmente, os m´etodos por aprendizado de m´aquina que utilizam redes neurais artificiais de treinamento n˜ao supervisionado constituem uma promissora linha de pesquisa, por sua grande plasticidade e capacidade de classificação do conjunto de dados de ncRNAs por critérios bem estabelecidos. Essa última técnica é extensivamente abordada no presente trabalho, mais precisamente utilizando Mapa Auto Organizável (SOM), [Learning Vector](#page-17-4)  $Quantization (LVQ)$  $Quantization (LVQ)$  e as redes Teoria da Ressonância Adaptativa (ART), para o problema de distinguir ncRNAs de mRNAs em um dado transcriptoma. As acurácias obtidas para as duas abordagens, em [teste,](#page-15-0) ou estudo de caso, realizado com pequenos ncRNAs de 4 organismos filogeneticamente distantes atingiram  $\approx 98\%$ . Os critérios para classificação de [ncRNA](#page-17-2) foram otimizados atrav´es da [An´alise de Componentes Principais \(PCA\),](#page-17-6) reduzindo o número de suas variáveis em $\approx 32\%$ sem reduzir a acurácia obtida no estudo de caso.

Palavras-chave: ncRNA, Inteligência Artificial, Bioinformática, SOM, ART, LVQ, PCA

# Dedicatória

Aos meu queridos pais.

# Sumário

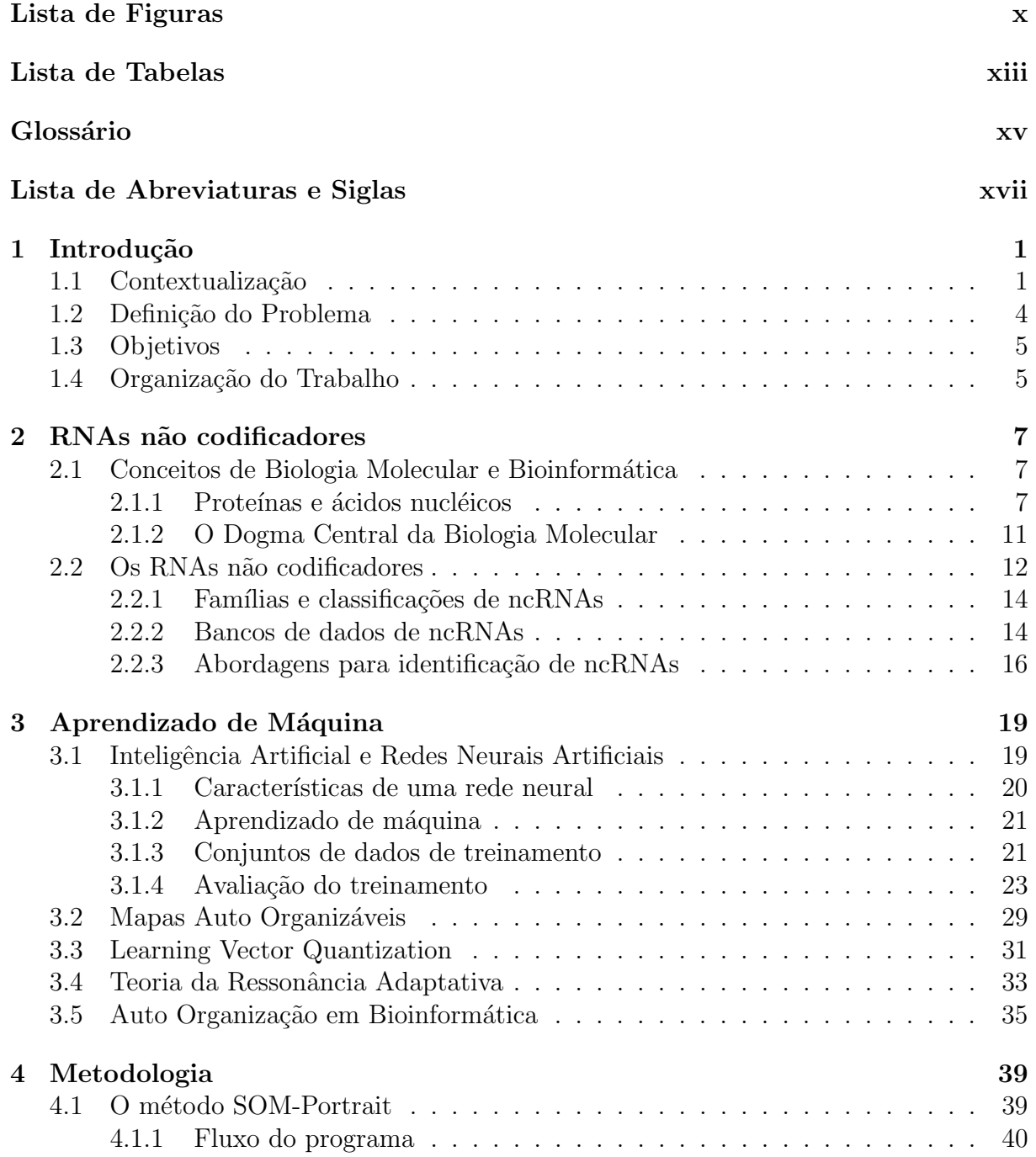

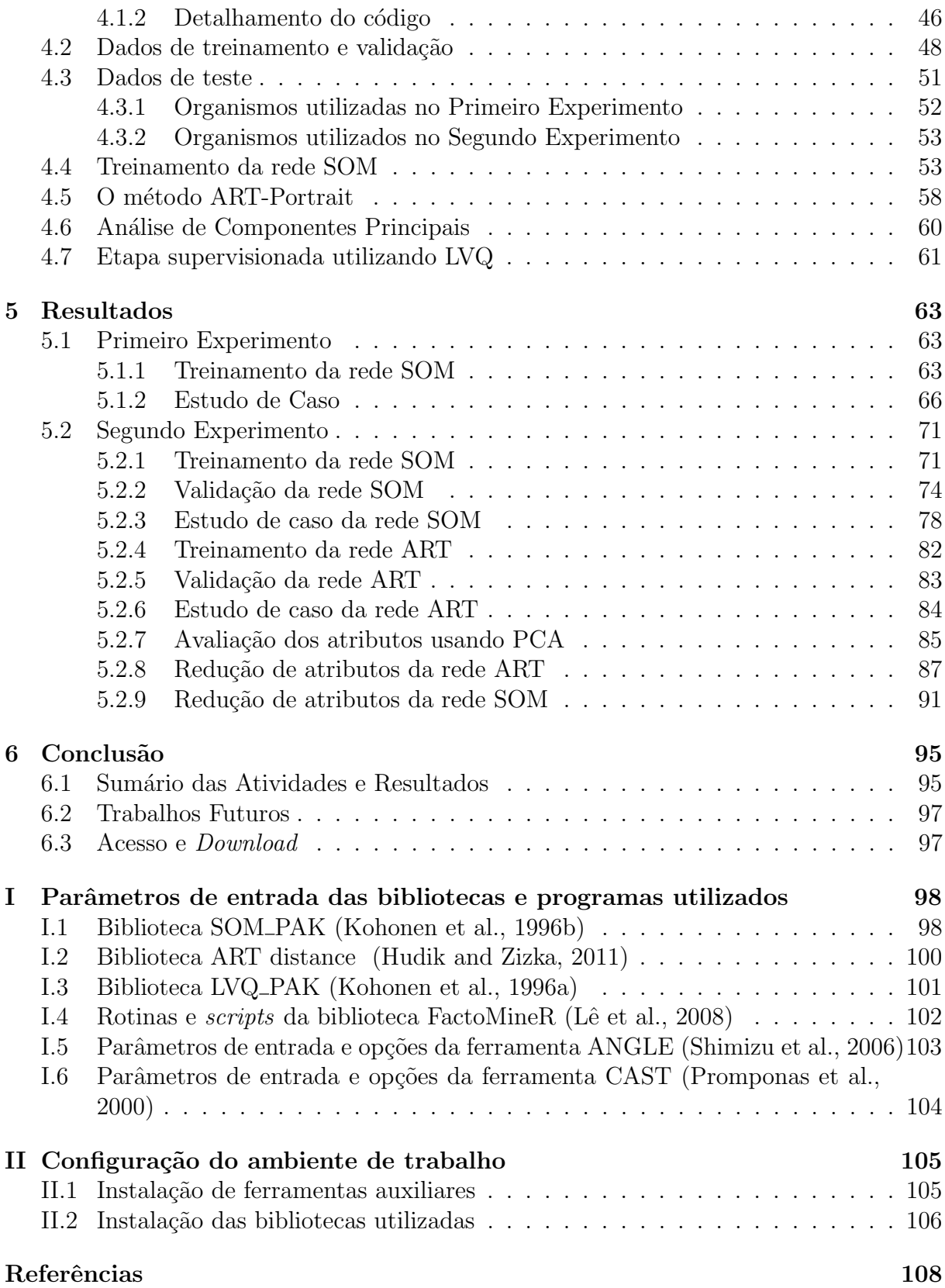

# <span id="page-10-1"></span>Lista de Figuras

<span id="page-10-0"></span>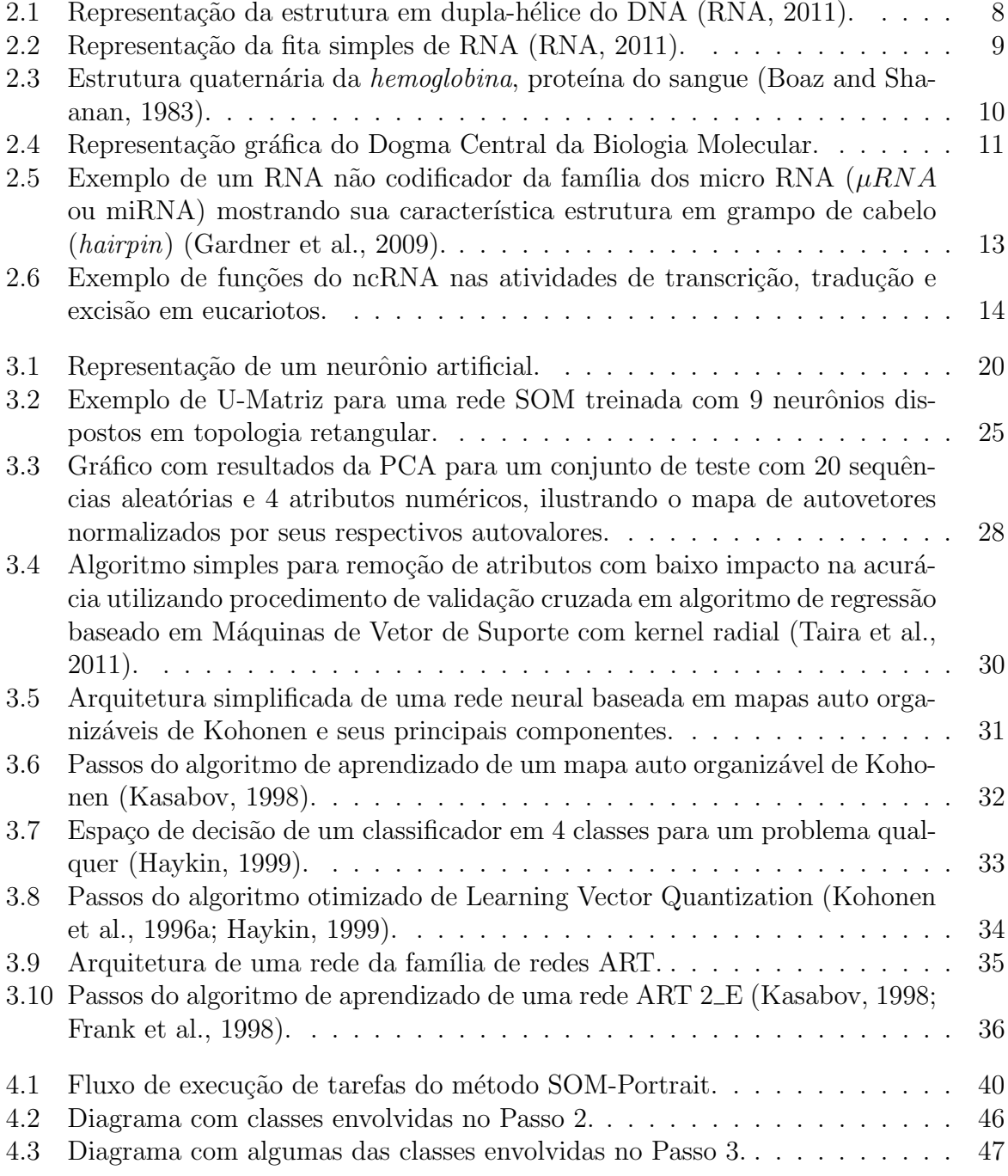

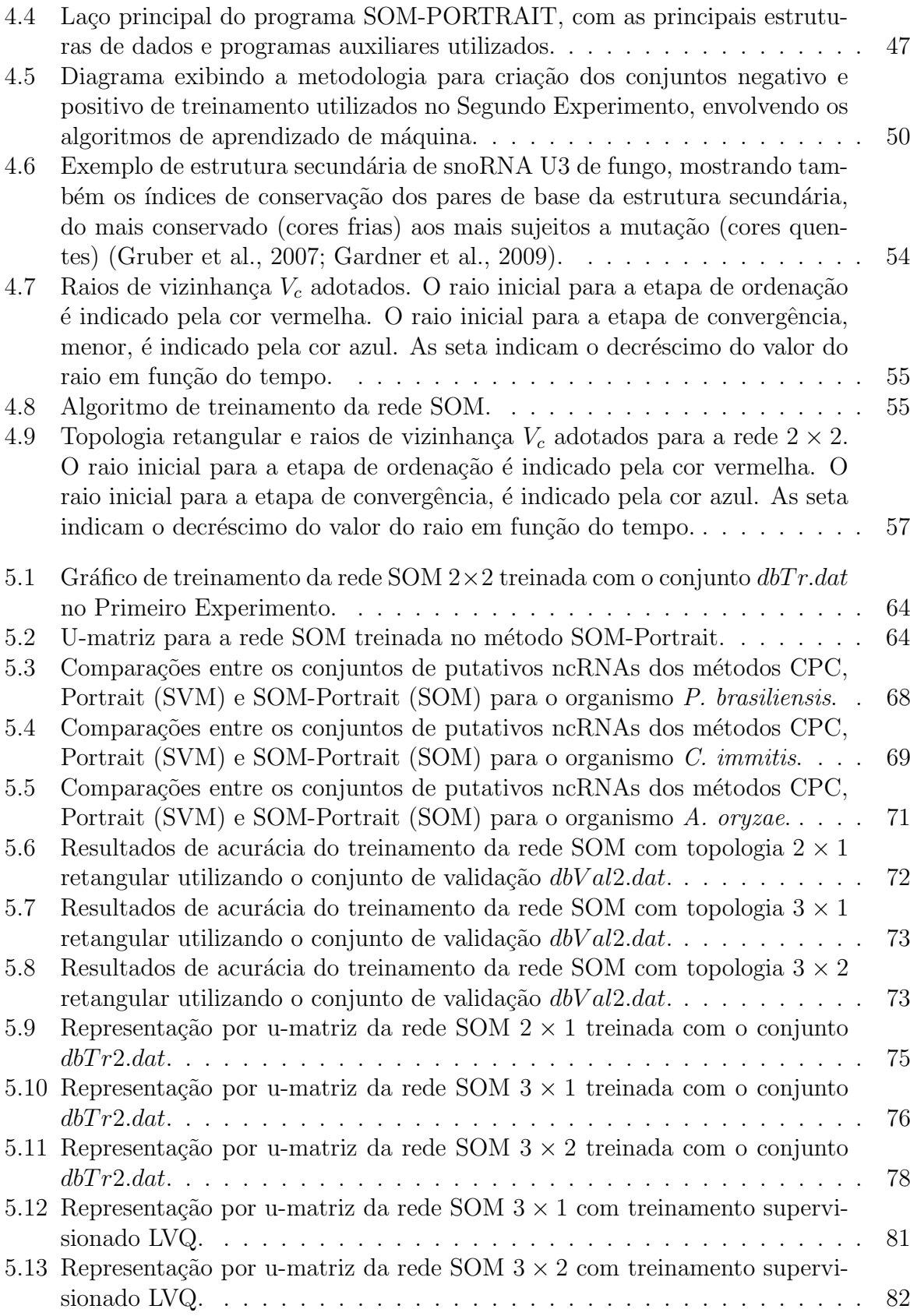

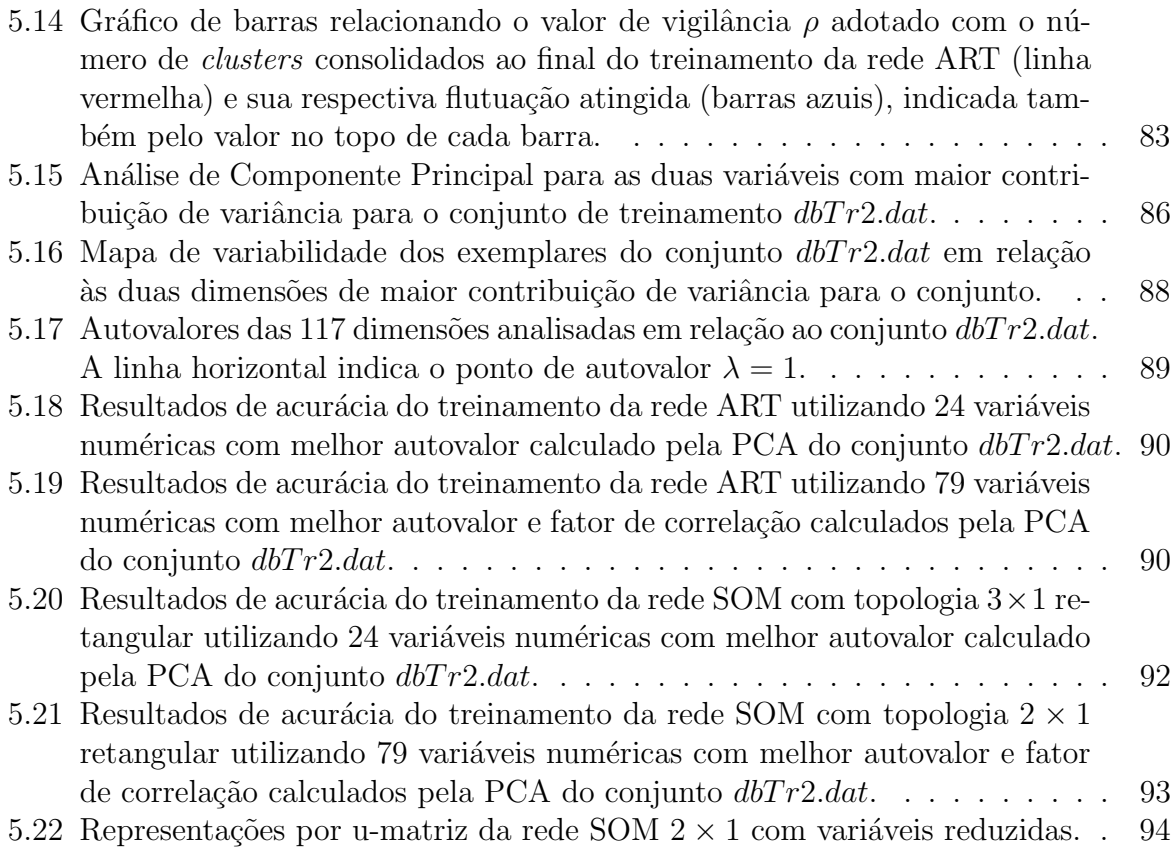

# Lista de Tabelas

<span id="page-13-0"></span>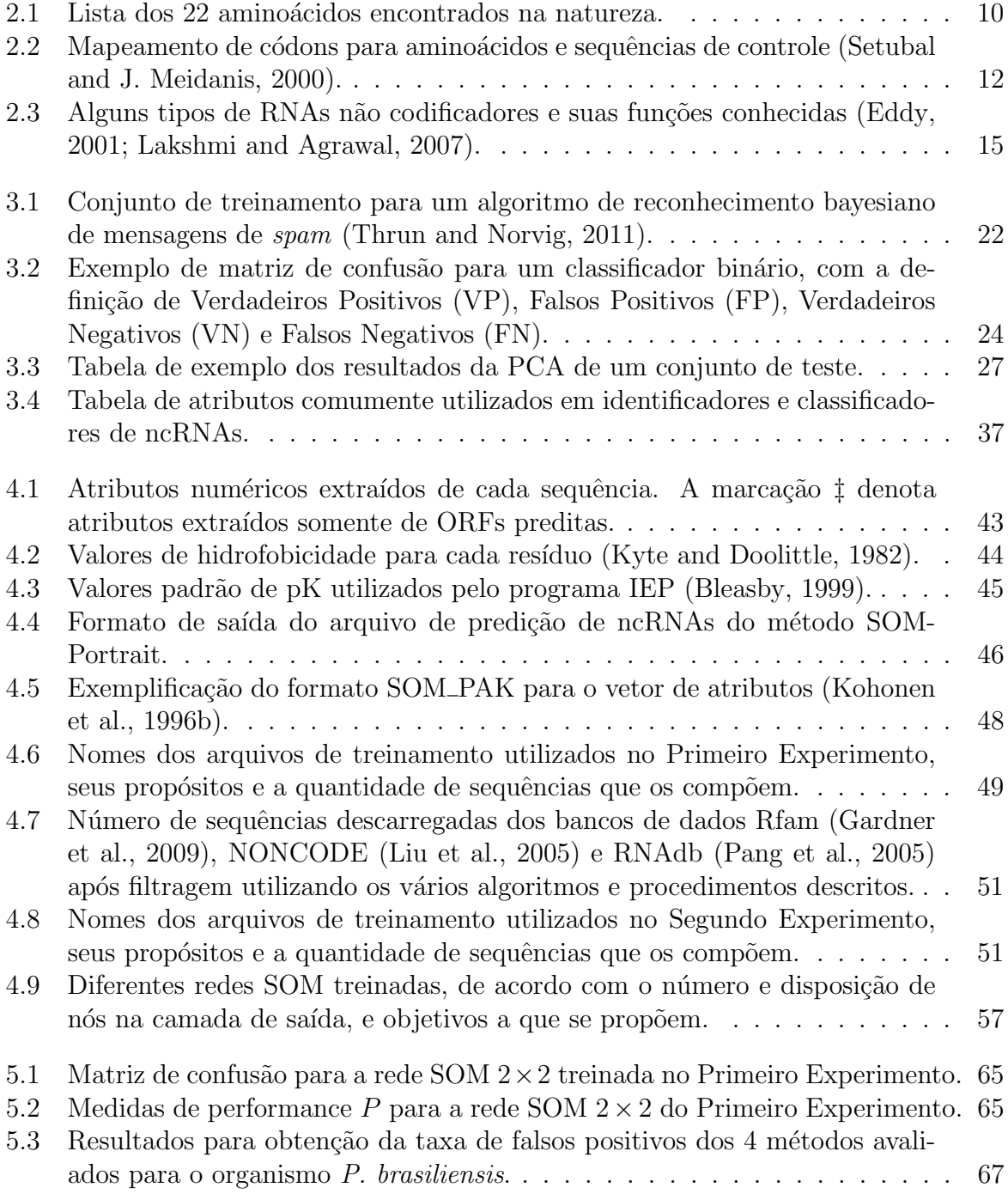

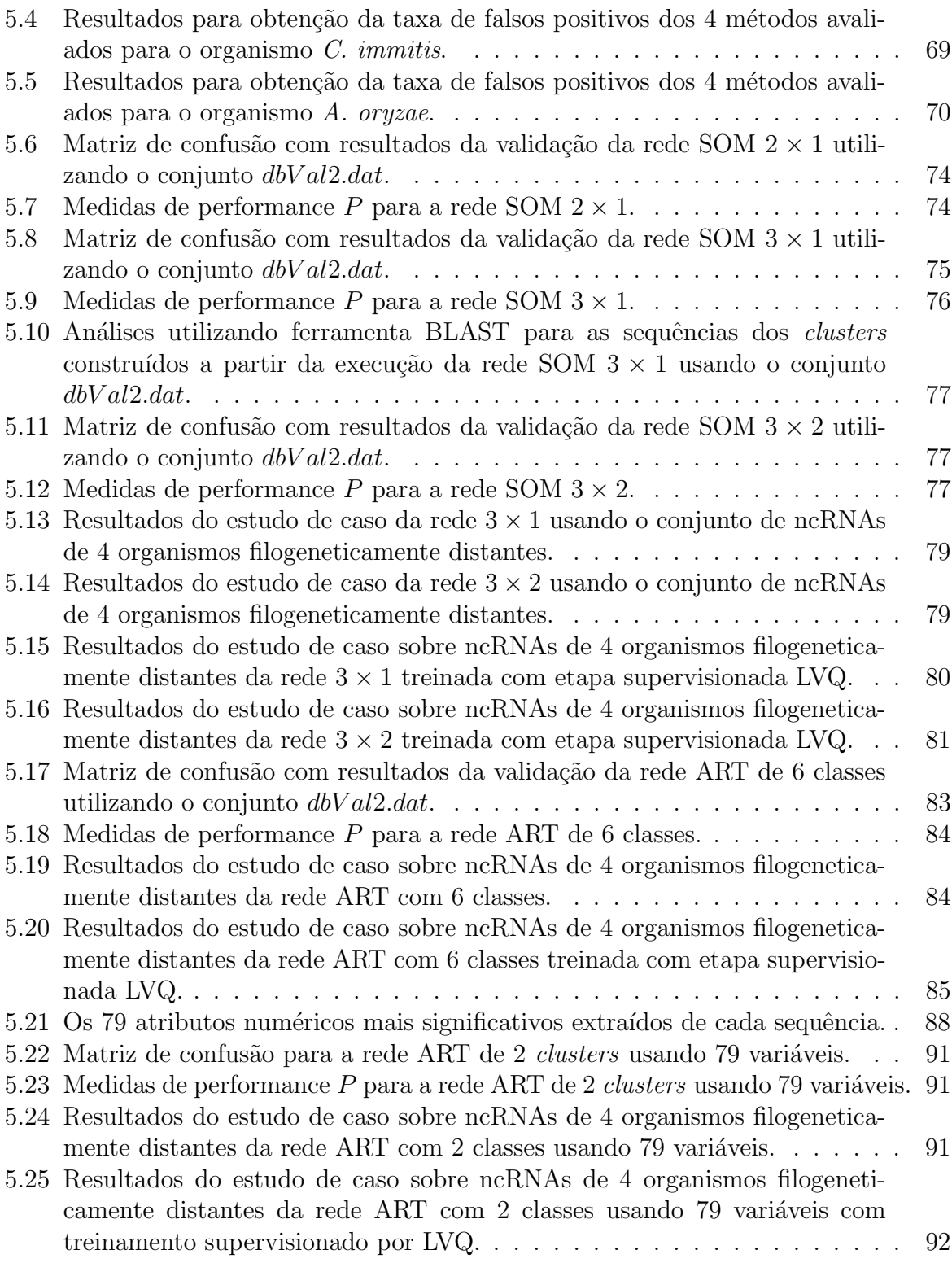

# Glossário

- <span id="page-15-2"></span><span id="page-15-1"></span>AM Aprendizado de máquina. Classe de algoritmos de Inteligência Artificial. [2,](#page-19-0) [3,](#page-20-0) [17–](#page-34-0)[19,](#page-36-2) [26,](#page-43-0) [42,](#page-59-0) [66,](#page-83-1) [71,](#page-88-3) [96](#page-113-0)
- cDNA DNA complementar, formado a partir do processo inverso de transcrição aplicado a uma sequência de RNA mensageiro. Corresponde a um trecho de DNA sem material intrônico. [42,](#page-59-0) [49](#page-66-1)
- <span id="page-15-7"></span>**HTS** High Throughput Sequencing, Sequenciamento de Alto Desempenho, técnica de sequenciamento de DNA que produz grande volume de dados por execução, composto de pequenos fragmentos de DNA sequenciado ( $\approx 200nt$ ). [3](#page-20-0)
- <span id="page-15-4"></span>métodos não supervisionados Classe de algoritmos de Aprendizado de Máquina cujo treinamento é realizado sem a necessidade de exemplares com nome de classe declarado. [2](#page-19-0)
- <span id="page-15-3"></span>m´etodos supervisionados Classe de algoritmos de Aprendizado de M´aquina cujo trei-namento é realizado com exemplares com nome da classe fornecido. [2](#page-19-0)
- <span id="page-15-5"></span>redes neurais artificiais Classe de algoritmos de Inteligência Artificial compostos por unidades de processamento (neurônios) interligadas. [2,](#page-19-0) [36](#page-53-1)
- <span id="page-15-0"></span>teste A fase de teste de um algoritmo de Aprendizado de M´aquina estima a capacidade de generaliza¸c˜ao do conhecimento adquirido pelo algoritmo, normalmente utilizando dados diferentes dos dados de treinamento e validação. No escopo desse trabalho, a terminologia "estudo de caso" refere-se ao teste do algoritmo de Aprendizado de Máquina. [vi,](#page-6-0) [4,](#page-21-1) [23,](#page-40-1) [63](#page-80-3)
- <span id="page-15-8"></span>treinamento Fase de aprendizado do algoritmo, ou aquisição de conhecimento, normalmente utilizando um conjunto de dados de exemplo. [3](#page-20-0)[–5,](#page-22-2) [19–](#page-36-2)[21,](#page-38-2) [23,](#page-40-1) [25,](#page-42-1) [29–](#page-46-1)[31,](#page-48-2) [33,](#page-50-2) [35,](#page-52-2) [63–](#page-80-3)[67,](#page-84-1) [71–](#page-88-3)[73,](#page-90-2) [76,](#page-93-2) [77,](#page-94-3) [79–](#page-96-2)[84,](#page-101-3) [87,](#page-104-1) [88,](#page-105-2) [91,](#page-108-4) [92,](#page-109-2) [95,](#page-112-2) [96](#page-113-0)
- <span id="page-15-6"></span>validação A etapa de validação de um algoritmo de Aprendizado de Máquina ocorre com a estimativa dos valores de desempenho da rede escolhidos, por exemplo acurácia e erro quadrático. [3,](#page-20-0) [5,](#page-22-2) [23,](#page-40-1) [26,](#page-43-0) [29,](#page-46-1) [63,](#page-80-3) [65,](#page-82-2) [67,](#page-84-1) [71,](#page-88-3) [74,](#page-91-3) [75,](#page-92-2) [84,](#page-101-3) [85,](#page-102-2) [92,](#page-109-2) [95](#page-112-2)[–97](#page-114-2)
- ´epocas Etapas de aprendizado de um algoritmo de Aprendizado de M´aquina. Nesse trabalho, a conclusão de uma época pode ser definida cada vez que o conjunto de treinamento ´e totalmente apresentado ao algoritmo, no caso do algoritmo de Teoria

da Ressonância Adaptativa  $ART-2$  [\(Carpenter and Grossberg, 1987\)](#page-126-2), ou cada vez que um exemplar de cada conjunto de treinamento é apresentado ao algoritmo, no caso das redes de Kohonen e do algoritmo Learning Vector Quantization [\(Kohonen](#page-128-0) [et al., 1996b](#page-128-0)[,a\)](#page-128-2). [21,](#page-38-2) [30,](#page-47-1) [32–](#page-49-1)[34,](#page-51-1) [54,](#page-71-1) [56,](#page-73-0) [57,](#page-74-2) [59,](#page-76-0) [60,](#page-77-1) [62–](#page-79-0)[64,](#page-81-2) [72,](#page-89-1) [74,](#page-91-3) [92,](#page-109-2) [95,](#page-112-2) [96](#page-113-0)

## <span id="page-17-7"></span>Lista de Abreviaturas e Siglas

- <span id="page-17-5"></span>ART Teoria da Ressonância Adaptativa. [vi,](#page-6-0) [2,](#page-19-0) [4,](#page-21-1) [5,](#page-22-2) [34–](#page-51-1)[36,](#page-53-1) [40,](#page-57-2) [45,](#page-62-1) [48,](#page-65-2) [57](#page-74-2)[–61,](#page-78-1) [63,](#page-80-3) [70,](#page-87-1) [71,](#page-88-3) [76,](#page-93-2) [82–](#page-99-2)[85,](#page-102-2) [87–](#page-104-1)[97](#page-114-2)
- <span id="page-17-15"></span>BIOMOL Laboratório de Biologia Molecular da Universidade de Brasília. [4](#page-21-1)
- <span id="page-17-8"></span>DNA ácido desoxirribonucleico. [1,](#page-0-0) [7](#page-24-3)[–9,](#page-26-1) [11–](#page-28-2)[13](#page-30-1)
- <span id="page-17-12"></span>HMM Modelo Oculto de Markov (Hidden Markov Model). [2,](#page-19-0) [42](#page-59-0)
- <span id="page-17-13"></span>IA Inteligência Artificial. [2,](#page-19-0) [5,](#page-22-2) [19,](#page-36-2) [26](#page-43-0)
- <span id="page-17-4"></span>LVQ Learning Vector Quantization. [vi,](#page-6-0) [3,](#page-20-0) [5,](#page-22-2) [31–](#page-48-2)[33,](#page-50-2) [40,](#page-57-2) [45,](#page-62-1) [48,](#page-65-2) [62,](#page-79-0) [63,](#page-80-3) [71,](#page-88-3) [79–](#page-96-2)[82,](#page-99-2) [84,](#page-101-3) [85,](#page-102-2) [91,](#page-108-4) [93,](#page-110-1) [95,](#page-112-2) [96](#page-113-0)
- <span id="page-17-1"></span>mRNA RNA mensageiro. [vi,](#page-6-0) [9,](#page-26-1) [11,](#page-28-2) [15,](#page-32-1) [16,](#page-33-1) [23,](#page-40-1) [37,](#page-54-1) [42,](#page-59-0) [45,](#page-62-1) [48,](#page-65-2) [56,](#page-73-0) [58,](#page-75-1) [80](#page-97-1)
- <span id="page-17-2"></span>ncRNA RNA n˜ao codificador. [vi,](#page-6-0) [x,](#page-10-1) [1,](#page-0-0) [4,](#page-21-1) [7,](#page-24-3) [12,](#page-29-2) [14,](#page-31-3) [16–](#page-33-1)[18,](#page-35-0) [35,](#page-52-2) [37,](#page-54-1) [39,](#page-56-2) [42,](#page-59-0) [48,](#page-65-2) [53,](#page-70-2) [56,](#page-73-0) [74,](#page-91-3) [80,](#page-97-1) [96](#page-113-0)
- <span id="page-17-16"></span>ORF Janela ou fase aberta de leitura (Open reading frame). [12,](#page-29-2) [17,](#page-34-0) [37,](#page-54-1) [42](#page-59-0)[–44,](#page-61-1) [51,](#page-68-3) [87](#page-104-1)
- <span id="page-17-6"></span>PCA An´alise de Componentes Principais. [vi,](#page-6-0) [3,](#page-20-0) [5,](#page-22-2) [26,](#page-43-0) [27,](#page-44-1) [40,](#page-57-2) [45,](#page-62-1) [48,](#page-65-2) [57,](#page-74-2) [60–](#page-77-1)[62,](#page-79-0) [85–](#page-102-2)[87,](#page-104-1) [96](#page-113-0)
- <span id="page-17-0"></span>RNA ´acido ribonucleico. [vi,](#page-6-0) [2,](#page-19-0) [3,](#page-20-0) [5,](#page-22-2) [7,](#page-24-3) [9,](#page-26-1) [11–](#page-28-2)[14,](#page-31-3) [17,](#page-34-0) [18,](#page-35-0) [22,](#page-39-1) [39,](#page-56-2) [40,](#page-57-2) [42,](#page-59-0) [48,](#page-65-2) [50,](#page-67-1) [66,](#page-83-1) [69,](#page-86-2) [70,](#page-87-1) [80,](#page-97-1) [81,](#page-98-2) [96,](#page-113-0) [97](#page-114-2)
- <span id="page-17-9"></span>rRNA RNA ribossômico. [1,](#page-0-0) [12,](#page-29-2) [15](#page-32-1)
- <span id="page-17-11"></span>**SCFG** gramática estocástica livre de contexto. [2](#page-19-0)
- <span id="page-17-3"></span>SOM Mapa Auto Organizável. [vi,](#page-6-0) [2–](#page-19-0)[5,](#page-22-2) [23,](#page-40-1) [25,](#page-42-1) [30,](#page-47-1) [33–](#page-50-2)[37,](#page-54-1) [39–](#page-56-2)[41,](#page-58-0) [45,](#page-62-1) [48,](#page-65-2) [53,](#page-70-2) [56–](#page-73-0)[58,](#page-75-1) [60–](#page-77-1)[64,](#page-81-2) [67,](#page-84-1) [69–](#page-86-2)[76,](#page-93-2) [80,](#page-97-1) [82–](#page-99-2)[85,](#page-102-2) [87,](#page-104-1) [91–](#page-108-4)[93,](#page-110-1) [95](#page-112-2)[–97](#page-114-2)
- <span id="page-17-14"></span>**SVM** Máquina de Vetor de Suporte. [2,](#page-19-0) [4,](#page-21-1) [29,](#page-46-1) [31,](#page-48-2) [37,](#page-54-1) [66,](#page-83-1) [67,](#page-84-1) [70,](#page-87-1) [79](#page-96-2)
- <span id="page-17-10"></span>tRNA RNA transportador. [1,](#page-0-0) [15](#page-32-1)

# <span id="page-18-0"></span>Capítulo 1

# Introdução

Nessa Seção, o trabalho é apresentado, em linhas gerais. Define-se o problema a ser abordado e sua motivação, bem como os objetivos e metas decorrentes, e o estado da arte sobre soluções para o problema em questão é comentado. Finalmente, a estrutura do trabalho é explicada.

## <span id="page-18-1"></span>1.1 Contextualização

A definição do Dogma Central da Biologia Molecular (descrito em detalhes no Capítulo [2\)](#page-24-0) foi publicada na década de 50, por Watson e Crick [\(Watson and Crick, 1953\)](#page-132-1). No trabalho, uma descrição detalhada do caminho da informação genética no organismo foi proposta, relacionando RNAs com pap´eis secund´arios de aux´ılio ao processo de s´ıntese de proteínas. Essa definição inicial sofre um contínuo trabalho de aperfeiçoamento por meio de novas descobertas, primeiramente feitas, em sua maioria, ao acaso [\(Szymanski et al.,](#page-131-2) [2007\)](#page-131-2). O conhecimento cada vez mais amplo das funções e mecanismos genéticos, fisiológicos e metabólicos, entre outros, dos mais diversos organismos, além da criação de novas metodologias para descoberta dos processos microbiológicos, proporcionou uma melhor compreensão da atividade de codificação indireta do ácido desoxirribonucleico (DNA) em prote´ınas [\(Eddy, 2001\)](#page-126-1), e inaugurou novas perpectivas de pesquisa direcionadas especificamente para os RNAs.

O [ncRNA](#page-17-2) foi postulado pelo Dogma Central, desde sua criação, como sequências capazes de agir funcionalmente, regulatoriamente ou estruturalmente no organismo [\(Eddy,](#page-126-1) [2001\)](#page-126-1), superando a visão simplificada de agente indireto da transcrição para entidade mais intrisecamente relacionada com o funcionamento celular. O clássico exemplo de RNAs que superavam uma função apositiva, de transporte da mensagem genômica a ser traduzida em sequência de peptídeos, foi dado pela descoberta das organelas ribossomais e do [RNA](#page-17-9) ribossômico (rRNA) e do [RNA transportador \(tRNA\)](#page-17-10) [\(Hoagland et al., 1958;](#page-127-4) [Soll and](#page-131-3) [RajBhandary, 1995\)](#page-131-3). Estudos apontaram várias funcionalidades de ncRNAs, principalmente relacionadas à regulação da expressão gênica, e com funções estruturais, algumas relacionadas à transcrição e tradução de mRNAs. A contaminação de bancos de dados de sequências codificadoras, como o Swiss-Prot [\(Boeckmann et al., 2002\)](#page-126-3), com material não codificante e a quantidade e relevância de tal material, antes considerado literalmente lixo intergênico (junk  $DNA$ ) [\(Setubal and J. Meidanis, 2000\)](#page-130-3), e constatado como composição intergênica majoritária em organismos eucariotos [\(Szymanski et al., 2007\)](#page-131-2), também foram

<span id="page-19-0"></span>importantes questões levantadas pelo estudo direcionado a ncRNAs. Para exemplificação, a quantidade de material genético codificante estimado em seres humanos é de apenas 2% [\(Szymanski et al., 2007\)](#page-131-2), uma quantidade que, experimentalmente, acredita-se decrescer de acordo com a maior complexidade do organismo. Sabe-se também de inúmeras interações e relações entre controle da expressão de ncRNAs e surgimento ou supressão de diversas doenças, inclusive carcinomas em humanos [\(Gibb et al., 2011\)](#page-127-5), bem como no controle da expressão em células musculares, como indicado pelo trabalho de [Correia and](#page-126-4) [Correia, 2007.](#page-126-4)

Motivados por tais descobertas iniciais, novos métodos computacionais dedicados especificamente para ncRNAs foram sucessivamente propostos. As primeiras abordagens seguiram a an´alise de alinhamentos utilizando ferramentas como o BLAST [\(Altschul et al.,](#page-125-2) [1997\)](#page-125-2) em busca de novos ncRNAs semelhantes a um banco de dados confiável de sequências não codificantes construído de forma empírica ou por intermédio de outros métodos computacionais. Tais abordagens tiveram sucesso limitado. Refinos sucessivos, adicionando informações específicas de determinados grupos ou classes ou famílias de ncRNAs melhoraram consideravelmente sua performance [\(Mount et al., 2007\)](#page-129-2). Outros algoritmos, como o QRNA [\(Rivas and Eddy, 2001\)](#page-130-5), analisam informação do alinhamento entre sequên-cias de [RNA](#page-17-0) utilizando gramática estocástica livre de contexto (SCFG) para identificar estruturas secundárias do [RNA](#page-17-0) importantes para sua identificação funcional.

Devido ao forte caráter estrutural e composicional dos ncRNAs, relacionado diretamente à sua atuação na célula, os mais diversos algoritmos termodinâmicos foram propostos [\(Zuker et al., 1999;](#page-132-2) [Hofacker et al., 2002\)](#page-127-6). Inicialmente algoritmos que exigiam bastante recursos computacionais, foram sucessivamente melhorados e agora comportam avaliações de alinhamentos de sequências de [RNA](#page-17-0) ou estimação de energias livres associ-adas a sequências individuais [\(Washietl et al., 2005\)](#page-132-3). Outros métodos utilizam modelos de covariância e [Modelo Oculto de Markov \(](#page-17-12)*Hidden Markov Model*) (HMM) para identificar estruturas características de determinados tipos de ncRNA, atingindo desempenho considerável na classificação, principalmente para pequenos ncRNAs com estruturas bem conhecidas e definidas [\(Nawrocki et al., 2009\)](#page-129-3).

A utilização de algoritmos de Inteligência Artificial (IA), particularmente métodos que utilizam [AM,](#page-15-2) possibilitou, por sua vez, combinar vários algoritmos e dados diversos numa sinergia eficaz para identificação ou classificação de ncRNAs. Dentro de [AM,](#page-15-2) enfatizou-se principalmente o uso de métodos supervisionados para o problema de identificação de ncRNAs, utilizando o algoritmo de Máquina de Vetor de Suporte (SVM) [\(Liu et al., 2005;](#page-129-1) [Wang et al., 2006;](#page-131-4) [Kong et al., 2007;](#page-128-6) [Arrial et al., 2009\)](#page-125-3). Essas abordagens obtiveram bons resultados, com acurácias em torno de 95%. Já os métodos não supervisionados encon-tram aplicação prática no campo da expressão gênica [\(Eisen et al., 1998\)](#page-126-5) principalmente para análise de agrupamentos (*clusters*) de dados de expressão gênica e, mais recente-mente, na análise de dados transcriptômicos para identificação de ncRNAs [\(Silva et al.,](#page-130-6) [2009\)](#page-130-6). Dada a sua capacidade geral de reconhecer padrões matemáticos complexos e, portanto, relações entre diferentes conjuntos de dados biológicos, métodos não supervisio[nados](#page-15-4) têm destaque em soluções que buscam identificar esses padrões complexos nos mais diferenciados problemas biológicos. Dentro da disciplina de métodos não supervisionados, tradicionalmente, [redes neurais artificiais](#page-15-5) que utilizam o conceito de auto-organização (explicadas em detalhes no Capítulo [3\)](#page-36-0) como [SOM](#page-17-3) e [ART](#page-17-5) são aplicadas para solução de problemas de reconhecimento de padrões e predição de padrões, como análise de imagens,

<span id="page-20-0"></span>reconhecimento visual e sonoro, entre outros [\(Haykin, 1999;](#page-127-1) [Kasabov, 1998\)](#page-128-3). Tais padrões são traduzidos como agrupamentos de diferentes estímulos de treinamento em classes ou clusters com algum grau mensurável de semelhança entre si.

Como exemplo da capacidade de aplicação de redes não supervisionadas auto organizáveis para o problema de identificação e classificação, cita-se o recente método SOM-Portrait. Proposto por [Silva et al., 2009,](#page-130-6) a ferramenta possibilita a identificação de sequências em três classes distintas: a classe de RNAs potencialmente codificadores ( $Coding$ ), a classe de RNAs potencialmente n˜ao codificadores (Noncoding) e uma terceira classe hipotética, treinada com o propósito de confirmar a capacidade de categorização em classes de ncRNAs do método baseado em [SOM.](#page-17-3) Esta classe é nomeada Undefined, e indícios experimentais foram obtidos para confirmar sua boa delimitação pela rede neural treinada, por meio de comparação com identificadores baseados em outras metodologias. A acurácia obtida na validação do treinamento do algoritmo, de  $\approx 88\%$ , motivou a atividade, nesse trabalho, de reformulação do referido método, melhorando consideravelmente sua acurácia e a percepção dos diferentes *clusters* de ncRNAs.

O algoritmo de [AM](#page-15-2) necessita de conjuntos de dados biológicos que tenham bom grau de anotação de sua classe e função, de preferência manual, que servirão como matéria de aprendizado, ou experiência, do método, para que assim ele seja capaz de realizar uma determinada tarefa [\(Mitchell, 1997\)](#page-129-4). Tais conjuntos de dados, chamados conjuntos de treinamento, para o problema de identificação de ncRNA, têm complexa elaboração utilizando bons representantes de ncRNAs já catalogados, por métodos pontuais, de bancada, ou por utilização de outros algoritmos de predição de ncRNAs. O problema de encontrar bons representantes para criar o conjunto de treinamento é um ponto revisitado nesse trabalho.

De posse do conjunto de treinamento, a seguinte etapa fundamental no correto aprendi-zado de um algoritmo [AM](#page-15-2) é a escolha do tipo de informação a ser extraída das sequências de [RNA,](#page-17-0) fonte da experiência adquirida em [AM,](#page-15-2) que constitui os atributos extraídos. Normalmente, essa informação é fornecida ao algoritmo em forma de atributos numéri-cos [\(Kasabov, 1998\)](#page-128-3). Vários trabalhos dissertam sobre bons atributos numéricos para a identificação de ncRNAs [\(Liu et al., 2005;](#page-129-1) [Dinger et al., 2008;](#page-126-6) [Arrial, 2008;](#page-125-4) [Silva, 2009\)](#page-130-7). Esse trabalho revisita essa escolha, utilizando [PCA](#page-17-6) [\(Pearson, 1901\)](#page-130-8) para criticar cada atributo previamente escolhido da literatura especializada a respeito.

Dentro da disciplina de [AM,](#page-15-2) outros algoritmos utilizam análises hierárquicas, usando dados composicionais, termodinâmicos e de alinhamento oriundos da nova geração de [HTS](#page-15-7) [\(Fasold et al., 2011\)](#page-127-7). Apesar de abordagem interessante, nesse trabalho justifica-se não comportar utilização de dados de alto desempenho devido à relativa escassez de dados para [treinamento](#page-15-8) recuperáveis nesse formato.

Abordagens híbridas de [AM,](#page-15-2) com etapas não supervisionadas para agrupamentos dos dados seguidas de uma etapa supervisionada para identificação das categorias é uma prática apoiada [\(Kohonen, 2001\)](#page-128-7) para algoritmos auto organizáveis. Tendo em vista essa característica, o presente trabalho propõe, além da reformulação do [treinamento](#page-15-8) da rede [SOM,](#page-17-3) a utilização de uma etapa posterior supervisionada utilizando o algoritmo [LVQ](#page-17-4) [\(Kohonen et al., 1996a\)](#page-128-2). Ainda partindo dos problemas encontrados durante a confecção do método SOM-Portrait, surge a necessidade de utilizar uma rede neural auto organiz´avel que n˜ao dependa de um n´umero inicial de neurˆonios na camada de processa-mento, como é o caso no algoritmo [SOM.](#page-17-3) Tal dependência de um número arbitrariamente <span id="page-21-1"></span>selecionado pode ser diminuída utilizando análises estatísticas ou outros métodos, como  $K$ -médias. Porém, argumenta-se sobre a utilização, nesse trabalho, de uma rede base-ada em [ART](#page-17-5) [\(Carpenter and Grossberg, 1987\)](#page-126-2), devido à sua capacidade de categorização condicionada a uma métrica controlável. Nesse trabalho, explora-se a capacidade dessa rede aplicada ao problema de identificação e classificação de ncRNAs, seus resultados comprovando tamb´em a validade da escolha anterior de classes para o algoritmo [SOM.](#page-17-3)

O algoritmo [SOM](#page-17-3) foi submetido a uma etapa de [teste](#page-15-0) por meio de sequências conhecidas de ncRNAs do transcriptoma de vários diferentes organismos. A escolha desses organismos deve-se principalmente `a confiabilidade dos dados de ncRNAs e `a diversidade filogenética. De fato, escolheu-se dados de humano  $(H. \, \textit{supiens})$ , fungos (S. cerevisiae, A. oryzae, C. immitis, P. brasiliensis), planta  $(A. thaliana)$  e bactéria (E. coli). Comparação com outros métodos de identificação de [ncRNA,](#page-17-2) como o PORTRAIT [\(Arrial et al., 2009\)](#page-125-3) e Infernal [\(Nawrocki et al., 2009\)](#page-129-3), também foram conduzidas para avaliar o [treinamento](#page-15-8) obtido.

## <span id="page-21-0"></span>1.2 Definição do Problema

O presente trabalho aborda dois problemas relacionados:

- 1 Identificar sequências de RNAs não codificadores e também sua contrapartida codificadora, para qualquer tipo de organismo;
- 2 Validar o método para identificação e classificação de ncRNA chamado SOM-Portrait, que utiliza [SOM,](#page-17-3) rede neural artificial de treinamento não supervisionado;
- textbf3 Melhorar o método **SOM-Portrait**, e propor o método **ART-Portrait** como alternativa de aplicação de método não supervisionado ao problema de classificação de ncRNAs.

Os problemas têm por motivação o contínuo trabalho desempenhado entre 2008 e 2012 no Laboratório de Biologia Molecular da Universidade de Brasília (BIOMOL) (Brígido, [2012\)](#page-126-7), onde primeiro surgiu a demanda por uma ferramenta de análise de ncRNAs especi-ficamente criada para os projetos de sequenciamento e anotação vinculados ao [BIOMOL.](#page-17-15) Através da experiência adquirida com a utilização da ferramenta PORTRAIT [\(Arrial](#page-125-3) [et al., 2009\)](#page-125-3) de identificação de ncRNAs por meio de [SVM](#page-17-14) em duas classes distintas, codificante e não codificante, o problema de criar um método capaz de classificar em mais de duas classes de ncRNAs foi levantado. Por sua vez, tal questionamento tem por objetivo idealizar uma metodologia capaz de classificar os ncRNAs em classes ou conjuntos de classes com características comuns, para facilitar a anotação manual dos biólogos. Tal ferramenta se faz necessária devido ao caráter inédito de anotação de ncRNAs nos projetos em atividade no referido laboratório, tornando-se mister o domínio e aplicação das principais técnicas de identificação e análise de ncRNAs para auxiliar os biólogos na compreens˜ao efetiva dos organismos estudados.

## <span id="page-22-2"></span><span id="page-22-0"></span>1.3 Objetivos

O principal objetivo do trabalho é o de **propor um método baseado em redes neurais** de treinamento n˜ao supervisionado capaz de identificar e classificar ncRNAs dos mais diversos organismos, utilizando apenas informação da própria sequência de [RNA](#page-17-0) fornecida. A partir desse objetivo geral, 4 tarefas para o presente trabalho são definidas:

- 1 Propor o método SOM-Portrait, um classificador de ncRNAs baseado em SOM;
- 2 Propor uma etapa supervisionada para o classificador utilizando LVQ;
- **3** Propor o método ART-Portrait;
- 4 Realizar estudos de caso utilizando os organismos descritos anteriormente.

Em maior detalhe, o item 1 versa sobre a reimplementação do método SOM-Portrait, sem contemplar sua versão distribuída [\(Silva et al., 2009\)](#page-130-6). A reimplementação envolve inclusive a reformulação do conjunto de treinamento, especialmente a parcela de sequências não codificantes, revisando o modo de seleção de candidatos para o [treinamento.](#page-15-8) Uma avaliação detalhada usando [PCA](#page-17-6) também é conduzida para auferir a relevância dos atributos numéricos extraídos das sequências de RNAs para o problema de identificação e classificação.

O item 2 é implementado como etapa subsequente ao [treinamento](#page-15-8) da [SOM,](#page-17-3) e avaliado usando-se os mesmos organismos descritos em detalhes no Capítulo [5.](#page-80-0) Já o item 3 não utiliza resultados da rede [SOM.](#page-17-3) A rede [ART](#page-17-5) treinada é uma proposta de um método paralelo ao SOM-Portrait, cujos resultados, entre outros, complementam e avaliam o [treinamento](#page-15-8) da [SOM.](#page-17-3)

O item 4 ´e aplicado a todos os m´etodos desenvolvidos, como forma de avaliar a capacidade de generalização do aprendizado das redes para identificar e classificar ncRNAs dos mais diversos organismos biológicos.

## <span id="page-22-1"></span>1.4 Organização do Trabalho

O presente trabalho se divide, para estas finalidades, em:

- Capítulo [2:](#page-24-0) detalhamento de conceitos fundamentais relativos a Biologia Molecular, Bioinformática detalhamento de conceitos fundamentais relativos a RNAs não codificadores;
- $\bullet$  Capítulo [3:](#page-36-0) detalhamento de teoria e conceitos relativos a [IA,](#page-17-13) redes neurais artificias, [SOM,](#page-17-3) [LVQ,](#page-17-4) [ART](#page-17-5) e [PCA;](#page-17-6)
- Capítulo [4:](#page-56-0) versa sobre métodos, ferramentas, bibliotecas e materiais utilizados para a confecção dos algoritmos e experimentos realizados, inclusive o conjunto de dados reais biológicos utilizados para validação dos métodos propostos. E um resumo técnico de todo o trabalho realizado para validar o método não supervisionado SOM-Portrait no contexto de classificação de [RNA](#page-17-0) não codificador;
- Capítulo [5:](#page-80-0) descreve e discute os resultados obtidos dos experimentos descritos no Capítulo [4](#page-56-0) à luz dos objetivos propostos;
- Capítulo [6:](#page-112-0) sintetiza a linha do tempo com as atividades realizadas, os principais resultados obtidos, e conclui o trabalho com as linhas de pesquisa e atividades futuras;
- Anexo [I:](#page-115-0) descreve os parâmetros de ajuste e configuração das bibliotecas SOM\_PAK, LVQ PAK, ART-distance, ANGLE e CAST [\(Kohonen et al., 1996b,](#page-128-0)[a;](#page-128-2) [Promponas](#page-130-1) [et al., 2000;](#page-130-1) [Shimizu et al., 2006;](#page-130-0) [Hudik and Zizka, 2011\)](#page-128-1);
- Anexo [II:](#page-122-0) descreve os procedimentos de configuração do ambiente de trabalho utilizado para execução das ferramentas desenvolvidas.

O presente trabalho contém arquivos e dados complementares em mídia digital, que acompanha o texto. Quando citados, são referenciados como "Material Complementar".

# <span id="page-24-3"></span><span id="page-24-0"></span>Capítulo 2 RNAs n˜ao codificadores

Nessa Seção os fundamentos de Biologia Molecular e Bioinformática utilizados no trabalho são explanados. O conceito de [RNA](#page-17-0) não codificador [\(ncRNA\)](#page-17-2) é definido em seguida, junto com bases de dados sobre ncRNAs disponíveis e ferramentas e métodos automatizados comumente utilizados para identificá-los e classificá-los.

## <span id="page-24-1"></span>2.1 Conceitos de Biologia Molecular e Bioinformática

Biologia Molecular é o ramo da Biologia responsável, basicamente, pelo estudo da estrutura de proteínas e ácidos nucleicos, processos relacionados e outros atores envolvidos, como organelas celulares e enzimas [\(Setubal and J. Meidanis, 2000\)](#page-130-3). Tais estruturas s˜ao abordadas a seguir. Bioinformática é o ramo sinérgico entre Computação, Matemática e Biologia Molecular que contribui com modelos, análises estatísticas, algoritmos e sistemas de computação, entre outras contribuições teóricas e práticas à área de Biologia Molecu-lar [\(Clote and Backofen, 2000\)](#page-126-8). Assim, a Bioinformática é especialmente dedicada aos vários e complexos problemas que a Biologia Molecular oferece.

### <span id="page-24-2"></span>2.1.1 Proteínas e ácidos nucléicos

Acidos desoxirribonucleico [\(DNA\)](#page-17-8) e ribonucleico [\(RNA\)](#page-17-0) são ácidos nucleicos, cuja função principal é a de armazenar informação necessária para criação de proteínas e possibilitar a transferência desta informação para outros organismos, por meio de processos de reprodução celular [\(Setubal and J. Meidanis, 2000\)](#page-130-3).

Tanto o [DNA](#page-17-8) como o [RNA](#page-17-0) s˜ao compostos por cadeias de elementos menores. No caso de DNAs e RNAs, a composição de um grupo fosfato, um açúcar central e uma base nitrogenada, formam o **nucleotídeo** [\(Clote and Backofen, 2000;](#page-126-8) [Setubal and J. Meidanis,](#page-130-3) [2000\)](#page-130-3). A composição de cadeias de nucleotídeos forma uma sequência [RNA](#page-17-0) ou [DNA,](#page-17-8) dependendo do açúcar central deste nucleotídeo e de suas bases nitrogenadas. No caso do [DNA,](#page-17-8) o açúcar é a desoxirribose, já no [RNA](#page-17-0) o açúcar é a ribose. Tais açúcares compõem a estrutura central do nucleotídeo, portanto, neles se ligam as bases nitrogenadas e o grupo fosfato. Assim sendo, convencionou-se uma notação para detalhar a posição dessa ligação na molécula de açúcar. Tanto a desoxirribose quanto a ribose são pentoses, ou seja, açúcares compostos por 5 carbonos. Os grupos fosfatos se ligam nas posições 5' (5<sup>o</sup>)

<span id="page-25-0"></span>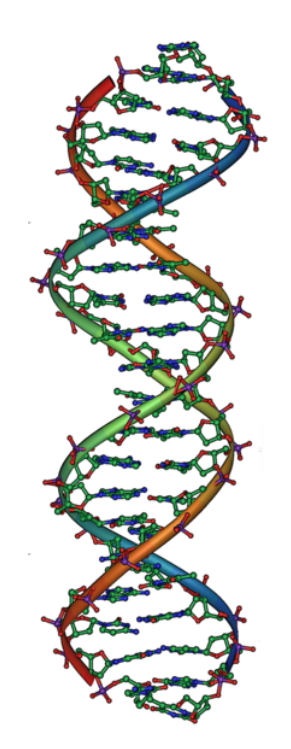

Figura 2.1: Representação da estrutura em dupla-hélice do DNA [\(RNA, 2011\)](#page-130-2).

carbono) e 3' (3<sup>o</sup> carbono) dessa pentose, uma notação muito utilizada para indicar o sentido da cadeia de nucleotídeos.

As bases nitrogenadas utilizadas no [DNA](#page-17-8) são 4: a Adenina (A), Citosina (C), Guanina  $(G)$  e Timina  $(T)$ . O modelo de Watson-Crick do [DNA](#page-17-8) define que há uma afinidade entre as bases nitrogenadas, por causa de sua disposição espacial e afinidade eletrônica da molécula. Bases purinas (Adenina e Guanina) somente se ligam a bases pirimidinas (Timina e Citosina) [\(Watson and Crick, 1953\)](#page-132-1), sendo a ligação de bases purina-pirimidina dita ligação de bases complementares. Pela característica das bases complementares, é poss´ıvel extrair o complemento de uma faixa de [DNA](#page-17-8) aplicando a seguinte regra:

$$
Guanina \iff Citosina \tag{2.1}
$$

<span id="page-25-1"></span>
$$
Adenina \iff Timina \tag{2.2}
$$

Da disposição espacial de uma fita [DNA,](#page-17-8) indo da posição de ligação no açúcar principal  $5'$  à posição  $3'$ , também se conclui que seu complemento é o exato oposto, indo do  $3'$  ao 5'. Portanto, uma faixa ´e o exato complemento reverso da outra, possibilitando a duplicação de trechos do código [DNA.](#page-17-8)

A Figura [2.1](#page-25-0) ilustra a famosa estrutura de dupla hélice do [DNA.](#page-17-8) O [DNA](#page-17-8) pode ser encontrado na forma de cromossomos (aglomerado com proteínas para reduzir espaço), em forma circular (principalmente em organismos menos complexos, como bactérias) e em sua forma linear, assim como apresentado na Figura [2.1.](#page-25-0)

Grande parte do material genético encontrado em [DNA](#page-17-8) não codifica para proteínas em organismos eucariotos, segundo observações extensas [\(Szymanski et al., 2003\)](#page-131-5). Dá-se o nome de **genes** para as regiões delimitadas do [DNA](#page-17-8) que codificam para proteínas ou

<span id="page-26-1"></span><span id="page-26-0"></span>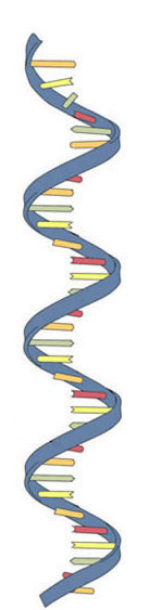

Figura 2.2: Representação da fita simples de RNA [\(RNA, 2011\)](#page-130-2).

RNAs [\(Setubal and J. Meidanis, 2000\)](#page-130-3), isso é, no ato de transcrição, o [DNA](#page-17-8) é transcrito para um [RNA](#page-17-0) funcional válido ou para um [mRNA](#page-17-1) válido.

No [RNA,](#page-17-0) a base nitrogenada Timina (T) é substituída pela base nitrogenada Uracila (U), também uma base pirimídica. Identicamente ao [DNA,](#page-17-8) a orientação do [RNA](#page-17-0) se dá do carbono 5' ao carbono 3' da ribose. Pode-se reescrever as regras de complementaridade das bases nitrogenadas descritas na Regra [2.2](#page-25-1) simplesmente trocando-se a base Timina pela base Uracila. A estrutura de um filamento do [RNA](#page-17-0) o torna mais vulnerável a danos e erros, e portanto menos apto a transportar informação genética [\(Clote and Backofen, 2000\)](#page-126-8). Por essa característica, além da estrutura química mais simplificada tanto da base Uracila, quando confrontada com a base Timina, como da estrutura do [RNA,](#page-17-0) existem várias teorias de que o [RNA](#page-17-0) teria sido o primeiro ácido nucleico a ser usado como transportador de material genético [\(Eddy, 2001\)](#page-126-1). A Figura [2.2](#page-26-0) mostra a representação da fita simples de [RNA.](#page-17-0)

Proteínas participam direta ou indiretamente de quase todas as atividades celulares de um organismo vivo [\(Setubal and J. Meidanis, 2000\)](#page-130-3). A Figura [2.3](#page-27-0) exibe uma representação visual da proteína hemoglobina, presente no sangue humano. São formadas a partir da ligação peptídica de vários aminoácidos, resultando num longo polipeptídeo, por vezes usado como sinônimo de proteína. Dessa forma, proteínas não são exatamente compostas de aminoácidos, mas sim do resíduo dessa ligação, os peptídeos [\(Clote and Backofen,](#page-126-8) [2000\)](#page-126-8). Na natureza, são catalogados 22 aminoácidos conhecidos [\(Lesk, 2002\)](#page-128-8), sendo 20 n˜ao-polares, comumente achados em prote´ınas, e 2 polares, mais raramente encontrados.

A Tabela [2.1](#page-27-1) mostra o nome, abreviação e o código de uma letra usado para identificar o aminoácido. Em asterisco  $(*)$ , os aminoácidos menos comumente encontrados em proteínas.

A função de uma proteína é grandemente caracterizada pela sua estrutura espa-cial [\(Clote and Backofen, 2000\)](#page-126-8). A sequência de resíduos que forma a proteína é dita estrutura primária da proteína. Tal estrutura linear não caracteriza sua função [\(Setu](#page-130-3)[bal and J. Meidanis, 2000\)](#page-130-3). A estrutura secundária de uma proteína é formada pelo

<span id="page-27-0"></span>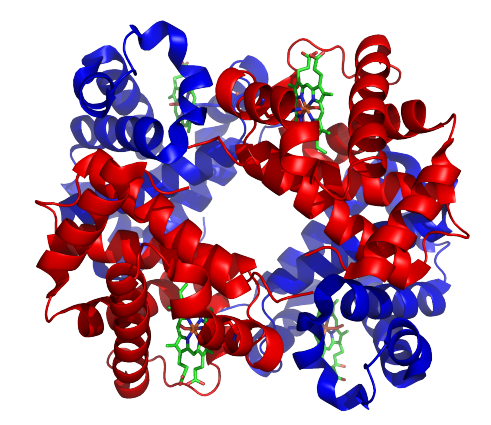

Figura 2.3: Estrutura quaternária da hemoglobina, proteína do sangue [\(Boaz and Shaanan,](#page-126-0) [1983\)](#page-126-0).

<span id="page-27-1"></span>

|                | <b>DIVUU</b> UUV<br>,,,,,,,,<br>vaciavo<br>Nome | лнеоны астор на натагеда.<br>Abreviação | Código       |
|----------------|-------------------------------------------------|-----------------------------------------|--------------|
| 1              | Alanina                                         | Ala                                     | А            |
| $\overline{2}$ | Arginina                                        | Arg                                     | $\rm R$      |
| 3              | Asparagina                                      | Asn                                     | N            |
| $\overline{4}$ | Ácido Aspártico                                 | Asp                                     | D            |
| 5              | Asparagina ou Ácido Aspártico <sup>*</sup>      | $\rm Assx$                              | B            |
| 6              | Cisteína                                        | C <sub>YS</sub>                         | $\rm C$      |
| $\overline{7}$ | Glutamina                                       | Gln                                     | Q            |
| 8              | Ácido Glutâmico                                 | Glu                                     | E            |
| 9              | Glutamina ou Ácido Glutâmico <sup>*</sup>       | $\mathrm{Glx}$                          | Ζ            |
| 10             | Glicina                                         | $\mathrm{Gly}$                          | G            |
| 11             | Histidina                                       | His                                     | H            |
| 12             | Isoleucina                                      | <b>Ile</b>                              | I            |
| 13             | Leucina                                         | Leu                                     | L            |
| 14             | Lisina                                          | Lys                                     | K            |
| 15             | Metionina                                       | Met                                     | М            |
| 16             | Fenilalanina                                    | Phe                                     | $\mathbf{F}$ |
| 17             | Prolina                                         | Pro                                     | $\mathbf{P}$ |
| 18             | Serina                                          | Ser                                     | S            |
| 19             | Treonina                                        | Thr                                     | T            |
| 20             | Triptofano                                      | Trp                                     | W            |
| 21             | Tirosina                                        | Tyr                                     | Υ            |
| 22             | Valina                                          | Val                                     | V            |

Tabela 2.1: Lista dos 22 aminoácidos encontrados na natureza

alinhamento e dobramento da sequência de resíduos. Estruturas terciárias evidenciam o formato tridimensional de prote´ınas no organismo, sua estrutura nativa. Note que a estrutura nativa nem sempre é funcional no organismo. Diversos outros processos póstradução podem refinar e reformular a proteína até seu estado funcional. Esta estrutura

<span id="page-28-2"></span><span id="page-28-1"></span>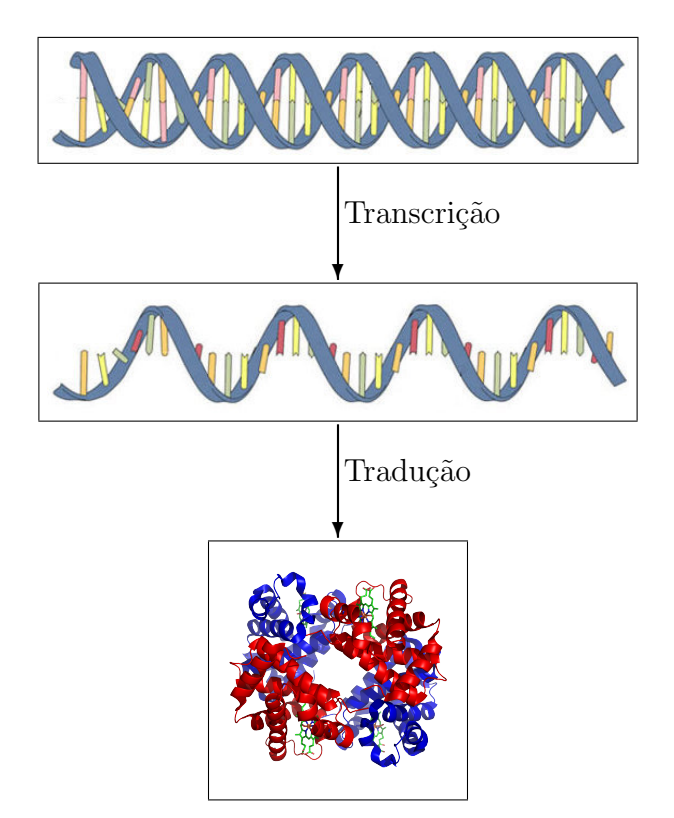

Figura 2.4: Representação gráfica do Dogma Central da Biologia Molecular.

nativa muitas vezes pode ser sintetizada em laboratório. Finalmente, a estrutura quaternária de uma proteína considera sua totalidade, em forma tridimensional nativa e terminada, isto ´e, sua forma ativa naturalmente encontrada no organismo. A Figura [2.3](#page-27-0) representa a estrutura quaternária da hemoglobina.

## <span id="page-28-0"></span>2.1.2 O Dogma Central da Biologia Molecular

O Dogma Central da Biologia Molecular, determinado pelos estudos de Watson e Crick relacionados a ácidos nucleicos [\(Watson and Crick, 1953\)](#page-132-1) relaciona os principais agentes da Biologia Molecular, ácidos nucleicos e proteínas, com atividades celulares muito importantes, o processo de **replicação** de trechos de [DNA](#page-17-8) genômico, de **transcrição**, e de **tradução**. A Figura [2.4](#page-28-1) resume o processo biológico de transmissão da informação contida no [DNA](#page-17-8) até seu produto peptídico, frisando os principais atores envolvidos.

**Transcrição** envolve mecanismos e proteínas celulares com o objetivo de transformar genes do [DNA](#page-17-8) em [RNA.](#page-17-0) Já a **tradução** utiliza cadeias de [RNA](#page-17-0) chamadas mensageiro - o [mRNA](#page-17-1) - para traduzir sua sequência de bases nitrogenadas em aminoácidos, ligando-os com o auxílio de organelas celulares e outros tipos de [RNA](#page-17-0) para formar proteínas [\(Setubal](#page-130-3) [and J. Meidanis, 2000\)](#page-130-3).

Durante a tradução, os nucleotídeos do [mRNA](#page-17-1) são agrupados em códons (trincas de nu-cleotídeos), que são traduzidos no seu correspondente aminoácido, conforme a Tabela [2.2.](#page-29-1) Nota-se também a presença de sequências de parada  $(STOP)$  nessa tradução, bem como a sequência de início de uma proteína, o aminoácido Metionina  $(Met)$ , representado pelo  $c$ ódon  $AUG$  [\(Clote and Backofen, 2000\)](#page-126-8).

<span id="page-29-2"></span><span id="page-29-1"></span>Tabela 2.2: Mapeamento de códons para aminoácidos e sequências de controle [\(Setubal](#page-130-3) [and J. Meidanis, 2000\)](#page-130-3).

|                | U   | С   | А           | G               |                       |
|----------------|-----|-----|-------------|-----------------|-----------------------|
|                | Phe | Ser | Tyr         | C <sub>YS</sub> | $\mathbf U$           |
|                | Phe | Ser | Tyr         | Cys             | $\overline{C}$        |
| U              | Leu | Ser | <b>STOP</b> | <b>STOP</b>     | А                     |
|                | Leu | Ser | <b>STOP</b> | Trp             | G                     |
|                | Leu | Pro | His         | Arg             | $\mathbf U$           |
|                | Leu | Pro | His         | Arg             | $\overline{C}$        |
| $\overline{C}$ | Leu | Pro | Gln         | Arg             | А                     |
|                | Leu | Pro | Gln         | Arg             | G                     |
|                | Ile | Thr | Asn         | Ser             | $\overline{\text{U}}$ |
|                | Ile | Thr | Asn         | Ser             | $\overline{C}$        |
| G              | Ile | Thr | Lys         | Arg             | Α                     |
|                | Met | Thr | Lys         | Arg             | G                     |
|                | Val | Ala | Asp         | Gly             | $\mathbf U$           |
|                | Val | Ala | Asp         | Gly             | $\overline{C}$        |
| A              | Val | Ala | Glu         | Gly             | А                     |
|                | Val | Ala | Glu         | $\mathrm{Gly}$  | G                     |

Um conceito importante para a tradução é o de **janela de leitura**. As sequências de bases nitrogenadas que formam cadeias de [DNA](#page-17-8) e [RNA](#page-17-0) podem ser agrupadas em códons (tripla de bases nitrogenadas) de diferentes maneiras, sempre obedecendo `a ordem de leitura do carbono 5' ao 3'. Uma janela de leitura, em inglês *reading frame*, é um possível agrupamento em triplas da sequência, ao se adotar um determinado ponto da cadeia para começar o agrupamento [\(Clote and Backofen, 2000\)](#page-126-8). Já uma [Janela ou fase aberta de](#page-17-16) leitura ([Open reading frame](#page-17-16)) (ORF) - é uma configuração em que a escolha de triplas resulta numa sequência contínua de triplas que representam exclusivamente aminoácidos, sem sequências de parada (sequências  $STOP$ ), e que é múltipla de três, ou seja, não deixa bases residuais ao ser agrupado [\(Setubal and J. Meidanis, 2000\)](#page-130-3).

## <span id="page-29-0"></span>2.2 Os RNAs não codificadores

RNAs não codificadores (non coding RNAs ou ncRNAs) são transcritos de genes que não expressam mRNAs codificadores de proteínas. Pelo contrário, agem diretamente na célula em funções estruturais, catalíticos ou regulatórios [\(Eddy, 2001\)](#page-126-1). A Figura [2.5](#page-30-0) dá exemplo da estrutura secundária de um micro RNA, que são pequenos ncRNAs, e ressalta a importância da conformação estrutural de tais entidades.

Exemplos de [ncRNA](#page-17-2) com função estrutural são [rRNA,](#page-17-9) pequenos RNAs nucleolares (snoRNAs), entre outros. As linhas de pesquisa atuais apontam relações mais extensas entre ncRNAs e os mais diversos processos de um organismo. Ainda muito pouco  $\acute{e}$  conhecido, porém, principalmente pela grande dificuldade em verificar experimentalmente qual é exatamente a funcionalidade do determinado gene não codificador no or-

<span id="page-30-1"></span><span id="page-30-0"></span>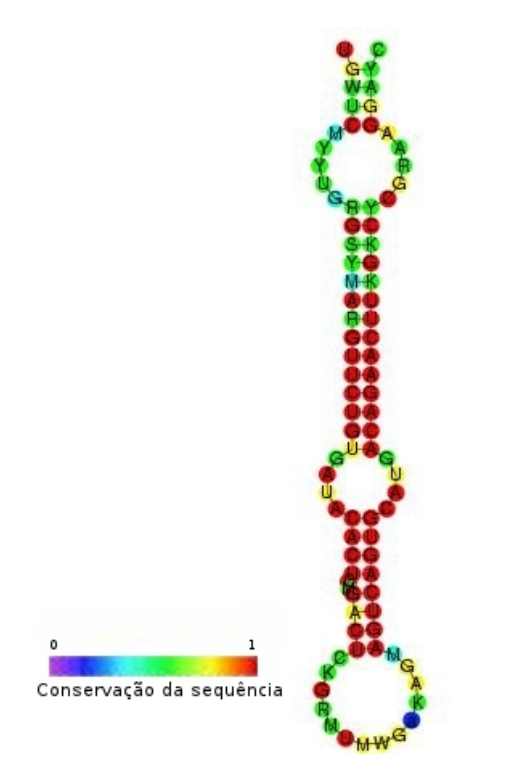

Figura 2.5: Exemplo de um RNA não codificador da família dos micro RNA ( $\mu RNA$  ou miRNA) mostrando sua característica estrutura em grampo de cabelo  $(hairpin)$  [\(Gardner](#page-127-0) [et al., 2009\)](#page-127-0).

ganismo [\(Machado-Lima et al., 2008\)](#page-129-5). Existe uma relação intrínseca entre a quantidade de material n˜ao codificante e a crescente complexidade de um organismo. Sabe-se, por exemplo, que em bactérias, organismos eucariotos unicelulares, invertebrados e mamíferos, a porcentagem de sequências codificantes é de, respectivamente,  $\approx 95\%$ ,  $30\%$ ,  $20\%$  e  $\approx 2\%$  [\(Szymanski et al., 2007\)](#page-131-2).

Sequências de ncRNAs têm fundamental papel no controle da expressão de genes em proteínas [\(Jossinet et al., 2007\)](#page-128-9), bem como na diversidade epigenética de células em um organismo, regulação dos processos de transcrição, tradução, excisão, entre outros. Estudos indicam a relação entre o nível de expressão de certos ncRNAs regulatórios em humanos e o seu comportamento neural, problemas de desenvolvimento ou câncer [\(Szymanski et al.,](#page-131-2) [2007\)](#page-131-2). A Figura [2.6](#page-31-2) inclui possíveis funções de ncRNAs no Dogma Central da Biologia Molecular.

Historicamente, a identificação de trechos de [DNA](#page-17-8) que, transcritos, resultavam em RNAs não codificadores ocorreu na identificação de regiões intergenicas sem função aparente, presentes em grandes quantidades em organismos eucariotos complexos [\(Setubal](#page-130-3) [and J. Meidanis, 2000\)](#page-130-3). Estudos posteriores sobre o processo de transcrição e tradução realizados por Watson e Crick já postulavam, controversamente, a hipótese de "um gene, um ribossomo e uma proteína", dando caráter exclusivo para o [RNA](#page-17-0) de mero sintetizador de proteínas a nível citoplasmático, mas também a provável existência de estruturas mais complexas de [RNA](#page-17-0) como intermediadores de atividades de tradução, como os mais tarde identificados RNAs de transporte (tRNAs) vieram confirmar [\(Watson and Crick, 1953;](#page-132-1) [Eddy, 2001\)](#page-126-1).

<span id="page-31-3"></span><span id="page-31-2"></span>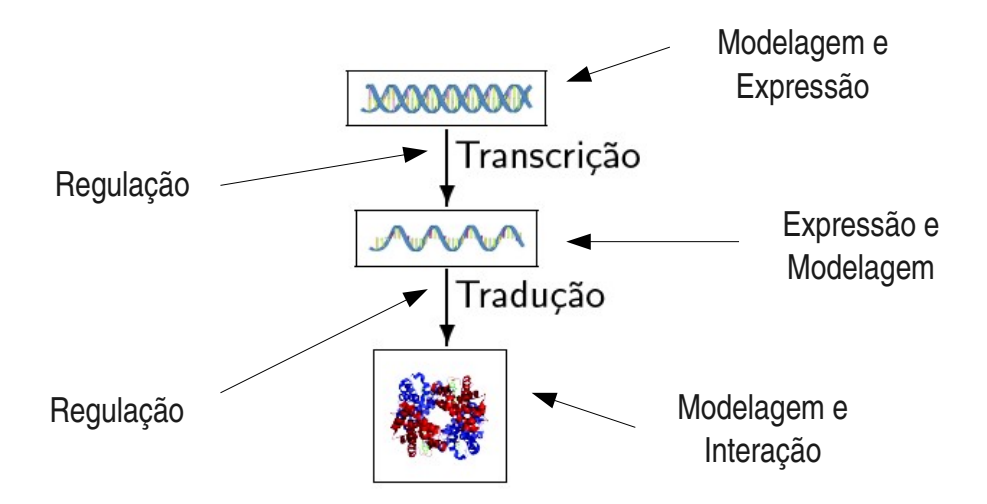

Figura 2.6: Exemplo de funções do [ncRNA](#page-17-2) nas atividades de transcrição, tradução e excisão em eucariotos.

Antes chamados de DNAs lixo, ou junk DNAs, hoje as funcionalidades conhecidas para ncRNAs abrangem silenciamento de genes, replicação, regulação da expressão de genes, transcrição, estabilidade de cromossomos, estabilidade de proteínas, translocação, locali-zação e modificação, processamento e estabilidade de [RNA](#page-17-0) [\(Machado-Lima et al., 2008\)](#page-129-5). Estudos nesta área têm por objetivo principal estabelecer os critérios para distinguir precisamente ncRNAs de mRNAs e possibilitar uma maior compreensão do mecanismo genético e seus produtos [\(Frith et al., 2006\)](#page-127-8).

### <span id="page-31-0"></span> $2.2.1$  Famílias e classificações de ncRNAs

As classificações de ncRNAs variam conforme sua aparente funcionalidade visualizada no organismo. Ainda h´a muita discuss˜ao sobre a quantidade de ncRNAs e sobre como estes são divididos [\(Eddy, 2001\)](#page-126-1). A Tabela [2.3](#page-32-0) lista alguns tipos de ncRNAs e suas funções mais conhecidas em organismos.

Apesar de [RNA](#page-17-0) funcional ser utilizado com a mesma acepção de [ncRNA,](#page-17-2) fRNA é mais precisamente definido como o [ncRNA](#page-17-2) com função catalítica ou regulatória [\(Szymanski](#page-131-2) [et al., 2007\)](#page-131-2). A classificação da Tabela [2.3](#page-32-0) é determinada pela semelhança estrutural e funcional dos membros de cada família. A exceção são os snmRNAs e lncRNAs, agrupados somente por características estruturais, mas na verdade são uma reunião de várias famílias e subclasses de diversos ncRNAs. Particularmente, vários estudos recentes têm por alvo explorar as funcionalidades de diversos lncRNAs em eucariotos [\(Mercer et al., 2009;](#page-129-6) [Gibb](#page-127-5) [et al., 2011\)](#page-127-5).

#### <span id="page-31-1"></span>2.2.2 Bancos de dados de ncRNAs

Estudos sobre identificação de trechos não codificantes de genomas foram crescendo em importância. Inicialmente descobertos por meio de procedimentos empíricos e pontuais, e muitas vezes descobertos por acaso [\(Szymanski et al., 2007\)](#page-131-2), foram gradualmente ga-

<span id="page-32-1"></span><span id="page-32-0"></span>Tabela 2.3: Alguns tipos de RNAs não codificadores e suas funções conhecidas [\(Eddy,](#page-126-1) [2001;](#page-126-1) [Lakshmi and Agrawal, 2007\)](#page-128-4).

| Sigla           | Nome                      | Função                                 |
|-----------------|---------------------------|----------------------------------------|
| fRNA            | RNA funcional             | usualmente utilizado como sinônimo de  |
|                 |                           | RNA não codificador                    |
| $m$ iRNA        | micro RNA                 | família putativa de genes reguladores  |
|                 |                           | da tradução. Pertence à classe dos no- |
|                 |                           | RNAs estruturais                       |
| rRNA            | RNA<br>ribossô-           | RNA constituinte do ribossomo          |
|                 | mico                      |                                        |
| siRNA           | RNA<br>pequeno            | moléculas ativas na interferência de   |
|                 | de interferência          | RNA. Junto com o miRNA, constitui      |
|                 |                           | a classe dos ncRNAs estruturais        |
| snRNA           | <b>RNA</b><br>Pequeno     | incluem RNAs relacionados ao processo  |
|                 | nuclear                   | de excisão                             |
| smmRNA          | $n\tilde{a}o-$<br>Pequeno | essencialmente pequenos RNAs não co-   |
|                 | mRNA                      | dificadores                            |
| $\text{snoRNA}$ | <b>RNA</b><br>Pequeno     | envolvidos na modificação do rRNA      |
|                 | nucleolar                 |                                        |
| tRNA            | RNA de transfe-           | envolvidos na tradução de mRNAs        |
|                 | rência                    |                                        |
| rasiRNA         | Repeat-                   | Silenciamento da transcrição de genes  |
|                 | associated small          | via remodelagem da cromatina           |
|                 | <i>interfering</i> RNA    |                                        |
| lncRNAs         | Longos ncRNAs             | Diversas funcionalidades, muitas das   |
|                 | (> 200nt)                 | quais desconhecidas                    |

nhando espaço e procedimentos específicos à medida em que novas funcionalidades foram relacionadas à expressão ou atividade de ncRNAs no organismo.

Devido a essa crescente atividade de identificação e descrição de funcionalidades de ncRNAs nos mais diversos organismos, a necessidade de se criar um banco de dados para organiz´a-los, an´alogo a bancos de dados de prote´ınas (PDB [\(Berman et al., 2000\)](#page-125-5)), genomas (UCSC [\(Kent et al., 2002\)](#page-128-10)) ou sequências diversas de [mRNA](#page-17-1) e proteínas (Swiss-Prot e TrEMBL [\(Boeckmann et al., 2002\)](#page-126-3)) já existentes.

O banco de dados **EMBL** (*EMBL Nucleotide Database*) [\(Cochrane et al., 2008\)](#page-126-9) é constituído de diversos índices e integrações de teor colaborativo entre os mais diversos bancos de dados, com elevado volume de dados e número de anotações, tornando-o uma referência muito confiável para coleções de sequências de nucleotídeos.

O banco Swiss-Prot [\(Boeckmann et al., 2002\)](#page-126-3) é especializado em sequências protéicas, concentrando-se na anotação de entradas do projeto de sequenciamento do genoma humano e de outros projetos de organismos modelo. Mantém, desta forma, anotações de boa qualidade.

O RNAdb [\(Pang et al., 2005\)](#page-130-4) é composto por mais de 800 sequências de ncRNAs estudadas experimentalmente e especialmente selecionadas por sua associação com doenças e processos de crescimento e desenvolvimento em organismos. O banco não contém RNAs <span id="page-33-1"></span>de transferência ou RNAs ribossômicos, e também engloba várias sequências do genoma humano.

Incluindo RNAs estruturais não codificadores e regulatórios, o **Rfam** [\(Gardner et al.,](#page-127-0) [2009\)](#page-127-0) reúne diversas famílias de RNAs amplamente estudadas e anotadas, tais como RNAs de transferência e RNAs ribossômicos, como outras famílias de [ncRNA](#page-17-2) com número mais limitado de anotações.

**NONCODE** [\(Liu et al., 2005\)](#page-129-1) é um banco de dados integrado dedicado exclusivamente a catalogar e armazenar informações relativas a ncRNAs. Suas entradas são oriundas de dados obtidos de outros bancos de dados, notadamente o GenBank, e também de literaturas científicas relacionadas. Suas características composicionais incluem a ausência de RNAs de trasmissão e RNAs ribossômicos e a corroboração por meio de confronto com produções científicas relacionadas de mais de 80% de suas entradas. Em sua primeira versão, o banco conta com 5.339 sequências não redundantes dos mais variados organismos unicelulares.

O banco de dados  $fRNAdb$  (functional RNA database) [\(Kin et al., 2007\)](#page-128-11) contém sequências de outros bancos de dados, inclusive o NONCODE e RNAdb. O banco contém também ferramentas para anotação automática de ncRNAs, utilizando abordagens termodinˆamicas, estruturais e composicionais. Tais abordagens s˜ao explicadas na Subseção [2.2.3.](#page-33-0)

#### <span id="page-33-0"></span>2.2.3 Abordagens para identificação de ncRNAs

Antes de prosseguir aos métodos e abordagens para identificação de ncRNAs, é importante frisar a diferença entre *classificar* e *identificar* ncRNAs. Métodos identificadores, atualmente, têm por objetivo separar sequências potencialmente não codificadoras de sequências codificadoras, de forma inequívoca e única. Já métodos classificatórios, mais avançados, são mais apurados em sua operação, discernindo sequências potenciais entre diversas classes de [ncRNA.](#page-17-2) M´etodos identificadores s˜ao comumente chamados de classificadores binários.

Não existe um consenso em métodos ou procedimentos para distinção precisa entre [ncRNA](#page-17-2) e [mRNA](#page-17-1) na Biologia Molecular contemporânea [\(Eddy, 2001;](#page-126-1) [Frith et al., 2006\)](#page-127-8). Esse fato gerou, por sua vez, a criação de diversos métodos computacionais para resolver o problema de identificação de ncRNAs. Estratégias consagradas para identificação e compara¸c˜ao de genes codificadores de prote´ınas falham ao serem aplicadas em transcritos não codificadores [\(Machado-Lima et al., 2008\)](#page-129-5). Mesmo as sequências anotadas manualmente têm uma relevante porcentagem de erro: aproximadamente  $10\%$  das sequências manualmente traduzidas no banco de dados de proteínas Swiss-Prot são na verdade nc-RNAs [\(Frith et al., 2006\)](#page-127-8). A dificuldade em discriminar sequências genéticas como nc-RNAs ou mRNAs é ainda maior quando aplicada a longos transcritos, com tamanho superior a 200 nucleotídeos [\(Dinger et al., 2008\)](#page-126-6).

As estratégias computacionais para discriminar transcritos atualmente baseiam-se na identificação de atributos e características específicas de certas classes de ncRNAs ou na identificação menos restrita de atributos genéricos de famílias de ncRNAs em transcritos. Os atributos utilizados para discriminação podem ser extraídos diretamente da sequência, por processos *ab initio*, ou podem ser inferidos por comparação com um banco de dados estabelecido, realizando uma avaliação comparativa [\(Machado-Lima et al., 2008;](#page-129-5) [Dinger](#page-126-6)

<span id="page-34-0"></span>[et al., 2008\)](#page-126-6). Apesar do êxito experimental de vários métodos, a discriminação entre sequências de [RNA](#page-17-0) capazes de atuar tanto funcionalmente na célula quanto gerar produtor proteicos, fenômeno pouco observado mas possivelmente muito comum, não é realizada por nenhum dos m´etodos atuais [\(Dinger et al., 2008\)](#page-126-6). A seguir, as abordagens consideradas dão as linhas gerais de funcionamento de vários métodos baseados em uma ou mais dessas estratégias.

#### Avaliação termodinâmica

A composição e ordenação de nucleotídeos em uma molécula de [RNA](#page-17-0) é responsável por sua conformação no espaço tridimensional. Uma investigação desta conformação, por sua vez, resulta num conhecimento aproximado sobre a organização da molécula e suas propriedades fisiológicas. A avaliação termodinâmica de moléculas de [RNA](#page-17-0) pode ser utilizada em conjunto com várias regras estruturais e topológicas para inferir a estrutura secundária ativa da molécula de [RNA](#page-17-0) [\(Zuker and Stiegler, 1981\)](#page-132-4). RNAs com uma estrutura secundária bem definida têm energia livre associada menor do que sequências com mesma frequência de nucleotídeos, porém sem estrutura secundária definida [\(Machado-](#page-129-5)[Lima et al., 2008\)](#page-129-5). A partir da análise da mínima energia livre de uma molécula de [RNA,](#page-17-0)  $\acute{e}$  possível, portanto, inferir se a molécula tem uma conformação estável de sua estrutura secundária e se é possível sua atuação a nível funcional na célula.

#### Avaliação composicional

Há um forte indício em estudos e experimentos de que a ocorrência dos nucleotídeos  $G$ ou C é significativamente maior em transcritos de ncRNAs [\(Machado-Lima et al., 2008\)](#page-129-5). Ocorrências do dinucleotídeo  $CG$  indicam, em estudos realizados com discriminadores utilizando máquinas de aprendizado supervisionado [\(Arrial, 2008\)](#page-125-4), que sua conformação quimicamente mais estável do que a dupla  $AT$  ou TA possibilita a formação de uma estrutura secundária funcional.

Além de avaliações porcentuais de ocorrência, a avaliação por comprimento de fases de leitura ou do próprio transcrito são bastante utilizadas. Experimentalmente, várias classes e tipos de [ncRNA](#page-17-2) contém de 15 a 300 nucleotídeos  $(nt)$ . Aplicado a cadeias de proteínas putativas, a divis˜ao orbita em torno de 100 pept´ıdeos. Estes tipos de divis˜oes, quando aplicadas a algoritmos discriminatórios, têm obtido bons resultados experimentais [\(Liu](#page-129-7) [et al., 2006;](#page-129-7) [Arrial, 2008\)](#page-125-4).

#### Avaliação utilizando aprendizado de máquina

Métodos que utilizam [AM](#page-15-2) mostraram um grau de acurácia elevado [\(Machado-Lima et al.,](#page-129-5) [2008\)](#page-129-5). CONC [\(Kong et al., 2007\)](#page-128-6), CPC [\(Liu et al., 2006\)](#page-129-7), PORTRAIT [\(Arrial, 2008\)](#page-125-4) e SOM-PORTRAIT [\(Silva et al., 2009\)](#page-130-6) utilizaram redes neurais artificiais treinadas com dois conjuntos: o positivo sendo constituído de características extraídas de trancritos de mRNAs e o negativo constituído de características extraídas de transcritos de ncRNAs. Os atributos extraídos foram, por exemplo, tamanho da [ORF,](#page-17-16) composição de nucleotídeos, estrutura secundária, entre outros.

A aplicação de métodos por [AM](#page-15-2) ao problema de detecção de ncRNAs, apesar de ter implementação mais simples, comparativamente, enfrenta problemas na etapa fundamen<span id="page-35-0"></span>tal de construção do conjunto de treinamento de tais algoritmos. Como exemplo, cita-se métodos por [AM](#page-15-2) aplicados ao problema de reconhecer, a partir de uma sequência de nucleotídeos de [RNA,](#page-17-0) sua estrutura secundária conservada, propriedade fundamental em grande maioria dos ncRNAs. Poucos dados sobre conservação de estrutura secundária de ncRNAs existe ainda, e tais dados, quando existentes, concentram-se em determinadas famílias de ncRNAs, ou estão em frequente refino, impossibilitando a criação de um conjunto de treinamento com número suficiente de exemplares confiáveis para o algoritmo de aprendizado. Outro problema se refere a algoritmos que necessitam de um conjunto negativo de treinamento, isto é, exemplares que não são alvo de identificação, mas que também devem ser reconhecidos pelo algoritmo para evitar erros de identificação. No caso de estruturas secundárias, não existem quaisquer dados, até o momento, a respeito de exemplares utilizáveis para esse fim [\(Backofen et al., 2007\)](#page-125-6).

#### Avaliação comparativa (homologia)

Por meio de comparação de genomas entre duas ou mais espécies, as regiões de similaridade comuns a todas as espécies comparadas é submetida a outras formas de avaliação, como a termodinâmica, para inferir regiões comuns de [ncRNA.](#page-17-2) Como dependem previamente de boas bases de genomas para efetuar as comparações, estes métodos são pouco viáveis na prática, e portanto, são pouco utilizados atualmente [\(Machado-Lima et al., 2008\)](#page-129-5). Al´em do mais, experimentos comparativos mostram que, mesmo aliados a outras formas de avaliação, informação de homologia pode criar um viés indesejável que descarta novas prote´ınas, sem comparativo semelhante presente em bases de genomas, como ncRNAs.
# <span id="page-36-1"></span>Capítulo 3

# Aprendizado de Máquina

A Seção apresenta os conceitos e definições de [IA](#page-17-0) utilizados no trabalho, especificamente relacionados a algoritmos de [AM](#page-15-0) e métodos para avaliação do [treinamento](#page-15-1) obtido por meio de tais algoritmos.

# <span id="page-36-0"></span>3.1 Inteligˆencia Artificial e Redes Neurais Artificiais

O grande objetivo da disciplina de [IA](#page-17-0) ´e o desenvolvimento de algoritmos e paradigmas que possibilitem a execução de tarefas cognitivas por máquinas. Para este fim, um sistema de [IA](#page-17-0) deve ser capaz de realizar três atividades distintas [\(Haykin, 1999\)](#page-127-0):

- armazenar conhecimento por meio de representação de dados;
- aplicar o conhecimento armazenado na resolução de problemas, uma forma primordial de raciocínio;
- aprendizado de novos conhecimentos por meio da experiência.

Uma rede neural artificial é um modelo computacional inspirado no funcionamento do c´erebro [\(Kasabov, 1998\)](#page-128-0). O modelo neuronal humano pode ser visto como um sistema em três estágios: a recepção da informação, sua identificação e a decisão apropriada [\(Haykin,](#page-127-0) [1999\)](#page-127-0). Uma unidade neuronal é representada na Figura [3.1,](#page-37-0) sendo constituída de:

- conexões de entrada (inputs)  $x_1...x_m$ ;
- pesos das conexões de entrada  $w_1...w_m$ ;
- conexão de entrada fixa  $w_0$ : uma conexão de entrada especial, com valor constante  $C$ , também chamada de peso ou *bias*;
- função de entrada  $\sum$ : calcula o valor agregado de entrada  $u = f(x_i, w_i)$ , onde  $x_i$  são as entradas e  $w_i$  seus respectivos pesos. A função basicamente efetua o somatório  $u = \sum_{i=1}^n x_i w_i;$
- um sinal (função) de ativação s: calcula o nível de ativação do neurônio  $a = s(u)$ . Esta função de ativação pode ser do tipo limiar, linear, sigmóide, hiperbólica e gaussiana [\(Kasabov, 1998;](#page-128-0) [Mendes and Oliveira, 2009\)](#page-129-0);

<span id="page-37-0"></span>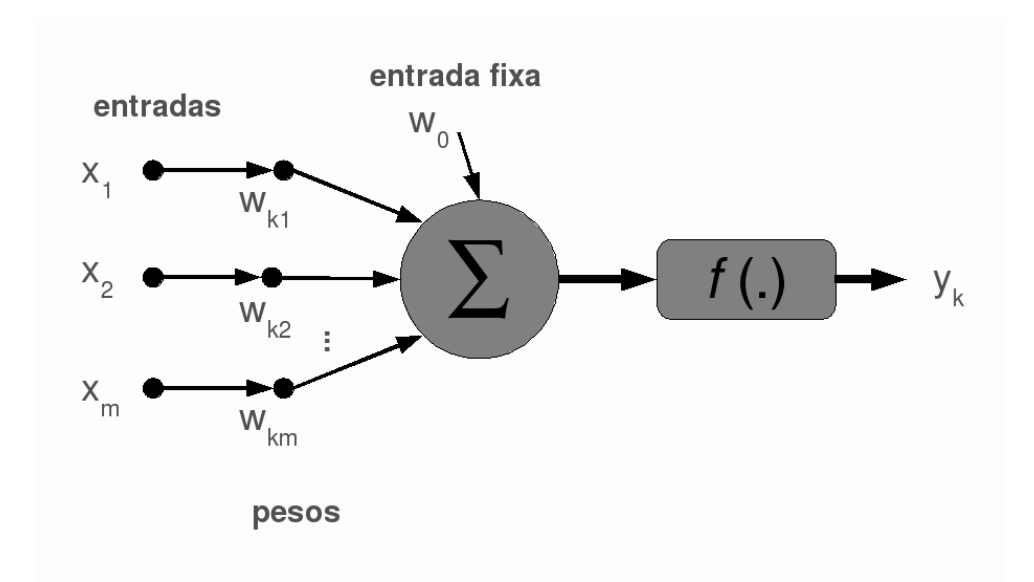

Figura 3.1: Representação de um neurônio artificial.

• uma função de saída  $f()$ : calcula o sinal de saída emitido pelo neurônio no seu terminal de saída  $y_k = f(a)$ . O sinal de saída é comumente definido pelo nível de ativação do neurônio, isto é,  $y_k = a$ .

Além das unidades neuronais, uma rede neural artificial é caracterizada por sua topologia (as conexões entre os neurônios), por um algoritmo de [treinamento,](#page-15-1) responsável pelo aprendizado da rede, e por um algoritmo de processamento, responsável pela avaliação de novos dados tendo por base o conhecimento adquirido durante o [treinamento](#page-15-1) [\(Kasabov,](#page-128-0) [1998\)](#page-128-0).

### 3.1.1 Características de uma rede neural

Redes neurais associam seus neurônios artificiais refletindo a associação neuronal biológica. Alcançam, a seu modo, os critérios de inteligência identificados para uma rede neural biológica [\(Kasabov, 1998\)](#page-128-0):

- Aprendizado e adaptação: uma rede neural é capaz de reter nova informação, moldando seu circuito por meio de supressões e estímulos a determinadas entradas do seu conjunto  $x_i$  de entradas, atingindo um estado de estabilidade. Também é capaz de adaptar-se a novas informações, alterando estes valores indefinidamente
- Generalização: redes neurais generalizam dados recebidos para incorporar uma série de características que os identificam. Essas características, mais ou menos generalizadas a critério da rede, são utilizadas para identificar novos dados
- Paralelismo massivo: Assim como o cérebro, as redes neurais são constituídas de milhares de ligações entre neurônios, e funcionalidades redundantes para neurônios. Assim sendo, o mesmo processamento pode ser realizado concomitantemente por várias unidades neuronais ligadas em paralelo
- Plasticidade: Caracteriza a robustez da rede, isto é, sua capacidade de se moldar a novas configurações espaciais por retirada ou adição de ligações ou unidades neuronais. E um resultado indireto do enorme paralelismo da rede ´
- Armazenamento associativo de informação: A informação é armazenada de forma a relacionar-se com outros dados já presentes na rede. Assim, ao ser exposto a uma entrada identificada qualquer, a rede é capaz de, além de recuperar a informação relativa à entrada, associá-la a outros dados e informações já presentes. Um exemplo biológico para o armazenamento associativo de informação é a capacidade de associar determinados estímulos sensoriais a eventos
- Processamento espaço-temporal de informação: Além da percepção de estímulos capturados pelas conexões de entrada dos neurônios, a rede neural pode processar informação por meio da associação com informação relativa à posição espacial de um referido dado, e acompanhar sua mudança com relação ao tempo. O comparativo ao cérebro humano é a capacidade de criar uma sucessão de eventos localizados precisamente no espa¸co e no tempo, um evento hist´orico ou identificar uma pessoa apesar de não tê-la visto há muito tempo

### 3.1.2 Aprendizado de máquina

Aprendizado é a capacidade de um algoritmo alterar seu comportamento frente aos es-tímulos recebidos do ambiente [\(Kasabov, 1998\)](#page-128-0). Também podemos definir aprendizado de máquina como a propriedade de um dado *software* de aprender com uma experiência E relacionada a uma determinada classe de tarefas T e medida de desempenho D, se a performance de T, medida por P, melhorar com a experiência E [\(Mitchell, 1997\)](#page-129-1).

O processo de aprendizado em uma rede neural artificial consiste no [treinamento](#page-15-1) desta rede com um conjunto de entradas selecionado de forma a fazê-la aprender as características relevantes destes dados. Este conjunto especial é chamado conjunto de treinamento [\(Kasabov, 1998\)](#page-128-0). Numa etapa de treinamento supervisionado, a rede pode ser apresentada a um conjunto de pares  $x_i$  de entrada e  $y_i$  de respostas esperadas. A rede adaptará sua função  $f(a)$  para atingir estes valores. Já numa etapa de treinamento não supervisionado, a rede é apresentada somente ao conjunto de entradas  $x_i$ .

### 3.1.3 Conjuntos de dados de treinamento

O conjunto de entrada utilizado para o [treinamento](#page-15-1) de uma rede neural ou, mais genericamente, de um algoritmo de aprendizado deve ser cuidadosamente escolhido. Utilizando a definição de [Mitchell, 1997,](#page-129-1) deve-se escolher um conjunto de treinamento tal que a experiˆencia E seja ´otima para que o algoritmo aprenda a fazer T com uma performance P aceitável.

Para alcançar esse objetivo, normalmente os algoritmos de aprendizado utilizam um processo de minimização de uma função de erro  $e: \mathbb{R}^m \to \mathbb{R}$  normalmente dependente dos atributos numéricos do conjunto de [treinamento](#page-15-1). O treinamento é satisfeito se  $e < \delta$ , sendo  $\delta \in \mathbb{R}$  [\(Bishop, 1995\)](#page-125-0). Outros algoritmos implementam a condição de parada do [treinamento](#page-15-1) baseada somente em [´epocas,](#page-15-2) principalmente redes baseadas no conceito de auto organização [\(Kohonen, 2001\)](#page-128-1).

| <b>SPAM</b>          | Normal                  |  |
|----------------------|-------------------------|--|
| Olá fulano           | Olá amigo               |  |
| Hoje é dia           | O dia é hoje            |  |
| Imperdível compre já | Amigo, não compre isso! |  |
| Veja vídeo já        | Olá meu caro            |  |

<span id="page-39-0"></span>Tabela 3.1: Conjunto de treinamento para um algoritmo de reconhecimento bayesiano de mensagens de spam [\(Thrun and Norvig, 2011\)](#page-131-0).

Conjuntos de treinamento são usualmente arquivos com um exemplar  $x_i$  por linha. Em dados para treinamento supervisionado, a classe à qual  $x_i$  pertence é também apresentada de alguma forma ao algoritmo. Para algoritmos não supervisionados, a informação de  $x_i$  $\acute{\text{e}}$  suficiente. É importante manter os conjuntos de treinamento balanceados, para que situações de *overfitting* ou super ajustamento [\(Souto et al., 2003\)](#page-131-1) da rede, em que ela se especializa em reconhecer somente os dados de treinamento, n˜ao ocorram.

A importância de um conjunto de treinamento e sua utilização para aprendizado de uma dada tarefa T pode ser exemplificada por meio de um algoritmo simples de filtro de mensagens de email indesejadas, ou spam [\(Thrun and Norvig, 2011\)](#page-131-0). Nesse filtro, um modelo M treinado para identificar palavras  $p$  de spam dentro de uma mensagem é treinado de forma supervisionada com o conjunto de treinamento descrito na Tabela [3.1.](#page-39-0)

As frases são igualmente distribuídas, ou seja, existem 4 exemplares de frases em mensagens de spam e 4 exemplares de frases em mensagens normais. O algoritmo, idealmente, deve ser capaz de responder à pergunta: "dado que uma palavra  $p$  foi identificada no texto, qual ´e a probabilidade de que seja SPAM ou Normal?" Para construir os modelos de probabilidade do modelo M, um sistema de contagem simples ´e utilizado. Por exemplo, para a palavra  $p = "video", a probabilidade pode ser estimada pela ocorrência da palaura "ví$ deo" em frases de spam e em frases normais. Sem auxílio de recursos estatísticos para suavização ou de uma taxa de aprendizado, o resultado seria que, se houver uma palavra vídeo no texto, ele será com absoluta certeza taxado como spam. Claramente um resultado exagerado, ocasionado por um desequilíbrio no conjunto de treinamento. Para os objetivos do trabalho, é necessário evitar situações semelhantes, selecionando de forma proporcional representantes de diferentes famílias de ncRNAs.

Poucas arquiteturas de redes neurais são capazes de tratar diretamente dados reais de um determinado problema (por exemplo, linguagem natural, sinal sonoro, pixels de uma imagem, ou sequências de [RNA\)](#page-17-1) [\(Kohonen et al., 1996a\)](#page-128-2), utilizando, ao invés disso, representações matemáticas da informação que se deseja aprender, em forma de atributos numéricos, normalmente. O cuidado de análise e normalização de tais atributos é mister para identificar problemas no conjunto, ou diminuição de ruídos indesejáveis na rede, sem a necessidade de ajustes finos nos parâmetros da rede.

Uma preocupação constante na criação do conjunto de treinamento para dados biológicos é com a baixa qualidade dos dados utilizados, ou com a contaminação do conjunto codificante com excertos não codificantes, ou vice versa. Tal contaminação, experimentalmente comprovada [\(Eddy, 2001;](#page-126-0) [Frith et al., 2006;](#page-127-1) [Szymanski et al., 2007;](#page-131-2) [Dinger et al.,](#page-126-1) [2008\)](#page-126-1), é devida às dificuldades explanadas no Capítulo [2](#page-24-0) com relação à identificação de ncRNAs. Particularmente, estudos provaram que alguns transcritos n˜ao codificantes que atuam no processo celular em algum grau podem também conter trechos codificantes, que são expressos como peptídeos no organismo, e, de forma simétrica, [mRNA](#page-17-2) pode exercer tamb´em atividades funcionais dentro do organismo [\(Ulveling et al., 2011\)](#page-131-3). O desafio de identificar tais grupos de transcritos de dupla função é enorme.

### 3.1.4 Avaliação do treinamento

O objetivo ao construir um bom conjunto de treinamento, como visto anteriormente, é o de escolher bons exemplos para cada classe e subclasse do problema, conforme se julgar necessário, que se quer tratar. De forma complementar ao [treinamento,](#page-15-1) a avaliação, ou validação, do [treinamento](#page-15-1) é constituída para ajuste de parâmetros estruturais do [treina](#page-15-1)[mento](#page-15-1) da rede, de forma que a rede obtenha a melhor performance possível nesse conjunto de validação. Normalmente, as medidas de performance mais comumente utilizadas para validar o [treinamento](#page-15-1) de um algoritmo de aprendizado de máquina são acurácia e especificidade. Acurácia representa a precisão de um algoritmo, sua capacidade de identificar corretamente as classes interessantes ao problema. J´a especificidade representa a capacidade inversa de identificar corretamente a classe, ou classes, que não são o alvo primário do problema. A representação do conhecimento obtida no [treinamento](#page-15-1) da rede não é alvo de alteração dessa etapa, mas sim, normalmente, uma série de modificações para maximizar a acurácia do classificador. Os exemplares para validação não podem ser os mesmos do [treinamento,](#page-15-1) por motivos óbvios.

E importante frisar a diferença entre conjunto utilizado para validação e o conjunto utilizado para [teste.](#page-15-4) O conjunto de validação age de forma complementar ao [treinamento,](#page-15-1) o que normalmente induz a rede a uma especialização com relação a esse conjunto, uma si-tuação semelhante a super ajustamento [\(Bishop, 1995\)](#page-125-0). O conjunto de teste é constituído por exemplares não pertencentes a nenhum dos conjuntos de treinamento ou validação. Normalmente, ele representa uma situação real de funcionamento do algoritmo, principalmente no que diz respeito à introdução de erros e ruídos inerentes à coleta de informações do ambiente por meio de sensores [\(Thrun and Norvig, 2011\)](#page-131-0). Nesse sentido, o conjunto de teste verifica o grau de generalização da rede com relação ao conhecimento apreendido por meio da etapa de [treinamento.](#page-15-1)

Múltiplos métodos existem para validar e auxiliar um [treinamento.](#page-15-1) Nesse trabalho, empreende-se esforços utilizando os métodos por matrizes de confusão e avaliação de acu-rácia, especificidade, medida F, coeficiente de correlação de Matthews [\(Matthews, 1975\)](#page-129-2). Além disso, um estudo detalhado dos atributos numéricos utilizados na rede é realizado utilizando análise de componentes principais. Para [SOM,](#page-17-3) validação dos agrupamentos por meio da análise de u-matrizes [\(Hollmen, 2009\)](#page-127-2) também é explicada. Outros métodos consagrados para validação de algoritmos de aprendizado de máquina também são brevemente explanados nesse Capítulo, porém não serão utilizados.

### Matrizes de confusão

Matrizes de confusão têm por objetivo a representação da decisão de um determinado classificador com relação a um conjunto de validação. Tal decisão é avaliada, principalmente, em termos da acurácia do classificador [\(Stehman, 1997\)](#page-131-4).

A Tabela [3.2](#page-41-0) apresenta a organização clássica de uma matriz de confusão para um classificador binário qualquer. O classificador ideal deve ser capaz de diferenciar, dentro do conjunto de valida¸c˜ao, os exemplares positivos dos exemplares negativos, de forma <span id="page-41-0"></span>Tabela 3.2: Exemplo de matriz de confusão para um classificador binário, com a definição de Verdadeiros Positivos (VP), Falsos Positivos (FP), Verdadeiros Negativos (VN) e Falsos Negativos (FN).

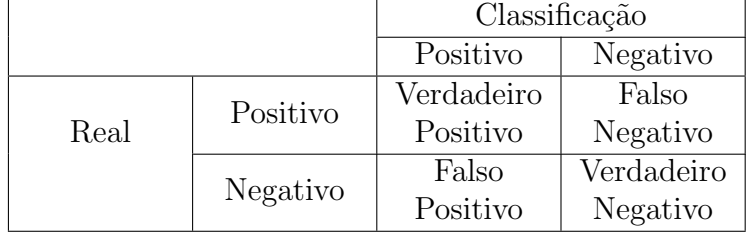

inequívoca. O conjunto de validação, para esse fim, é constituído por exemplares positivos e negativos.

Na matriz representada, os exemplares são distribuídos entre as 4 células disponíveis de acordo com o resultado da predição. Nas linhas nomeadas "Real", os dados reais de cada exemplar são levados em conta. Idealmente, o conjunto de validação deve conter exemplares de cada classe em quantidade igual ou pelo menos proporcional. Nas células "Verdadeiro Positivo" e "Verdadeiro Negativo" encontram-se os exemplares que foram corretamente identificados pelo algoritmo. Por meio desses dados experimentais, é possível extrair uma série de informações sobre a acurácia e o desempenho geral do classificador. Preferencialmente, medidas de acurácia que possibilitam a identificação de erros e acertos na classificação devem ser utilizadas em detrimento de medidas mais generalizadas, sua escolha baseada principalmente no objetivo que se deseja alcançar [\(Stehman, 1997\)](#page-131-4).

<span id="page-41-2"></span><span id="page-41-1"></span>As taxas de Verdadeiros Positivos (VP), Falsos Positivos (FP), Verdadeiros Negativos (VN) e Falsos Negativos (FN), extra´ıdas de matrizes de confus˜ao por meio da consulta do número de exemplares em determinada célula da matriz, possibilitam a extração de uma variedade de medidas relacionadas à precisão e especificidade do algoritmo. As Equações [3.1,](#page-41-1) [3.2](#page-41-2) [3.3](#page-41-3) [3.4,](#page-41-4) [3.5](#page-41-5) e [3.6](#page-41-6) definem, respectivamente, a taxa de **precisão**, a acurácia, a especificidade, a medida F harmônica e o coeficiente de correlação de Matthews [\(Matthews, 1975\)](#page-129-2).

$$
Prec = \frac{VP}{VP + FP}
$$
\n
$$
(3.1)
$$

$$
Rec = \frac{VP}{VP + FN}
$$
\n(3.2)

$$
Acc = \frac{VP + VN}{VP + FP + VN + FN}
$$
\n(3.3)

$$
Spec = \frac{VN}{VN + FP}
$$
\n(3.4)

$$
FM = 2 \times \frac{Prec \times Rec}{Prec + Rec}
$$
\n(3.5)

<span id="page-41-6"></span><span id="page-41-5"></span><span id="page-41-4"></span><span id="page-41-3"></span>
$$
MCC = \frac{(VP \times VN) - (FP \times FN)}{\sqrt{(VP + FP) \times (VP + FN) \times (VN + FP) \times (VN + FN)}}
$$
(3.6)

<span id="page-42-0"></span>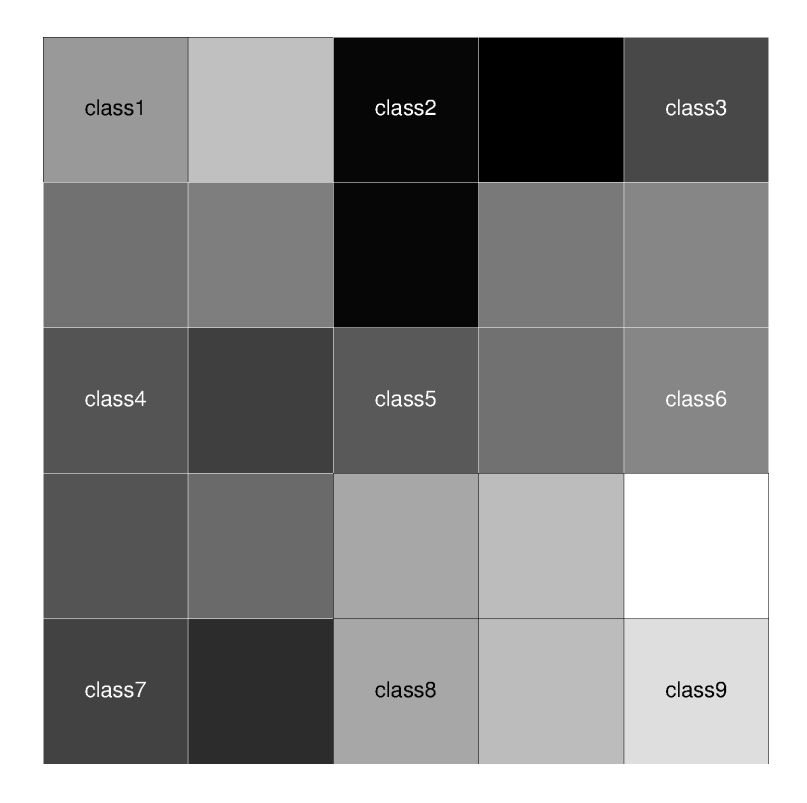

Figura 3.2: Exemplo de U-Matriz para uma rede SOM treinada com 9 neurônios dispostos em topologia retangular.

A grande maioria das medidas apresentadas relaciona-se com precisão, o que caracteriza um comportamento, ou procedimento, vinculante entre o desempenho de um algoritmo de aprendizado de máquina e a capacidade de identificar a classe principal de uma determinada tarefa T. Porém, em problemas de classificação, classes heterogêneas acontecem em grande frequência, normalmente com algumas classes principais sobressaindo, em quantidade de exemplares, a pequenas classes que aprenderam com outros est´ımulos menos frequentes, porém não menos importantes. Para tentar minimizar esse efeito, utiliza-se a medida de coeficiente de correlação de Matthews, capaz de minimizar o efeito da precisão em benefício de outras classes secundárias utilizadas no classificador [\(Matthews, 1975\)](#page-129-2). Mais detalhadamente, o coeficiente orbita dentro dos valores  $-1 \leq MCC \leq 1$ , em que 1 representa um classificador perfeitamente sens´ıvel aos dados positivos do conjunto, −1 um classificador perfeitamente espec´ıfico aos dados negativos do conjunto, e 0 um classificador aleatório.

Uma U-matriz [\(Hollmen, 2009\)](#page-127-2) é uma representação gráfica do espaço de decisão gerado pelo [treinamento](#page-15-1) da rede [SOM.](#page-17-3) Ela representa a matriz correspondente à camada de saída  $\bar{y}(n)$ , de forma semelhante à ilustrada na Figura [3.2,](#page-42-0) gerada pela aplicação do procedimento umatrix da biblioteca SOM PAK a uma rede [SOM](#page-17-3) treinada com dados reais de ncRNAs e mRNAs.

Na imagem, o código de cores representa a distância entre os neurônios, ou, de forma equivalente, a distância entre os centróides dos *clusters*. A distância normalmente é eucli-deana [\(Kohonen et al., 1996b\)](#page-128-3). Regiões mais escuras representam distâncias maiores entre os n´os, e regi˜oes mais claras indicam agrupamentos vicinais de n´os. Para a Figura [3.2,](#page-42-0) existe um agrupamento visível entre as classes  $5, 6, 8, e$  9, enquanto que a classe 1 está separada desse agrupamento por uma fronteira formada pelas classes 2, 3, 4, 5 e 7.

<span id="page-43-0"></span>Outra medida de validação importante é o erro de quantização médio (quantization  $error$  ou  $qerror$ ), calculado por meio da Equação [3.7](#page-43-0) [\(Kohonen et al., 1996b\)](#page-128-3).

$$
Qerror = \sqrt{\frac{\sum \parallel \bar{x} - \bar{y} \parallel^2}{N}}
$$
\n(3.7)

Em que  $N$  refere-se ao número de exemplares do conjunto de validação utilizado. Altos valores de  $Qerror$  indicam um desvio considerável do neurônio escolhido  $y_i$ . No cálculo de *gerror* podem ser introduzidos pesos e critérios para escolha dos neurônios da camada de saída [\(Kohonen et al., 1996b\)](#page-128-3).

#### Análise de Componentes Principais

Análise de Componentes Principais (PCA) é uma técnica estatística proposta primeira-mente por [Pearson, 1901](#page-130-0) com propósito geral, e sucessivamente refinada para o problema de redução de dimensionalidade do vetor de atributos em [IA](#page-17-0) e [AM](#page-15-0) [\(Haykin, 1999\)](#page-127-0). A técnica baseia-se na redução de dimensionalidade de um determinado vetor de atributos  $x_i$  por meio da minimização do erro quadrático médio causado por esse procedimento de excisão. Ou seja, supondo um vetor  $x_i$  de i dimensões que se deseja reduzir para  $l < i$ dimensões, a técnica de [PCA](#page-17-4) minimiza a perda de informação representada pela soma:

$$
\sum_{j=i-l+1}^{i}\sigma_j^2
$$

Onde  $\sigma_j^2$  é a variância associada ao j<sup>o</sup> atributo retirado de  $x_i$ . Por meio da adoção de uma transformação linear  $T$ , a retirada dos menores valores de variância do vetor transformado  $Tx_i$  alcança tal objetivo [\(Haykin, 1999\)](#page-127-0).

<span id="page-43-1"></span>[PCA](#page-17-4) assume a média  $\bar{x}_i$  de  $x_i$  como nula, subtraindo sua média caso não seja. A transformação T aplicada é feita projetando-se, então, o vetor  $x_i$  num vetor unitário  $q_i$ também de dimensão  $i$ . Tal projeção tem as seguintes propriedades:

$$
T = x_i^T q_i = q_i^T x_i \tag{3.8}
$$

$$
E[x_i] = 0 \tag{3.9}
$$

<span id="page-43-2"></span>
$$
E[T] = q_i^T E[x_i] = 0 \tag{3.10}
$$

Onde  $E \neq 0$  valor esperado da variável. De posse das Propriedades [3.8](#page-43-1) e [3.10,](#page-43-2) a variância  $\sigma_i^2$  é calculada da seguinte forma:

$$
\sigma_i^2 = E[T^2] \tag{3.11}
$$

$$
=E[(q_i^T x_i)(x_i^T q_i)]\tag{3.12}
$$

$$
=q_i^T E[x_i x_i^T] q_i \tag{3.13}
$$

<span id="page-43-3"></span>
$$
= q_i^T R q_i \tag{3.14}
$$

| Dimensão | Autovalor | Variância | Variância Cumulativa |
|----------|-----------|-----------|----------------------|
| Dim1(A)  | 1.8       | 44.96%    | 44.96%               |
| Dim2(C)  | 1.43      | 35.69%    | 80.65%               |
| Dim3(G)  | 0.58      | 14.42\%   | 95.06\%              |
| Dim4(T)  | 02        | $4.93\%$  | 100\%                |

<span id="page-44-2"></span>Tabela 3.3: Tabela de exemplo dos resultados da PCA de um conjunto de teste.

<span id="page-44-0"></span>Onde R é a matriz  $i \times i$  de **correlação** do vetor  $x_i$ . Pode-se formalizar a variância  $\sigma_i^2$ como uma função em termos do vetor  $q_i$ , redefinindo a Equação [3.14](#page-43-3) para a Equação [3.15.](#page-44-0)

$$
\psi(q_i) = q_i^T R q \tag{3.15}
$$

A partir da Equação [3.15,](#page-44-0) o problema resolve-se encontrando os valores de  $q_i$  em que  $\psi(q_i)$  tem valores extremos. A Equação [3.16](#page-44-1) resume o sistema de resolução desse problema, incluindo o conceito de eigenvalor, ou autovalor, de um vetor.

$$
Rq_i = \lambda_i q_i \tag{3.16}
$$

<span id="page-44-1"></span>O autovalor  $\lambda_i$  que resolve a Equação [3.16](#page-44-1) para o autovetor  $q_i$  reflete o valor extremo da variância de  $\psi(q_i)$ , enquanto que  $q_i$  representa a direção em que ocorre esse valor extremo. O processo de solução da Equação [3.16](#page-44-1) pode envolver aprendizado de máquina, entre outros métodos [\(Haykin, 1999\)](#page-127-0). Tais métodos utilizam cada exemplar j do conjunto de avaliação para extrair os valores de autovetores e autovalores. Posteriormente, ordenase, para cada atributo i, os respectivos  $\lambda_i$ . Pode-se assim extrair os de menor valor para reduzir a dimensão de  $x_i$ . Por meio de uma análise gráfica de  $q_i$ , é possível também avaliar o grau de correlação entre atributos (Lê et al., 2008). É importante frisar que, para a correta construção da matriz de correlação R, os valores de  $x_{ij}$  dos atributos de cada exemplar  $j$  do conjunto de avaliação devem ser normalizados.

Representações gráficas de [PCA](#page-17-4) são importantes para decisão do grau de correlação entre dois atributos. Tal correlação pode indicar atributos redundantes ou atributos complementares, informação crucial para uma redução de dimensionalidade bem sucedida. Entre várias soluções possíveis, a avaliação de um mapa bidimensional de autovetores associados a seus autovalores normalizados como exibido na Figura [3.3](#page-45-0) é contribuição essencial para tal procedimento.

A biblioteca FactoMineR (Lê et al., 2008) foi utilizada para gerar o gráfico de análise de [PCA](#page-17-4) para 4 atributos numéricos extraídos de um conjunto de 10 sequências codificantes e 10 sequências não codificantes, criado para fins de exemplificação.

Cada atributo tem seu autovetor e autovalor calculados, arranjados em ordem decrescente e exibidos num gráfico em relação às duas primeiras dimensões. As porcentagens referem-se à relevância em termos de variabilidade de  $\sigma^2$  dos dois primeiros atributos. Na análise da Figura [3.3,](#page-45-0) os dois atributos  $Dim1$  e  $Dim2$ , combinados, representam 80.65% do total de variância cumulativa nos dados de teste. O resumo dos autovalores, variância e variância cumulativa é dado na Tabela [3.3.](#page-44-2) Observa-se que a variância é dada em forma percentual, normalizada para o conjunto de atributos.

Uma medida muito utilizada para selecionar bons atributos é escolher dimensões  $k$ que tenham autovalores  $\lambda_k > 1$  (Lê et al., 2008). Na Figura [3.3,](#page-45-0) cada atributo numérico

<span id="page-45-0"></span>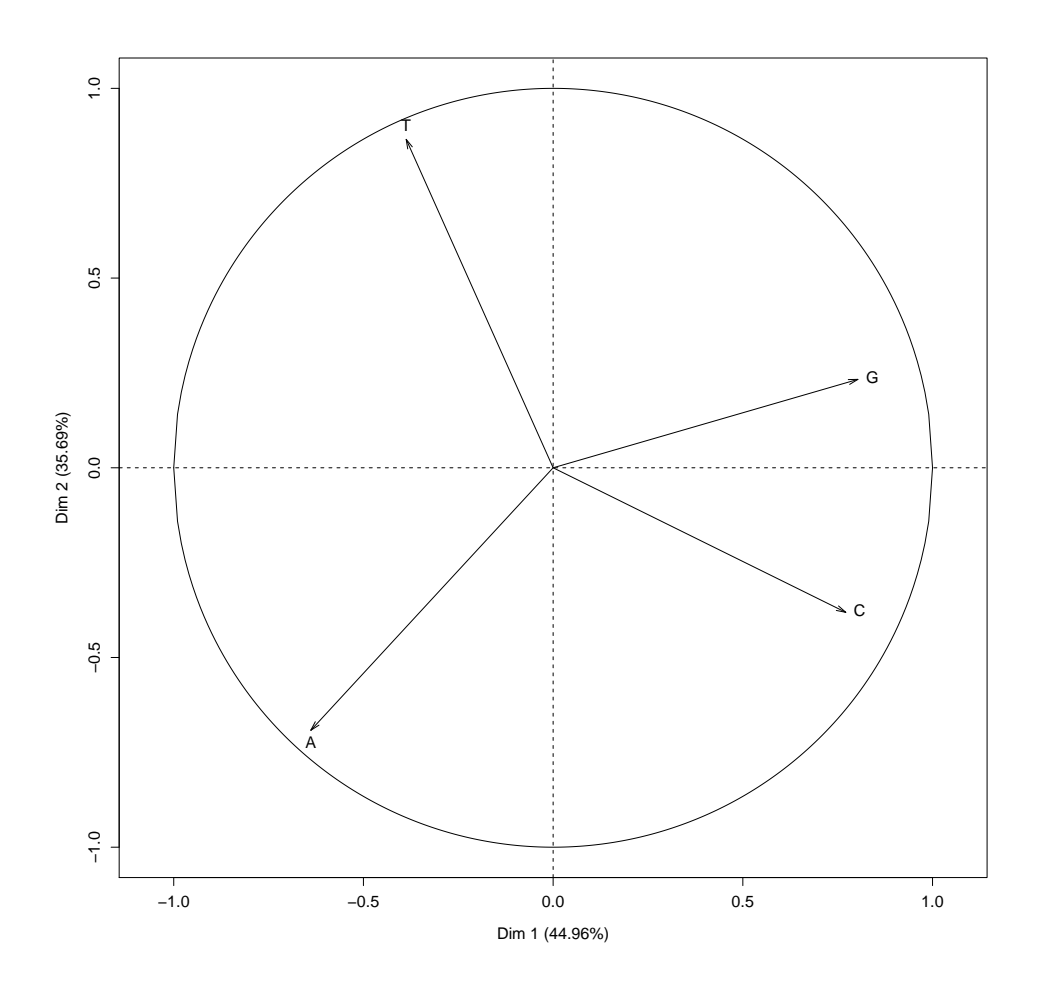

Figura 3.3: Gráfico com resultados da PCA para um conjunto de teste com 20 sequências aleatórias e 4 atributos numéricos, ilustrando o mapa de autovetores normalizados por seus respectivos autovalores.

i é representado por seu autovetor bidimensional com direção dada por  $\psi(q_i)$  e módulo proporcional ao autovetor  $\lambda_i$ . Dados dois atributos a e b quaisquer, a projeção  $\pi(q_a, q_b)$ representa a correlação entre os dois atributos, com  $\pi(q_a, q_b) \in [0, 1]$ . Quanto maior  $\pi(q_a, q_b)$ , maior é a correlação entre a e b. Em contrapartida, valores próximos de zero ou nulos representam dois valores com baixo grau de correlação entre si. No exemplo dado, o gráfico pode ser claramente dividido em dois hemisférios, leste e oeste. No hemisfério oriental, os atributos  $C \in G$ , respectivamente  $Dim2 \in Dim3$  trabalham de forma correlata. No hemisfério ocidental,  $A \in T$  trabalham de forma bastante correlata. Isso reforça o senso comum explanado no Capítulo [2](#page-24-0) sobre a complementaridade entre bases purinas e pirimidinas. A conclusão importante desse fato é que, mesmo com um autovalor baixo e pouca variabilidade nos dados de teste, a retirada do atributo Dim4 poder´a causar um efeito negativo maior do que o esperado no classificador, por causa de sua correlação com o atributo Dim1.

Nesse trabalho, matrizes de confusão, análise de u-matrizes e erros de quantização são os métodos escolhidos para validação do treinamento da rede. Argumenta-se sobre essa escolha a facilidade de implementação dessas medidas e a cobertura de diversos comportamentos desejáveis para a rede, a saber: alta precisão, boa separação dos agrupamentos existentes no conjunto de treinamento utilizado e boa confiabilidade da predição, por sua vez estimada pelo valor do erro de quantização associado à predição.

### Outros métodos

Como dito anteriormente, a grande maioria das técnicas de validação têm por objetivo refinar o [treinamento,](#page-15-1) otimizando parâmetros de ajuste da rede para melhorar a acurácia do classificador, com relação a um conjunto de treinamento e a um conjunto de validação. Nesse interim, obter exemplares suficientes para satisfazer essas duas etapas pode ser difícil e oneroso. Técnicas de validação cruzada utilizam um procedimento simples em que o conjunto de treinamento X, com j exemplares, é dividido em m partes iguais, numa divis˜ao estratificada, ou seja, com exemplares tomados randomicamente, observando-se a distribuição igualitária de classes, quando presentes [\(Hsu et al., 2010\)](#page-127-3). Treina-se o algoritmo com m − 1 partes do conjunto de treinamento, e valida-se com a parte restante. Itera-se até que todas as partes tenham sido usadas na validação, e escolhe-se o melhor resultado obtido. O procedimento, por ser automatizado, permite iterações mais aceleradas do procedimento de [treinamento](#page-15-1) e validação, permitindo um controle maior de toda a etapa. Entretanto, a escolha aleatória de exemplares pode ser suplantada pela sele-¸c˜ao mais minuciosa dos dados de treinamento e valida¸c˜ao, procedimento preferido nesse trabalho.

Métodos iterativos e híbridos para avaliação do comportamento de uma rede são utilizados, dependendo grandemente das características do problema abordado, das limitações e particularidades do algoritmo de aprendizado utilizado, da quantidade e qualidade dos exemplares utilizados para [treinamento,](#page-15-1) entre outros. Como exemplo, pode-se citar o recente trabalho realizado por [Taira et al., 2011](#page-131-5) para reduzir o número de atributos nu-méricos em um algoritmo de [SVM](#page-17-5) com kernel radial. O procedimento é sintetizado pelo Algoritmo [3.4.](#page-47-0)

Nesse procedimento, a variação de acurácia  $\delta$  calculada é ajustada para cada passo de extração de um atributo, ou cumulativamente, até um valor estabelecido. O Algoritmo [3.4,](#page-47-0) apesar de simples e pouco otimizado, resultou na melhoria expressiva do m´etodo em questão, com a redução de  $\approx 60\%$  do número de atributos incorrendo em uma redução de  $≈ 4%$  na acurácia.

## 3.2 Mapas Auto Organizáveis

Em uma rede neural baseada em Mapas Auto Organizáveis (SOM ou Self Organizing  $Maps$ ), as unidades neuronais são dispostas como nós de um mapa de coordenadas euclideanas. A rede neural recebe por entrada est´ımulos sob forma de vetores n-dimensionais e os posiciona em um mapa discreto de dimens˜oes reduzidas, geralmente mono, bi ou tridimensionais [\(Haykin, 1999;](#page-127-0) [Kohonen, 2001\)](#page-128-1). O modelo de funcionamento de mapas auto-organizáveis proposto por Kohonen é o mais difundido e utilizado, por permitir uma abordagem mais generalizada do problema de cria¸c˜ao de mapas computacionais ordenados topologicamente utilizando redução dimensional nos dados de entrada [\(Haykin, 1999\)](#page-127-0). A Figura [3.5](#page-48-0) representa um mapa auto organizado bidimensional do modelo de Kohonen.

<span id="page-47-0"></span>**Input** : Conjunto de treinamento  $X$ **Input** : Número de divisões  $k$ Output: Algoritmo treinado Data: Conjunto de atributos relevantes M **Data**: Variação da acurácia  $\delta$ <sup>1</sup> Inicializar algoritmo de [treinamento;](#page-15-1)  $\mathbf{2} \ M \leftarrow \emptyset;$ <sup>3</sup> for cada atributo i do 4 Treinar algoritmo com i;  $\mathbf{5}$  Treinar algoritmo sem *i*; 6 |  $ACC \leftarrow$  Validar algoritmo com *i*; 7 |  $ACC' \leftarrow$  Validar algoritmo sem *i*;  $\textbf{s} \quad | \quad \text{if } \|ACC' - ACC\| \leq \delta \text{ then}$  $\mathbf{9}$  |  $M \leftarrow M \bigcup i;$  $|_{10}$  | end <sup>11</sup> end <sup>12</sup> Treinar algoritmo com conjunto M; Figura 3.4: Algoritmo simples para remoção de atributos com baixo impacto na

acurácia utilizando procedimento de validação cruzada em algoritmo de regressão baseado em Máquinas de Vetor de Suporte com kernel radial [\(Taira et al., 2011\)](#page-131-5).

A camada de entrada da [SOM,](#page-17-3) composta por unidades sem capacidade computacional, admite um vetor de entrada  $\bar{x}(n) = [x_1(n)x_2(n)...x_i(n)]$ , que geralmente é uma série de entradas numéricas contínuas ou discretas [\(Kasabov, 1998\)](#page-128-0). *n* refere-se ao número de [´epocas](#page-15-2) do algoritmo de aprendizado da rede.

A camada de saída é formada pelas saídas  $y_1(n), y_2(n), \ldots, y_j(n)$  das unidades neuronais (nós) que compõem o mapa auto organizado. Os vetores de peso, ou vetores de referência  $\bar{w}_j(n) = [w_{1,1}(n)w_{1,2}(n) \dots w_{i,j}(n)]$ , conectam cada vetor de entrada  $x_i(n)$  com todos os nós  $y_i(n)$  do mapa. Na figura [3.5,](#page-48-0) a topologia que ordena os nós sobre o mapa bidimensional é a *retangular*, evidenciada pelas ligações dos quatro neurônios superiores. Existem várias outras topologias utilizadas em mapas auto organizáveis, com destaque para a topologia hexagonal, muito empregada em máquinas de reconhecimento de padrões visuais [\(Haykin, 1999\)](#page-127-0). O Algoritmo [3.6](#page-49-0) mostra o processo de aprendizado de um mapa auto organizável de Kohonen.

Em suma, o processo de aprendizado de uma rede neural baseada em [SOM](#page-17-3) segue três etapas importantes: a etapa de Competição, a etapa de Cooperação e a etapa de Adaptação dos Pesos Sinápticos. As linhas 6 e 8 do Algoritmo [3.6](#page-49-0) correspondem à etapa competitiva de [treinamento.](#page-15-1) Já cálculo de  $V_m$  no final da etapa 8 corresponde à etapa cooperativa entre os neurônios. No passo de adaptação dos vetores de referência (linha 10 do algoritmo), a função de vizinhança  $hj(m)$  escolhida pode ser de diversos tipos, sendo mais comumente empregado a função *gaussiana* [\(Haykin, 1999\)](#page-127-0).

A etapa adaptativa do algoritmo pode ser ainda subdividida em uma etapa de ordenação do mapa e uma posterior etapa de convergência. Na etapa de ordenação, os pesos

<span id="page-48-0"></span>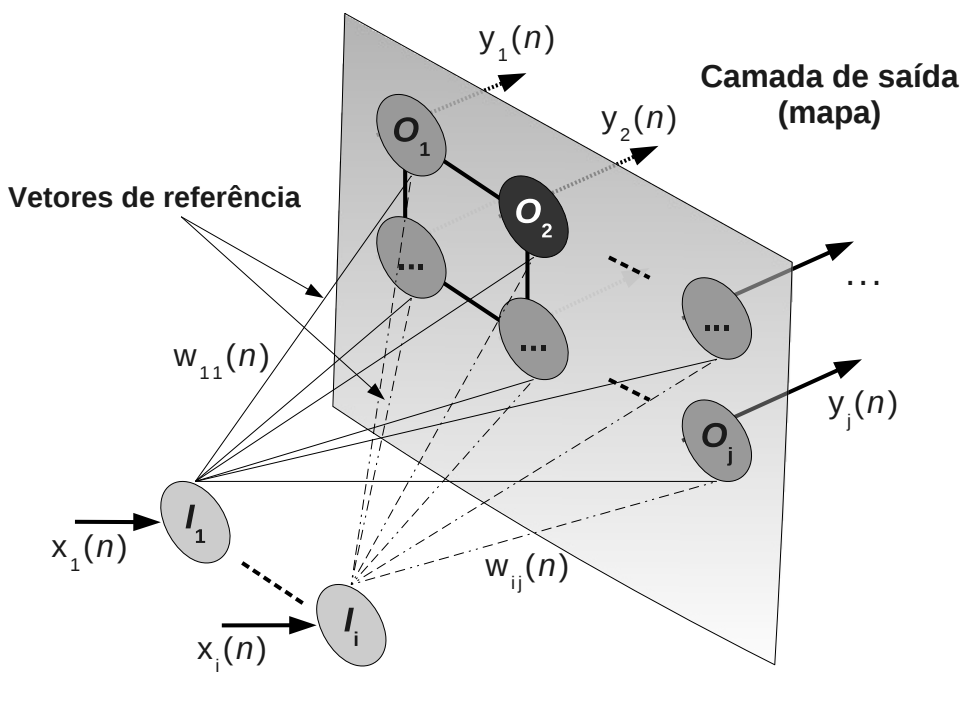

**Camada de entrada**

Figura 3.5: Arquitetura simplificada de uma rede neural baseada em mapas auto organizáveis de Kohonen e seus principais componentes.

 $\bar{w}_i$  (m) são organizados e ordenados no mapa, o que requer em torno de 1.000 iterações do algoritmo de [treinamento](#page-15-1) [\(Haykin, 1999\)](#page-127-0). Já na etapa de convergência, ocorre uma verificação detalhada da configuração da rede, utilizando uma quantidade bastante superior de iterações e uma taxa de aprendizado  $\alpha(m)$  comparativamente menor do que a utilizada na etapa de ordenação [\(Kohonen et al., 1996b\)](#page-128-3).

# 3.3 Learning Vector Quantization

Learning Vector Quantization  $(LVQ)$  é um método de aprendizado de máquina supervi-sionado utilizado para melhorar as regiões de decisão de um classificador [\(Haykin, 1999\)](#page-127-0). Regiões de decisão, por sua vez, são as fronteiras existentes entre as classes do classificador. Um exemplo de tal região é o hiperplano criado por um algoritmo de regressão baseado em [SVM,](#page-17-5) ou as regiões criadas por um algoritmo de  $k$ -médias. A Figura [3.7](#page-50-0) representa um espaço de decisão arbitrário de um classificador.

No algoritmo [LVQ,](#page-17-6) o espaço de decisão, representado na Figura [3.7](#page-50-0) por uma região bidimensional é dividido em regiões, identificadas pelas linhas tracejadas. Na Figura, os círculos representam os centros das regiões. O algoritmo age no espaço definindo um vetor para representar a região inteira, chamado vetor de Voronoi, num procedimento de compressão dos dados de treinamento [\(Haykin, 1999\)](#page-127-0) ou quantização dos estímulos

<span id="page-49-0"></span>**Input** : vetor de entrada  $\bar{x}(n)$ **Output**: camada de saída organizada  $\bar{y}(n)$ **Data:** vetor de referência  $\bar{w}_i(n)$ 1 Inicializar o vetor de entrada,  $\bar{w}_i(0)$ , com pequenos valores randômicos;  $2 m \leftarrow 0;$ 3 while  $\epsilon poca$   $m < n$  do 4 Forneça um vetor de entrada  $\bar{x}(m)$ ; 5 **for** cada neurônio j do 6 Calcule a distância  $\Delta_j$  (num espaço *i*-dimensional) entre  $\bar{x}(m)$  e  $\bar{w}_j(m)$ . Num espaço Euclideano podemos definir:  $\Delta_j = \sum (\sqrt{(\bar{x}(m) - \bar{w}_j(m))^2});$ <sup>7</sup> end 8 | O neurônio com função de ativação  $y_k(m)$  mais próximo de  $\bar{x}(m)$  é declarado o neurônio vencedor. Torna-se o centro da vizinhança  $V_m$ ;  $9 \mid$  for cada neurônio j do 10 if  $j \in V_m$  then  $\begin{array}{|c|c|c|c|c|}\n\hline\n 11 & & \bar{w}_j (m+1) = \bar{w}_j (m) + h j (m) \alpha (m) (\bar{x} (m) - \bar{w}_j (m));\n\hline\n\end{array}$  $\vert_{12}$  | end  $_{13}$  | else 14 |  $\bar{w}_i (m+1) = \bar{w}_i (m);$ 15 | end  $\vert 16 \vert$  | onde  $hj(m)$  é a função de vizinhança; ela depende da distância entre o neurônio vencedor e o  $j^o$  neurônio. Ela diminui com o tempo (épocas), e normalmente uma função gaussiana é utilizada; <sup>17</sup> end 18 hj $(m)$ , taxa de aprendizado  $\alpha(m)$  e  $V_m$  diminuem com as épocas; 19  $m \leftarrow m + 1$ ; <sup>20</sup> end Figura 3.6: Passos do algoritmo de aprendizado de um mapa auto organizável de Kohonen [\(Kasabov, 1998\)](#page-128-0).

de entrada de acordo com sua região no espaço de decisão. O Algoritmo [3.8](#page-51-0) representa os principais passos para codificação de um espaço de decisão qualquer em vetores de Voronoi.

Assumindo um espaço de decisão de um algoritmo composto por vetores de referência  $w_i$  corretamente ajustados, o algoritmo [LVQ](#page-17-6) aproxima iteradamente um estímulo de entrada  $\bar{x}$  do seu mais próximo valor quantizado. Para todos os outros vetores quantizados não estimulados por  $\bar{x}$ , nada é feito. Tal aproximação é feita escolhendo-se, para cada estímulo  $\bar{x}$ , o vetor de Voronoi de índice c mais próximo.

$$
c = \underset{j}{\operatorname{argmin}} \{ \| \bar{x} - w_j \| \} \tag{3.17}
$$

<span id="page-49-1"></span>Existem várias formas para encontrar o vetor de Voronoi que satisfaz a Equação [3.17.](#page-49-1) A biblioteca LVQ PAK [\(Kohonen et al., 1996a\)](#page-128-2), utilizada nesse trabalho, o encontra por meio da aplicação do algoritmo k-vizinhos mais próximos (k-nearest neighbours ou KNN).

<span id="page-50-0"></span>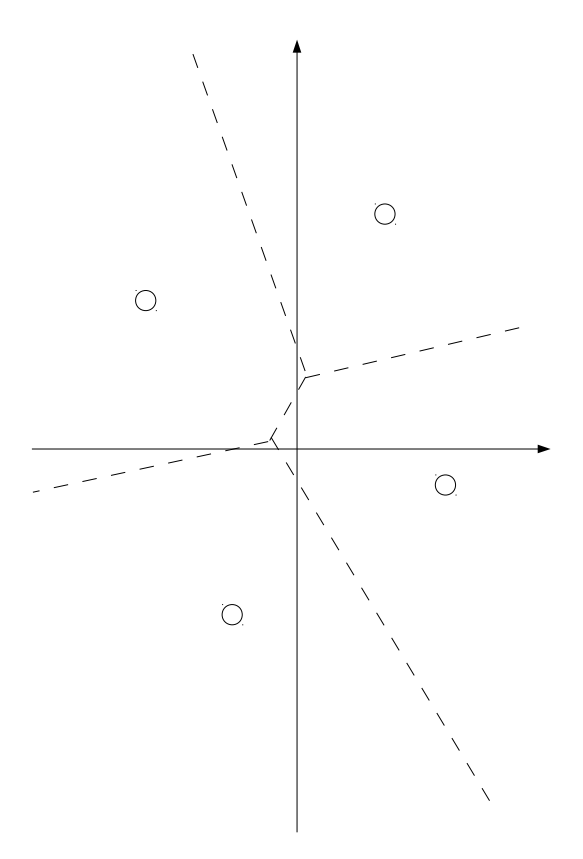

Figura 3.7: Espaço de decisão de um classificador em 4 classes para um problema qualquer [\(Haykin, 1999\)](#page-127-0).

Como entrada do algoritmo [LVQ,](#page-17-6) pode-se utilizar o mapa auto organizável treinado pelo algoritmo [SOM.](#page-17-3) Pode-se perceber, portanto, que o objetivo de tal algoritmo não é o de aproximar a função de densidade associada a um determinado conjunto  $X$  de treinamento num espaço de reduzida dimensionalidade, mas sim o de definir fronteiras no espaço treinado de acordo com os dados de treinamento fornecidos ao algoritmo e ao próprio espaço de decisão [\(Kohonen et al., 1996a\)](#page-128-2).

A taxa de aprendizado converge rapidamente nessa implementação otimizada do algoritmo feita pela biblioteca LVQ PAK [\(Kohonen et al., 1996a\)](#page-128-2). Uma boa escolha para a taxa inicial de [treinamento](#page-15-1) é  $\alpha_c(0) < 0.1$ . Já o número de épocas é estimado em torno de 30 a 50 vezes o número de vetores de referência no espaço de decisão.

Aplicado ao problema de classificação de ncRNAs, o algoritmo [LVQ](#page-17-6) permite o ajuste fino dos espaços de decisão determinados pelo algoritmo [SOM.](#page-17-3) Por sua vez, tal refino contribui para a especialização de determinados *clusters* para uma família ou grupo de ncRNAs de interesse.

# 3.4 Teoria da Ressonância Adaptativa

Teoria da Ressonância Adaptativa ( $ART$  ou Adaptive Resonance Theory) é uma família de redes neurais auto organiz´aveis, comumente de treinamento n˜ao supervisionado. Ela

<span id="page-51-0"></span>**Input** : vetor de referência  $\bar{w}_i(n)$  do espaço de decisão **Input** : vetores de entrada  $\bar{x}_i(n)$ **Output:** vetores quantizados organizados  $\bar{w}_i(n)$  $1 \, m \leftarrow 0;$ 2 while  $\epsilon poca$   $m < n$  do  $\mathbf{3}$  | Forneça um vetor de entrada  $\bar{x}(m)$ ; 4 c =  $\argmin_j \{ || \bar{x}(m) - w_j(m) || \};$ 5  $\bar{w}_c(m+1) = [1 - s(m)\alpha_c(m)] \cdot w_c(m) + s(m)\alpha_c(m)\bar{x}(m);$ 6 | onde  $s(m) = 1$  se a classificação é correta, e  $s(m) = -1$  se é incorreta. A taxa de aprendizado  $\alpha_c(m)$  diminui com as épocas;  $m \leftarrow m + 1;$ <sup>8</sup> end Figura 3.8: Passos do algoritmo otimizado de Learning Vector Quantization [\(Koho](#page-128-2)[nen et al., 1996a;](#page-128-2) [Haykin, 1999\)](#page-127-0).

resolve eficientemente o problema de plasticidade versus estabilidade de uma rede neural auto organiz´avel [\(Carpenter and Grossberg, 1987\)](#page-126-2). O problema em quest˜ao relaciona a capacidade de estabilizar a assimilação de informação de um conjunto de treinamento com a representação desses dados na camada k-dimensional de saída. Mais precisamente, as redes [ART](#page-17-7) é capaz de criar *clusters* agrupando dados conforme um valor de vigilância  $\rho$ dado. O algoritmo é muito utilizado para conceitualização, agrupamento em *clusters* e descoberta de tipos e n´umero de classes em um conjunto de dados [\(Kasabov, 1998\)](#page-128-0). A Figura [3.9](#page-52-0) representa a arquitetura simplificada de uma rede da família de redes [ART.](#page-17-7)

A camada de entrada da [ART](#page-17-7) é composta também por unidades sem capacidade computacional, admitindo um vetor de entrada  $I = (i_1, i_2 \ldots i_m)$ , que geralmente é uma série de entradas numéricas contínuas ou discretas [\(Frank et al., 1998\)](#page-127-4). Cada neurônio da camada de saída  $O = (o_1, o_2 \ldots o_n)$  recebe um vetor de referência  $W_1$  $(w_{11} \ldots w_{1m}) \ldots W_n = (w_{n1} \ldots w_{nm})$ , chamados protótipos. Essencialmente, alterações feitas em  $w_{nm}$  refletem-se em  $w_{mn}$  e vice-versa. O algoritmo detalhado de uma rede ART-2E é ilustrado na Figura [3.10.](#page-53-0)

A rede [ART](#page-17-7) difere estruturalmente da rede [SOM](#page-17-3) ao incluir uma etapa de busca por um protótipo  $w_{ip}$  que satisfaça um critério de semelhança com uma entrada  $i_p$ , o que normalmente é obtido pela distância euclideana entre os dois vetores. Inicialmente, somente um protótipo (uma classe) retrata o espaço de busca da rede. A medida que a condição na linha 24 se repete, mais classes são geradas, sempre respeitando o limite de vigilância  $\rho \in [0, 1]$  fornecido à rede. O parâmetro  $\rho$ , por sua vez, atua da seguinte forma: aproximando-se de 1, o algoritmo ativará mais vezes o neurônio "Reset", causando mais frequentemente a ressonância em um novo protótipo. Em  $\rho = 1$ , o algoritmo criará tantos protótipos quantos forem os estímulos de entrada, independente de sua diferença. Contrariamente, valores muito próximos de zero tornarão a ressonância em protótipos já existentes mais frequente, até o valor  $\rho = 0$  em que todos os estímulos de entrada serão acumulados num único neurônio.

O critério de parada de algoritmos [ART](#page-17-7) podem diferir conforme diferentes implementa-¸c˜oes. Normalmente, dada a forma de aprendizado hebbiano em sistemas auto organiz´aveis

<span id="page-52-0"></span>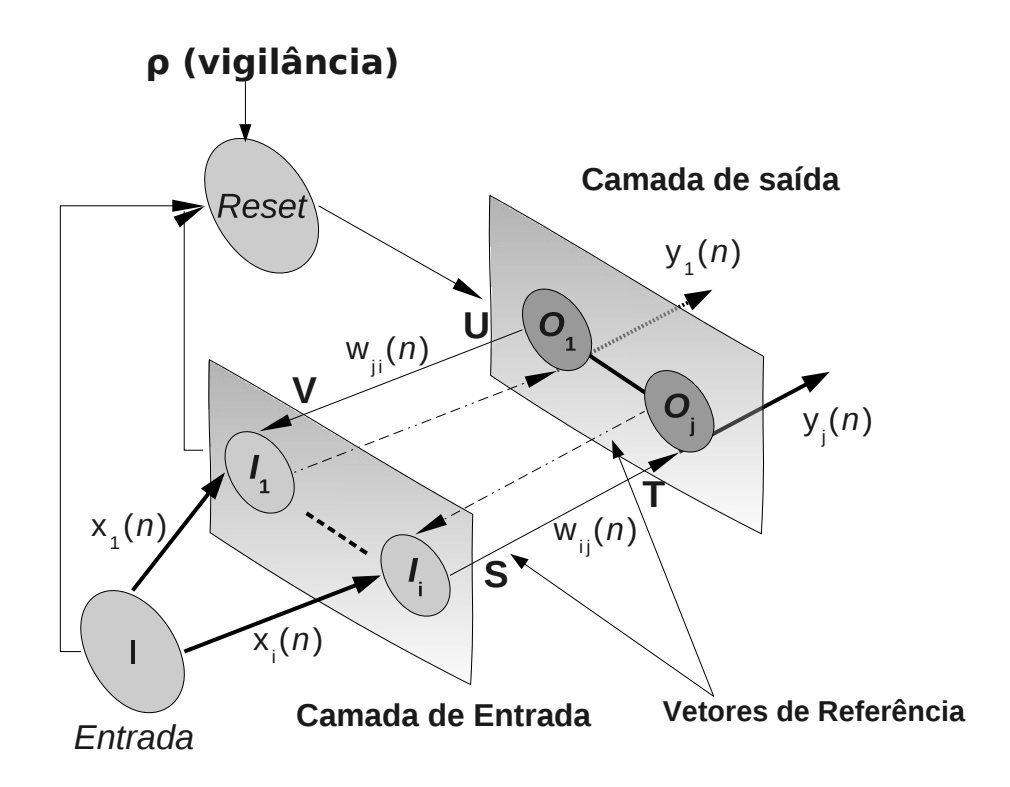

Figura 3.9: Arquitetura de uma rede da família de redes ART.

de tais redes, utiliza-se uma abordagem consoante com a abordagem [SOM.](#page-17-3) Também é possível monitorar a quantidade de estímulos de entrada que tem seu protótipo de referência alterado, num procedimento de flutuação. A razão entre a quantidade de tais estímulos e a quantidade total de estímulos no conjunto de treinamento é utilizada, por exemplo, na biblioteca ART distance [\(Hudik and Zizka, 2011\)](#page-128-4).

A adoção de redes [ART](#page-17-7) para o problema de classificação de [ncRNA](#page-17-8) é especialmente importante por causa de sua extensão ao processo de aprendizado competitivo, evidente na competição entre os neurônios da camada de saída pelo estímulo de entrada no passo 5. Esse processo tende a gerar uma categorização instável, em que o [treinamento](#page-15-1) não converge suficientemente, na medida em que os vetores de entrada divergem muito entre si. Os passos 13 a 21 evidenciam esse algoritmo diferenciado de busca por protótipos  $W$ já existentes que se assemelhem ao estímulo  $i_p$  recebido.

# 3.5 Auto Organização em Bioinformática

Métodos não supervisionados já têm aplicação prática no campo da expressão gênica [\(Ei](#page-126-3)[sen et al., 1998\)](#page-126-3) principalmente para análise de agrupamentos (*cluster*) de dados. Tradi-cionalmente, métodos [SOM](#page-17-3) e [ART](#page-17-7) são aplicados para solução de problemas de reconhecimento de padrões e predição de padrões, como análise de imagens, reconhecimento visual e sonoro, entre outros [\(Haykin, 1999;](#page-127-0) [Kasabov, 1998\)](#page-128-0).

<span id="page-53-0"></span>Input : vetor de entrada I **Output:** camada de saída  $O$ Data: protótipo  $W$ 1 O vetor de entrada I é normalizado para valores  $\in [0, 1]$ ;  $2$  Inicializar o protótipo W com valores de entrada I quaisquer ou com valores randômicos  $\geq 1$ ; **3** O primeiro protótipo  $w_{11}$  é marcado como visitado; 4 for cada entrada  $i_p \in I$  do Calcule a atividade da rede  $t_j = 1 - \sqrt{\frac{1}{n}}$ 5 Calcule a atividade da rede  $t_j = 1 - \sqrt{\frac{1}{m} \sum_{i=1}^{m} (i_i - w_{ji})^2}$ ; 6 | Encontre o neurônio vencedor  $o_i$ : 7 if  $t_j > max(t_k : k \neq j)$  then  $8 \mid o_i = 1;$ <sup>9</sup> end  $10$  else 11 |  $o_i = 0;$  $|_{12}$  end |13 | if  $w_{in}$  já foi visitado then 14 if  $t_i > \rho$  then 15 | | O sistema entra em ressonância, ou seja, o protótipo é visitado e adaptado à entrada  $i_p$ : 16  $\vert \quad \vert \quad w_{pj}^{novo} = \eta \cdot i_p + (1 - \eta) \cdot w_{pj}^{velho}, \text{ onde } \eta \in [0, 1]$  é a taxa de aprendizado da rede.;  $17$  end  $18$  else  $|19 \mid | 9 \mid \rho_j = 0;$  $|20|$  | | Volta ao passo 6;  $|_{21}$  | end  $22$  end  $|_{23}|$  else 24 | O sistema também entra em ressonância, o protótipo  $w_{jp}$  é visitado, e  $\eta = 1$ :  $\begin{array}{cc} \texttt{25} \end{array} \big| \hspace{.2cm} w_{pj}^{novo} = i_p;$ <sup>26</sup> end <sup>27</sup> end Figura 3.10: Passos do algoritmo de aprendizado de uma rede ART 2 E [\(Kasabov,](#page-128-0) [1998;](#page-128-0) [Frank et al., 1998\)](#page-127-4).

[SOM](#page-17-3) e [ART](#page-17-7) s˜ao m´etodos tradicionalmente n˜ao supervisionados [\(Kasabov, 1998;](#page-128-0) [Car](#page-126-2)[penter and Grossberg, 1987\)](#page-126-2) que utilizam o conceito de Auto Organização. Auto Organização de uma rede neural fundamenta-se na modificação dos pesos das conexões entre os neurônios da rede, até que uma configuração global se estabeleça. Essa modificação, normalmente, é alcançada por meio do aprendizado não supervisionado de um conjunto de treinamento. Como descrito na Seção [3.1,](#page-36-0) [redes neurais artificiais](#page-15-5) recebem um estímulo  $x_i$  de entrada. Em redes [SOM](#page-17-3) e [ART,](#page-17-7) esses estímulos são vetores finitos de valores

| Atributo                   | Programa que o utiliza                 |
|----------------------------|----------------------------------------|
| Composição de nucleotídeos | CONC, Portrait, SOM-Portrait           |
| Tamanho de ORF             | CONC, Portrait, CPC, SOM-Portrait      |
| Tamanho da sequência       | CONC, Portrait, CPC, SOM-Portrait      |
| Composição de aminoácidos  | Portrait, SOM-Portrait                 |
| Homologia com proteínas    | CPC                                    |
| Informação termodinâmica   | RNAz (Markham and Zuker, 2008)         |
| Informação estrutural      | Infernal (Nawrocki et al., 2009), RNAz |

<span id="page-54-0"></span>Tabela 3.4: Tabela de atributos comumente utilizados em identificadores e classificadores de ncRNAs.

reais, também chamados vetores de atributos ou vetores de características. Cada atributo, por sua vez, pode se constituir de uma ou mais variáveis numéricas coletadas da sequência de entrada, por meio de rotinas, ferramentas e métodos diversos. Nesse trabalho, todos os atributos coletados são dados *ab-initio*, isto é, dados estimados utilizando somente informação da sequência fornecida. Essa propriedade permite a descoberta de membros de uma determinada classe sem realizar comparações com tipos conhecimentos, possibilitando a descoberta de agrupamentos inéditos, um comportamento desejável para o estudo de ncRNAs e com bons resultados publicados [\(Arrial et al., 2009\)](#page-125-1). Os atributos escolhidos para o presente trabalho foram definidos por meio de extensa leitura da literatura. A Tabela [3.4](#page-54-0) apresenta os nomes e quantidade de variáveis de cada atributo.

A escolha de parâmetros como tamanho de sequência ou tamanho de [ORF](#page-17-9) baseiase em observações experimentais e, principalmente, no poder de filtragem de tipos de ncRNAs [\(Liu et al., 2006\)](#page-129-6). O alvo de grande parte dos classificadores e identificadores de [ncRNA](#page-17-8) são longos ncRNAs, que tem uma longa cadeia de nucleotídeos, diferentemente de pequenos ncRNAs como os miRNAs ou snoRNAs. A filtragem de longos ncRNAs faz-se necessária devido ao objetivo de tais métodos. Além disso, lncRNAs estão envolvidos em muitas funções desconhecidas no organismo, além de não terem uma forma clara de identificação.

Os classificadores atuais baseados em aprendizado de máquina utilizam [SVM](#page-17-5) para a identificação de ncRNAs (p. ex. [Liu et al., 2006;](#page-129-6) [Kong et al., 2007;](#page-128-5) [Arrial et al., 2009\)](#page-125-1). Resumidamente, definem como [mRNA](#page-17-2) ou [ncRNA](#page-17-8) uma dada sequência de entrada. Já o método SOM-Portrait é baseado num método não supervisionado que permite a adição de mais classes além de [mRNA](#page-17-2) e [ncRNA,](#page-17-8) possibilitando um maior detalhamento biológico da sequência, e maior precisão para a classificação em múltiplas classes. A utilização de [SOM](#page-17-3) para esta classificação em múltiplas classes é ágil e escalável: pode-se adicionar mais classes sem exigir grande esforço computacional ou de codificação. Entretanto, adiciona-se a dificuldade na escolha do número de classes disponíveis para decisão da rede. Muitas classes podem causar um agrupamento das sequências que não retrata as características biológicas da sequência. Poucas classes, por sua vez, podem exigir a fusão de classes muito dissonantes, o que, no ponto de vista biológico, também não é desejável. Outro problema aparente da escolha empírica do número de classes de uma [SOM](#page-17-3) é o momento de identificação das classes na rede recém treinada. Uma etapa supervisionada posterior de calibragem da rede é necessária para que o algoritmo [SOM](#page-17-3) reconheça as classes a que cada sequência se referencia. Porém, esse conjunto de calibragem é extremamente difícil

de se construir, dado que alguns tipos de ncRNAs possuem poucas sequências catalogadas que poderiam ser utilizadas para representar essa classe [\(Backofen et al., 2007\)](#page-125-2).

# Capítulo 4

# Metodologia

Nessa Seção, descreve-se a metodologia de trabalho e ferramentas auxiliares utilizadas durante o trabalho para realizar os objetivos propostos no Capítulo [1.](#page-18-0) Para efeito de organização do capítulo, cada método ou abordagem desenvolvida durante o projeto de mestrado será introduzida por sua motivação, sua elaboração e a descrição detalhada de seu funcionamento.

# 4.1 O método SOM-Portrait

O m´etodo SOM-Portrait foi inicialmente proposto em 2009, como projeto de conclus˜ao de graduação [\(Silva, 2009\)](#page-130-1). Sua motivação principal foi a exploração de padrões reconhecíveis, ou identificáveis, em agrupamentos (*clusters*) de [RNA,](#page-17-1) com o objetivo de classificá-los em conjuntos n˜ao sobrepostos com propriedades composicionais e estruturais semelhantes.

O método utiliza procedimentos *ab initio* de avaliação de atributos para identificação de [ncRNA](#page-17-8)s transcriptômicos, ou seja, identifica ncRNA dentro de um conjunto de RNAs que passaram pelo processo de transcrição descrito na Seção [2.](#page-24-0) O método baseia-se na coleta de atributos e características do [RNA](#page-17-1) e submissão deles a uma rede [SOM](#page-17-3) previamente treinada para classificação em múltiplas classes.

Apesar de alcançar resultados satisfatórios para uma rede não supervisionada, a ferramenta tem a escolha empírica do número de classes determinada pelo desempenho da rede utilizando um conjunto de testes com sequências codificantes e não codificantes de fungos. Tal abordagem, apesar de trazer um caso real de uso para o algoritmo, contribui pouco para a avaliação da generalização do treinamento da rede, objetivo principal de tal forma de teste [\(Bishop, 1995\)](#page-125-0). A justificativa para essa afirmação reside na incerteza da anotação sobre a natureza dos transcritos dos organismos estudados. Vários deles, por exemplo, possuem pouca anotação relativa a ncRNAs, quando presentes.

Outros questionamentos foram levantados com rela¸c˜ao aos atributos utilizados, principalmente com relação à grande quantidade de atributos numéricos. Finalmente, a implementação do método necessitava de revisão e reformulação para melhoria do desempenho do algoritmo, principalmente na demorada etapa de extração de atributos. Portanto, motiva-se a remanufatura do método SOM-Portrait com base nas seguintes adições e procedimentos:

<span id="page-57-0"></span>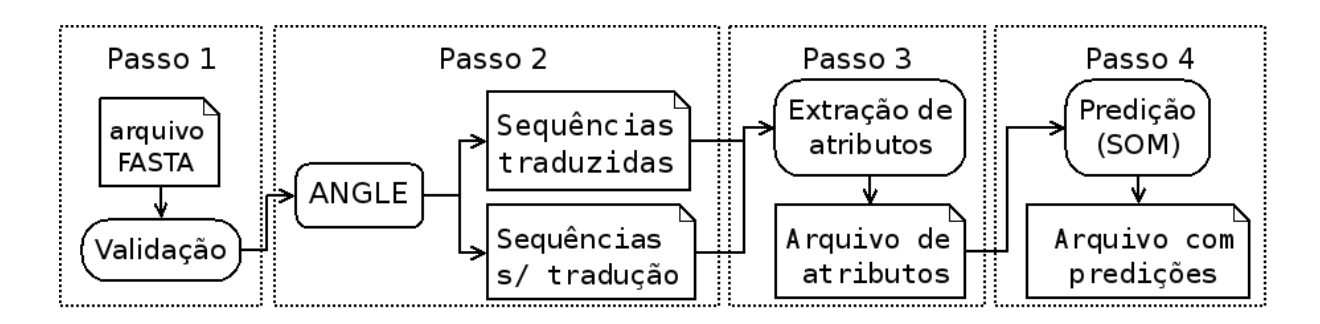

Figura 4.1: Fluxo de execução de tarefas do método SOM-Portrait.

- $\bullet$  Encontro do melhor número de *clusters* baseado no desempenho do classificador, medido conforme descrito no Capítulo [3,](#page-36-1) com auxílio dos resultados obtidos com a classificação utilizando o algoritmo [ART;](#page-17-7)
- Refinamento do espaço de decisão do classificador através de etapa supervisionada posterior, utilizando [LVQ;](#page-17-6)
- Crítica ao número de atributos utilizados, sem inclusão de novos atributos, utilizando [PCA;](#page-17-4)
- Recodificação do método para melhoria de desempenho.

### 4.1.1 Fluxo do programa

O programa foi inteiramente recodificado utilizando a linguagem Perl e a biblioteca BioPerl versão 1.6.901 [\(Stajich et al., 2002\)](#page-131-6) seguindo o mesmo fluxo de tarefas da primeira versão proposta por [Silva et al., 2009.](#page-130-2) A Figura [4.1](#page-57-0) mostra o fluxo principal de tarefas do m´etodo SOM-Portrait.

E importante salientar que a divisão em etapas, como ilustrado na Figura [4.1,](#page-57-0) é simplesmente um recurso de organização do presente trabalho, e não a divisão modular ou descrição como diagrama de classes, que será descrito na Subseção [4.1.2.](#page-63-0) O treinamento da rede [SOM](#page-17-3) é realizado por meio da execução dos Passos 1 a 3 do método sobre o conjunto de treinamento.

O algoritmo foi desenvolvido com foco em sequências de [RNA](#page-17-1) transcriptômico, com tamanho maior do que  $30nt$  e menor do que  $65.535nt$ , devido a restrições nos programas auxiliares ANGLE [\(Shimizu et al., 2006\)](#page-130-3) e CAST [\(Promponas et al., 2000\)](#page-130-4), respectivamente.

#### Pré-processamento

O Passo 1 refere-se à validação do arquivo de entrada fornecido pelo usuário, bem como dos parˆametros de configura¸c˜ao do m´etodo. O arquivo de entrada deve seguir o formato válido multiFASTA [\(for Biotechnology Information, 2011\)](#page-127-5). A verificação do formato é feita pela biblioteca BioPerl. Até o momento, a etapa de pré-processamento e validação  $\acute{\text{e}}$  bastante restrita. O método não verifica uso de nucleotídeos diferentes de A, C, T, G e  $U$ , somente excluindo sequências de [RNA](#page-17-1) agindo de acordo com os seguintes critérios:

- Sequências com número de caracteres  $N$  acima de  $20\%$  do total de caracteres da sequência;
- Sequências que contêm número de caracteres menor do que  $30nt$  ou maior do que 65.535nt;
- Sequências com formato do cabeçalho FASTA incorreto;

A fase de pré-processamento também se encarrega de padronizar o arquivo de entrada, removendo caracteres especiais  $CR$ ,  $LF$  e espaco.

Atualmente, o método SOM-Portrait suporta os seguintes parâmetros de entrada para o programa:

- -i Arquivo de entrada (somente formato FASTA aceito);
- -o Arquivo de saída (predições).

E os seguintes parâmetros de configuração do algoritmo:

- Parâmetros de configuração da rede [SOM:](#page-17-3)
	- Diret´orio de execu¸c˜ao da biblioteca SOM PAK [\(Kohonen et al., 1996b\)](#page-128-3);
	- Caminho para a rede [SOM](#page-17-3) treinado;
	- Topologia (geometria) da rede [SOM;](#page-17-3)
	- $-$  Número de classes no eixo "x";
	- $-$  Número de classes no eixo "y";
	- Tipo de função de vizinhança  $h_j(m)$ ;
- Parâmetros de configuração de outras bibliotecas e do ambiente de trabalho:
	- Diret´orio de execu¸c˜ao do programa ANGLE [\(Shimizu et al., 2006\)](#page-130-3);
	- Vers˜ao do programa ANGLE utilizada (32 bits ou 64 bits);
	- $-$  Diretório de execução do programa CAST [\(Promponas et al., 2000\)](#page-130-4);
	- Vers˜ao do programa CAST utilizada (32 bits ou 64 bits);
	- Diretório temporário de trabalho
- Parâmetros de configuração do vetor de atributos:
	- $-$  Número de variáveis numéricas no vetor de atributos;
	- Formato do vetor de atributos (Formato aceito pela biblioteca SOM PAK ou pela biblioteca LIBSVM [\(Chang and Lin, 2001\)](#page-126-4));
- Miscelânea:
	- $-$  Quantidade de sequências por *thread* (somente para Passo 3 de extração de atributos).

### Predição de ORFs

O Passo 2 refere-se à tradução das sequências de [RNA](#page-17-1) utilizando o algoritmo ANGLE [\(Shi](#page-130-3)[mizu et al., 2006\)](#page-130-3). O algoritmo combina informação composicional da sequência de [RNA](#page-17-1) ou [cDNA](#page-15-6) de entrada e informação estrutural da proteína utilizando métodos por [AM](#page-15-0) ali-ados a [HMM](#page-17-10) para calcular o potencial codificante dessa sequência. O método é proposto especialmente para pequenos trechos codificantes em sequências de [cDNA](#page-15-6) de baixa qualidade, obtendo ótimos desempenhos para esse caso. Dada a dualidade [mRNA-](#page-17-2)[ncRNA](#page-17-8) explicada no Capítulo [2,](#page-24-0) associada à presença de pequenos trechos codificantes em sequên-cias não codificantes, principalmente em lncRNAs [\(Dinger et al., 2008\)](#page-126-1), a adoção dessa ferramenta torna-se muito interessante. Em correspondência pessoal com a autora do método, uma versão adaptada do algoritmo foi obtida, retornando também o escore associado  $\alpha$  melhor [ORF](#page-17-9) predita pelo método.

O algoritmo procura por ORFs nas seis possíveis fases de leitura, retornando as sequências de [mRNA](#page-17-2) encontradas que codificam o peptídeo putativo, junto com a pontuação dada pelo programa. O algoritmo SOM-Portrait, de posse dessa informação, escolhe o [mRNA](#page-17-2) putativo de maior pontuação e traduz o respectivo [mRNA](#page-17-2) em sequência de pep-tídeos. Caso o ANGLE encontre uma possível [ORF,](#page-17-9) uma correspondente estrutura de dados é criada com a informação do cabeçalho da sequência e sua melhor [ORF](#page-17-9) predita, baseado no escore dado pelo algoritmo ANGLE. Caso ANGLE n˜ao encontre ORFs, a ausência de [ORF](#page-17-9) predita é registrada na estrutura de dados com a marcação "none".

#### Extração de Atributos

O Passo 3 realiza a extração dos atributos numéricos das sequências de [RNA](#page-17-1) e de suas respectivas ORFs traduzidas, quando presentes. Todos os valores de atributos numéricos são normalizados no intervalo [0, 1]. Tal procedimento evita distorções no espaço de decisão criado pelos algoritmos de aprendizado de m´aquina [\(Kohonen et al., 1996a\)](#page-128-2). A Tabela [4.1](#page-60-0) resume os parâmetros numéricos extraídos, seu significado biológico e a quantidade de variáveis numéricas que o compõem.

O método extrai os atributos numéricos das sequências e ORFs, gerando o vetor de características correspondente à sequência. Quando um atributo não pode ser retirado de uma sequência, uma marcação especial é feita de forma que o algoritmo de treinamento possa reconhecer essa ausência.

<span id="page-59-0"></span>A frequência de nucleotídeos e aminoácidos, representada pelos atributos de Id 1 a 4, é extraída através da análise quantitativa da sequência de nucleotídeos e aminoácidos usando a Equação [4.1.](#page-59-0)

$$
Freq(n, S) = \frac{ocorrencias(n, S)}{tamanho(S)}
$$
\n
$$
(4.1)
$$

Onde  $S$  é a sequência de [RNA](#page-17-1) ou [ORF](#page-17-9) predita e  $n$  é um nucleotídeo, dinucleotídeo ou trinucleotídeo válido. O cálculo de nucleotídeos ou aminoácidos desconhecidos ou faltantes (representados pelo caracter  $N \in X$ ) não é realizado, e sua contagem é subtraída do tamanho total de S. A função *ocorrencias* $(n, S)$  retorna o número de ocorrências da chave  $n \text{ em } S$  utilizando uma janela de leitura de tamanho 1. O cálculo da frequência de aminoácidos é feito para os 20 tipos mais comuns de aminoácidos, conforme descritos no Capítulo [2,](#page-24-0) mais dois aminoácidos incorporados a partir da reescrita de códons de

| $\mathop{\rm Id}\nolimits$ | Atributo                                       | Detalhes                                                                          | Números<br>$\mathrm{d}\mathrm{e}$<br>variáveis |
|----------------------------|------------------------------------------------|-----------------------------------------------------------------------------------|------------------------------------------------|
| 1                          | Frequência de<br>nucleotídeos                  | 4 nucleotídeos                                                                    | 4                                              |
| $\overline{2}$             | Frequência<br>dinucleotídeos                   | 16 dinucleotídeos                                                                 | 16                                             |
| 3                          | Frequência<br>trinucleotídeos                  | 64 trinucleotídeos                                                                | 64                                             |
| 4                          | Frequência<br>aminoácidos ‡                    | 22 aminoácidos                                                                    | 22                                             |
| 5                          | Tamanho da<br>sequência $(S)$                  | $S \leq 100bp$ ; $100bp < S \leq 400bp$ ;<br>$400bp < S \leq 900bp$ ; $S > 900bp$ | $\overline{4}$                                 |
| 6                          | Tamanho da ORF<br>$(L)$ ‡                      | $L < 20aa$ ; $20aa < L < 60aa$ ;<br>$60aa < L \leq 100aa; L > 100aa$              | 4                                              |
| $\overline{7}$             | Hidrofobicidade<br>média ‡                     | Implementação do método<br>Kyte-Doolittle (Kyte and Doolittle, 1982)              | 1                                              |
| 8                          | Ponto isoelétrico<br>da proteína ‡             | Ferramenta EMBOSS IEP (Rice et al., 2000)                                         | 1                                              |
| 9                          | Complexidade<br>composicional da<br>proteína ‡ | Ferramenta CAST (Promponas et al., 2000)                                          | 1                                              |

<span id="page-60-0"></span>Tabela 4.1: Atributos numéricos extraídos de cada sequência. A marcação ‡ denota atributos extraídos somente de ORFs preditas.

parada, representados pelos caracteres  $U$  (Selenocisteína) e  $O$  (Pirolisina). Os caracteres  $B \in \mathbb{Z}$  e J, indicadores de tradução ambígua dos aminoácidos Asparagina ou Ácido Aspártico, Glutamina ou Acido Glutâmico e Leucina ou Isoleucina, respectivamente, não são incluídos.

Os intervalos para o atributo 6 foi escolhido com base no intervalo ótimo evidenciado empiricamente em trabalhos prévios [\(Liu et al., 2006;](#page-129-6) [Dinger et al., 2008\)](#page-126-1) de tamanho de [ORF](#page-17-9)  $L = 100aa$ . Os outros intervalos são criados como tentativas de pormenorizar ainda mais a participação de pequenos peptídeos em ncRNAs. O atributo retorna 4 variáveis, que assumem valor 1 ou 0, de acordo com a Equação [4.3.](#page-60-1)

<span id="page-60-1"></span>
$$
var_k = 1 \text{ caso } tamanho(L) \in I \tag{4.2}
$$

$$
var_{i \neq k} = 0 \text{ caso contrário} \tag{4.3}
$$

Onde i, k são índices  $\in [1, 4]$  de atributos,  $tamanho(L)$  retorna o tamanho da [ORF](#page-17-9) L e I é o conjunto de intervalos para avaliação conforme descrito na Tabela [4.1.](#page-60-0) Para uma dada [ORF](#page-17-9) L, o algoritmo SOM-Portrait ativa somente um dos intervalos, ajustando-o para 1. O atributo 5, tamanho  $S$  da sequência, é calculado de forma equivalente.

O cálculo da hidrofobicidade média da proteína (atributo 7) é feito por rotina interna à biblioteca BioPerl, utilizando um método para o cálculo da hidropatia de resíduos [\(Kyte](#page-128-6)

| Resíduo         | Indice de hidropatia |
|-----------------|----------------------|
| Isoleucina      | 4,5                  |
| Valina          | 4,2                  |
| Leucina         | 3,8                  |
| Fenilalanina    | 2,8                  |
| Cisteína        | 2,5                  |
| Metionina       | 1,9                  |
| Alanina         | 1,8                  |
| Glicina         | $-0,4$               |
| Treonina        | $-0,7$               |
| Triptofano      | $-0,9$               |
| Serina          | $-0,8$               |
| Tirosina        | $-1,3$               |
| Prolina         | $-1,6$               |
| Histidina       | $-3,2$               |
| Ácido Glutâmico | $-3,5$               |
| Glutamina       | $-3,5$               |
| Acido Aspártico | $-3,5$               |
| Asparagina      | $-3,5$               |
| Lisina          | $-3,9$               |
| Arginina        | $-4,5$               |

<span id="page-61-0"></span>Tabela 4.2: Valores de hidrofobicidade para cada resíduo [\(Kyte and Doolittle, 1982\)](#page-128-6).

[and Doolittle, 1982\)](#page-128-6). A rotina utiliza uma janela deslizante de leitura de tamanho três que se movimenta um caractere por iteração. Para cada trinca, consulta-se a Tabela [4.2](#page-61-0) de hidropatia para resíduo.

<span id="page-61-1"></span>Esse valor  $H$ , por sua vez, é somado para cada janela e normalizado através da Equa-¸c˜ao [4.4](#page-61-1)

$$
HidroNorm = \frac{4.5 \times tamanho(L) + H}{9 \times tamanho(L)}
$$
\n(4.4)

Onde  $HidroNorm$  é o valor de H normalizado, hidrofobicidade média da proteína putativa L. E fácil observar pela Tabela [4.2](#page-61-0) que  $HidroNorm \in [0, 1]$ .

O atributo 8, de predição do ponto isoelétrico da proteína, é extraído de uma [ORF](#page-17-9) pre-dita por uma rotina baseada no funcionamento do programa IEP da suíte EMBOSS [\(Rice](#page-130-5) [et al., 2000\)](#page-130-5). O programa calcula, para cada resíduo a partir do valor acumulado de seu pH em solução neutra, o valor de pK, conforme a Tabela [4.3.](#page-62-0)

O programa analisa o valor da constante de dissociação iônica pK para os resíduos com carga listados na Tabela [4.3](#page-62-0) e retorna o valor final de pH no ponto isoel´etrico do peptídeo. Finalmente, para efeitos de normalização do valor do atributo na faixa padrão  $[0, 1]$ , o pH é divido pelo máximo valor  $pH = 14$ . O programa descarta, para sua análise, os caracteres  $X$  de resíduos não identificados.

O cálculo do atributo 9, entropia composicional da proteína, é feito através do pro-grama CAST [\(Promponas et al., 2000\)](#page-130-4). O programa recebe a sequência de aminoácidos por entrada, encontrando e marcando regiões de baixa complexidade na estrutura da pro-

| Resíduo       | Valor de pK | Nome            |  |  |
|---------------|-------------|-----------------|--|--|
| N_term        | 8,6         | N terminal      |  |  |
| K             | 10,8        | Lisina          |  |  |
| R             | 12,5        | Arginina        |  |  |
| Η             | 6,5         | Histidina       |  |  |
| D             | 3,9         | Acido Aspártico |  |  |
| E             | 4,1         | Acido Glutâmico |  |  |
| $\mathcal{C}$ | 8,5         | Cisteína        |  |  |
| Y             | 10,1        | Tirosina        |  |  |
| term          | 3,6         | C terminal      |  |  |

<span id="page-62-0"></span>Tabela 4.3: Valores padrão de pK utilizados pelo programa IEP [\(Bleasby, 1999\)](#page-125-3).

teína, por exemplo regiões com longas repetições de um certo tipo de aminoácido, de que decorrem estruturas pouco complexas mas que guardam algum grau de homologia com regiões funcionais de outras proteínas. A rotina é particularmente interessante para o problema de identificação de ncRNAs como forma de controle dos [mRNA](#page-17-2) encontrados pela tradução do ANGLE. O algoritmo utiliza um procedimento de Smith-Waterman [\(Smith](#page-131-7) [and Waterman, 1981\)](#page-131-7) adaptado para encontrar as regiões de baixa complexidade composicional. O algoritmo marca tais as regiões de baixa complexidade com o caracter  $X$ . Por causa da ambiguidade entre esse caracter e a marcação de aminoácidos desconhecidos, também denotada pelo caracter  $X$ , o método SOM-PORTRAIT recupera a quantidade de  $X$  na sequência marcada pelo CAST e calcula sua frequência relativa na sequência original de aminoácidos, descontando os caracteres  $X$  relativos a aminoácidos desconhecidos já presentes na sequência.

### Predição de ncRNAs

Ao final do Passo 3, o algoritmo produz uma estrutura de dados com os atributos numéricos de cada sequência fornecida pelo usuário. Como dito anteriormente, para realizar a [PCA](#page-17-4) e o treinamento das redes [SOM](#page-17-3) e [ART](#page-17-7) e do método [LVQ,](#page-17-6) o algoritmo é executado até o Passo 3 sobre os conjuntos de treinamento e validação. No caso do método SOM-Portrait, o Passo 4 consiste na execução de rotina simples para encontrar o neurônio mais próximo de um estímulo  $x_i$  retirado do conjunto de atributos numéricos criado no Passo 3. O procedimento utilizado pode ser sumarizado pela mesma Equação [3.17.](#page-49-1)

O resultado dado pelo algoritmo SOM-Portrait ´e ilustrado pela Tabela [4.4.](#page-63-1) O cabe çalho da biblioteca SOM\_PAK contém informações necessárias para a execução de suas rotinas. Já o cabeçalho da predição é extraído da sequência de entrada. As coordenadas da classe definem o neurônio estimulado  $y_c(m)$  na camada de saída, onde c é o índice do neurônio vencedor na camada de saída conforme formalismo proposto no Capítulo [3.](#page-36-1) O erro de quantização é calculado de forma semelhante ao procedimento *gerror*, explicado no Capítulo [3.](#page-36-1) Quanto maior esse valor, maior a probabilidade de erro de classificação. A predição  $p$  é dada de acordo com o nome da classe l associado a cada neurônio. Esse nome, para o presente trabalho, pode assumir valores gen´ericos, como "Classe1", "Classe2", etc, ou pode assumir valores "Coding" e "Noncoding", de acordo com o experimento realizado, a ser explanado na Seção [4.4.](#page-70-0)

<span id="page-63-2"></span>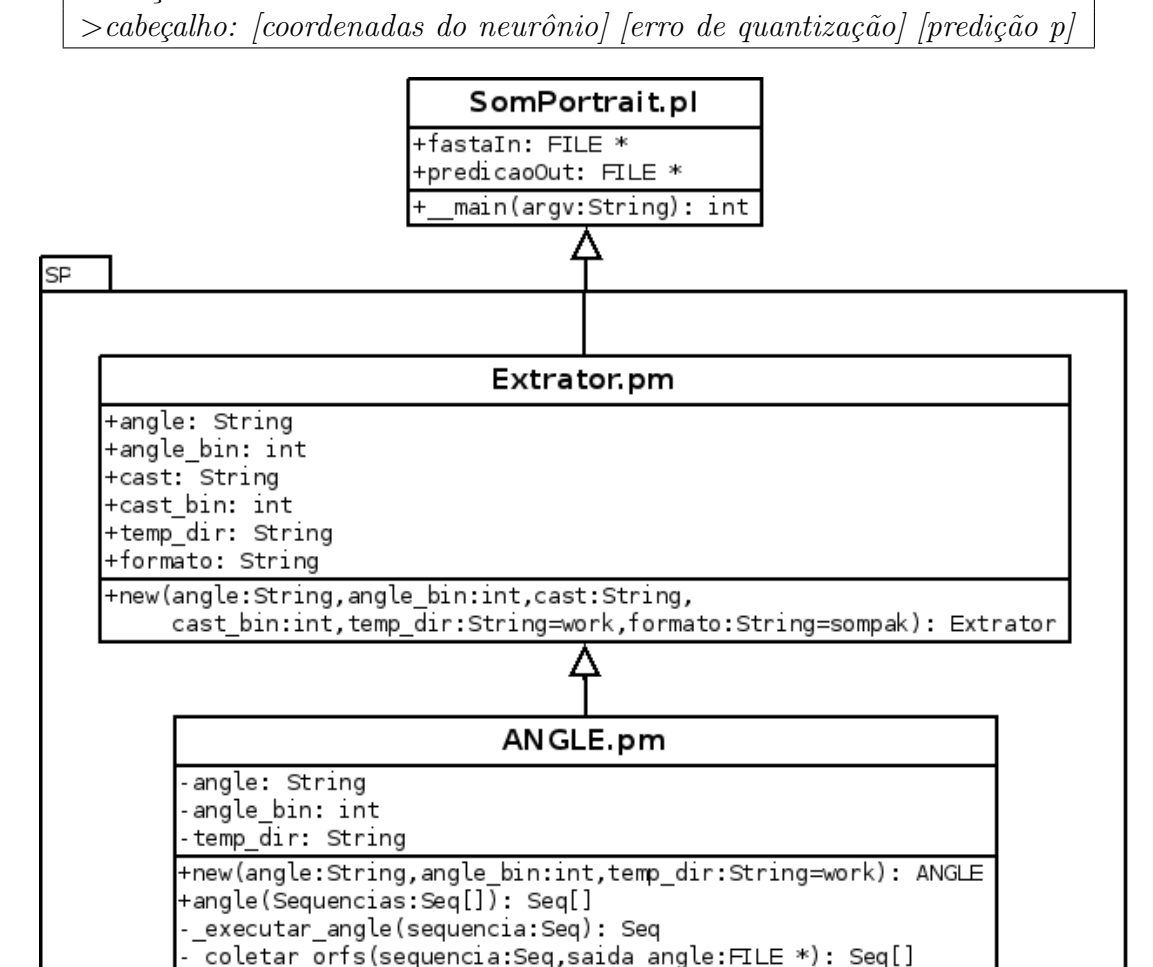

<span id="page-63-1"></span>Tabela 4.4: Formato de saída do arquivo de predição de ncRNAs do método SOM-Portrait. Cabeçalho SOM\_PAK

Figura 4.2: Diagrama com classes envolvidas no Passo 2.

### <span id="page-63-0"></span>4.1.2 Detalhamento do código

O método SOM-Portrait foi inteiramente desenvolvido utilizando a linguagem Perl, versão 5.14.2 e a biblioteca BioPerl versão 1.6.901. O paradigma de orientação a objetos foi preferido, por facilidade de leitura e manutenção de código. O programa foi modularizado em arquivos *pm (Perl Module)*, em formato de biblioteca própria. Os diagramas de classes [4.2](#page-63-2) e [4.3](#page-64-0) representam alguns dos relacionamento entre as diferentes classes do algoritmo SOM-Portrait.

O laço principal do algoritmo é detalhado no Algoritmo [4.4,](#page-64-1) junto com as principais estruturas de dados utilizadas pelo programa. Tais estruturas são:

- Conjunto de Sequências de Entrada: Vetor do tipo Seq [\(bio, 2012\)](#page-125-4);
- Conjunto de ORFs traduzidas: Vetor do tipo Seq;
- Vetor de Atributos: Mapa hash de vetores de Números Reais;

<span id="page-64-0"></span>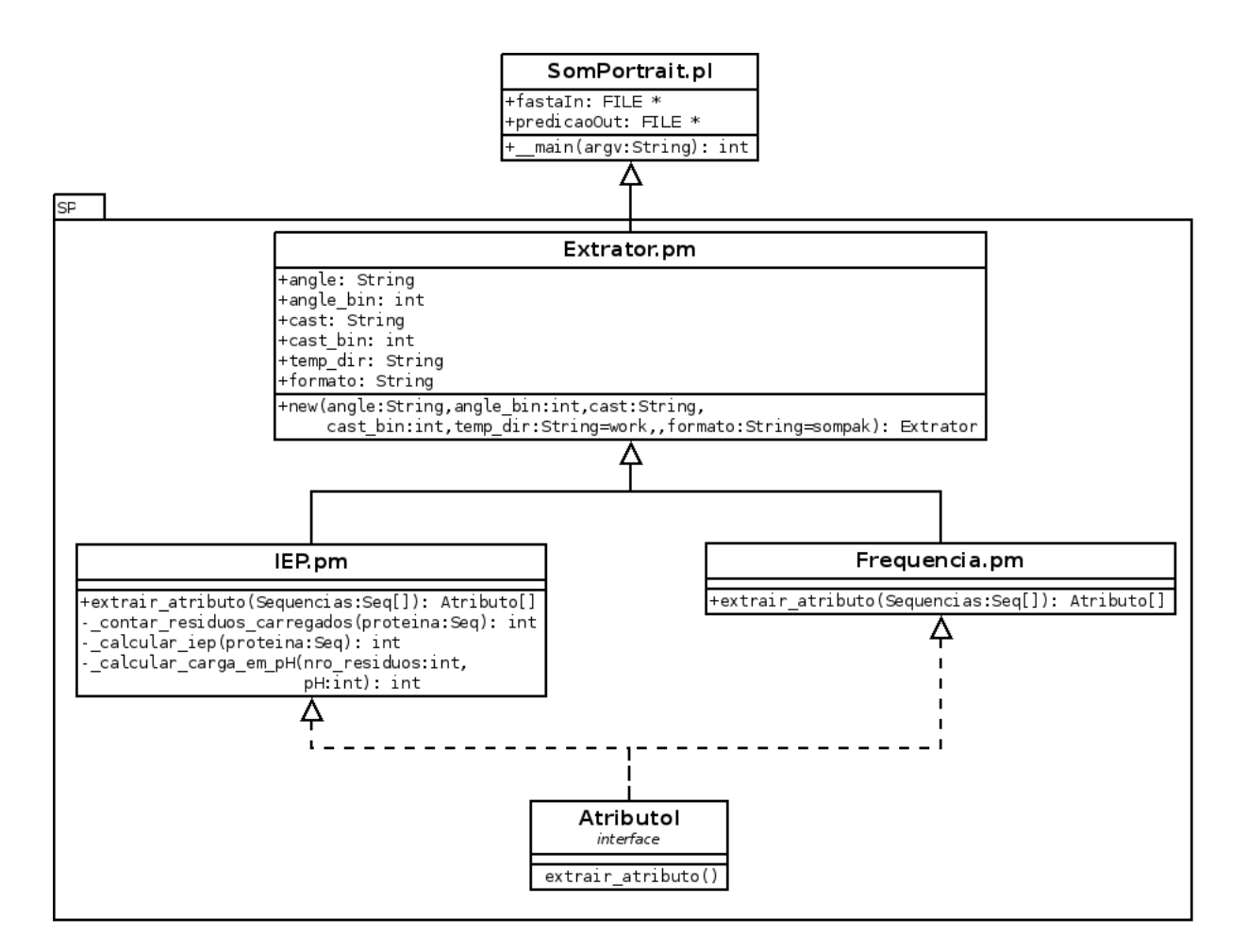

Figura 4.3: Diagrama com algumas das classes envolvidas no Passo 3.

```
Entrada: conjunto de entrada multiFASTA F
   Saída : conjunto de predições PData: rede SOM treinada S
1 \ P \leftarrow \emptyset:
2 Inicialização do método, carregando bibliotecas externas e programas utilizados;
3 Validar(F);
4 for cada sequência RNA f \in F do
5 \mid ORF \leftarrow ANGLE(f);6 Vetor de atributos \bar{v} \leftarrow \text{ExtrainAtributos}(f, ORF);7 Predição p \leftarrow \text{Predict}(\bar{v});\mathbf{s} | P \leftarrow P \cup \{p\};9 end
10 return P;
   Figura 4.4: Laço principal do programa SOM-PORTRAIT, com as principais estru-
   turas de dados e programas auxiliares utilizados.
```
<span id="page-65-0"></span>Tabela 4.5: Exemplificação do formato SOM\_PAK para o vetor de atributos [\(Kohonen](#page-128-3) [et al., 1996b\)](#page-128-3).

|                                                         | [número de variáveis] [topologia] [dimensão x] [dimensão y] [vizinhança] |
|---------------------------------------------------------|--------------------------------------------------------------------------|
| $ 0.1 \dots 0.3 $                                       | classe 1                                                                 |
| $\begin{array}{ccc} \vert & 1 & \ldots & 0 \end{array}$ | classe 2                                                                 |

A estrutura de dados correspondente ao vetor de atributos é implementada por meio de uma coleção de vetores de números reais, ordenados por id única definida na interface AtributoI. Cada classe de extração, assim como exemplificado na Figura [4.3,](#page-64-0) retorna um vetor de números reais relativo à função de extração utilizada. A convenção definida também na interface **AtributoI** determina que, caso o valor de uma das variáveis de um determinado atributo seja desconhecido, o caracter UNDEF ATR deve ser utilizado. No caso do m´etodo SOM-Portrait, os primeiros experimentos foram realizados com UNDEF-ATR = "X", enquanto que, para os outros treinamentos da [SOM,](#page-17-3) [ART,](#page-17-7) [LVQ](#page-17-6) e para o uso da [PCA,](#page-17-4) UNDEF ATR recebeu o valor 0 (zero). Experimentalmente, observou-se um desempenho melhor, em termos de acurácia, do classificador treinado com  $UNDEF\_ATR = 0$ . O método também pode imprimir o vetor de atributos no formato especificado (SOM PAK, LIBSVM ou CSV, atualmente). O formato SOM PAK, utilizado para o treinamento dos algoritmos [SOM](#page-17-3) e [LVQ,](#page-17-6) é ilustrado na Tabela [4.5.](#page-65-0)

### 4.2 Dados de treinamento e validação

Para explanar as diversas atividades realizadas nessa Seção, faz-se necessário a divisão em dois momentos distintos. No primeiro momento, denotado de agora em diante "Primeiro Experimento", utilizou-se o mesmo conjunto de treinamento da ferramenta CONC [\(Liu](#page-129-6) [et al., 2006\)](#page-129-6), com a principal motivação de realizar o treinamento de um método não supervisionado com o mesmo conjunto de treinamento utilizado para um método supervisionado e avaliar seu desempenho por meio de um comparativo com outros m´etodos supervisio-nados. Os conjuntos perfazem 8.203 sequências de [RNA,](#page-17-1) sendo 2.650 ncRNAs e 5.553 mRNAs. Como o conjunto inicial está desbalanceado, optou-se por selecionar aleatoriamente 2.000 sequências codificantes e 2.000 sequências não codificantes para construir um conjunto de treinamento balanceado. Algumas sequências codificantes foram descartadas no processo. As sequências de [mRNA](#page-17-2) são oriundas do banco de dados GenBank [\(Benson](#page-125-5) [et al., 2005\)](#page-125-5), extraídas, por sua vez, através de seu identificador no banco de proteínas Swiss-Prot [\(Boeckmann et al., 2002\)](#page-126-5). Já as sequências de [ncRNA](#page-17-8) são oriundas dos bancos NONCODE [\(Liu et al., 2005\)](#page-129-7) e RNAdb [\(Pang et al., 2005\)](#page-130-6). No Primeiro Experimento, tal conjunto foi subdividido de acordo com a Tabela [4.6.](#page-66-0)

<span id="page-65-1"></span>Foi dada preferência para conjuntos balanceados, com mesmo número de sequências codificantes e não codificantes. O conjunto  $dbTr.dat$  é utilizado unicamente para treinar o modelo [SOM.](#page-17-3) O conjunto  $dbCal.dat$  é utilizado pela biblioteca SOM PAK para nomear as classes, de acordo com a Equação [4.5.](#page-65-1)

$$
label(y_c) = k \text{ se } \frac{\sum_{label(i)=k} \bar{x}_c(i)}{N} > 0,5 \tag{4.5}
$$

| Nome      | Função                                       | Sequências |
|-----------|----------------------------------------------|------------|
| dbTr.dat  | sequências de treinamento                    | 4.000      |
| dbCal.dat | sequências para calibragem dos nós da   800  |            |
|           | rede treinada                                |            |
| dbVal.dat | sequências de validação do treinamento   500 |            |

<span id="page-66-0"></span>Tabela 4.6: Nomes dos arquivos de treinamento utilizados no Primeiro Experimento, seus propósitos e a quantidade de sequências que os compõem.

Onde c é o índice do neurônio mais próximo do estímulo  $\bar{x}$  recebido, calculado de acordo com a Equação [3.17,](#page-49-1) i é o índice de cada vetor  $\bar{x}_c$  de entrada cujo estímulo é mais próximo de  $y_c$  e N o número total de vetores de atributo. A função *label(v)* retorna a classe atribuída, no conjunto de calibragem, a um vetor de atributos  $v$ , de acordo com o formato descrito pela Tabela [4.5.](#page-65-0)

No segundo momento desse trabalho, de agora em diante chamado "Segundo Experimento", utilizou-se outro conjunto de dados de treinamento, motivado pelo tamanho limitado dos conjuntos do Primeiro Experimento. Seguindo a metodologia proposta por [Arrial, 2008,](#page-125-6) 110.744 sequências codificantes (Conjunto Negativo ou CN) foram recuperadas do banco de dados EMBL [\(Cochrane et al., 2008\)](#page-126-6), utilizando identificadores de proteínas do banco Swiss-Prot, e 360.864 sequências não codificantes (Conjunto Positivo ou CP) dos bancos NONCODE, RNAdb e Rfam [\(Gardner et al., 2009\)](#page-127-6). A Figura [4.5](#page-67-0) sumariza as atividades realizadas para criação do conjunto de sequências de treinamento e de validação.

Para a criação do CN, a versão 50.8 do banco de dados Swiss-Prot foi descarregada da página do projeto [\(swi, 2012\)](#page-125-7). Cada sequência contém, em sua descrição, a referência ao identificador de sequências de [cDNA](#page-15-6) no banco de dados EMBL de onde se originam. Eliminou-se redundâncias por sequências muito semelhantes utilizando o algoritmo CD-HIT [\(Li and Godzik, 2006\)](#page-128-7). O algoritmo agrupa em *clusters* sequências com semelhança acima de um certo valor c fornecido, utilizando algoritmos de buscas textuais otimizados para padr˜oes curtos. Nesse experimento, o valor c = 0.9 foi utilizado, o que representa a eliminação de sequências com mais de 90% de sua composição semelhante a alguma outra sequência do conjunto.

De posse das sequências não redundantes do banco Swiss-Prot, por meio de script fornecido pela página do projeto EMBL, as sequências de [cDNA](#page-15-6) foram recuperadas. As sequências contêm dados genômicos, inclusive com genomas inteiros de procariotos. Tais dados foram removidos, por razão de sua extensão e complexidade desnecessárias para o treinamento do algoritmo. Um filtro para eliminar sequências com tamanho maior do que  $65.535nt$  e menor do que  $30nt$  também foi aplicado ao conjunto. Finalmente, para eliminar redundˆancias no banco EMBL, o algoritmo CD-HIT foi novamente executado, com valor de corte  $c = 0.9$ .

Para a construção do CP, descarregou-se sequências dos bancos NONCODE (versão 3.0), RNAdb (versão 2.0) e Rfam (versão 10.0), utilizando o seguinte critério:

- RNAdb: *download* somente de sequências curadas pela literatura e preditas pelo software RNAz [\(Markham and Zuker, 2008\)](#page-129-4);
- NONCODE: *download* de todas as sequências;

<span id="page-67-0"></span>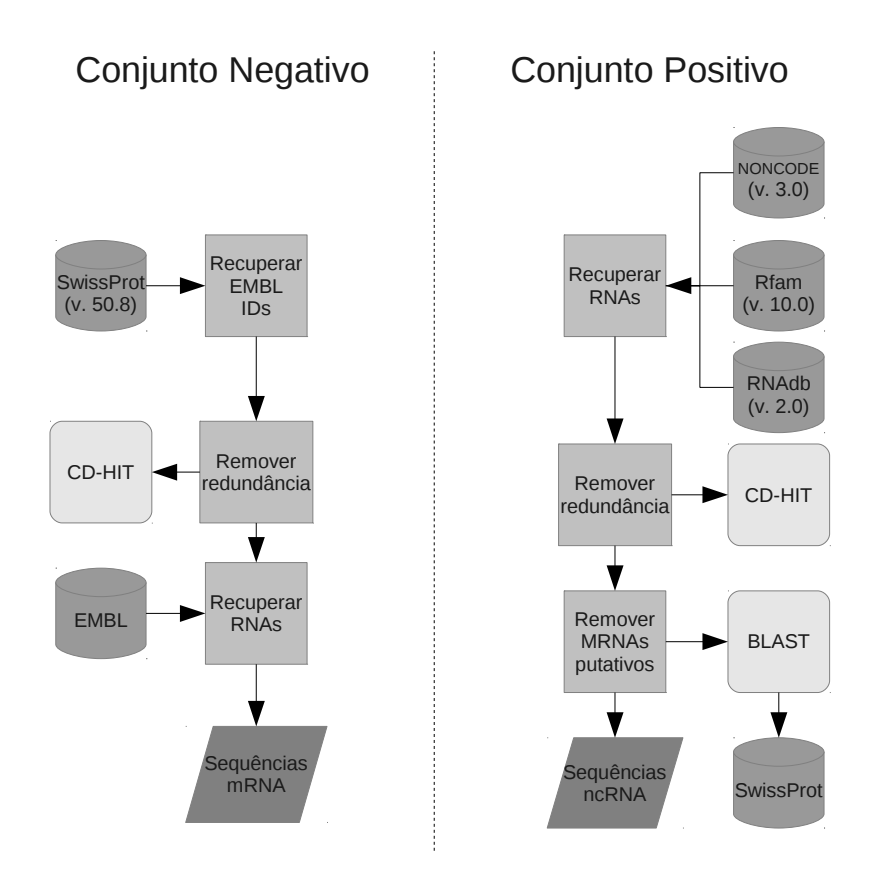

Figura 4.5: Diagrama exibindo a metodologia para criação dos conjuntos negativo e positivo de treinamento utilizados no Segundo Experimento, envolvendo os algoritmos de aprendizado de máquina.

• Rfam: *download* de sequências do conjunto de famílias-modelo.

O conjunto de famílias-modelo (seed) escolhido no banco Rfam é constituído somente por dados biológicos reais de sequências de ncRNAs e estruturas fundamentais, por exemplo, a estrutura da ferradura ou hairpin de miRNAs, assim como exemplificado na Fi-gura [2.5.](#page-30-0) Dessa forma, assegura-se a qualidade das sequências de ncRNAs utilizadas, minimizando os erros de classificação por outros algoritmos. Também é importante frisar a preferência por algoritmos baseados em análise termodinâmica e estrutural, como Infer-nal [\(Nawrocki et al., 2009\)](#page-129-5), donde o banco Rfam se baseia, e RNAz, que compõe parte do conjunto extraído do banco RNAdb. Já o banco NONCODE, por apresentar sequências de diferentes fontes, foi descarregado complemetamente, como forma de inserção de ncRNAs com outras características formadoras.

Um programa em  $C++$  foi construído para recuperar famílias do Rfam com mais do que 20 membros por família. Esse passo foi incluído para eliminar a presença de várias famílias de pequenos ncRNAs muito específicos, fator de desequilíbrio no conjunto de treinamento final que poderia causar a especialização indesejada do algoritmo para pequenos ncRNAs dessas famílias. Muitas famílias de miRNAs, snRNAs e estruturas raras de [RNA](#page-17-1) foram removidas dessa forma. Para os bancos NONCODE e RNAdb o programa CD-HIT com valor  $c = 0.9$  foi usado para remover redundâncias. Para retirar sequências de ncRNAs muito similares a prote´ınas, o programa blastx da su´ıte de programas

<span id="page-68-0"></span>Tabela 4.7: Número de sequências descarregadas dos bancos de dados Rfam [\(Gardner](#page-127-6) [et al., 2009\)](#page-127-6), NONCODE [\(Liu et al., 2005\)](#page-129-7) e RNAdb [\(Pang et al., 2005\)](#page-130-6) após filtragem utilizando os vários algoritmos e procedimentos descritos.

| Bancos                    | Inicial | CD-HIT  | Famílias | <b>BLAST</b> | Final   |
|---------------------------|---------|---------|----------|--------------|---------|
| Rfam                      | 715.846 |         | 28.800   |              | 28.800  |
| NONCODE e<br><b>RNAdb</b> | 955.694 | 357.942 |          | 332.064      | 332.064 |

<span id="page-68-1"></span>Tabela 4.8: Nomes dos arquivos de treinamento utilizados no Segundo Experimento, seus propósitos e a quantidade de sequências que os compõem.

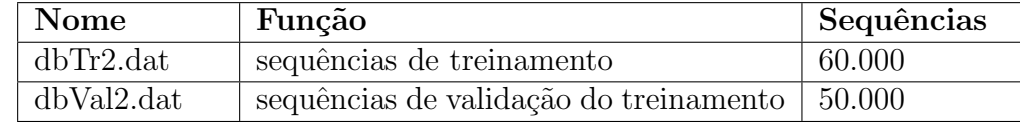

BLAST [\(Altschul et al., 1997\)](#page-125-8) foi utilizado. O valor de e-value utilizado para determinar um alinhamento satisfatório foi ajustado para 10<sup>-5</sup>. Tal valor permite a presença de trechos codificantes esparsos em ncRNAs, evento mais provável do que longos trechos de material codificante em ncRNAs. A Tabela [4.7](#page-68-0) lista a quantidade de sequências de cada banco de dados após a execução dos procedimentos descritos.

Os procedimentos do Segundo Experimento não utilizaram todas as 360.864 sequências obtidas para o CP. Deu-se preferência à utilização das sequências do banco Rfam, pelo rigor da anotação de seus dados, e pela presença de informação estrutural. A Tabela [4.8](#page-68-1) sumariza a composição dos conjuntos de treinamento e validação utilizados no Segundo Experimento, juntando-se sequências escolhidas aleatoriamente de CN, as sequências do Rfam e outras sequências escolhidas também aleatoriamente de CP.

Utilizando o algoritmo SOM-Portrait até o Passo 3 de extração de atributos, recuperouse os vetores de atributo do conjunto  $dbTr.dat$ . Uma análise estatística indicou que duas das variáveis do atributo 6 (tamanho L de [ORF\)](#page-17-9),  $L \leq 20aa$  e  $20aa < L \leq 60aa$ , não foram utilizadas. Sua inclusão no conjunto de treinamento, entretanto, é irrelevante, pois todas as bibliotecas utilizadas ignoram variáveis nulas. Nenhuma outra anormalidade foi constatada. O resumo da análise estatística é dado no arquivo estatistica $Tr.ods$ , em Materiais Complementares.

# 4.3 Dados de teste

O objetivo dos conjuntos de teste, nesse experimento, refletem o conceito explanado no Capítulo [3,](#page-36-1) com a motivação de avaliar o grau de generalização do treinamento realizado. No caso do Primeiro Experimento, dados reais de três diferentes fungos foram submetidos ao método SOM-Portrait e a outros três diferentes métodos, e seus resultados comparados. Já o Segundo Experimento utilizou dados de ncRNAs de 4 organismos bastante diferentes entre si, extraídos por outros métodos e ferramentas, em repositório bem curado, para avaliar diretamente a capacidade de generalização dos vários métodos treinados.

### 4.3.1 Organismos utilizadas no Primeiro Experimento

Os três fungos alvos do Primeiro Experimento desse trabalho foram escolhidos de acordo com critério de proximidade filogenética e de patogenicidade, ou seja, são fungos com genoma parecido, e principalmente, cujo funcionamento patogênico é parecido, com exceção do fungo *Aspergillus oryzae*, que não é patogênico.

O fungo Aspergillus oryzae  $(Ao)$  é um fungo filamentoso [\(Machida et al., 2005\)](#page-129-8) com grande aplicação em indústrias alimentícias. O fungo é utilizado na fermentação de cereais para produção de álcool, açúcares e alimentos. E utilizado desde a Antiguidade com essa finalidade no leste asiático, a exemplo da levedura da cerveja (Saccharomyces cerevisiae). O isolado utilizado, RIB40, teve seus 9.051 contigs descarregados do projeto DOGAN, vinculado ao NITE (National Institute of Technology and Evaluation), no Japão (DOGAN,  $2012$ ).

O Coccidioides immitis  $(C_i)$  é um fungo dimórfico causador da Coccidioidomicose, comumente conhecida como a Febre do Vale (Fever Valley) ou também Reumatismo do Deserto [\(Valley-Fever.org, 2006\)](#page-131-8). Sua distribuição geográfica abrange regiões áridas do oeste dos Estados Unidos, do México e do semiárido brasileiro, entre outras. Em seu hábitat natural é um fungo saprófita, em forma de hifas, mas quando inalado, muda para forma de levedura, causando desde reações alérgicas e pneumonia a dores e inflamações na pele e articulações. Estima-se que o número de infectados aumente a uma taxa elevada a cada ano. Os 9.757 contigs do isolado utilizado, RS, foram descarregados do Instituto Broad [\(of Harvard and MIT, 2012a\)](#page-130-7).

O Paracoccidioides brasiliensis  $(Pb)$  é um parente próximo do C. immitis. Também é um fungo dimórfico, encontrado na forma de micélio ou esporos à temperatura de  $24^{\circ}C$ a  $26^{\circ}C$  e na forma de levedura à temperatura de  $37^{\circ}C$ . O homem é um dos hospedeiros naturais do fungo, cuja distribuição geográfica abrange principalmente países da Amé-rica Latina e Caribe, em regiões de florestas tropicais úmidas [\(Andrade, 2006\)](#page-125-9). O P. brasiliensis é o agente patogênico da *Paracoccidiodomicose* (PCM), também chamada de Blastomicose sul americana ou Blastomicose brasileira. A PCM é uma micose sistêmica com expressivo número de infectados (10 milhões em toda a América Latina), sendo endêmica em regiões não contínuas da América Latina (México e América do Sul, exceto Guianas e Chile) [\(Andrade, 2006\)](#page-125-9). Nesse trabalho, o isolado  $Pb01$ , de característica virulência, será utilizado. Os dados de 6.022 *contigs* sobre o P. brasiliensis foram obtidos por interm´edio da equipe do Projeto do Genoma Funcional do P. brasiliensis [\(Felipe and](#page-127-7) Brígido, 2009), também vinculado ao Instituto Broad [\(of Harvard and MIT, 2012b\)](#page-130-8).

O Projeto do Genoma Funcional do P. brasiliensis envolve diversos laboratórios da região central do Brasil com o objetivo de coletar informações sobre o transcriptoma do fungo referente à sua forma miceliana como em sua forma de levedura.

Outra contribuição do trabalho refere-se à análise de interseções entre as predições para os três fungos. Os procedimentos e resultados obtidos podem auxiliar na compreensão do funcionamento, a nível transcriptômico, dos mecanismos patogênicos e dimórficos do P. brasiliensis, fungo com comparativamente menos anotações, à luz de informações existentes no fungo C. immitis. Munindo-se de tais informações, novas drogas poderão ser desenvolvidas tendo por alvo os elementos descobertos por esse tipo de análise.

### 4.3.2 Organismos utilizados no Segundo Experimento

Para o segundo experimento, os seguintes ncRNAs de organismos foram escolhidos:

- 133 ncRNAs H/ACA e C/D Box e scaRNAs de corpos de Cajal de Homo sapiens;
- $\bullet$  todos os 154 ncRNAs disponíveis de *Escherichia coli*;
- 413 ncRNAs não intrônicos de Saccharomyces cerevisiae;
- 421 snoRNAs de Arabdopsis thaliana.

As sequências foram descarregadas, respectivamente, do banco de dados snoRNA-Base [\(Lestrade and Weber, 2006\)](#page-128-8), dos materiais complementares disponibilizados pelos autores de artigo sobre um novo método baseado em algoritmos genéticos para identificação de [ncRNA](#page-17-8) [\(Sætrom et al., 2005\)](#page-131-9), do banco de dados Saccharomyces Genome Database [\(SGD, 2011\)](#page-125-10), e, finalmente, do banco de dados Arabidopsis Small RNA Project [Gustafson et al.](#page-127-8) [\(2005\)](#page-127-8) e de materiais complementares disponibilizados pelos autores de artigo sobre um método para predição de ncRNAs em A. thaliana [\(Song et al., 2009\)](#page-131-10).

A escolha desses 4 organismos baseou-se na grande diferença de sua assinatura transcriptômica, em termos de evolução e complexidade. Foi dada preferência a famílias de snoRNAs, por causa de sua estrutura secundária bastante estudada e característica, conforme exemplo na Figura [4.6.](#page-71-0)

A bactéria E. coli, particularmente, foi alvo de extensas análises por outros trabalhos e pesquisa (p. ex. [Eddy, 2001;](#page-126-0) [Sætrom et al., 2005\)](#page-131-9), resultando em interessantes observações, como a correlação entre pequenas ORFs putativas e ncRNAs que compõem a informação genética do organismo. Também é interessante notar que dados de ncRNAs em bactérias são comparativamente escassos; sua correta identificação, portanto, constitui um desafio de generalização do conhecimento aprendido pela rede.

# <span id="page-70-0"></span>4.4 Treinamento da rede SOM

Para o Primeiro Experimento, o ambiente de trabalho utilizado para treinamento foi formado por uma máquina com processador de dois núcleos Intel $\mathbb{R}$ Core<sup>TM</sup>2 Duo (2,0Ghz), 2.024 Mb de RAM e Sistema Operacional Linux Ubuntu 8.04 (kernel 2.6.24-28-generic). A rede [SOM](#page-17-3) utilizada pelo método SOM-Portrait foi treinada utilizando a biblioteca SOM\_PAK [\(Kohonen et al., 1996b\)](#page-128-3) versão 3.1.

Inicialmente, a rede [SOM](#page-17-3) foi construída com os pesos de seus neurônios da camada de entrada atribuídos aleatoriamente, através do programa randinit e utilizando o conjunto  $dbTr.dat.$  O mapa foi configurado para uma rede de  $2 \times 2$  nós em topologia hexagonal, o que possibilita ligações entre todos os nós, maximizando o potencial de classificação da rede. A escolha de 4 classes na camada de saída baseia-se nos resultados obtidos por [Silva](#page-130-2) [et al., 2009](#page-130-2) ao treinar redes com 2 e 3 n´os. A quarta classe permite treinar uma rede com dimensões mais favoráveis para o mapeamento das funções de densidade de probabilidade do conjunto de estímulos  $x_i$  de entrada na camada de saída [\(Kohonen et al., 1996b\)](#page-128-3), possibilitando um estudo mais preciso da aplicação desse tipo de algoritmo ao problema de identificação e classificação de ncRNAs.

<span id="page-71-0"></span>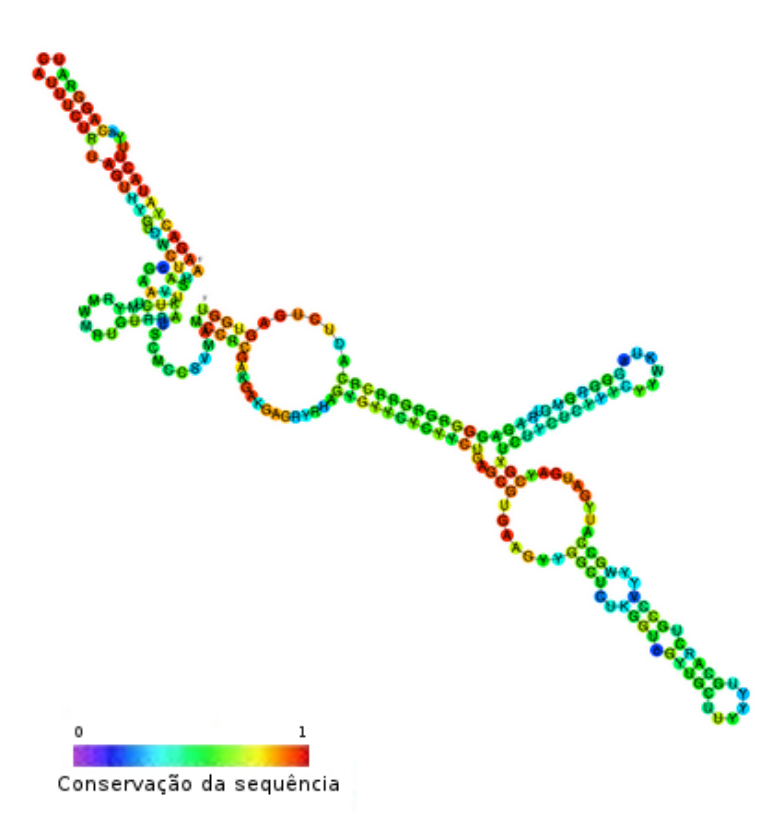

Figura 4.6: Exemplo de estrutura secundária de snoRNA U3 de fungo, mostrando também os índices de conservação dos pares de base da estrutura secundária, do mais conservado (cores frias) aos mais sujeitos a mutação (cores quentes) [\(Gruber et al., 2007;](#page-127-9) [Gardner](#page-127-6) [et al., 2009\)](#page-127-6).

A função de vizinhança foi definida como gaussiana, e seu raio inicial  $V_c(0) = 2$  na primeira etapa (ordenação) e  $V_c(0) = 1$  na segunda etapa (convergência). Esses valores permitem, respectivamente, o ordenamento global dos est´ımulos de entrada e seu sucessivo refino utilizando inibições laterais regionais, potencializando o sinal de *clusters* próximos. A Figura [4.7](#page-72-0) ilustra a representação gráfica da adoção desses valores de raio para a rede com topologia hexagonal  $2 \times 2$  nós.

A notação para os neurônios, dada por coordenadas no plano  $xy$ , segue a convenção comumente adotada [\(Kohonen et al., 1996b;](#page-128-3) [Sinha et al., 2010\)](#page-131-11).

A adoção de função gaussiana, por sua vez, permite transições suaves entre diferentes graus de ativação dos neurônios da vizinhança  $V_c$ , com melhores resultados na etapa de convergência da rede. As taxas de aprendizadonas duas etapas foram ajustadas, respectivamente, para  $\alpha(0) = 0, 1$  e  $\alpha(0) = 0, 01$ . A adoção de taxas de aprendizado menores permite maior exposição aos estímulos de entrada sem aumento do risco de super ajustamento por sua repetição. Assim, pode-se usar valores altos para as épocas de treinamento, reduzindo o impacto de cada época no aprendizado da rede. O mapa é então calibrado, ou seja, seus nós recebem a classes apropriada, utilizando o conjunto  $dbCal.dat$ , e finalmente o mapa é validado utilizando o conjunto  $dbVal.dat$ .

A validação do método foi feita utilizando-se um algoritmo simples para relacionar acurácia e número de épocas, com o objetivo de identificar regiões de estabilidade em que a rede treinada convergiu, de forma an´aloga a trabalho semelhante envolvendo treina-
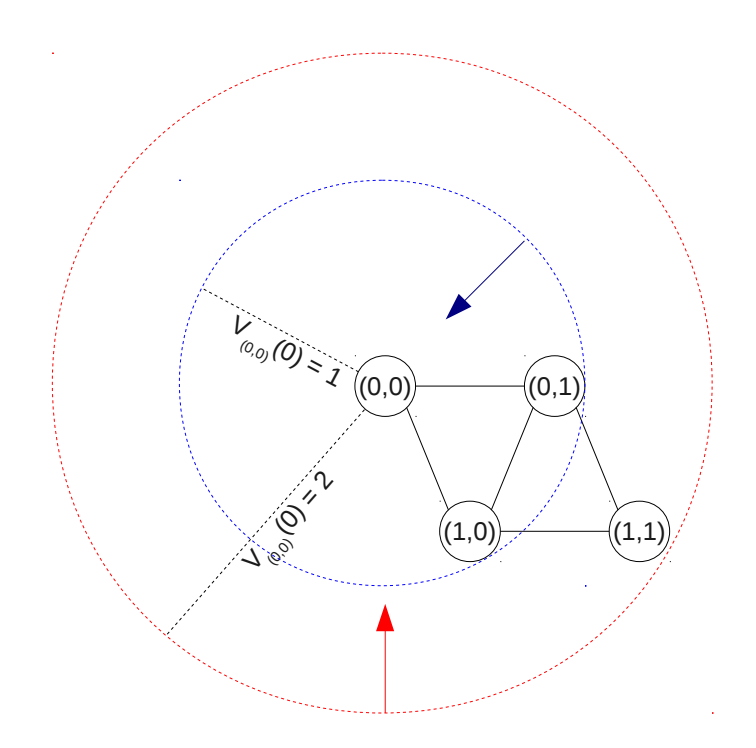

Figura 4.7: Raios de vizinhança  $V_c$  adotados. O raio inicial para a etapa de ordenação é indicado pela cor vermelha. O raio inicial para a etapa de convergência, menor, é indicado pela cor azul. As seta indicam o decréscimo do valor do raio em função do tempo.

```
Entrada: conjunto de treinamento T
  Entrada: conjunto de calibragem C
  Entrada: conjunto de validação VEntrada: épocas MSaída : conjunto de acurácias AData: rede SOM treinada S
1 Inicialização da rede SOM utilizando o procedimento randinit;
\mathbf{2} \quad A \leftarrow \emptyset;3 for cada época m \in M do
\textbf{4} \mid \textit{mapa} \leftarrow \textit{Treinar}(T, m);5 | mapa \leftarrow Calibrar(C, mapa);6 \vert acc \leftarrow Validar(V, mapa);7 | A \leftarrow A \bigcup acc;8 end
9 return A;
                   Figura 4.8: Algoritmo de treinamento da rede SOM.
```
mento de redes n˜ao supervisionadas [\(Sinha et al., 2010\)](#page-131-0). O funcionamento do algoritmo ´e detalhado na Figura [4.8.](#page-72-0)

Com a informação de épocas e do conjunto  $A$  de acurácias coletadas, o gráfico resultante é analisado e as regiões com melhor desempenho do classificador são escolhidas. Finalmente, o mapa [SOM](#page-17-0) com a época e parâmetros de treinamento especificados através da rotina [4.8](#page-72-0) é treinado.

A implementação das rotinas *Treinar*, Calibrar e Validar é detalhada pela chamada das respectivas rotinas da biblioteca SOM PAK, a saber: randinint e vsom, vcal e visual. Tais rotinas são detalhadas por meio da descrição de seus parâmetros no Anexo [I,](#page-115-0) Seção [I.1.](#page-115-1)

De posse do modelo [SOM](#page-17-0) treinado, é possível extrair o valor de *gerror* e também a umatriz, ambos com relação ao conjunto de validação, para avaliar o grau de generalização da rede. Os resultados desse treinamento são exibidos e discutidos na Seção [5.1.](#page-80-0)

A análise da matriz de confusão foi refinada utilizando os seguintes procedimentos. As sequências correspondentes ao conjunto putativos [mRNA](#page-17-1) fornecidos pela rede e de putativos [ncRNA](#page-17-2) dos foram submetidas a uma busca por homologia no banco de dados de proteínas Swiss-Prot. O número de sequências de putativos [mRNA](#page-17-1) restantes, depois dessa filtragem, representam mRNAs putativos que se parecem com mRNAs reais, presentes no banco de dados de proteínas. A contrapartida positiva, por sua vez, representa um provável falso positivo na identificação (PFP). Uma análise pormenorizada da anotação das sequências, presente no cabeçalho FASTA, retira do conjunto PFP os mRNAs hipotéticos ou putativos assim denominados segundo anotação de biólogos. O conjunto restante é o de falsos positivos obtidos para a rede. Finalmente, os conjuntos de putativos ncRNAs dos quatro métodos são comparados, mostrando a porcentagem de similaridade entre os métodos. Uma concordãncia relevante entre os métodos pode indicar sequências com sinais fortes nos organismos, construindo assim sequências-alvo de investigações mais detalhadas em busca de outros sinais característicos de [ncRNA.](#page-17-2) É importante notar a metodologia utilizada nesse experimento, facilmente implementável como *pipeline* para anotação inicial automatizada de bons candidatos a ncRNAs.

Para o Segundo Experimento, o ambiente de trabalho utilizado foi formado por uma máquina com processador de quatro núcleos físicos Intel $\mathbb{(R)}$ Core<sup>TM</sup>i5−2410M (2.30*GHz*),  $4GB$  de RAM e Sistema Operacional Linux Fedora 16 (kernel  $3.2.2 - 1.fc16.x86_64$ ). As bibliotecas foram compiladas para arquitetura 64bits, exceto o software CAST, que demandou suporte a bibliotecas de 32bits. Mais detalhes sobre a construção do ambiente de trabalho estão no Anexo [II.](#page-122-0) A rede [SOM](#page-17-0) utilizada pelo método SOM-Portrait foi treinada utilizando a biblioteca SOM\_PAK versão 3.1.

A rede [SOM](#page-17-0) foi treinada de várias formas diferentes, cada uma com objetivo distinto, conforme enumeração descrita na Tabela [4.9.](#page-74-0) A enumeração respeita a ordem cronólogica de criação de cada rede, essencial para o entendimento da evolução dos experimentos desenvolvidos nesse trabalho.

O treinamento da rede  $2 \times 1$  de  $Id$  1 segue a metodologia de treinamento realizada no Primeiro Experimento. Inicialmente dá-se a chamada à rotina *randinit* utilizando o conjunto  $dbTr2.dat$ . A topologia usada, entretanto, é a retangular, adotada para maior controle da vizinhança adotada na etapa de convergência do algoritmo, principalmente na adoção de maior número de classes na camada de saída. A representação feita na Fi-gura [4.9](#page-74-1) demonstra a diferença na escolha da vizinhança feita pela adoção dessa topologia numa rede 2×2. Como primeira rede [SOM](#page-17-0) treinada com o novo conjunto de treinamento, a escolha de 2 classes na camada de saída facilita a nomeação das classes encontradas e posterior avaliação de resultados.

<span id="page-74-0"></span>Tabela 4.9: Diferentes redes SOM treinadas, de acordo com o número e disposição de nós na camada de saída, e objetivos a que se propõem.

| $\mathop{\rm Id}\nolimits$  | Topologia da Rede | Objetivo                                            |
|-----------------------------|-------------------|-----------------------------------------------------|
|                             | Rede $2 \times 1$ | Aplicada com conjunto $dbTr2.dat$ e 117 variáveis;  |
| $\mathcal{D}_{\mathcal{L}}$ | Rede $3 \times 1$ | Aplicada com conjunto $dbTr2.dat$ e 117 variáveis;  |
| 3                           | Rede $3 \times 2$ | Aplicada após análise do número de classes ideal    |
|                             |                   | utilizando rede ART                                 |
|                             | Rede $2 \times 1$ | Aplicada com conjunto de atributos reduzido através |
|                             |                   | da metodologia PCA;                                 |
| 5                           | Rede $2 \times 2$ | Aplicada com conjunto de atributos reduzido através |
|                             |                   | da metodologia PCA                                  |

<span id="page-74-1"></span>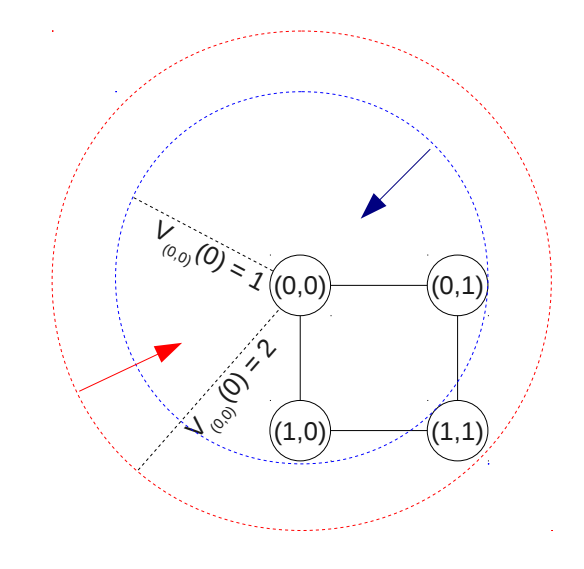

Figura 4.9: Topologia retangular e raios de vizinhança  $V_c$  adotados para a rede  $2 \times 2$ . O raio inicial para a etapa de ordenação é indicado pela cor vermelha. O raio inicial para a etapa de convergência, é indicado pela cor azul. As seta indicam o decréscimo do valor do raio em função do tempo.

Novamente, a função de vizinhança foi definida como gaussiana, e seu raio inicial  $V_c(0) = 2$  na etapa de ordenação e  $V_c(0) = 1$  na etapa de convergência.

As taxas de aprendizado nas duas etapas foram ajustadas, respectivamente, para  $\alpha(0) = 0, 5$  e  $\alpha(0) = 0, 05$ . O aumento da taxa de aprendizado é justificado pelo aumento de estímulos diferentes utilizados. Proporcionalmente, aumentou-se o número de épocas fornecido para o programa de avaliação de acurácia utilizado no Primeiro Experimento. Esse programa foi tamb´em utilizado para treinamento do mapa [SOM](#page-17-0) no Segundo Experimento. Para tal, 1.000 sequências do arquivo  $dbVal2.dat$  foram utilizadas para construir um arquivo de calibragem  $dbCal2.dat$ . Esse arquivo é utilizado somente para essa avaliação de acurácia do treinamento.

Para a rede treinada após o procedimento acima, a matriz de confusão utilizando o conjunto  $dbVal2.dat$  foi construída e analisada, com as taxas e medidas de desempenho da rede descritas no Capítulo [3](#page-36-0) calculadas, bem como os valores de *gerror* e a gráfico representando a u-matriz do espaço de decisão treinado. Os resultados dos diversos trei-namentos de redes [SOM](#page-17-0) utilizando somente o novo conjunto de treinamento são expostos e discutidos na Seção [5.2.](#page-88-0)

A rede de Id 2 usa topologia retangular, função de vizinhança gaussiana, valores de  $\alpha(0)$  idênticos a Id 1, e raio inicial de vizinhança nas etapas de ordenação e convergência de, respectivamente,  $V_c(0) = 3$  e  $V_c(0) = 1$ . Em especial, essa rede representa o valor máximo de classes que os procedimentos empíricos conseguiram alcançar. Redes com mais classes apresentaram desempenho inferior a essa rede (dados não exibidos). Após a adoção do procedimento [ART,](#page-17-3) por´em, outras classes puderam ser adicionadas de forma eficaz. Especialmente para essa rede, a etapa de avaliação inclui a avaliação do desempenho da ferramenta BLAST [\(Altschul et al., 1997\)](#page-125-0) aplicada às sequências do conjunto  $dbVal2.dat$ agrupadas conforme os resultados da matriz de confusão. Tal análise objetiva analisar a capacidade do classificador em comparação ao método BLAST, principalmente como forma de encontrar bons candidatos a [mRNA](#page-17-1) no conjunto de falsos positivos, comportamento indesejado, que demonstra baixa especificidade da rede.

A rede de  $Id$  3 foi treinada de forma idêntica à rede  $Id$  2, e a rede de  $Id$  4 foi treinada de forma idêntica à rede  $Id$  1.

A rede de  $Id$  5 foi criada usando topologia retangular e função de vizinhança gaussiana. Na etapa de ordenação foi atribuído  $\alpha(0) = 0, 5$  e  $V_c(0) = 2$ . A etapa de convergência utilizou  $\alpha(0) = 0, 05 \text{ e } V_c(0) = 1.$ 

# <span id="page-75-0"></span>4.5 O método ART-Portrait

O método ART-Portrait é proposto como adaptação dos Passos 1, 3 e 4 do algoritmo des-crito na Seção [4.1.](#page-56-0) Especificamente, o vetor de características criado na etapa de extração de atributos segue o formato de valores separados por v´ırgula (comma separated values ou CSV), e as rotinas de treinamento e execução utilizam a biblioteca ART-distance [\(Hudik](#page-128-0) [and Zizka, 2011\)](#page-128-0). No Passo 1, alterações foram feitas nos parâmetros de configuração do algoritmo:

- Parâmetros de configuração da rede [ART:](#page-17-3)
	- Diret´orio de execu¸c˜ao da biblioteca ART-distance;
	- Caminho para a rede [ART](#page-17-3) treinado;
	- Topologia (geometria) da rede [ART;](#page-17-3)
	- $-$  Número de classes no eixo "x";
	- $-$  Número de classes no eixo "y";
- Parâmetros de configuração de outras bibliotecas e do ambiente de trabalho:
	- $-$  Diretório de execução do programa ANGLE [\(Shimizu et al., 2006\)](#page-130-0);
- Vers˜ao do programa ANGLE utilizada (32 bits ou 64 bits);
- Diret´orio de execu¸c˜ao do programa CAST [\(Promponas et al., 2000\)](#page-130-1);
- Vers˜ao do programa CAST utilizada (32 bits ou 64 bits);
- Diretório temporário de trabalho
- Parâmetros de configuração do vetor de atributos:
	- N´umero de vari´aveis num´ericas no vetor de atributos;
	- Formato do vetor de atributos (Formato CSV);
- $\bullet$  Miscelânea:
	- $-$  Quantidade de sequências por *thread* (somente para Passo 3 de extração de atributos).

A rede [ART](#page-17-3) não utiliza conexões laterais entre os neurônios, que caracterizariam a necessidade de utilização de topologia e disposição de neurônios através dos parâmetros  $x \in y$  [\(Frank et al., 1998;](#page-127-0) [Kasabov, 1998;](#page-128-1) [Hudik and Zizka, 2011\)](#page-128-0). Entretanto, a rotina visual da biblioteca SOM\_PAK é utilizada para escolher o neurônio mais próximo  $y_c$  do estímulo  $x_i$  de entrada. Tal procedimento pode ser utilizado sem impedimento, assumindo raio de vizinhança  $V_c = 1$ .

A biblioteca ART-distance é uma implementação do algoritmo explanado na Seção [3.4.](#page-50-0) Os parâmetros utilizados para treinamento são descritos no Anexo [I,](#page-115-0) Seção [I.2.](#page-117-0) E importante frisar o funcionamento do parâmetro  $\alpha$  fornecido à rede para treinamento. Sua implementação é descrita por [Frank et al., 1998](#page-127-0) como uma etapa de escolha do protótipo mais similar ao estímulo  $x_i$ . O valor  $\alpha \in [0, \frac{1}{\sqrt{2}}]$  $\frac{1}{m}$ , onde *m* é o número de atributos numéricos do vetor de características, determina a quantidade de protótipos que serão avaliados, de acordo com a Equação [4.7.](#page-76-0)

$$
t_j = i_p \cdot w_{pj} \text{, se } w_{jp} \text{ tiver sido visitado}
$$
\n
$$
(4.6)
$$

<span id="page-76-0"></span>
$$
= \alpha \cdot \sum_{i=1}^{m} i_i
$$
, caso contrário (4.7)

O limite superior é decorrência do cálculo da atividade  $t_i$  da rede, conforme algoritmo exibido na Figura [3.10.](#page-53-0) Em suma, o valor de  $\alpha$  determina a profundidade da busca por protótipos existentes. O valor  $\alpha = 0$  determina que o algoritmo buscará o protótipo de estímulo mais próximo a  $x_i$  em todos os protótipos visitados antes de utilizar um protótipo n˜ao visitado.

A validação do treinamento da rede [ART](#page-17-3) é feita avaliando o critério de parada implementado pela biblioteca ART-distance, valor de flutuação e dos estímulos de entrada na rede. O critério baseia-se no percentual de estímulos que trocam de *cluster* entre duas  $épocas$  consecutivas de treinamento. Um valor alto de  $e$  representa sinais muito confusos ou pouca convergência dos valores dos protótipos. Um valor máximo k de flutuação  $\acute{\text{e}}$  fornecido à rede, e caso  $e \leq k$ , o algoritmo considera a rede consolidada e termina o treinamento. Uma época máxima n também é fornecida ao algoritmo como critério de parada. Ao alcançar esse critério, o algoritmo retorna a melhor configuração dos protótipos encontrada em relação a e. Fixando todos os outros parâmetros, redes [ART](#page-17-3) foram treinadas iterando o valor de vigilância  $\rho$ , dentro de uma faixa de valores estimada como ótima. Para cada rede treinada, o gráfico relacionando  $\rho$  adotado e e encontrado é apresentado como resultado na Subseção [5.2.4.](#page-99-0)

A rede [ART](#page-17-3) foi treinada fixando os valores de treinamento  $\eta = 0, 25, \alpha = 0, 01$ , número máximo de épocas  $n = 40$  e  $e = 0,05$ . O valor de número máximo de épocas é reduzido para o algoritmo porque, diferentemente da biblioteca SOM\_PAK, cada época do algoritmo ART-distance equivale à apresentação de todos os estímulos à rede. Portanto, a quantidade máxima de épocas reflete a quantidade máxima de vezes que o estímulo é apresentado. O valor de  $\alpha$  é menor do que o valor padrão dado pela biblioteca. A adoção desse valor permite uma pesquisa mais ampla por protótipos existentes compatíveis com o estímulo de entrada. Como efeito observável, a criação de classes com poucos estímulos associados é menos provável, dependendo quase exclusivamente do valor de  $\rho$  adotado. Isso permite realizar o procedimento de validação descrito anteriormente. O valor da taxa de aprendizado η foi estimado acima do valor correspondente utilizado na rede [SOM](#page-17-0) dado o baixo n´umero de [´epocas](#page-15-0) necess´ario, em alguns casos de treinamento, para o algoritmo convergir.

A análise da matriz de confusão permite avaliar a distribuição de sequências codificantes e não codificantes por classe e nomear, de acordo com a predominância de uma ou outra, a classe como "Codificante" ou "Não codificante". A partir dessa nomeação, as medidas de desempenho descritas no Capítulo [3](#page-36-0) são calculadas e discutidas na Seção [5.2.6.](#page-101-0) A medida de *gerror* também é reportada para cada rede [ART](#page-17-3) treinada.

## 4.6 Análise de Componentes Principais

A motivação principal para a análise de componentes principais é a de reduzir o grande número de variáveis numéricas extraídas no Passo 3 do algoritmo SOM-Portrait. Essa redução implica, além da redução do tempo necessário para executar as operações de treinamento no algoritmo, a redução da complexidade dimensional do conjunto de treinamento. Bem realizada, essa redução pode suprimir sinais muito fracos, muito difusos ou pouco relacionados aos sinais mais intensos. A escolha dos atributos, explanada na Subseção [4.1.1](#page-59-0) claramente contém redundâncias desnecessárias á rede. Como exemplo, a ocorrência do trinucleotídeo  $AAA$  incorre na excitação proporcional dos parâmetros de frequência do dinucleotídeo  $AA$  e do nucleotídeo  $A$ . Essa forte correlação, nesse caso, não proporciona contribuição relevante ao problema de classificação de ncRNAs.

Avaliar o grau de correlação entre duas variáveis não é tarefa trivial. Para alcançar esse objetivo, a biblioteca FactoMineR (Lê et al., 2008) foi utilizada. A biblioteca permite uma vasta gama de análises dimensionais e de agrupamento de dados numéricos em clusters. Análise de componentes principais, análises de agrupamentos hierárquicos e análises estatísticas diversas são algumas das funções disponíveis. Nesse trabalho, somente a funcionalidade de execução de [PCA](#page-17-4) foi utilizada.

O conjunto de dados de treinamento  $dbTr2.dat$  foi utilizado para a [PCA.](#page-17-4) O script R com todas as operações realizadas é disponibilizado como Material Complementar. Os comandos utilizados são exibidos no Anexo [I,](#page-115-0) Seção [I.4.](#page-119-0)

Para selecionar os melhores atributos, utilizam-se duas abordagens: a primeira, baseada somente na informação de autovalores relativos às 6 variáveis com maior contribuição de variância no conjunto, e a segunda, utilizando também a matriz de correlação  $R$  entre as 117 variáveis. Foram escolhidas 6 variáveis baseado na contribuição cumulativa da variância dessas variáveis, totalizando ≈ 49%, um valor considerado satisfatório para o experimento. Também analisa-se a representação gráfica para as 6 melhores variáveis, construída nos moldes do exemplo dado na Figura [3.3.](#page-45-0) Para a construção desses gráficos, utilizou-se um critério de seleção de variáveis baseado na contribuição da projeção dessas variáveis no plano, dada pelo valor cos<sup>2</sup> da projeção  $\pi(q_a, q_b)$  explicada na Subseção [3.1.4.](#page-43-0)

Outro gr´afico apresentado como resultado da [PCA](#page-17-4) relaciona os exemplares do conjunto  $dbTr2.dat$ em relação às duas variáveis de maior contribuição de variância utilizadas como eixos  $x \in y$  da análise. O resultado exibe o grau de separação dos exemplares codificantes e não codificantes, o que auxilia a observação do espaço de decisão do conjunto antes da aplicação de algoritmos de agrupamento.

Os resultados da [PCA](#page-17-4) são aplicados às redes [ART](#page-17-3) e [SOM,](#page-17-0) treinando os mapas já mencionados nas Seções [4.4](#page-70-0) e [4.5,](#page-75-0) e discutidos na Seção [5.2.7.](#page-102-0)

# 4.7 Etapa supervisionada utilizando LVQ

O propósito da implantação da rotina supervisionada baseada no algoritmo de Learning Vector Quantization tem raiz na necessidade de refino do espaço de decisão construído pelas redes [ART](#page-17-3) e [SOM,](#page-17-0) propósito ideal do algoritmo [\(Kohonen et al., 1996a;](#page-128-2) [Haykin,](#page-127-1) [1999\)](#page-127-1), conforme descrito na Seção [3.3.](#page-48-0)

A aplicação do algoritmo baseia-se na adaptação dos vetores de peso  $\bar{w}_i$  de uma rede [ART](#page-17-3) ou [SOM](#page-17-0) previamente treinadas e nomeadas. Essa adaptação é feita com conjunto de treinamento construído de forma a reforçar os pesos com os estímulos de entrada cujo nome de classe é equivalente ao nome de classe do neurônio vencedor  $y_c$ . Sendo assim, faz-se necessária a adaptação de um conjunto de treinamento a partir dos dados de trei-namento descritos na Seção [4.2.](#page-65-0) Obviamente, a aplicação do próprio conjunto  $dbTr2.dat$ novamente à rede contribuirá pouco. Portanto, optou-se por adaptar as 50.000 sequências do conjunto  $dbVal2.dat$  para esse fim. Os exemplares oriundos de  $\bf CP$  foram nomeados "Noncoding", e os vindos de CN, "Coding", de acordo com o formato SOM PAK exemplificado pela Tabela [4.5.](#page-65-1) Esse conjunto foi nomeado dbLvqOpt1.dat. Outro conjunto de treinamento foi proposto, esse mais direcionado, contendo somente sequências da família Rfam não utilizadas no treinamento, e, em número igual, sequências codificantes para o controle negativo. Esse conjunto totaliza 7.200 sequências. O conjunto foi nomeado  $dbLvqOpt2.dat.$ 

A biblioteca LVQ PAK vers˜ao 3.1 [\(Kohonen et al., 1996a\)](#page-128-2) foi utilizada para os procedimentos de treinamento. Para o treinamento, o algoritmo OLVQ1 foi escolhido, por sua rápida convergência, simplicidade de código e suporte aos dados de treinamento das redes [ART](#page-17-3) e [SOM](#page-17-0) utilizadas. O método otimizado utiliza procedimento semelhante ao descrito na Seção [3.3,](#page-48-0) com parâmetros e configuração descritos no Anexo [I,](#page-115-0) Seção [I.3.](#page-118-0) O m´etodo recebe como principais entradas o conjunto de treinamento e a rede treinada a ser otimizada no formato SOM\_PAK.

O treinamento do algoritmo com o conjunto  $dbLvqOpt1.dat$  foi realizado com taxa de aprendizado  $\alpha_c(0) = 0, 1$  com decréscimo linear em relação á época, que representa um bom compromisso entre número de épocas e quantidade de informação no conjunto  $dbLvqOpt1.dat$ . Um valor de época fixa 2.500.000 foi utilizado, baseado num valor empírico do número de iterações desejadas para o algoritmo. Para o conjunto  $dbLvqOpt2.dat$ , o valor de [´epocas](#page-15-0) foi reduzido para 360.000, refletindo o tamanho menor do conjunto. O valor de  $\alpha_c(0)$ , porém, foi mantido em 0, 1.

O conjunto de validação  $dbVal.dat$  não pode ser utilizado, nesse caso, para avaliação do treinamento [LVQ.](#page-17-5) Para esse fim, o trabalho baseia-se somente na interpretação dos dados de teste descritos na Seção [4.3.2.](#page-70-1) Para os redes [SOM](#page-17-0) refinadas com essa etapa de treinamento supervisionado, calcula-se também o valor de *gerror*, utilizando o próprio conjunto  $dbVal.dat$ , como forma de eliminar erros grosseiros no treinamento, e também apresenta-se a representa¸c˜ao por u-matriz da rede refinada. A etapa supervisionada utilizando os dois conjuntos diferentes de treinamento foi aplicada às redes antes e depois da redução dimensional proporcionada pelos resultados da [PCA,](#page-17-4) todos os resultados descritos em respectivas subseções, para cada experimento não supervisionado discutido no Capítulo [5.](#page-80-1)

# <span id="page-80-1"></span>Capítulo 5

# Resultados

Nesse capítulo, exibe-se e discute-se os resultados de todos os treinamentos e procedimen-tos explanados no Capítulo [4.](#page-56-1) Para efeitos de organização, divide-se, como no Capítulo [4,](#page-56-1) os resultados em dois blocos, chamados doravante "Primeiro Experimento", explanado na Seção [5.1](#page-80-0) e relativo ao [treinamento](#page-15-1) SOM-Portrait com o conjunto descrito na Seção [4.2,](#page-65-0) e "Segundo Experimento", detalhado na Seção [5.2](#page-88-0) e relativo à Análise de Componente Principal e [treinamento](#page-15-1) dos algoritmos [SOM,](#page-17-0) [ART](#page-17-3) e [LVQ.](#page-17-5)

## <span id="page-80-0"></span>5.1 Primeiro Experimento

Apresenta-se os resultados do [treinamento](#page-15-1) para o Primeiro Experimento, a validação da rede e estudo de caso, ou etapa de [teste](#page-15-3) da rede, com objetivo de avaliar o grau de generalização do [treinamento](#page-15-1) utilizando dados biológicos reais. O Primeiro Experimento refere-se à etapa inicial de estudo da aplicação de redes não supervisionadas a um conjunto de treinamento utilizado pelo identificador CONC [\(Liu et al., 2006\)](#page-129-1), usando, como medida de desempenho da rede, a comparação com outras ferramentas de propósito semelhante.

#### 5.1.1 Treinamento da rede SOM

Conforme descrito na Seção [4.2,](#page-65-0) um programa foi desenvolvido para relacionar os valores de acurácia do método aplicado ao conjunto  $dbVal.dat$  de validação com o número de épo[cas](#page-15-0)  $m$  do algoritmo, com o objetivo de encontrar um ponto satisfatório de convergência do algoritmo. Para o ambiente de execução do Primeiro Experimento descrito no Capí-tulo [4,](#page-56-1) cada etapa de [treinamento](#page-15-1) e validação do modelo consumiu de aproximadamente  $\approx 10s$ , iteradas 500 vezes, totalizando  $\approx 1, 2h$  de execução. O gráfico na Figura [5.1](#page-81-0) exibe os resultados do [treinamento](#page-15-1) da rede [SOM](#page-17-0) 2 × 2 utilizando os dados de treinamento e validação do Primeiro Experimento.

A linha azul no gráfico significa o valor da acurácia. Os saltos no gráfico evidenciam regiões em que a rede não consegue convergir eficientemente. Uma boa região nesse gráfico, portanto, é uma região de alta acurácia que esteja distante de saltos. E importante notar que, apesar do algoritmo apresentar uma aparente convergência já nas primeiras  $\acute{e}$ pocas de [treinamento,](#page-15-1) ainda há relevante componente aleatório, resultante da adoção de pesos aleatórios pela rotina *randinit*. O contrário também é verdade: à medida em que acumulam-se épocas na etapa de convergência da rede, os sinais relevantes para a

<span id="page-81-0"></span>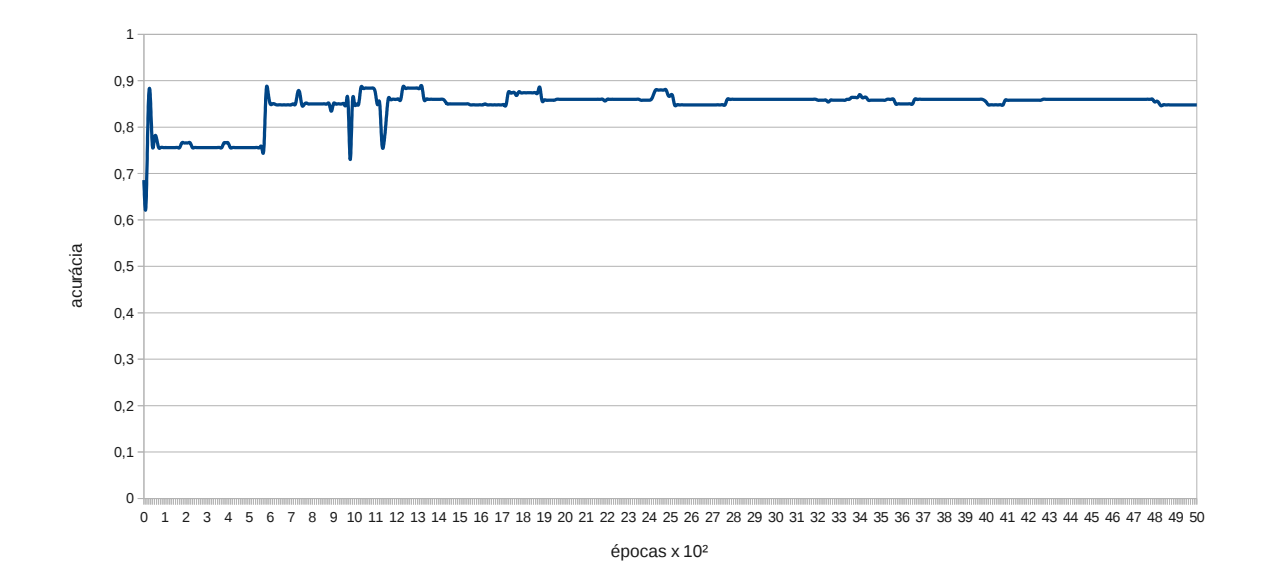

<span id="page-81-1"></span>Figura 5.1: Gráfico de treinamento da rede SOM  $2 \times 2$  treinada com o conjunto  $dbTr.dat$ no Primeiro Experimento.

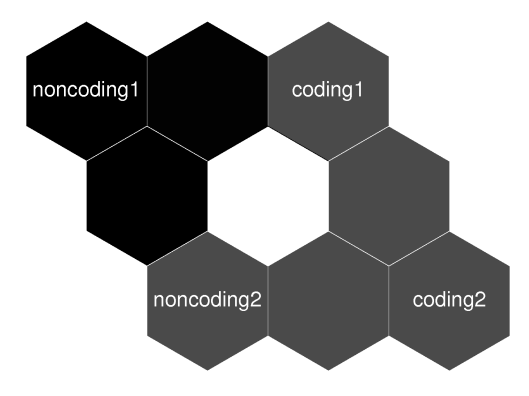

Figura 5.2: U-matriz para a rede SOM treinada no método SOM-Portrait.

classificação são continuamente estimulados. Esse estímulo contínuo pode cessar, situação em que a rede converge e o [treinamento](#page-15-1) estabiliza os pesos nos vetores de referência. Entretanto, também é possível que um estímulo contínuo leve a um super ajustamento da rede para o conjunto de treinamento  $dbTr.dat$ . O valor ótimo de épocas encontrado para o [treinamento](#page-15-1) da rede é de 2.340 para a etapa de ordenação e 23.400 para a etapa de convergência, o que resultou num mapa com acurácia estimada em  $88\%$ .

A partir da calibragem do nós do mapa [SOM,](#page-17-0) feita através do procedimento vcal da biblioteca SOM\_PAK [\(Kohonen et al., 1996b\)](#page-128-3), foi possível determinar o espaço de decisão criado pelo algoritmo após o [treinamento.](#page-15-1) A sua divisão das classes e a topologia do mapa podem ser observados pelo diagrama da Figura [5.2,](#page-81-1) gerado pela rotina umatrix da biblioteca.

A Figura [5.2](#page-81-1) revela que uma das classes de ncRNAs está mais próxima das outras duas classes de mRNAs do que da outra classe de ncRNAs. Essa classe afastada provavelmente

|      |                    | Predito  |                    |          |          |
|------|--------------------|----------|--------------------|----------|----------|
|      |                    | Classe 1 | $\text{Classe } 2$ | Classe 3 | Classe 4 |
| Real | Codificante        |          | Oð                 |          | $150\,$  |
|      | Não<br>Codificante | 149      | 19                 |          | 15       |

<span id="page-82-0"></span>Tabela 5.1: Matriz de confusão para a rede SOM  $2 \times 2$  treinada no Primeiro Experimento.

<span id="page-82-1"></span>Tabela 5.2: Medidas de performance P para a rede SOM 2 × 2 do Primeiro Experimento.

| Precisão | Recall   | Especificidade |
|----------|----------|----------------|
| ), 864   | 0,854    | .862           |
| Acurácia | Medida F | MCC            |
|          | 0,859    | 0,620          |

´e gerada por um sinal bem caracterizado, enquanto que as classes mais miscigenadas podem indicar uma interação entre classes codantes e classes não codantes, talvez exercida por conjuntos de ncRNAs com trechos codantes. Mais provavelmente, porém, tal propriedade é causada por uma insuficiência de dados de treinamento para uma caracterização fidedigna da variedade de agrupamentos possíveis para o problema, dado o tamanho reduzido de  $dbTr.dat$ .

A matriz de confusão para a melhor rede treinada foi construída para avaliar precisamente o [treinamento,](#page-15-1) conforme as medidas de performance da rede apresentadas anteriormente. A Tabela [5.1](#page-82-0) sumariza os resultados obtidos.

Os resultados utilizam as 500 sequências do conjunto de dados de validação  $dbVal.dat$ . As informações foram utilizadas para nomear as Classes 1, 2, 3 e 4, respectivamente, como "Noncoding1", "Coding1", "Noncoding2" e "Coding2". A utilização reflete somente a disposição topológica dos neurônios, conforme descrição na Figura [4.9.](#page-74-1) A caracterização de classe codificante ou não codificante é conceituada pela quantidade de exemplares que a perfaz. A partir dos dados coletados, constrói-se a Tabela [5.2](#page-82-1) com os valores de performance obtidos pela rede, conforme medidas descritas no Cap´ıtulo [3.](#page-36-0)

Os resultados demonstram acurácia próxima da estimada pela etapa de [treinamento.](#page-15-1) A especificidade, relacionada com a capacidade inerente à rede de reconhecer o conjunto negativo de exemplares, orbitou em torno de um número similar à precisão. Isso indica um equilíbrio no sinais codantes e não codantes, refletido na medida F como um valor bem próximo à acurácia. Em comparação a outros métodos identificadores, porém, o método é inferior em termos de acurácia. Comparando-se diretamente com o método CONC, de onde as sequências de treinamento se originam, a sensibilidade e especificidade obtidas através de método de validação cruzada com 10 partições foram de 0,98 e 0,97, respectivamente.

O valor da medida F obtido reforça o entendimento dado pelos valores de precisão e recall. O valor de recall menor, entretanto, é sinal de alerta, podendo significar uma taxa elevada de falsos positivos. Os experimentos utilizando dados de fungos deverão solucionar esse questionamento com um cálculo detalhado da taxa de falsos positivos. Já o valor do coeficiente de correlação de Matthews retorna valores na faixa [−1, 1], como descrito no Capítulo [3.](#page-36-0) O valor obtido demonstra, portanto, que o classificador atua de

forma razoável, com evidente vantagem na identificação do conjunto positivo dos dados de validação.

E importante frisar também que, para os objetivos desse Primeiro Experimento, expostos no Cap´ıtulo [4,](#page-56-1) os valores encontrados demonstraram a capacidade da rede n˜ao supervisionada identificar corretamente os sinais codantes e n˜ao codantes dentro de um conjunto de treinamento não especificamente criado tendo em mente a utilização desse tipo de algoritmo de [AM.](#page-15-4)

Outro ponto importante a salientar diz respeito à capacidade de classificação dos dados em múltiplas classes. Tendo por referência algoritmos supervisionados baseados em [SVM,](#page-17-6) o problema de divis˜ao em m´ultiplas classes ´e normalmente implementado por uma abordagem tudo-ou-nada, em que vários classificadores binários são treinados para reconhecer ou n˜ao uma das k classes de dados do problema [\(Crammer et al., 2001;](#page-126-0) [Manning et al., 2008\)](#page-129-2). Tal abordagem pode utilizar o resultado discreto da classificação do algoritmo, ou o valor contínuo da função  $f$  de decisão utilizada. De qualquer forma, a exigência do [treinamento](#page-15-1) de várias redes impõe uma série de cuidados e restrições aos conjuntos de treinamento. Aplicado ao problema de identificação e classificação de ncRNAs, as medidas restritivas podem tornar inviável a seleção de exemplares para [treinamento.](#page-15-1)

Para os resultados de análise do erro de quantização das redes, deve-se considerar o intervalo  $qerror \in [0; 10, 82]$ , baseado num valor mínimo e máximo atribuído a todas as 117 variáveis numéricas normalizadas extraídas para os diversos conjuntos de dados. O valor de *gerror* extraído para a rede  $2 \times 2$  treinada foi de  $\approx 0.765$ . Nesse trabalho, redes com valores de qerror > 1, 1 de um conjunto qualquer de dados foram consideradas redes com considerável dispersão dos agrupamentos criados, o que corresponde a  $\approx 10\%$  do valor máximo de *gerror*. O valor obtido para essa rede é satisfatório, porém, é um valor que, novamente, pode não refletir fidedignamente o grau de convergência da rede, dado o tamanho reduzido do conjunto de treinamento e do conjunto de validação  $dbVal.dat$ utilizado. Todavia, o resultado dá um bom indício da eficácia do [treinamento](#page-15-1) da rede não supervisionada utilizando um conjunto criado inicialmente para uma rede supervisionada baseada em [SVM](#page-17-6) [\(Liu et al., 2006\)](#page-129-1).

#### 5.1.2 Estudo de Caso

Os m´etodos Infernal [\(Nawrocki et al., 2009\)](#page-129-3) e CPC [\(Kong et al., 2007\)](#page-128-4) foram executados em ambientes de trabalho diferentes do detalhado no Capítulo [4,](#page-56-1) inviabilizando a obtenção comparativa dos tempos de execução. Empiricamente, o tempo de execução desses dois métodos tende a ser elevado, por suas características respectivas de análise estrutural por meio de complexos modelos matem´aticos [\(Nawrocki et al., 2009\)](#page-129-3) e busca de homologia em grandes bancos de dados de proteínas [\(Kong et al., 2007\)](#page-128-4).

#### Resultados com o P. brasiliensis

A verificação de formato válido de sequências, para o método Portrait, descartou 11 das 6.022 sequências de [RNA](#page-17-7) do P. brasiliensis. A Tabela [5.3](#page-84-0) mostra os resultados para a obtenção dos falsos positivos nos 4 métodos. Na tabela, as linhas referem-se às predições obtidas pelos diversos algoritmos, e as colunas referem-se, respectivamente, ao número de sequências preditas, a quantidade de sequências com semelhança elevada ao banco de

|                      | Sequências | Sequências<br>semelhantes | Falsos<br>Positivos $(\%)$ |
|----------------------|------------|---------------------------|----------------------------|
| SOM-Portrait (ncRNA) | 1.127      |                           | 5,28%                      |
| Portrait (ncRNA)     | 959        |                           | 4,28%                      |
| $CPC$ (ncRNA)        | 1.985      | 30                        | 1,51%                      |
| Infernal $(ncRNA)$   | 420        | 25                        | 5,95%                      |

<span id="page-84-0"></span>Tabela 5.3: Resultados para obtenção da taxa de falsos positivos dos 4 métodos avaliados para o organismo P. brasiliensis.

prote´ınas Swiss-Prot [\(Boeckmann et al., 2002\)](#page-126-1) utilizando BLAST [\(Altschul et al., 1997\)](#page-125-0) com  $e = 1 \cdot 10^{-5}$ , conforme descrito na Seção [4.4](#page-70-0) do Capítulo [4.](#page-56-1)

A porcentagem de falsos positivos mantém-se equivalente entre 3 dos 4 métodos. Os resultados do método Infernal, proporcionalmente, são equivalentes, porém, o método conseguiu identificar menos ncRNAs nas sequências do P. brasiliensis. O Infernal utiliza um valor equivalente ao escore de similaridade e do BLAST. Para o experimento, utilizouse  $e = 0.01$ , uma medida convencional de busca utilizando toda a extensão de famílias do Rfam [\(Gardner et al., 2009\)](#page-127-2). Apesar disso, os resultados sugerem que o valor de e foi muito restritivo, por causa do baixo número de similaridades obtidas. Mesmo com tal restrição, a taxa de falsos positivos seguiu a proporção encontrada nos outros métodos, exceto para o método CPC, com apenas  $1,51\%$  de sequências semelhantes ao banco Swiss-Prot. O bom desempenho do CPC, por sua vez, é resultado direto do uso de informação de homologia com o banco de prote´ınas UniRef90 [\(Kong et al., 2007;](#page-128-4) [swi, 2012\)](#page-125-1).

Observação pertinente é dirigida ao valor de falsos positivos obtido pelo método SOMPortrait. Apesar da verificação, na fase de validação do [treinamento,](#page-15-1) de um desequilíbrio entre precisão e *recall*, que poderia incorrer em aumento de predições incorretas de nc-RNAs, constatou-se uma proporção similar aos outros métodos. Particularmente, Portrait baseia-se num conjunto de treinamento diferente do conjunto utilizado pelo SOM-Portrait nesse experimento. Isso consolida o entendimento de que o método não sofre com o problema de baixa sensibilidade.

Outra ponderação importante é a interpretação da primeira linha, referente a mRNAs putativos, incluídos para controle da especificidade da contrapartida negativa da classificação do método. O método BLAST, nesse caso, atua para verificar a taxa de verdadeiros negativos com forte sinal codificante. Como indicado na tabela, mais da metade das sequências apresenta tal sinal. Comparado às informações disponíveis sobre o organismo, ≈ 38% dos transcritos correspondem a sinais codantes confiáveis, conforme anotação do projeto [\(Arrial et al., 2009\)](#page-125-2), proporção respeitada pela classificação do método SOM-Portrait. Essas informações indicam boa especificidade do método para o conjunto de teste desse organismo.

A Figura [5.3](#page-85-0) retrata o diagrama de *Venn* entre os métodos CPC, Portrait [\(SVM\)](#page-17-6) e SOM-Portrait [\(SOM\)](#page-17-0). Os resultados mostram, em média, uma concordância de aproximadamente metade das sequências putativas ncRNAs dos métodos. Apesar de divergentes, as predições podem ser refinadas por uma medida de qualidade para obter as sequências de consenso unânime entres os métodos. Tal medida é dada por um valor de corte fornecido ao método Infernal. Essa interseção entre os 4 métodos (incluindo o método Infernal) foi de aproximadamente 140 sequências, reduzida pelo número reduzido de sequências pu-

<span id="page-85-0"></span>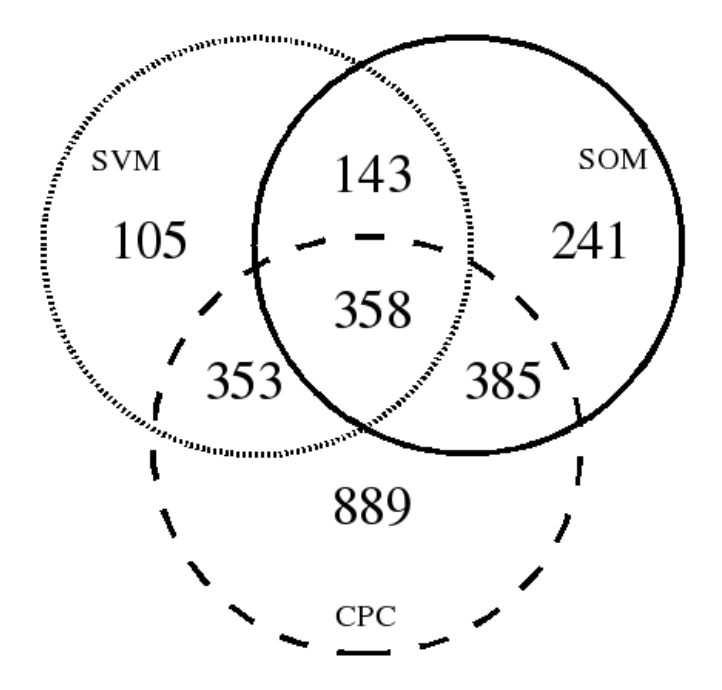

Figura 5.3: Comparações entre os conjuntos de putativos ncRNAs dos métodos CPC, Portrait (SVM) e SOM-Portrait (SOM) para o organismo P. brasiliensis.

tativas ncRNAs encontradas pelo Infernal. O Infernal utiliza exclusivamente informação estrutural sobre ncRNAs. Alguns ncRNAs, porém, não contém informação estrutural, ou contém informação pouco descrita nos bancos de referência utilizados pelo programa. Isso reduz o poder classificatório da ferramenta, principalmente por não conter informação explícita de exemplares codantes.

A proximidade entre SOM-Portrait e CPC é mais acentuada, apesar do SOM-Portrait não utilizar informação de homologia que o CPC utiliza, mostrando que a rede é capaz de assimilar informações complexas sobre as sequências sem precisar de métodos que exigem recursos computacionais vultosos. Outra observação é a de quantidade de sequências. O método CPC, com quase 2.000 sequências putativas ncRNAs, tem as maiores interseções com outros métodos, sem implicar, necessariamente, na qualidade das predi $c\tilde{o}$ es. Os autores utilizam muitas informações relacionadas a proteínas para construir o vetor de características [\(Kong et al., 2007\)](#page-128-4), o que pode causar falta de bons parâmetros para a identificação do conjunto negativo, e reduzir a precisão do algoritmo. No método SOM-Portrait, o cuidado com a seleção de informações relevantes para a identificação de ncRNAs, como concentração de dinucleotídeos GC, presença de pequenas ORFs, baixa complexidade do peptídeo formado, entre outras, é um diferencial que tenta minimizar esse risco.

Finalmente, considerando-se a proposta de *pipeline* idealizada na Seção [4.4](#page-70-0) do Ca-pítulo [4](#page-56-1) para anotação automática de ncRNAs, essas 140 sequências teriam anotação equivalente ao trabalho de 4 identificadores diferentes, utilizando sinais estruturais, composicionais, termodinâmicos e por homologia para sua decisão final.

|                      | Sequências | Sequências  | Falsos           |
|----------------------|------------|-------------|------------------|
|                      |            | semelhantes | Positivos $(\%)$ |
| SOM-Portrait (ncRNA) | 1.072      |             | 4,48%            |
| Portrait (ncRNA)     | 850        |             | 2,12%            |
| $CPC$ (ncRNA)        | 851        |             | 1,18%            |
| Infernal (ncRNA)     | 474        | 28          | 5,91%            |

<span id="page-86-0"></span>Tabela 5.4: Resultados para obtenção da taxa de falsos positivos dos 4 métodos avaliados para o organismo C. immitis.

<span id="page-86-1"></span>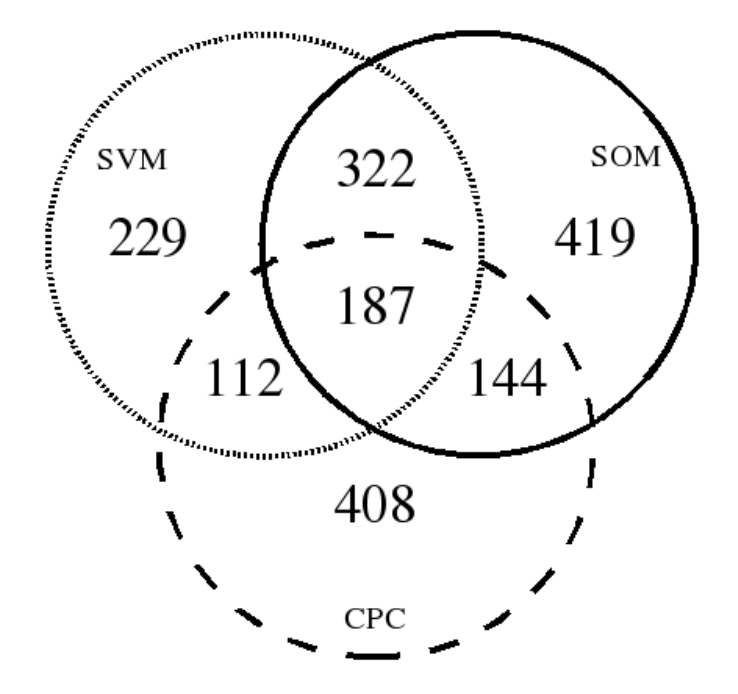

Figura 5.4: Comparações entre os conjuntos de putativos ncRNAs dos métodos CPC, Portrait (SVM) e SOM-Portrait (SOM) para o organismo C. immitis.

#### Resultados com o C. immitis

Nenhuma sequência foi descartada na filtragem das 9.757 sequências de [RNA](#page-17-7) do fungo  $C.$  immitis. A Tabela [5.4](#page-86-0) mostra os resultados para a obtenção dos falsos positivos nos 4 métodos.

Comparados aos resultados obtidos para o organismos  $P$ . brasiliensis, a Tabela [5.4](#page-86-0)  $\acute{e}$ muito semelhante. Dada a proximidade filogenética entre os dois organismos dos métodos, a proximidade de resultados é realmente esperada. O número reduzido de Falsos Negativos obtidos em ambos os experimentos ´e decorrente da especificidade obtida de 0, 862%. De uma forma geral, a rede [SOM](#page-17-0) identificou melhor a contrapartida negativa do conjunto de validação e também, de forma presumida, nos testes. Análises biológicas mais detalhadas devem ser ainda realizadas para confirmar a performance da rede com esses dados de fungos. A Tabela [5.4](#page-86-1) mostra as comparações dos conjuntos de putativos ncRNAs entre os m´etodos CPC, Portrait e SOM-Portrait.

Seguindo o comportamento evidenciado no experimento com o fungo P. brasiliensis, a Figura [5.4](#page-86-1) demonstra, mais uma vez, que o método SOM-Portrait, mesmo ao identificar

|                      | Sequências | Sequências<br>semelhantes | Falsos<br>Positivos $(\%)$ |
|----------------------|------------|---------------------------|----------------------------|
| SOM-Portrait (ncRNA) | 1.127      |                           | 26,13%                     |
| Portrait (ncRNA)     | 1.445      | 264                       | 18,27%                     |
| $CPC$ (ncRNA)        | 1.868      | 223                       | 11,94%                     |
| Infernal (ncRNA)     | 376        | 110                       | 29,26%                     |

<span id="page-87-0"></span>Tabela 5.5: Resultados para obtenção da taxa de falsos positivos dos 4 métodos avaliados para o organismo A. oryzae.

quantitativamente mais ncRNAs do que os outros métodos, não se distancia das predições desses métodos. Pelo contrário, infere-se que a rede treinada conseguiu assimilar as principais características exploradas pelas redes neurais de CPC e Portrait. Essa assimilação, em redes de alta plasticidade como [SOM](#page-17-0) e [ART,](#page-17-3) pode ser explicada pela alta complexidade do espaço multidimensional dos vetores de entrada que a função de *kernel* da rede [SVM](#page-17-6) precisa tratar.

Além disso, é interessante notar que, apesar dos métodos Portrait e CPC terem encon-trado número de sequências próximos, 850 e 851, respectivamente, a Figura [5.4](#page-86-1) mostra que os dois métodos tiveram as menores interseções. Em contrapartida, as interseções entre SOM-Portrait e os dois métodos se mantêm proporcionalmente iguais aos outros experimentos, sendo que o número de putativos ncRNAs é um pouco maior. Esses resultados reforçam a idéia de um *pipeline* envolvendo os vários métodos utilizados para uma anotação automatizada de ncRNAs mais segura, acelerando a análise e estudo de ncRNAs.

#### Resultados com o A. oryzae

Nenhuma sequência foi descartada na filtragem das 9.051 sequências de [RNA](#page-17-7) do fungo A. oryzae. A Tabela [5.5](#page-87-0) mostra os resultados para a obtenção dos falsos negativos nos 4 métodos.

É importante notar que a análise textual das anotações do organismo não conseguiu filtrar possíveis proteínas putativas e hipotéticas, portanto, o número de Falsos Positivos pode ainda ser bastante reduzido. De uma maneira geral, assim como nos organismos P.  $brasiliensis \in C.$  *immitis*, o método SOM-Portrait parece se aproximar de forma equivalente dos métodos Portrait e CPC, evidenciando talvez uma assimilação das características fundamentais de classificação utilizadas pelos dois métodos. A porcentagem de Falsos Positivos, próxima à encontrada para os dois métodos, indica que essa assimilação não significa que os critérios de classificação foram relaxados, pelo contrário, pode-se inferir que o método SOM-Portrait conseguiu incorporar informações bastante diferentes entre os dois métodos. A Figura [5.5](#page-88-1) torna evidente essa análise.

Como dito anteriormente, o método SOM-Portrait pode representar um consenso entre os métodos CPC e Portrait, incorporando sequências putativas ncRNAs de ambos os métodos, sem perder com isso rigor na classificação. Adicionando o método Infernal, obteve-se uma interseção final entre os 4 métodos de 120 sequências. Os resultados equivalentes entre os três organismos, filogeneticamente próximos, reforça a correição do método SOM-Portrait, que evidenciou comportamentos parecidos para esses organismos.

<span id="page-88-1"></span>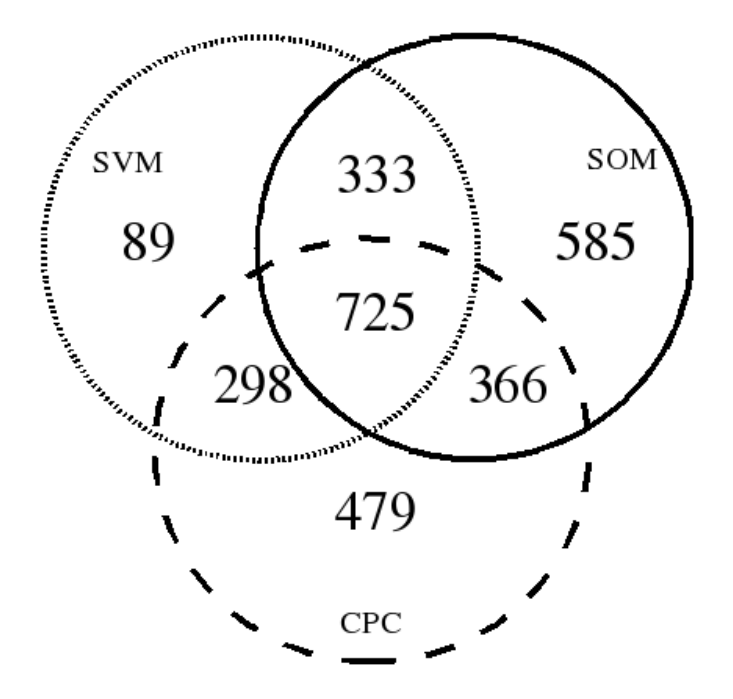

Figura 5.5: Comparações entre os conjuntos de putativos ncRNAs dos métodos CPC, Portrait (SVM) e SOM-Portrait (SOM) para o organismo A. oryzae.

Os resultados discutidos no Primeiro Experimento conduziram as atividades iniciais do trabalho. Revelou-se boa proposta a utilização de classificadores de ncRNAs baseados em m´etodos por [AM](#page-15-4) n˜ao supervisionados ao problema. Apesar dos problemas de pequenos conjuntos de treinamento e validação, a rede foi capaz de generalizar o conhecimento adquirido de forma satisfatória. As próximas análises referem-se ao Segundo Experimento, realizados numa etapa posterior desse trabalho, que tentam resolver os vários problemas e desafios encontrados nessa primeira abordagem, conforme explanado na Seção [4.1.](#page-56-0)

# <span id="page-88-0"></span>5.2 Segundo Experimento

De forma semelhante, apresentam-se os resultados do Segundo Experimento. O Segundo Experimento versa sobre a utilização de um conjunto de treinamento especialmente fabricado para o problema de identificação e classificação de ncRNAs utilizando redes neurais de [treinamento](#page-15-1) n˜ao supervisionado. Para medida de desempenho da rede, novo caso de estudo também foi designado, conforme detalhes informados na Seção [4.3.](#page-68-0)

Para os algoritmos [SOM,](#page-17-0) [ART](#page-17-3) e [LVQ,](#page-17-5) os resultados do [treinamento,](#page-15-1) validação da rede e estudo de caso são explicados, bem como os resultados da Análise de Componente Principal aplicada aos atributos numéricos utilizados pelos métodos.

## 5.2.1 Treinamento da rede SOM

Utilizando os novos conjuntos de treinamento, o procedimento de pesquisa da melhor acurácia relativa ao conjunto de validação através da variação do número máximo de

<span id="page-89-0"></span>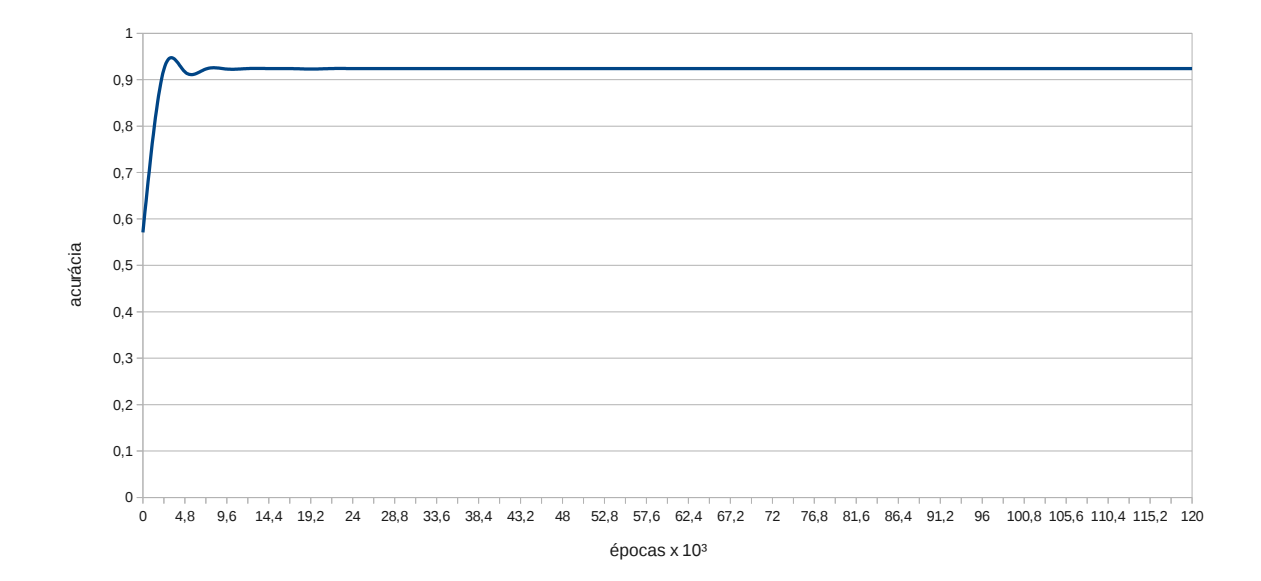

Figura 5.6: Resultados de acurácia do treinamento da rede SOM com topologia  $2 \times 1$ retangular utilizando o conjunto de validação  $dbVal2.dat$ .

épocas foi conduzido para redes [SOM](#page-17-0) de  $2 \times 1$ ,  $3 \times 1$  e  $3 \times 2$  nós na camada de saída. Os resultados para a rede  $2 \times 1$  são exibidos na Figura [5.6.](#page-89-0)

Os valores de épocas máximas E transitaram de 0 a 120.000. O valor  $E = 120.000$ máximo foi escolhido como limite superior para que cada estímulo de entrada  $x_i$  tenha a probabilidade de aproximar-se dos 2 neurônios da camada de saída, tendo em vista os 60.000 exemplares do conjunto de treinamento. Aliado `a pequena taxa de aprendizado, esse procedimento permite um aprendizado mais vagaroso, ideal para essa etapa de pesquisa. Todavia, o gráfico demonstra que a conversão ocorreu de forma rápida, possivelmente por causa da semelhança dos conjuntos  $dbTr2.dat$  de [treinamento](#page-15-1) e  $dbVal2.dat$ de validação.

Partindo de uma acurácia próxima de uma situação aleatória, a rede rapidamente converge para uma acurácia média de  $92, 4\%$ . A época final escolhida para [treinamento](#page-15-1) da rede  $2 \times 1$  foi de 120.000 para a etapa de ordenação e 1.200.000 para a etapa de convergência.

A Figura [5.7](#page-90-0) exibe o gráfico de treinamentos para a rede  $3 \times 1$ . Os valores de épocas máximos escolhidos foram  $0 \le E \le 360.000$ . Novamente, uma situação de estabilidade da acurácia foi atingida rapidamente. O valor médio de acurácia obtido na situação nessa situação foi de 91,1%. A redução sofrida não era esperada, pelos resultados obtidos no Primeiro Experimento, em que redes de até  $2 \times 2$  neurônios foram treinadas com valores de acurácia próximos de  $88\%$ . É importante lembrar, como justificativa desse comportamento, que o aumento de estímulos de entrada altera significativamente todo o processo de [treinamento.](#page-15-1)

Na Figura [5.8,](#page-90-1) os resultados para os diversos treinamentos da rede  $3\times 2$  são exibidos. A acurácia ótima calculada para o experimento foi de 91, 8%. As flutuações observáveis entre 100.000 e 200.000 épocas de [treinamento](#page-15-1) reforçam o entendimento dos valores de época máxima utilizados, proporcionais ao número de neurônios a serem estimulados na camada

<span id="page-90-0"></span>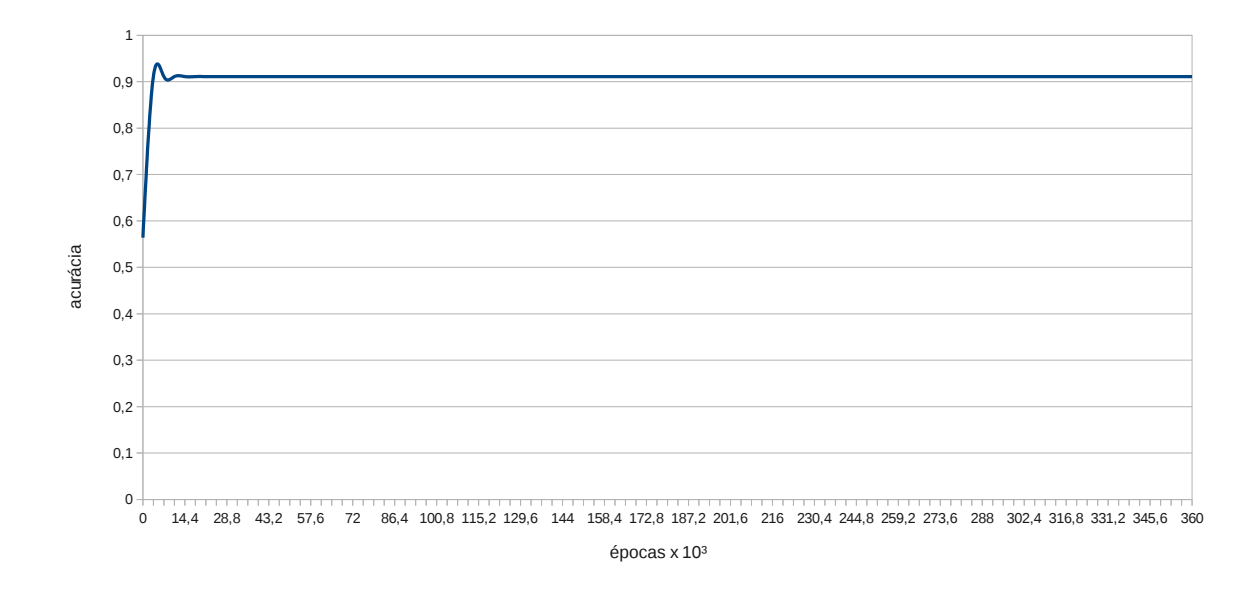

Figura 5.7: Resultados de acurácia do treinamento da rede SOM com topologia  $3 \times 1$ retangular utilizando o conjunto de validação  $dbVal2.dat$ .

<span id="page-90-1"></span>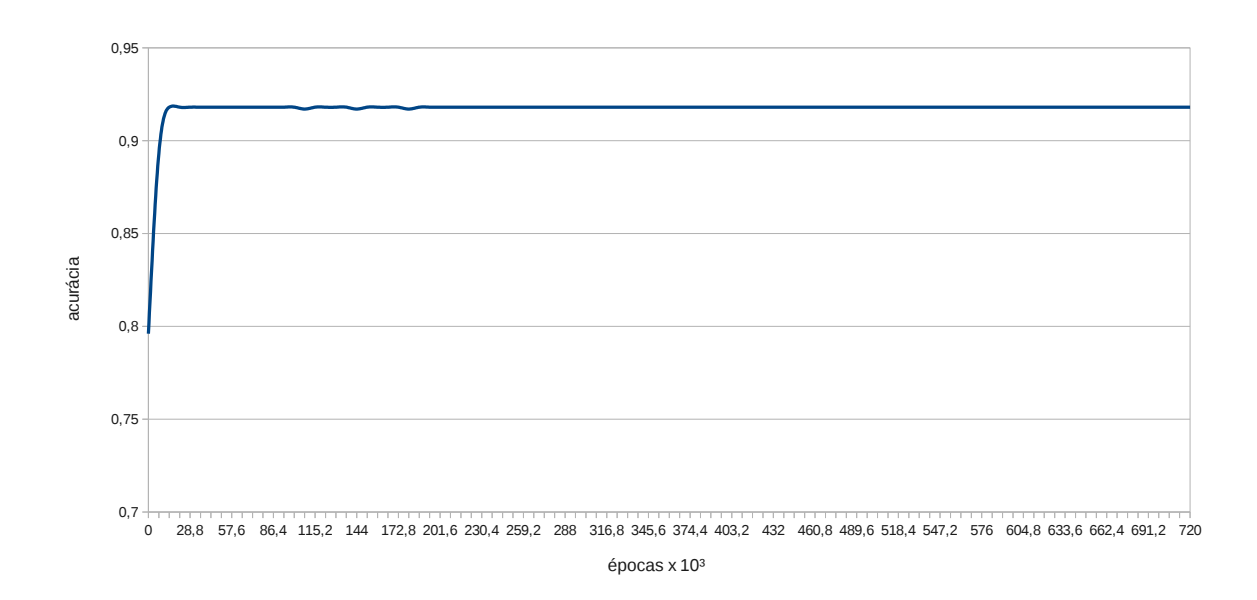

Figura 5.8: Resultados de acurácia do treinamento da rede SOM com topologia  $3 \times 2$ retangular utilizando o conjunto de validação  $dbVal2.dat$ .

de saída. Uma observação experimental recorrente foi a de mudança de nomeações dadas às classes durante o [treinamento,](#page-15-1) comportamento que influencia diretamente a acurácia medida pelo procedimento.

Os valores de época máxima selecionados para as etapas de ordenação e convergência do algoritmo [SOM](#page-17-0) aplicado à rede  $3 \times 2$  foram de, respectivamente, 720.000 e 7.200.000.

<span id="page-91-0"></span>Tabela 5.6: Matriz de confusão com resultados da validação da rede SOM  $2 \times 1$  utilizando o conjunto  $dbVal2.dat$ .

|      |             | Predito  |          |  |
|------|-------------|----------|----------|--|
|      |             | Classe 1 | Classe 2 |  |
| Real | Codificante | 1249     | 23751    |  |
|      | Não         | 21266    | 3734     |  |
|      | Codificante |          |          |  |

Tabela 5.7: Medidas de performance P para a rede SOM  $2 \times 1$ .

<span id="page-91-1"></span>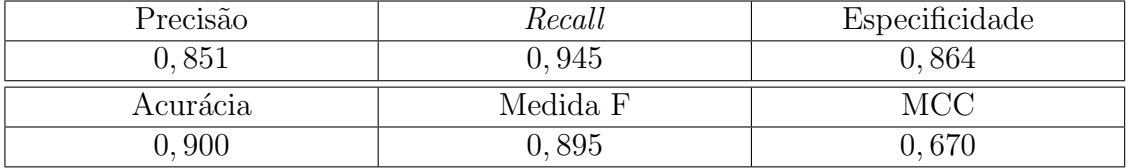

#### <span id="page-91-2"></span>5.2.2 Validação da rede SOM

As três redes descritas anteriormente foram treinadas utilizando o conjunto de validação  $dbVal2.dat$ . Para a rede  $2 \times 1$  treinada, a Tabela [5.6](#page-91-0) sumariza as predições obtidas nas colunas, uma para cada neurônio da camada de saída, confrontadas com o resultado esperado (linhas "Real").

Dos resultados exibidos, depreende-se que a Classe 1 representa o grupamento positivo, com sinal n˜ao codificante mais intenso do que na Classe 2, que representa o grupamento negativo. E importante notar que, durante os experimentos, nem todas as redes obtiveram ´ uma separação entre conjuntos codantes e não codantes; os resultados ruins oriundos de m´as escolhas para os valores de [´epocas](#page-15-0) m´aximas. Como o algoritmo n˜ao possui outra forma de critério de parada, vários experimentos tiveram que ser realizados até encontrar uma conformação estável para o conjunto de validação  $dbVal2.dat$ . Aqui, é mister reiterar a necessidade de um conjunto de validação com variabilidade e número de exemplares próximo do conjunto de treinamento, propriedade fundamental para uma boa validação do método.

A partir dos dados exibidos na matriz da Tabela [5.6,](#page-91-0) os cálculos das medidas de performance foram realizados. Os resultados aparecem na Tabela [5.7.](#page-91-1) Nesse trabalho, os identificadores e classificadores de ncRNAs que não utilizam informações específicas de fam´ılias de [ncRNA](#page-17-2) obtiveram valores de especificidade maiores do que os de sensi-bilidade [\(Liu et al., 2006;](#page-129-1) [Arrial et al., 2009\)](#page-125-2). No caso do PORTRAIT, as observações s˜ao confirmadas com dados do autor. No caso do CPC, o resultado evidencia um comportamento esperado, devido à grande quantidade de informação referente a proteínas utilizado pelo programa. De forma geral, entretanto, classificadores de ncRNAs n˜ao específicos tendem a apresentar maior coesão do sinal codificante. Os sinais não codantes são mais variáveis, consequência óbvia da imensa variedade de famílias, classes e estruturas de ncRNAs existentes.

O alto valor de *recall* obtido pela rede, acompanhado por um valor inferior de precisão, indicam a tendência da rede [SOM](#page-17-0) treinada de escolher menos candidatos a ncRNAs, porém com maior qualidade. O valor de *gerror* extraído para a rede  $2 \times 1$ , utilizando o conjunto de validação  $dbVal2.dat$  foi de 0,934, valor próximo ao obtido pela rede  $2\times 2$  no Primeiro

<span id="page-92-0"></span>

| class2<br>class1<br>#coding<br>#noncoding |
|-------------------------------------------|
|-------------------------------------------|

Figura 5.9: Representação por u-matriz da rede SOM  $2 \times 1$  treinada com o conjunto  $db Tr2.dat.$ 

<span id="page-92-1"></span>Tabela 5.8: Matriz de confusão com resultados da validação da rede SOM  $3 \times 1$  utilizando o conjunto  $dbVal2.dat$ .

|      |                    | Predito  |          |          |
|------|--------------------|----------|----------|----------|
|      |                    | Classe 1 | Classe 2 | Classe 3 |
| Real | Codificante        | 1241     | 364      | 22895    |
|      | Não<br>Codificante | 21262    | 619      | 3119     |

Experimento, de  $\approx 0.765$ . Levando-se em conta o número reduzido de classes, que pode ocasionar maior variância dos sinais dentro de um agrupamento, e, principalmente, do número muito reduzido de sequências de validação utilizadas para obter o valor de *gerror* no Primeiro Experimento, os valores encontrados para o erro de quantização podem ser considerados equivalentes. Esse entendimento demonstra que o conjunto de treinamento criado tem boa conformação de exemplares de ambos os controles. O valor aprimorado de MCC obtido também consolida os resultados favoráveis dessa nova rede.

Analisando o espaço de decisão descrito pela u-matriz da rede  $2 \times 1$  treinada, repre-sentada pela Figura [5.9,](#page-92-0) a divisão entre os agrupamentos "Coding" e "Noncoding" é bem visível, representada pela separação dos vetores de peso por grandes distâncias (representadas pela cor escura). Já o comportamento dentro dos *clusters* é refletido na imagem pelos conjuntos codificante e n˜ao codantes tonalizados em branco, indicando conjuntos com dados bastante esparsos. Essa observação confirma o valor elevado de *gerror* encontrado.

A análise da u-matriz do mapa  $2 \times 1$  evidencia o potencial de construção de outras classes coerentes no mapa [SOM.](#page-17-0) Partindo desse pressuposto, a análise do mapa  $3 \times 1$  é realizada em moldes semelhantes. A Tabela [5.8](#page-92-1) os resultados da validação.

Frente aos desempenhos bem caracterizados das Classes 1, para sinais n˜ao codantes, e 3, para sinais codantes, os resultados da Classe 2, proporcionalmente, podem ser conside-rados inconclusivos. Para o cálculo das medidas de desempenho da Tabela [5.9,](#page-93-0) entretanto, considerou-se o sinal mais numeroso, portanto codificante. An´alises mais detalhadas, no entanto, devem esclarecer a composição dessa classe, em termos de características dos exemplares do conjunto de validação que pertencem a essa classe.

Comparado aos resultados da rede  $2 \times 1$ , na Tabela [5.7,](#page-91-1) a rede  $3 \times 1$  parece piorar o desempenho do classificador, principalmente no tocante ao controle positivo. A queda do coeficiente de correlação é resultado direto da perda de precisão. Dada a escolha arbitrária de classes realizada para a coleta desses valores, pode-se argumentar quanto ao erro dessa

<span id="page-93-1"></span><span id="page-93-0"></span>

| $\pm$ and $\pm$ and $\pm$ and $\pm$ and $\pm$ and $\pm$ $\pm$ and $\pm$ and $\pm$<br>$P$ can be a not been been been been in the set of $P$ |          |                |  |  |  |  |
|----------------------------------------------------------------------------------------------------|----------|----------------|--|--|--|--|
| Precisão                                                                                                    | Recall   | Especificidade |  |  |  |  |
| 0,850                                                                                                    | 0.945    | 0,864          |  |  |  |  |
| Acurácia                                                                                                    | Medida F | MCC            |  |  |  |  |
| 0.900                                                                                                    | 0,895    | 0,629          |  |  |  |  |
|                                                                                                    |          |                |  |  |  |  |

Tabela 5.9: Medidas de performance P para a rede SOM  $3 \times 1$ .

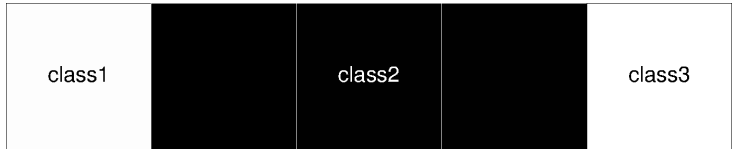

Figura 5.10: Representação por u-matriz da rede SOM  $3 \times 1$  treinada com o conjunto  $db Tr2.dat.$ 

escolha utilizando a análise menos generalizada do [treinamento](#page-15-1) dada pelo valor de *gerror* dos estímulos de entrada do conjunto de validação. O valor de *gerror* encontrado foi de 0,68, o que indica uma queda considerável do erro associado às classificações dadas pelo método. Esse comportamento indica que a nomeação de classes arbitrária dada para a coleta dos valores de performance da rede realmente n˜ao conseguem refletir os agrupamentos criados pelo [treinamento](#page-15-1) [SOM.](#page-17-0)

Para tentar elucidar a composição dessa misteriosa Classe 2, a representação por u-matriz, dada pela Figura [5.10,](#page-93-1) foi construída. Os resultados mostram que a Classe 2 é bastante separada tanto de sinais codantes caracter´ısticos tanto de sinais n˜ao codantes. Essa distinção bem caracterizada, indício de forte sinal, é um resultado interessante para o problema de classificação em múltiplas classes. Uma abordagem utilizando BLAST versus banco de dados de prote´ınas Swiss-Prot foi novamente utilizada para tentar compreender qual é a composição majoritária dessa classe.

Os parâmetros de execução dessa nova rodada da ferramenta BLAST foram restritivos, novamente com corte de qualidade do alinhamento ajustado para  $e = 1 \cdot 10^{-5}$ , retornando somente o melhor alinhamento encontrado para cada exemplar analisado. A análise é separada para os exemplares codantes e não codantes do conjunto de validação  $dbVal2.dat$ , conforme disposto na Tabela [5.10.](#page-94-0) O número de acertos obtidos para cada classe e sua porcentagem relativa ao número total de exemplares na classe, o valor médio, variância e valores máximo e mínimo de *e-value* obtido para cada *cluster* também é reportado.

Os resultados mostram um comportamento muito peculiar da Classe 2. Para as sequências codantes, observando o valor médio de *e-value* obtido por seus exemplares, bem como o percentual de acertos obtidos no Swiss-Prot, pode-se concluir que a Classe 2 aproximase dos sinais codantes. Contudo, ao analisar a contrapartida n˜ao codificante, a Classe 2 parece agir também como agrupamento de sequências não codantes com fortes características codantes, ou talvez identificando falsos positivos presentes no subconjunto não codificante do conjunto  $dbVal2.dat$ , hipótese nunca descartada no complexo mundo nos ncRNAs.

Finalmente, as análises de classificação do conjunto de validação pela rede  $3 \times 2$  são resumidas na Tabela [5.11.](#page-94-1) A importância dos resultados desse experimento residem na concepção do mapa  $3 \times 2$  utilizado. Sua motivação foi dada pelos bons resultados de convergência obtidos com a rede [ART,](#page-17-3) a serem descritos e analisados na Subseção [5.2.4.](#page-99-0)

| Sequências Codantes     |                                                            |                         |                                                 |  |  |  |
|-------------------------|------------------------------------------------------------|-------------------------|-------------------------------------------------|--|--|--|
|                         | Classe Não Codificante                                     | Classe 2                | Classe Codificante                              |  |  |  |
| Acertos                 | $941(75.83\%)$                                             | $735(85.07\%)$          | $2830(90.73\%)$                                 |  |  |  |
| Média                   | $1.85 \times 10^{-7}$                                      | $8.28 \times 10^{-8}$   | $4.45 \times 10^{-9}$                           |  |  |  |
| Variância               | $9.79 \times 10^{-13}$                                     | $4.68 \times 10^{-13}$  | $4.33 \times 10^{-15}$                          |  |  |  |
| Máximo                  | $9.00 \times 10^{-6}$                                      | $1.00 \times 10^{-5}$   | $2.00 \times 10^{-6}$                           |  |  |  |
| Mínimo                  | $6.00 \times 10^{-68}$                                     | $1.00 \times 10^{-121}$ | $1.00 \times 10^{-180}$                         |  |  |  |
| Sequências Não Codantes |                                                            |                         |                                                 |  |  |  |
|                         |                                                            |                         |                                                 |  |  |  |
|                         | Classe Não Codificante                                     | Classe 2                | Classe Codificante                              |  |  |  |
| Acertos                 | 62(0.29%)                                                  | $28(4.52\%)$            | $7(0.03\%)$                                     |  |  |  |
| Média                   | $9.39 \times 10^{-7}$                                      | $1.89 \times 10^{-7}$   | $1.29 \times 10^{-6}$                           |  |  |  |
| Variância               | $6.\overline{30 \times 10^{-12}}$                          | $4.46 \times 10^{-13}$  | $1.16 \times 10^{-11}$                          |  |  |  |
| Máximo                  | $1.00 \times \overline{10^{-5}}$<br>$2.00 \times 10^{-35}$ | $3.00 \times 10^{-6}$   | $9.00 \times 10^{-6}$<br>$1.00 \times 10^{-82}$ |  |  |  |

<span id="page-94-0"></span>Tabela 5.10: Análises utilizando ferramenta BLAST para as sequências dos *clusters* construídos a partir da execução da rede SOM  $3 \times 1$  usando o conjunto  $dbVal2.dat$ .

<span id="page-94-1"></span>Tabela 5.11: Matriz de confusão com resultados da validação da rede SOM  $3\times 2$  utilizando o conjunto  $dbVal2.dat$ .

|      |                    | Predito  |                    |          |          |          |          |
|------|--------------------|----------|--------------------|----------|----------|----------|----------|
|      |                    | Classe 1 | $\text{Classe } 2$ | Classe 3 | Classe 4 | Classe 5 | Classe 6 |
|      | $\alpha$ dificante | 3.694    |                    | 56       | 19.520   | 529      | 1.193    |
| Real | Não<br>Codificante | 455      |                    | 15.022   | 1.777    | 1.167    | 6.579    |

Tabela 5.12: Medidas de performance P para a rede SOM  $3 \times 2$ .

<span id="page-94-2"></span>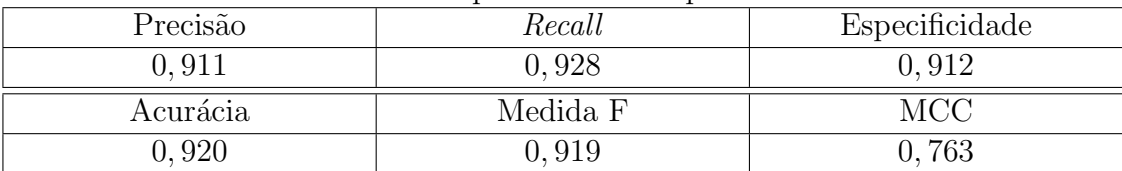

A divisão de sequências entre os agrupamentos evidencia uma distribuição principal de sequências não codantes nas Classes 3 e 6, enquanto que as Classes 1 e 4 agem como controle negativo da rede. A Classe 2 teve exercício mínimo, estimulada por 8 exemplares do subconjunto negativo de  $dbVal2.dat$ . Apesar do resultado inconclusivo, consideramse codantes as Classes 1, 2 e 4, e não codantes as Classes 3, 5 e 6. De posse dessas denominações, a Tabela [5.12](#page-94-2) apresenta os valores de performance do mapa.

O valor de acurácia obtido foi o mais próximo da acurácia estimada durante o [trei](#page-15-1)[namento,](#page-15-1) mostrando uma estabilidade sem precedentes da rede. Essa estabilidade nas classificações é verificada pelo valor de *gerror* = 0, 59, o mais baixo encontrado até o momento. Os problemas de precisão e recall parecem diminuir também, exibindo o melhor desempenho de MCC confrontado às redes  $2 \times 1$ ,  $3 \times 1$  do Segundo Experimento, e  $2 \times 2$ , do Primeiro Experimento.

<span id="page-95-0"></span>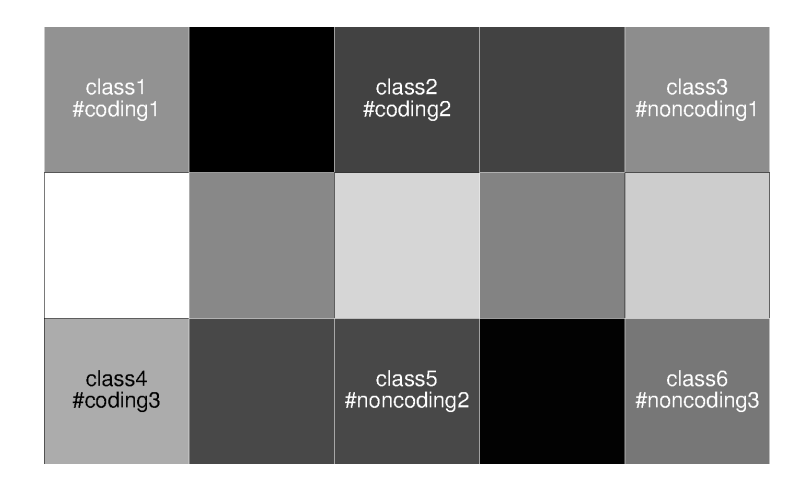

Figura 5.11: Representação por u-matriz da rede SOM  $3 \times 2$  treinada com o conjunto  $db Tr2.dat.$ 

A distribuição aparentemente não convencional das classes é explicada pela topolo-gia da rede e consequente nomeação dos agrupamentos. A Figura [5.11](#page-95-0) clarifica essas definições.

E notável a divisão precisa do espaço de decisão em dois grandes agrupamentos, com as classes mais representativas de cada conjunto de controle assumindo os extremos da configuração espacial. Pode-se afirmar que a redução dimensional de um complexo espaço de 117 variáveis numéricas obteve resultados coerentes com a expectativa de classificação, baseado nos dados da matriz de confusão e à configuração espacial visível na u-matriz. Dentre todas as classes exibidas, a Classe 2 parece se aproximar mais de sinais não codantes do que de sinais codantes, principalmente da Classe 5, formando um  $3^{\circ}$  agrupamento destacado tanto dos sinais codificantes das Classes 1 e 4, quanto dos sinais n˜ao codificantes das Classes 3 e 6. A quinta classe, por sua vez, contém  $\approx 33\%$  de sua composição formada por exemplares codantes. Essa interação comum de duas classes tão heterogêneas é marcada por sua posição no espaço de decisão, exatamente na fronteira entre os agrupamentos mais concisos. Análises de *gerror* específicos para cada classe podem clarificar esse entendimento. Espera-se um valor mais alto de qerror nessas fronteiras, o que confirmaria o caráter fronteirico de sequências classificadas nessa região. Para fins de anotação biológica de ncRNAs, sequências dessa classe poderiam ser descartadas segundo a justificativa de baixa qualidade de classificação.

#### <span id="page-95-1"></span>5.2.3 Estudo de caso da rede SOM

A execução da predição das 1.121 sequências de teste detalhadas na Subseção [4.3.2,](#page-70-1) para todas as diferentes redes treinadas, demandou  $\approx 15min$  de tempo real de usuário, conforme o comando time do Unix. Os experimentos foram executados para todas as redes do Segundo Experimento, exceto a rede 2 × 1, descartada por causa de seu alto valor de *gerror*, em comparação às outras redes treinadas. A Tabela [5.13](#page-96-0) sumariza os valores encontrados. As primeiras linhas sumarizam as estatísticas de execução por organismo, incluindo a informação de quantidade de sequências e de sequências descartadas pelo método SOM-Portrait na etapa de pré-processamento. Finalmente, as análises são divididas pela nomeação "Coding" ou "Noncoding" dada na etapa de validação da rede.

|             | Н.      | E. coli |             |          |
|-------------|---------|---------|-------------|----------|
|             | sapiens |         | cervevisiae | thaliana |
| Sequências  | 133     | 154     | 413         | 421      |
| Descartadas |         |         |             |          |
| Não         | 130     | 137     | 386         | 415      |
| Codantes    |         |         |             |          |
| Codantes    |         | 15      | 15          |          |
| Classe 2    |         |         | 12          |          |

<span id="page-96-0"></span>Tabela 5.13: Resultados do estudo de caso da rede 3 × 1 usando o conjunto de ncRNAs de 4 organismos filogeneticamente distantes.

<span id="page-96-1"></span>Tabela 5.14: Resultados do estudo de caso da rede  $3 \times 2$  usando o conjunto de ncRNAs de 4 organismos filogeneticamente distantes.

|                            | sapiens | E. coli | cervevisiae | thaliana |
|----------------------------|---------|---------|-------------|----------|
| Sequências<br>não Codantes | 130     | 139     | 388         | 415      |
| Codantes                   |         |         |             |          |

Especificamente para a rede  $3 \times 1$ , as predições da Classe 2 também são exibidas, devido à discussão sobre sua melhor interpretação feita na Subseção [5.2.2.](#page-91-2) As 6 sequências descartadas dos snoRNAs do organismo A. thaliana eram pequenas demais S < 30nt para análise.

Nos resultados, dá-se dois valores de acurácia, dependentes da interpretação dada à Classe 2. Se interpretada como tendo somente sinais codantes, o valor de acurácia encontrado é de 0, 958. Caso a consideração de que a Classe  $2$  é constituída por sequências não codantes que contém sinais codantes, a acurácia medida atinge 0, 971. Ambos os resultados são bons, e equivalentes a métodos supervisionados baseados em [SVM](#page-17-6) [Liu](#page-129-1) [et al.](#page-129-1) [\(2006\)](#page-129-1); [Wang et al.](#page-131-1) [\(2006\)](#page-131-1); [Kong et al.](#page-128-4) [\(2007\)](#page-128-4); [Arrial et al.](#page-125-2) [\(2009\)](#page-125-2).

Para a rede  $3\times 2$ , a matriz com os resultados do estudo de caso é exibida na Tabela [5.14.](#page-96-1) A acurácia obtida foi de 0,961. Os valores encontram-se numa faixa intermediária entre a primeira e a segunda acurácia extraídas para a rede  $3 \times 1$ , mostrando como a inclusão de classes na rede possibilitou a determinação dos exemplares no espaço de decisão sem perder acurácia.

#### Etapa supervisionada usando LVQ

A aplicação da etapa supervisionada [LVQ](#page-17-5) foi realizada nos mapas  $3 \times 1$  e  $3 \times 2$ . È importante reiterar que a validação dos resultados foi feita somente através das análises de u-matriz e resultados do estudo de caso proposto. Os valores de qerror constam somente para identificar erros grosseiros no [treinamento,](#page-15-1) n˜ao servindo para validar a melhoria do espa¸co de decis˜ao, devido `a sua constitui¸c˜ao. A Tabela [5.15](#page-97-0) inaugura os resultados do estudo de caso para a rede 3 × 1 melhorada com a etapa supervisionada [LVQ.](#page-17-5) A apresentação é feita de forma similar às tabelas de resultados da Seção [5.2.3.](#page-95-1) Na primeira

|                            | Н.<br>sapiens | E. coli | cervevisiae | thaliana |
|----------------------------|---------------|---------|-------------|----------|
| Sequências<br>não Codantes | 130           | 137     | 386         | 415      |
| Codantes                   | 3             | 17      | 27          |          |
| Não<br>Codantes            | 130           | 138     | 386         | 415      |
| Codantes                   | 2             | 16      | 27          |          |

<span id="page-97-0"></span>Tabela 5.15: Resultados do estudo de caso sobre ncRNAs de 4 organismos filogeneticamente distantes da rede  $3 \times 1$  treinada com etapa supervisionada LVQ.

parte da tabela, os resultados do [treinamento](#page-15-1) [LVQ](#page-17-5) com o conjunto dbLvqOpt1.dat s˜ao apresentados, e na segunda parte, os resultados utilizando o conjunto dbLvqOpt2.dat.

O valor de *gerror* encontrado para o algoritmo [LVQ](#page-17-5) aplicado à rede  $3 \times 1$  utilizando o conjunto  $dbLvqOpt1.dat$  foi de 0,48. Já o resultado de *qerror* para [LVQ](#page-17-5) utilizando o conjunto  $dbL\nu q Opt2.dat$  acumulou  $qerror = 0, 63$ . Os dois valores apontam para uma con-vergência suficiente do algoritmo [LVQ.](#page-17-5) Para a construção dos resultados da Tabela [5.15,](#page-97-0) o pior resultado de acur´acia obtido foi utilizado, ou seja, a Classe 2 foi considerada codificante. Os resultados mostram uma acurácia de  $0,957$  para o primeiro conjunto e  $0,958$ para o segundo. Comparado ao valor anterior de acurácia obtido, 0, 958, a aproximação dos dois métodos é bastante evidente.

A análise da u-matriz das redes  $3\times1$  treinadas com o conjunto  $dbLvqOpt1.dat$  [5.12\(](#page-98-0)a) e com o conjunto  $dbLvqOpt2.dat$  [5.12\(](#page-98-0)b), exibem um comportamento muito interessante. Comparando-se os resultados exibidos na Figura [5.12\(](#page-98-0)a) e [5.12\(](#page-98-0)b) com os resultados da u-matriz do modelo [SOM](#page-17-0)  $3 \times 2$  na Figura [5.11,](#page-95-0) pode-se observar uma aproximação das fronteiras entre os agrupamentos das Classes 2 e 5 e, respectivamente, os agrupamentos codificantes das Classes 1 e 4, e os agrupamentos não codificantes das Classes 3 e 6. Além disso, na primeira figura, os sinais das Classes 3 e 6 aproximaram-se ainda mais, formando um agrupamento mais homogêneo. De forma totalmente oposta, o algoritmo [LVQ,](#page-17-5) na segunda figura, tornou a classe codificante mais coesa. Esse comportamento simétrico pode ser explicado pela composição dos conjuntos de treinamento e com o comportamento observado anteriormente na Subseção [5.2.3.](#page-95-1)

Os sinais codantes mais numerosos no conjunto  $dbLvqOpt1.dat$ , por terem coesão de seu sinal maior do que a de sinais não codantes, corrige o espaço de decisão atenuando os pesos n˜ao codantes em favor dos pesos codantes. Por sua vez, isso aproxima as Classes 2 e 5 do agrupamento codificante das Classes 1 e 4. Já o conjunto  $dbLvqOpt2.dat$  contém somente ncRNAs estruturais em sua composição. De forma semelhante, o algoritmo exercita os pesos n˜ao codantes das Classes 2 e 5, aproximando-as das classes n˜ao codificantes 3 e 6. Nesse caso, os exemplares utilizados no conjunto de treinamento influenciaram a rede, numa "condução" de suas classes intermediárias de fronteira de acordo com o sinal predominante. Sinais codificantes reforçaram o conhecimento das classes codifican-tes e aproximaram a fronteira da região codificante, mostrando que sequências de [RNA](#page-17-7) dessa fronteira têm características semelhantes a [mRNA.](#page-17-1) Já o segundo conjunto, com informação predominantemente estrutural, consolidou os agrupamentos não codificantes, reforçando o conhecido critério estrutural para identificação de [ncRNA,](#page-17-2) e também atraí-

<span id="page-98-0"></span>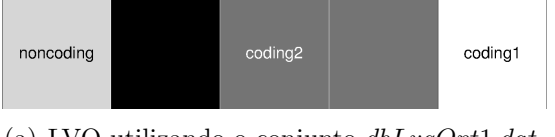

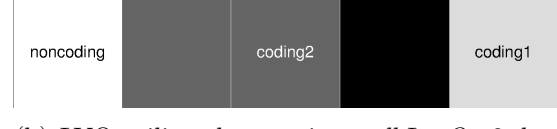

(a) LVQ utilizando o conjunto  $dbL\nu qOpt1.dat.$  (b) LVQ utilizando o conjunto  $dbL\nu qOpt2.dat.$ 

Figura 5.12: Representação por u-matriz da rede SOM  $3 \times 1$  com treinamento supervisionado LVQ.

<span id="page-98-1"></span>Tabela 5.16: Resultados do estudo de caso sobre ncRNAs de 4 organismos filogeneticamente distantes da rede  $3 \times 2$  treinada com etapa supervisionada LVQ.

|                            | Н.<br>sapiens | E. coli | cervevisiae | thaliana |
|----------------------------|---------------|---------|-------------|----------|
| Sequências<br>não Codantes | 130           | 137     | 386         | 415      |
| Codantes                   | 50            | 22      | 69          | 71       |
| Classe 2                   | 47            |         |             | 71       |
| Não<br>Codantes            | 130           | 139     | 388         | 415      |
| Codantes                   | З             | 15      | 25          |          |

ram as classes de fronteira para sua posição. Isso demonstra que sequências nas classes de fronteira têm as duas propriedades, e que o método é capaz de discerni-las. Pode-se inferir que a composição dessa classe é de RNAs com características estruturais mais débeis e, também, características codantes pouco marcantes. Vários ncRNAs representantes da classe de longos ncRNAs (lncRNAs) tem, por exemplo, essa mesma característica [\(Mercer](#page-129-4) [et al., 2009;](#page-129-4) [Gibb et al., 2011\)](#page-127-3). Além disso, mostra-se uma forma rápida e eficiente de se refinar a rede treinada para torná-la mais sensível a determinadas características próprias de ncRNAs ou de mRNAs. Estudos futuros poderão permitir uma especialização dessas redes, ou de determinadas classes de seus espaços de decisão, para identificar e classificar ncRNAs em famílias, ou grupos com propriedades em comum que se deseja estudar em maior profundidade.

A Tabela [5.16](#page-98-1) resume os valores encontrados para a rede  $3\times 2$  com etapa supervisionada treinada com o conjunto dbLvqOpt1.dat e dbLvqOpt2.dat.

O valor de *gerror* encontrado para o algoritmo [LVQ](#page-17-5) aplicado à rede  $3 \times 2$  utilizando o conjunto  $dbLvqOpt1.dat$  foi de 0,28. Já o resultado de *qerror* para [LVQ](#page-17-5) utilizando o conjunto  $dbLvqOpt2.dat$  acumulou  $qerror = 0, 35.$ 

Para o [treinamento](#page-15-1) [LVQ](#page-17-5) com o primeiro conjunto, mantendo a nomenclatura anterior para o espaço de decisão, a acurácia despenca de 0, 961 para 0, 809. De maneira geral, o espaço de decisão para as classes secundárias (sem sinais dominantes) da rede  $3 \times 2$ variou bastante, principalmente as nomeadas como codantes. De fato, ao alterar a nomeação da Classe 2 para "Noncoding", o valor de acurácia retorna para o valor encontrado anteriormente de 0,961. De forma semelhante à análise da rede  $3 \times 1$ , a Classe 2 da rede  $3 \times 2$  parece comportar-se novamente como fronteira entre ncRNAs sem grande definição estrutural e sequências de [RNA](#page-17-7) com tendências codantes pouco definidas.

O [treinamento](#page-15-1) [LVQ](#page-17-5) utilizando o segundo conjunto acumulou acurácia de 0, 961, valor

<span id="page-99-1"></span>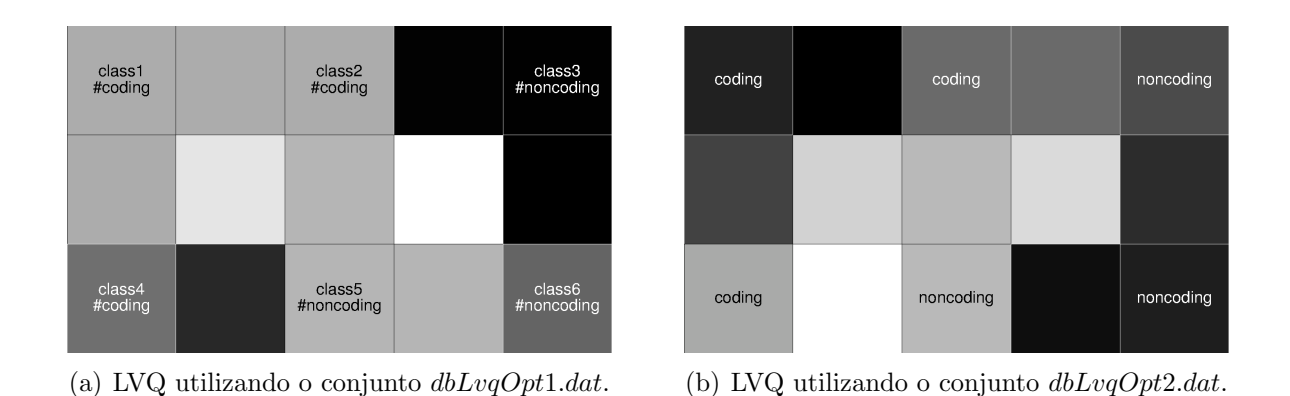

Figura 5.13: Representação por u-matriz da rede SOM  $3 \times 2$  com treinamento supervisionado LVQ.

idêntico ao obtido anteriormente. Esse resultado interessante conclui, de forma esperada, que, para essa etapa supervisionada, os exemplares tomados de acordo com funcionalidades bem delineadas, como RNAs com estrutura secundária bem definida, são mais relevantes do que a profusão de sinais diferentes presentes no primeiro conjunto de treinamento. Pode-se especializar as diferentes classes da rede de acordo com os conjuntos definidos, possibilitando a criação de classificadores capazes de reconhecer famílias ou conjuntos semelhantes de ncRNAs de forma eficiente.

A an´alise da u-matriz para o primeiro caso de [treinamento](#page-15-1) [LVQ](#page-17-5) [5.13\(](#page-99-1)a) e para o segundo caso [5.13\(](#page-99-1)b) revelam conclusão semelhante sobre a Classe 2. Entretanto, pondera¸c˜ao semelhante pode ser aplicada ao comportamento da Classe 5. Entretanto, a mudança da conformação dessa classe, para o estudo de caso realizado, não incorreu em mudança na acurácia, necessitando, portanto, de outras medidas para avaliação precisa.

## <span id="page-99-0"></span>5.2.4 Treinamento da rede ART

O [treinamento](#page-15-1) da rede [ART](#page-17-3) foi conduzido conforme explicado na Seção [4.5.](#page-75-0) O resultado do [treinamento](#page-15-1) utilizando o conjunto  $dbTr2.dat$  é exibido na Figura [5.14.](#page-100-0) No Eixo y, ao lado esquerdo do gráfico, o número de *clusters* consolidados ao fim do [treinamento](#page-15-1) é exibido pela linha vermelha, enquanto que, ao lado direito, os valores de flutuação associados s˜ao representados pelas barras azuis. O Eixo x representa os diversos valores de ρ iterados pelo procedimento de [treinamento.](#page-15-1) A escolha de ρ foi conduzida de acordo com os resultados de  $\rho$  anteriores, e não de forma iterada, como no procedimento de treino de redes [SOM.](#page-17-0) A duração de cada etapa de [treinamento](#page-15-1) varia muito conforme a convergência da rede e os valores de  $\rho$  fornecidos. Em média, entretanto, cada etapa consumiu 15min na máquina de especificações definidas para o Segundo Experimento na Seção [4.4.](#page-70-0)

Partindo de uma situação muito restritiva do fator de vigilância  $\rho$ , em que todos os sinais foram agrupados num único protótipo, a partir do valor  $\rho = 0, 7$ , a rede começa a diferenciar os estímulos em novos protótipos. O algoritmo alcança o critério de parada de flutuação  $e < 0.05$  somente para  $\rho = 0.74$ , criando 6 diferentes *clusters*. Desse resultado decorre a construção da rede [SOM](#page-17-0)  $3 \times 2$  conforme explanado na Subseção [5.2.2.](#page-91-2)

<span id="page-100-0"></span>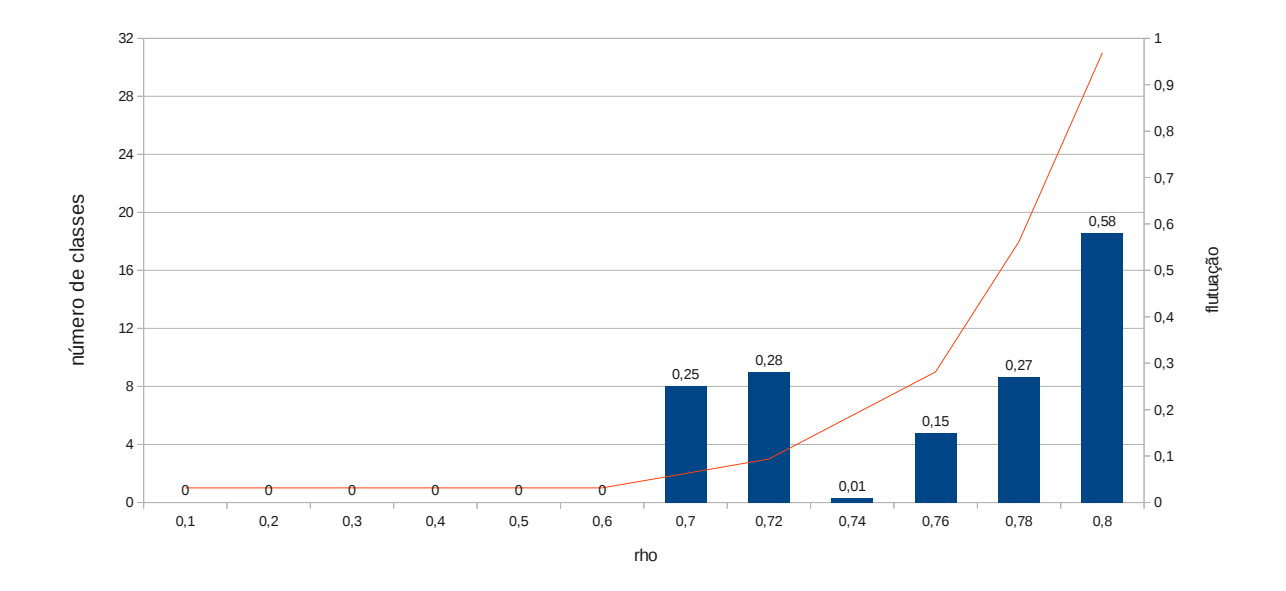

Figura 5.14: Gráfico de barras relacionando o valor de vigilância  $\rho$  adotado com o número de clusters consolidados ao final do treinamento da rede ART (linha vermelha) e sua respectiva flutuação atingida (barras azuis), indicada também pelo valor no topo de cada barra.

<span id="page-100-1"></span>Tabela 5.17: Matriz de confusão com resultados da validação da rede ART de 6 classes utilizando o conjunto dbV al2.dat.

|      |                    |          |                     |          | Predito  |          |          |
|------|--------------------|----------|---------------------|----------|----------|----------|----------|
|      |                    | Classe 1 | $\text{Classes } 2$ | Classe 3 | Classe 4 | Classe 5 | Classe 6 |
|      | Codificante        | 918      | 275                 | 3.702    | 19.520   | 56       | 529      |
| Real | Não<br>Codificante | 5.635    | 607                 | 455      | 1.777    | 16.247   | 279      |

Ressalta-se a comparativa facilidade, em relação ao método [SOM,](#page-17-0) de escolha do número de classes ótimo para representar o conjunto de treinamento fornecido ao algoritmo [ART,](#page-17-3) baseada no critério objetivo de estabilidade da rede.

## 5.2.5 Validação da rede ART

Para a validação da rede [ART,](#page-17-3) a matriz de confusão dos resultados da predição do conjunto  $dbaal2.dat$  foi construída de forma semelhante a Subseção [5.2.2.](#page-91-2) O resultado para a rede [ART](#page-17-3) de 6 *clusters* é exibido na Tabela [5.17.](#page-100-1)

E notável a distribuição mais esparsa dos exemplares pelas diferentes classes. Pode-se alcançar, entretanto, a seguinte convenção para nomenclatura das classes: Classes 1, 2 e 5, predominantemente n˜ao codantes, e Classes 3, 4 e 6 predominantemente codantes. O valor de *gerror* encontrado para a rede [ART](#page-17-3) foi de 1, 11, o que indica uma dispersão maior dos exemplares nas classes. Comparado ao valor obtido para a rede [SOM](#page-17-0) 3 × 2, 0, 59, o aumento expressivo do erro de quantização pode ser justificado pela ausência de uma etapa de convergência dos estímulos no [treinamento](#page-15-1) da rede [ART,](#page-17-3) etapa essa com o propósito

<span id="page-101-1"></span>

| LOVED UILUI INTURIOSUU GU PULLUILUULUU I |          | port a tract that a common |
|------------------------------------------|----------|----------------------------|
| Precisão                                 | Recall   | Especificidade             |
| 0.900                                    | 0.947    | 0,904                      |
| Acurácia                                 | Medida F | MCC                        |
| 0.925                                    | 0,923    | 0.760                      |

Tabela 5.18: Medidas de performance P para a rede ART de 6 classes.

<span id="page-101-2"></span>Tabela 5.19: Resultados do estudo de caso sobre ncRNAs de 4 organismos filogeneticamente distantes da rede ART com 6 classes.

|                               | sapiens | E. coli | cervevisiae | thaliana |
|-------------------------------|---------|---------|-------------|----------|
| Sequências<br>Não<br>Codantes | 130     | 137     | 386         | 415      |
| Codantes                      |         |         |             |          |

exclusivo de reduzir o erro de quantização da rede [SOM.](#page-17-0) Não obstante essa observação, as medidas de performance da rede [ART](#page-17-3) treinada, detalhadas na Tabela [5.18,](#page-101-1) demonstram o excelente [treinamento](#page-15-1) realizado, com ótima acurácia e índice MCC bastante elevado. Novamente, os resultados do [treinamento](#page-15-1) [ART](#page-17-3) não superaram por pequena margem os resultados obtidos pela rede [SOM.](#page-17-0)

#### <span id="page-101-0"></span>5.2.6 Estudo de caso da rede ART

O estudo de caso para a rede [ART](#page-17-3) treinada tem resultados exibidos de forma similar aos resultados da rede [SOM](#page-17-0) na Subseção [5.2.3.](#page-95-1) A Tabela [5.19](#page-101-2) mostra os resultados da predição do conjunto de ncRNAs pela rede [ART.](#page-17-3)

O resultado mostra acurácia de 0,958, comparável aos resultados obtidos pela rede [SOM](#page-17-0)  $3 \times 2$ . De fato, a classificação obtida foi idêntica à rede [SOM.](#page-17-0)

#### Etapa supervisionada usando LVQ

A rede [ART](#page-17-3) treinada foi submetida ao [treinamento](#page-15-1) n˜ao supervisionado [LVQ](#page-17-5) utilizando os conjuntos dbLvqOpt1.dat e dbLvqOpt2.dat. Para o primeiro conjunto, o valor de qerror calculado foi de 0, 28. Para o segundo conjunto, esse valor subiu para 0, 36. Apesar da tendência de considerar esse um bom resultado, deve-se ter em mente que o valor é apenas referência para verificar um [treinamento](#page-15-1) coerente, mas que, para efeitos de validação, não pode ser utilizado. Para validação, os valores do estudo de caso com ncRNAs dos 4 organismos são a única fonte de avaliação do grau de generalização da rede para o problema de classifica¸c˜ao de ncRNAs. Tais valores s˜ao exibidos na Tabela [5.20.](#page-102-1)

Os resultados mostram acurácias de 0,847 para o algoritmo treinado com o primeiro conjunto e 0,882 para o segundo conjunto. A redução significativa da acurácia, configurando o pior resultado obtido para o presente estudo de caso, talvez seja decorrência da grande dispersão de sequências entre as classes criadas, comportamento observado na Subseção [5.2.6.](#page-101-0) Essa dispersão, por sua vez, pode ser consequência da adoção do valor de  $\alpha = 0.01$ , que não garante a busca por um protótipo existente coerente com cada sinal

|                            | Н.<br>sapiens | E. coli | cervevisiae | thaliana |
|----------------------------|---------------|---------|-------------|----------|
| Sequências<br>não Codantes | 100           | 133     | 348         | 363      |
| Codantes                   | 33            | 21      | 65          | 52       |
| Não<br>Codantes            | 116           | 135     | 356         | 376      |
| Codantes                   |               |         | 57          | 39       |

<span id="page-102-1"></span>Tabela 5.20: Resultados do estudo de caso sobre ncRNAs de 4 organismos filogeneticamente distantes da rede ART com 6 classes treinada com etapa supervisionada LVQ.

de entrada recebido. Isso pode criar agrupamentos artificiais dentro do espaço de decisão, que s˜ao muito penalizados pelo algoritmo [LVQ.](#page-17-5)

Apesar dos baixos valores de acurácia obtidos, a aplicação do método [ART](#page-17-3) para encontrar um número ótimo de classes representativas do espaço de decisão do conjunto de treinamento foi muito bem sucedida, culminando com a proposição da rede [SOM](#page-17-0)  $3 \times 2$ , que obteve os melhores resultados para os experimentos propostos.

Já a etapa supervisionada [LVQ](#page-17-5) aplicada ao final da validação dos métodos propostos mostrou-se peça fundamental para a crítica do espaço de decisão treinado pelas redes, e para nomeação mais criteriosa das classes, podendo inclusive ser aplicado para especialização de uma ou várias classes em torno de sinais específicos de alguns tipos ou famílias de ncRNAs.

## <span id="page-102-0"></span>5.2.7 Avaliação dos atributos usando PCA

As dimensões do vetor de características extraído das sequências no Passo 3 do método proposto nesse trabalho, descrito na Seção [4.1.1,](#page-59-0) foram analisadas à luz de seus componentes, utilizando dados conjuntos de autovalores e da matriz de correlação R. O mapa de indivíduos, ou exemplares, do conjunto de treinamento  $dbTr2.dat$  também foi construído, como forma de ilustrar a variabilidade dos dados e identificar possíveis agrupamentos favoráveis à atuação das redes neurais de aprendizado não supervisionado utilizadas. O método [PCA](#page-17-4) inicialmente resolveu a Equação [3.16,](#page-44-0) ordenando em seguida os autovalores de forma decrescente. Os dados detalhados dos resultados dessa análise são fornecidos como Material Complementar, nas tabelas  $PCAx_{\textit{e-y}.csv}$ , x e y indicando as variáveis tomadas como referência para as análises. As variáveis 1 e 2 foram tomadas por referência, inicialmente. Nesse trabalho, exibem-se detalhadamente as análises realizadas para essas duas variáveis. As outras duas análises, para as variáveis  $3 e 4 e$  para as variáveis  $5 e 6$ , retornaram valores idênticos para a seleção das melhores variáveis.

De posse das variáveis de referência, o gráfico representado pela Figura [5.15](#page-103-0) mostra a distribuição dos autovetores de todas as  $117$  variáveis i com contribuição de variância  $ψ(q<sub>i</sub>)$  relevante para a projeção  $π(q<sub>i</sub>, q<sub>k</sub>)$ , onde  $k = \{1, 2\}$  as duas variáveis com maior contribuição de variância para o conjunto  $dbTr2.dat$ . A relevância da contribuição foi medida pelo valor  $\cos^2 \pi > 0$ , 1. A nomenclatura utilizada no gráfico, em inglês, nomeia de forma equivalente nt (nucleot´ıdeos) como bp (base pair ou pares de bases).

<span id="page-103-0"></span>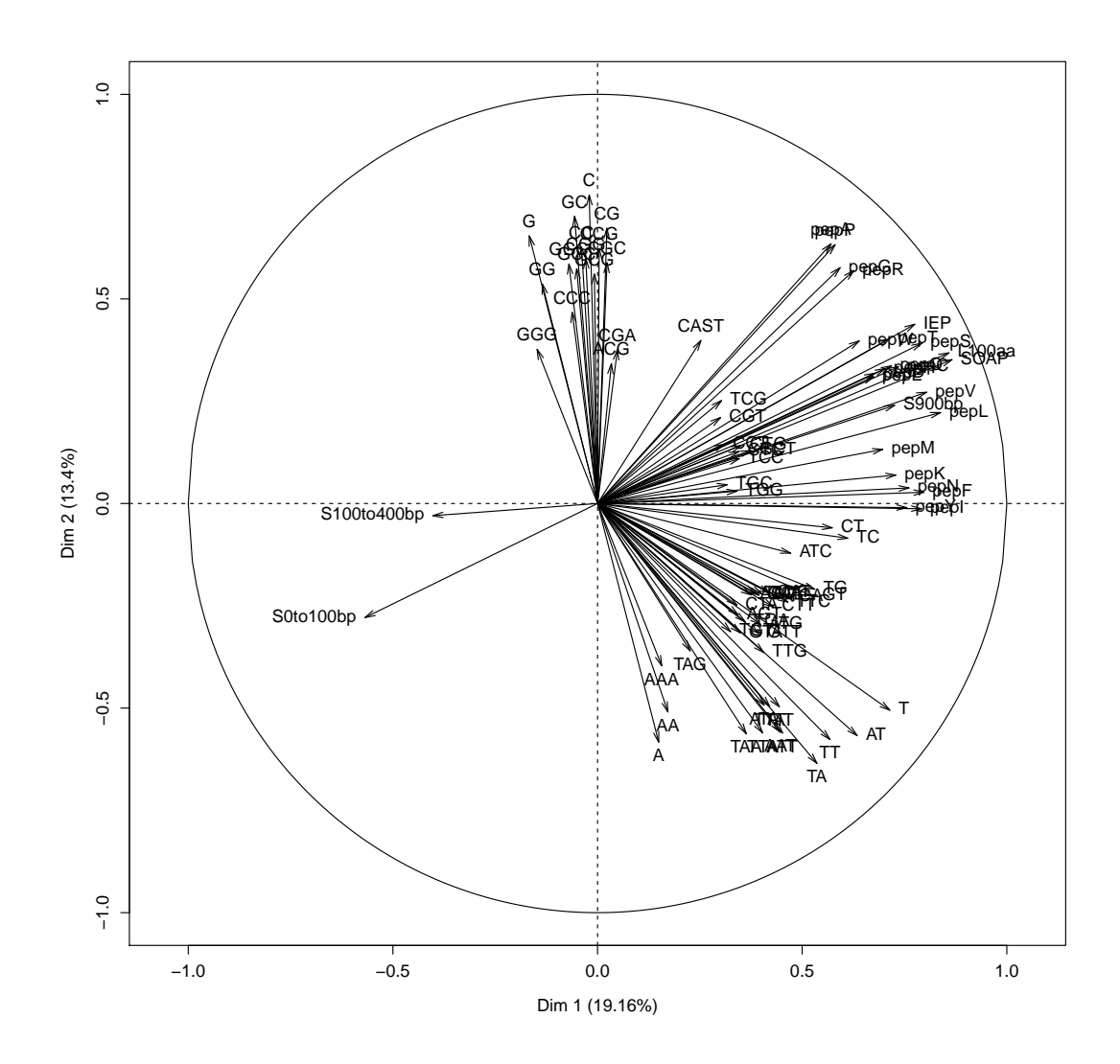

Figura 5.15: Análise de Componente Principal para as duas variáveis com maior contribuição de variância para o conjunto de treinamento  $dbTr2.dat$ .

O gráfico apresenta três grandes agrupamentos em que os vetores  $\psi(q_i)$  concordam entre si, numa situação de alta correlação. Os atributos relacionados aos nucleotídeos  $G \in \mathcal{C}$ , formando o agrupamento  $A$ , os atributos relacionados aos nucleotídeos  $A \in \mathcal{T}$ , formando o agrupamento  $B$ , e os peptídeos e atributos relacionados a proteínas, formando o agrupamento C.

O agrupamento  $A$ , conforme esperado, revela a interação entre as frequências de nucleotídeos, dinucleotídeos e trinucleotídeos que contém majoritariamente as bases  $G$  ou  $C$  em sua composição. De acordo com o método de extração desse atributo, descrito na Subseção [4.1.1,](#page-59-0) esse é um resultado esperado. A complementaridade entre bases purinas e pirimidinas, alvo de exemplo do funcionamento da [PCA](#page-17-4) na Subseção [3.1.4,](#page-43-0) também  $\acute{e}$  resultado esperado para a análise, evidenciado pela correlação entre os agrupamentos  $A$  e  $B$ . É possível observar, no entanto, algumas variáveis relevantes que interagem de forma mais próxima com frequência de peptídeos, outras com projeção próxima de zero. O interesse dessas variáveis é alvo da análise da matriz de correlação  $R$ . Por ser muito extensa, a matriz é mantida somente como Material Complementar.

O comportamento das variáveis referentes ao atributo 5, tamanho  $S$  de sequência, revela uma separação bastante forte entre sequências com menos de  $400nt$  e sequências maiores do que  $400nt$ . Essa distinção é obtida principalmente pela adição de pequenos RNAs, em sua maioria ligados a atributos n˜ao codantes. Por isso, o distanciamento de sequências pequenas e sinais caracteristicamente codantes, no gráfico, é um resultado relevante para o entendimento do problema. Outro ponto importante a ser comentado  $\acute{e}$  a ausência de variáveis que representam tamanho de [ORF](#page-17-8) menor do que 100aa. Esse resultado, condizendo com o fato de que as variáveis  $L \leq 20aa + 20aa \leq L \leq 60aa$ não foram exercitadas no conjunto de treinamento, são seguidas da variável 60a $a < L <$ 100aa. Essa variável, muito visada em várias discussões sobre melhores atributos para identificação de ncRNAs (p. ex. nos trabalhos de [Eddy, 2001;](#page-126-2) [Liu et al., 2006\)](#page-129-1), acabou sendo descartada por causa de sua baixa variabilidade no conjunto. Fazendo uma análise pontual, descobriu-se que ela atua de forma mais próxima ao agrupamento  $B$ , dando evidências de que a presença de pequenas ORFs pode sim contribuir para a identificação de ncRNAs.

O mapa ilustrado na Figura [5.16](#page-105-0) mostra as varia¸c˜oes das dimens˜oes 1 e 2 tomadas como referência no conjunto de treinamento  $dbTr2.dat$ . E notável a separação do conjunto em três segmentos bem distintos, e a correspondência óbvia a que isso remonta é o resultado ´otimo obtido com redes [SOM](#page-17-0) e [ART](#page-17-3) com classes de m´ultiplos de 3, em especial a rede [SOM](#page-17-0) de topologia  $3 \times 2$  retangular. Visualmente, a presença de poucos *outliers*, ou seja, exemplares muito afastados do centro estimado para cada agrupamento, contribui para o [treinamento](#page-15-1) dessas redes n˜ao supervisionadas.

Finalmente, de forma condensada, os autovalores obtidos, ordenados de forma de-crescente, são exibidos na Figura [5.17.](#page-106-0) A linha horizontal exibe a posição de autovalor unitário, considerada ponto de corte suficiente para a redução de variáveis. Considerando esse ponto de corte somente, os atributos são reduzidos de 117 variáveis para somente 24 variáveis mais expressivas. Contudo, levando-se em conta também as correlações existentes entre os atributos, de valia fundamental para o conjunto examinado, conforme indícios visuais explanados na Figura [5.15,](#page-103-0) o número de variáveis do modelo reduzido é fixado em 79.

A Tabela [5.21](#page-105-1) relaciona as 79 variáveis numéricas extraídas de sequências no Passo 3 do m´etodo proposto. O valor Id refere-se ao identificador dado a cada atributo, conforme descrição na Subseção [4.1.1.](#page-59-0) O método de extração não foi alterado para nenhum atributo, somente quais variáveis numéricas são selecionadas. Por exemplo, para o atributo 3, frequência de trinucleotídeos, o cálculo não foi alterado, porém, somente os atributos listados constituem o vetor de características.

A redução final obtida pelo procedimento [PCA](#page-17-4) alcançou, utilizando somente informa- $\tilde{\rm c}$ ão sobre autovalores, 79, 5% do montante inicial de 117 variáveis, enquanto que, incluindo informação sobre o grau de correlação entre as variáveis estudadas, essa redução dimensional atingiu 32, 5%.

## 5.2.8 Redução de atributos da rede ART

Após a redução de atributos realizada pela [PCA](#page-17-4) do conjunto  $dbTr2.dat$ , o passo seguinte consiste em encontrar o melhor número de *clusters* para o conjunto de dados. Por simpli-

<span id="page-105-0"></span>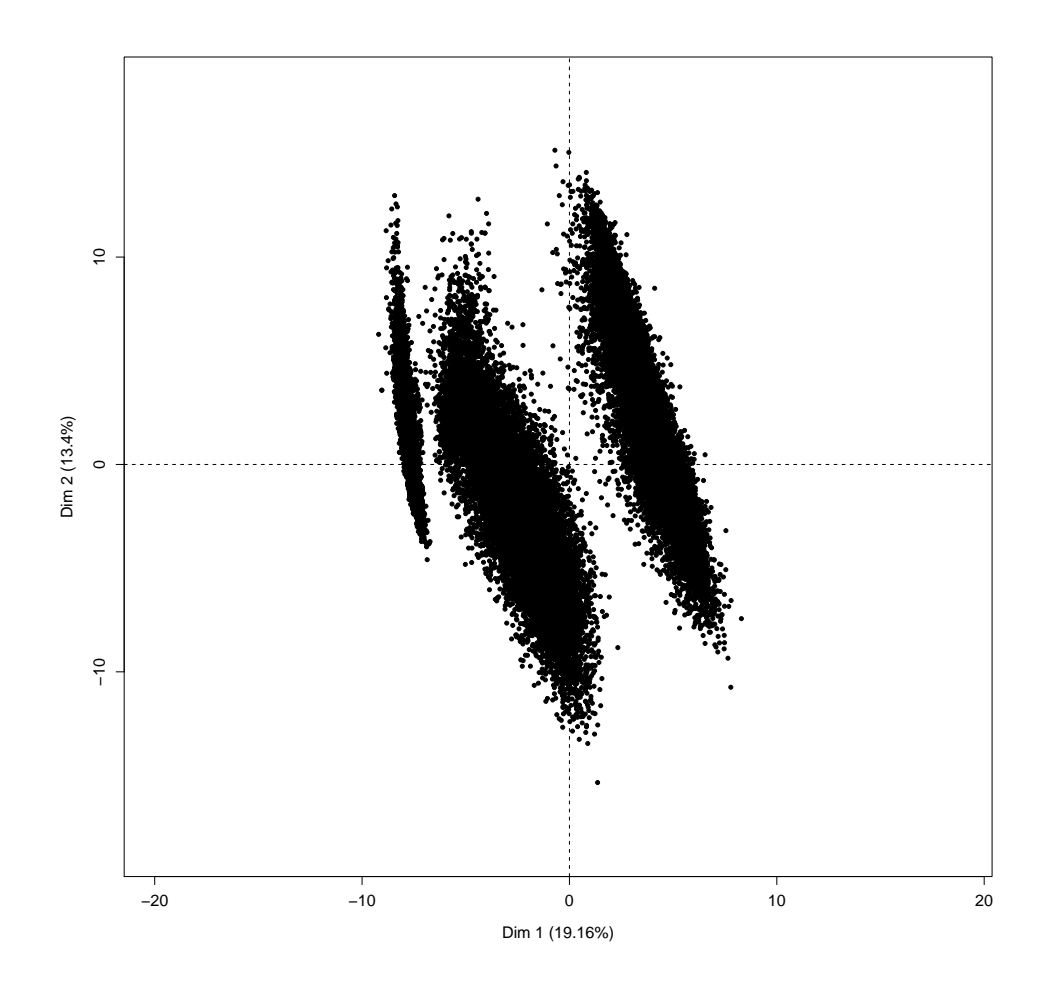

Figura 5.16: Mapa de variabilidade dos exemplares do conjunto  $dbTr2.dat$  em relação às duas dimensões de maior contribuição de variância para o conjunto.

| $_{\rm Id}$                 | Variáveis                                                                                                    |
|-----------------------------|----------------------------------------------------------------------------------------------------|
|                             | todos os 4 nucleotídeos                                                                                                    |
| $\mathcal{D}_{\mathcal{L}}$ | todos os 16 dinucleotídeos                                                                                                    |
| 3                           | trinucleotídeos AAA, AAC, AAG, AAT, ACA, ACG, ACT, AGA, AGC,<br>AGG, AGT, ATA, ATC, ATT, CAA, CAC, CAG, CAT, CCA, CCC, CCG,<br>CCT, CGA, CGC, CGG, CGT, CTA, CTC, CTG, CTT, GAA, GAC, GAG,<br>GAT, GCC, GCT, GGA, GGC, GGG, GTA, GTC, GTG, TAA, TAG, TAT, |
|                             | TCA, TCG, TGC, TGG, TTA, TTT                                                                                                    |
| 4                           | Aminoácidos C, D, N e O                                                                                                    |
| 5                           | $S \leq 900bp$ ; $S > 900bp$                                                                                                    |
| 6                           | L < 100aa; L > 100aa                                                                                                    |

<span id="page-105-1"></span>Tabela 5.21: Os 79 atributos numéricos mais significativos extraídos de cada sequência.

cidade, nomeia-se o conjunto de treinamento com atributos reduzidos da mesma forma,  $dbTr2.dat$ . O gráfico de treinamento da rede ART com esse conjunto é representado pela Figura 5.18.

<span id="page-106-0"></span>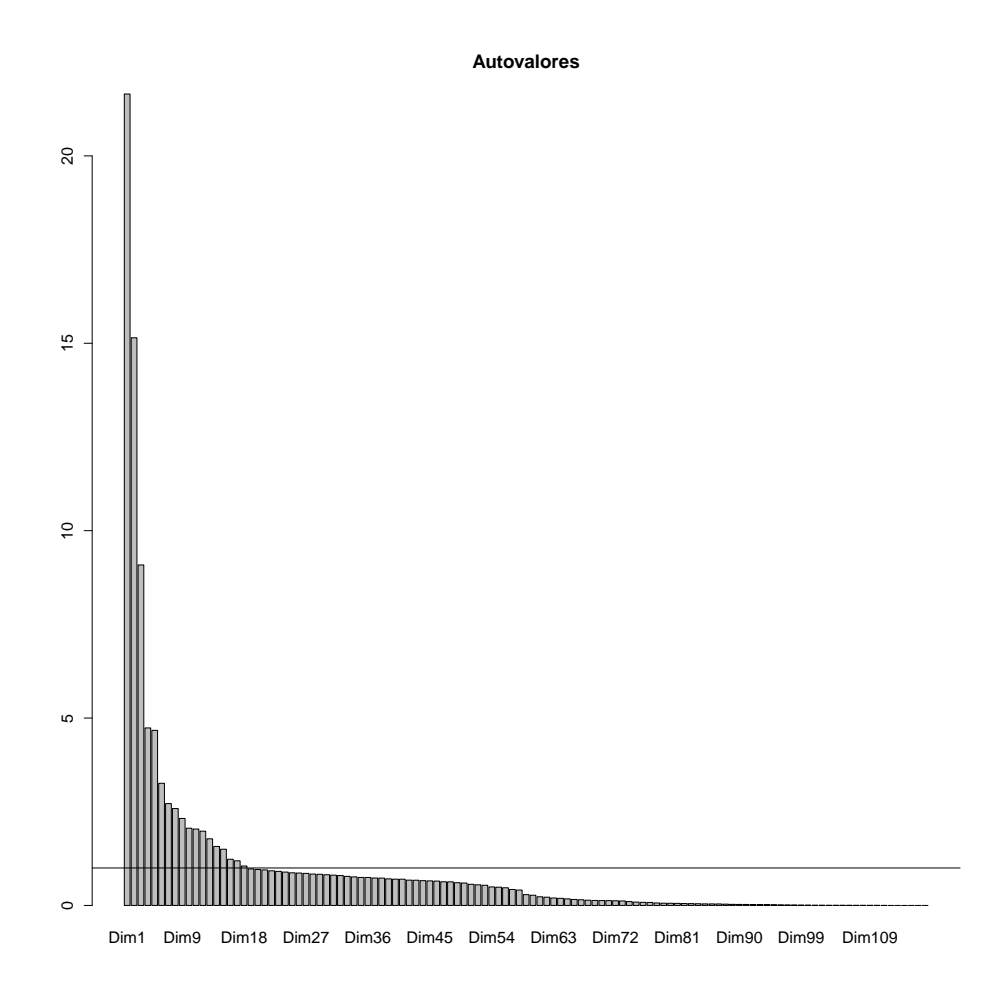

Figura 5.17: Autovalores das 117 dimensões analisadas em relação ao conjunto  $dbTr2.dat$ . A linha horizontal indica o ponto de autovalor  $\lambda = 1$ .

Como era esperado, a rede [ART](#page-17-3) não conseguiu convergir em todos os valores de vigilância impostos. O resultado é esperado, dado que a análise não incluiu, propositalmente, nenhuma informação de correlação entre variáveis. Por causa dos resultados ruins apresentados no experimento com 24 variáveis, nenhum outro experimento foi conduzido com esse modelo. Os resultados para a redução no número de atributos para 79 variáveis numéricas é descrito pelo gráfico da Figura [5.19.](#page-107-1)

Observa-se a melhor convergência da rede para o valor de  $\rho = 0, 66$ , obtendo um valor desprezível para a flutuação e. Nesse ponto, o algoritmo consolidou duas classes bastante distintas, como mostra a matriz de confusão da Tabela [5.22](#page-108-0) construída para o conjunto  $dbVal2.dat$  com variáveis reduzidas.

As medidas de performance para a rede [ART](#page-17-3) de duas classes é exibida na Tabela [5.23.](#page-108-1) Os resultados mostram uma redução da especificidade em relação à precisão, proporcionada principalmente pela excisão dos atributos 7, 8 e 9, referentes a proteínas, e grande redução do atributo 4, referente à frequência de aminoácidos. Ressalta-se novamente, por esse resultado, o forte sinal codificante distinguível em conjuntos de treinamento para classificadores de ncRNAs não específicos. O valor de *gerror* da rede, de 0,87, sofreu redução, em relação ao modelo de 6 classes, um comportamento esperado, dado a redução

<span id="page-107-0"></span>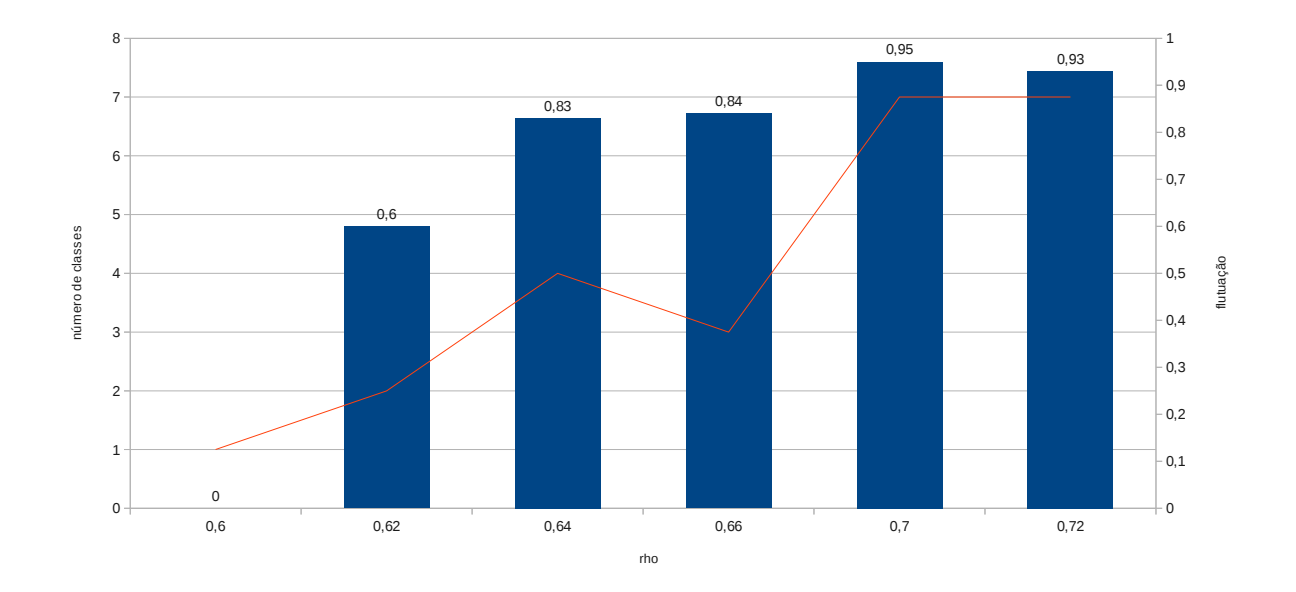

Figura 5.18: Resultados de acurácia do treinamento da rede ART utilizando 24 variáveis numéricas com melhor autovalor calculado pela PCA do conjunto  $dbTr2.dat$ .

<span id="page-107-1"></span>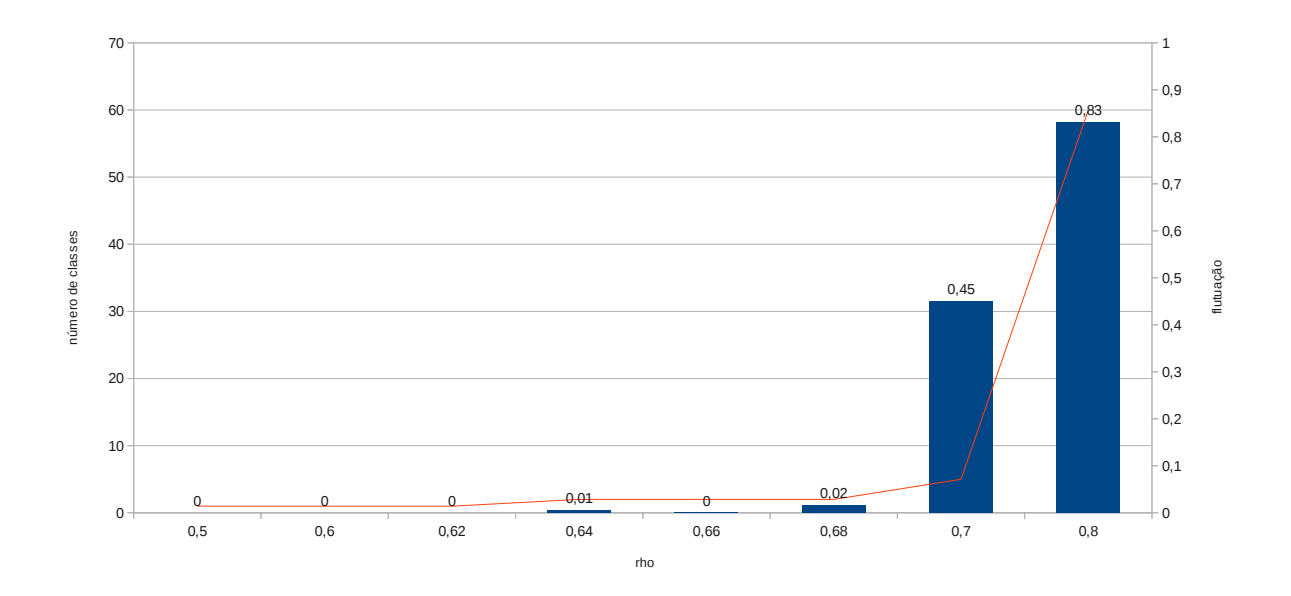

Figura 5.19: Resultados de acurácia do treinamento da rede ART utilizando 79 variáveis numéricas com melhor autovalor e fator de correlação calculados pela PCA do conjunto  $db Tr2.dat.$ 

de variáveis numéricas e consequente redução dos possíveis valores assumidos por *gerror*.

Apesar da redução expressiva de variáveis numéricas, o método [ART](#page-17-3) teve redução de acur´acia, comparada ao modelo de 6 classes, de 0, 088, um resultado inicial bastante promissor. Com a adição de novas variáveis referentes a ncRNAs e redução gradual da importância do sinal codificante para classificação, pode-se construir um classificador robusto a partir de um conjunto majoritariamente n˜ao codificante.
|      |                    | Predito  |          |
|------|--------------------|----------|----------|
|      |                    | Classe 1 | Classe 2 |
| Real | Codificante        | 19520    | 5480     |
|      | Não<br>Codificante | 149      | 19       |

Tabela 5.22: Matriz de confusão para a rede ART de 2 clusters usando 79 variáveis.

Tabela 5.23: Medidas de performance  $P$  para a rede ART de 2 *clusters* usando 79 variáveis.

| Precisão         | Recall   | Especificidade |  |
|------------------|----------|----------------|--|
| .893             | ), 803   | ), 880         |  |
| Acurácia         | Medida F |                |  |
| ,83 <sup>7</sup> | ,846     | 0,618          |  |

<span id="page-108-0"></span>Tabela 5.24: Resultados do estudo de caso sobre ncRNAs de 4 organismos filogeneticamente distantes da rede ART com 2 classes usando 79 variáveis.

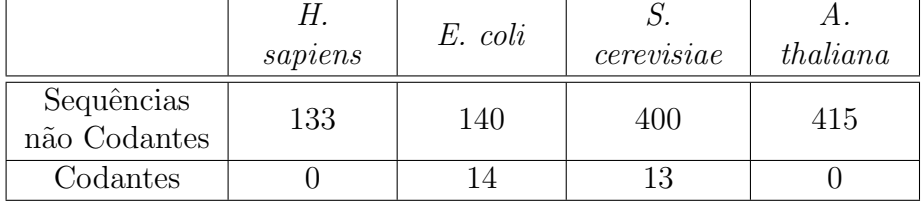

A Tabela [5.24](#page-108-0) lista os resultados obtidos para o estudo de caso usando os ncRNAs conhecidos. Os resultados alcançam acurácia de 0,978, mostrando excelente desempenho da rede com esses dados de teste. Entretanto, devido a resultados passados sobre a qualidade da predição, relacionada com o espaço de decisão criado, nova etapa supervisionada ´e executada para a rede [ART](#page-17-0) de 2 classes.

#### Etapa supervisionada usando LVQ

A etapa supervisionada obteve valor de *gerror* = 0,31 para o conjunto  $dbLvqOpt1.dat$ e 0, 39 para o conjunto dbLvqOpt2.dat. Os dados do estudo de caso condicionado ao [treinamento](#page-15-0) supervisionado [LVQ](#page-17-1) são exibidos na Tabela [5.25.](#page-109-0) Novamente, as primeiras linhas referem-se aos resultados do primeiro conjunto de treinamento, e as subsequentes linhas são o resultado do segundo conjunto.

As acurácias obtidas foram idênticas ao método [ART](#page-17-0) de 2 classes. Esse resultado excelente demonstra que o espaço de decisão treinado pelo algoritmo está bastante consolidado, em termos de acurácia e *gerror*, para o conjunto de testes utilizado.

#### 5.2.9 Redução de atributos da rede SOM

De posse dos ótimos resultados obtidos para a rede [ART](#page-17-0) de 2 classes, o último passo dos experimentos desse trabalho refere-se à construção de uma rede [SOM](#page-17-2)  $2 \times 1$  equivalente. Antes de prosseguir ao [treinamento](#page-15-0) da rede [SOM](#page-17-2)  $2 \times 1$ , entretanto, o gráfico na Figura [5.20](#page-109-1) de [treinamento](#page-15-0) da rede [SOM](#page-17-2)  $3 \times 1$  utilizando somente 24 variáveis é exibido, para exemplificar uma situação de não convergência da rede [SOM.](#page-17-2)

<span id="page-109-0"></span>Tabela 5.25: Resultados do estudo de caso sobre ncRNAs de 4 organismos filogeneticamente distantes da rede ART com 2 classes usando 79 variáveis com treinamento supervisionado por LVQ.

|                            | Н.      | E. coli |             | thaliana |
|----------------------------|---------|---------|-------------|----------|
|                            | sapiens |         | cervevisiae |          |
| Sequências<br>não Codantes | 133     | 140     | 400         | 415      |
| Codantes                   |         | 14      | 13          |          |
| Não<br>Codantes            | 133     | 140     | 400         | 415      |
| Codantes                   |         |         | 13          |          |

<span id="page-109-1"></span>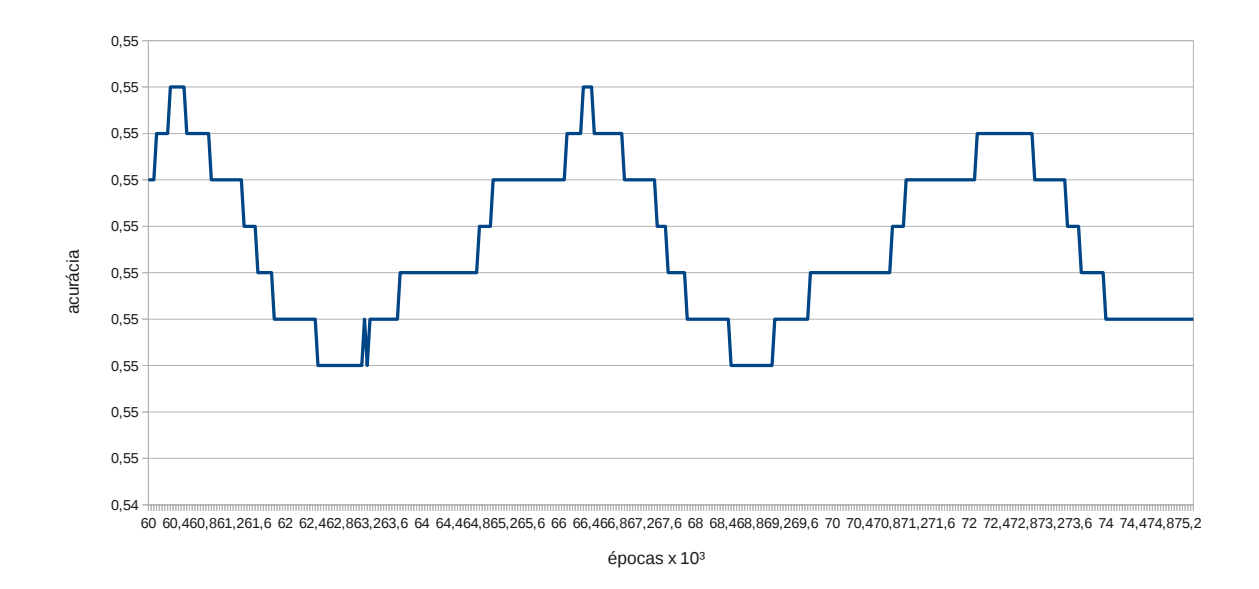

Figura 5.20: Resultados de acurácia do treinamento da rede SOM com topologia  $3 \times 1$ retangular utilizando 24 variáveis numéricas com melhor autovalor calculado pela PCA  $\frac{d}{dr}$ do conjunto  $\frac{d}{dr}$ .

Como era esperado, dados os péssimos resultados de convergência obtidos pela rede [ART](#page-17-0) discutidos na Subseção [5.2.8,](#page-104-0) a rede [SOM](#page-17-2) não consegue convergir os valores dos estímulos recebidos em classes bem delimitadas. O resultado são baixos valores de acurácia, próximos de um classificador aleatório de acurácia 50%. Em contrapartida, os resultados para a rede [SOM](#page-17-2) de topologia  $2 \times 1$ , conforme divisão ótima de classes encontrada para a rede [ART,](#page-17-0) apresentaram bom desempenho, ilustrado na Figura [5.21.](#page-110-0)

A rede treinada teve acurácia estimada de 0,837, com valor de época para a etapa de ordenação ajustado para 120.000 épocas, e para 1.200.000 épocas para a etapa de convergˆencia. Para efeitos de estudo, outras duas redes [SOM](#page-17-2) foram treinadas, com topologia  $2 \times 2$  e  $3 \times 2$ , seguindo portanto o consenso estabelecido pelos experimentos anteriores realizados com o conjunto de treinamento  $dbTr2.dat$  e todas as 117 variáveis extraídas. Os resultados desses experimentos não foram satisfatórios. Durante a validação do [trei-](#page-15-0)

<span id="page-110-0"></span>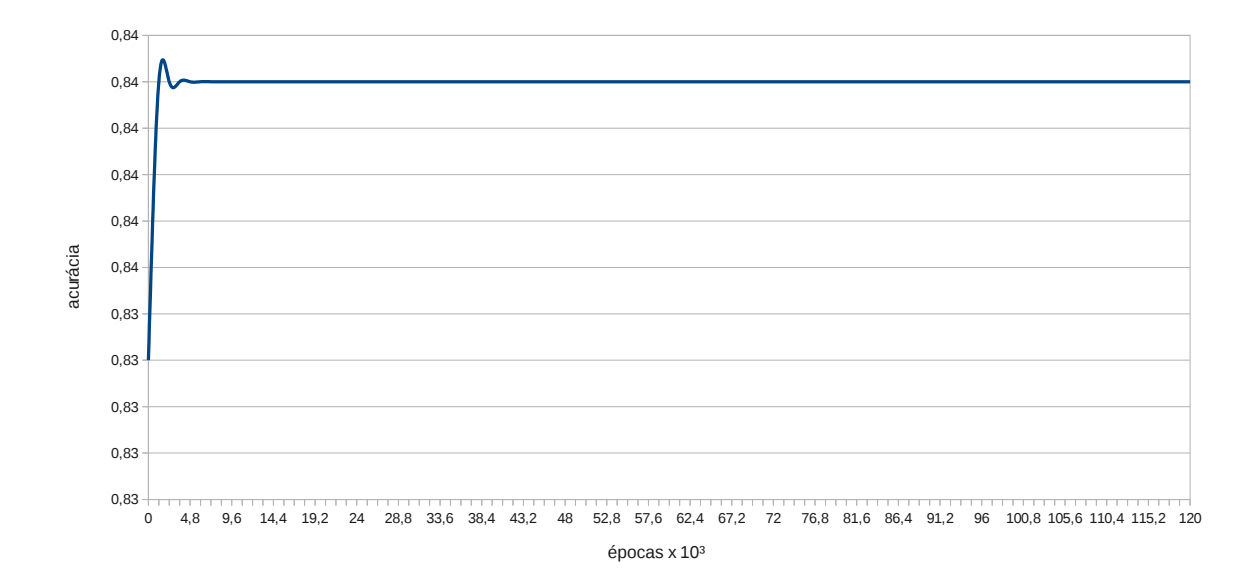

Figura 5.21: Resultados de acurácia do treinamento da rede SOM com topologia  $2 \times 1$ retangular utilizando 79 variáveis numéricas com melhor autovalor e fator de correlação calculados pela PCA do conjunto  $dbTr2.dat$ .

[namento,](#page-15-0) respectivamente, 2 e 4 classes das redes treinadas n˜ao foram exercitadas por quaisquer exemplares do conjunto. Essa presença de classes nulas indica um exaurimento da capacidade de discriminação de classes, para os parâmetros informados à rede, em relação ao conjunto de treinamento. Por um lado, é um resultado esperado, visto que a única configuração estável para a rede [ART](#page-17-0) encontrada conseguiu distinguir somente duas classes nesse conjunto de treinamento.

As matrizes de confusão e medidas de performance obtidas para a rede [SOM](#page-17-2)  $2 \times 1$ foram idênticas aos valores obtidos para a rede [ART](#page-17-0) com 79 variáveis e 2 classes. Já o valor de *gerror* medido para a rede foi de 0,66. A semelhança entre as redes [SOM](#page-17-2) e [ART](#page-17-0) treinadas é resultado da concentração dos sinais relevantes para identificação de ncRNAs em detrimento de sinais secundários. Essa redução auxilia na determinação exata de quais variáveis e atributos são realmente relevantes para o problema abordado pelo trabalho, porém deve ser acompanhada, futuramente, de inclusão de variáveis que permitam criar uma diversidade de classificação de ncRNAs, característica muito útil para anotação de ncRNAs em projetos.

A u-matriz do modelo [SOM](#page-17-2)  $2 \times 1$  é mostrada na Figura [5.22.](#page-111-0) Novamente, a separação entre as classes codificante e não codificante é bastante ressaltada, em comparação com a dispers˜ao dos dois agrupamentos.

O estudo de caso da rede [SOM](#page-17-2) com 79 variáveis retornou resultados idênticos aos resultados discutidos para a rede [ART](#page-17-0) de 79 variáveis.

#### Etapa supervisionada usando LVQ

O procedimento [LVQ](#page-17-1) foi conduzido de igual forma na rede [SOM](#page-17-2)  $2 \times 1$ . O valor de *gerror* para a rede é de 0, 32 para o conjunto  $dbLvqOpt1.dat$  e de 0, 39 para  $dbLvqOpt2.dat$ . As u-

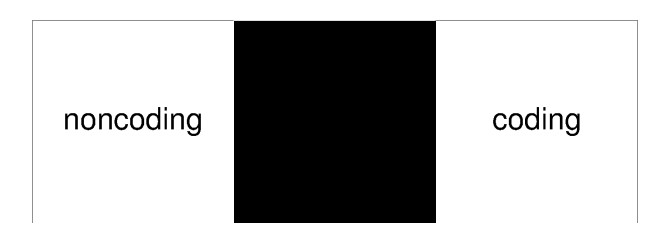

<span id="page-111-0"></span>Figura 5.22: Representações por u-matriz da rede SOM  $2 \times 1$  com variáveis reduzidas.

matrizes obtidas não diferiram da u-matriz para o mapa $2\times 1$  apresentada na Figura [5.22.](#page-111-0) Os estudos de caso realizados, de igual forma, obtiveram resultado idêntico à rede [ART](#page-17-0) de 2 classes.

# Capítulo 6

# **Conclusão**

Nesse capítulo, as principais atividades e resultados obtidos são recapitulados, para fins de ordena¸c˜ao temporal dos trabalhos realizados. Discutem-se tamb´em os resultados obtidos à luz dos objetivos definidos no Capítulo [1.](#page-18-0) Trabalhos e atividades futuras também são definidos, bem como o acesso e utilização do *software* desenvolvido no trabalho.

#### 6.1 Sumário das Atividades e Resultados

Os experimentos realizados nesse trabalho, em ordem cronológica, são resumidos abaixo:

- Treinamento de rede [SOM](#page-17-2) de topologia hexagonal  $2 \times 2$ , com função de vizinhança hj $(m)$  gaussiana, utilizando, na etapa de ordenação,  $e = 2.340$  épocas, raio de vizinhança  $V_m(0) = 2$  e taxa de aprendizado  $\alpha(0) = 0, 1, e$ , na etapa de convergência,  $e = 23.400, V_m(0) = 1$  e  $\alpha(0) = 0.01$ . A acurácia obtida foi de 0,858;
- Treinamento de rede [SOM](#page-17-2) de topologia retangular  $2 \times 1$ ,  $hj(m)$  gaussiana. Na etapa de ordenação,  $e = 120.000, V_m(0) = 2$  e  $\alpha(0) = 0.5$ . Na etapa de convergência,  $e = 1.200.000, V_m(0) = 1$  e  $\alpha(0) = 0.05$ . A acurácia obtida na validação do [treinamento](#page-15-0) foi de 0, 900;
- Treinamento de rede [SOM](#page-17-2) de topologia retangular  $3 \times 1$ ,  $hj(m)$  gaussiana. Na etapa de ordenação,  $e = 360.000, V_m(0) = 3$  e  $\alpha(0) = 0, 5$ . Na etapa de convergência,  $e = 3.600.000, V_m(0) = 1 e \alpha(0) = 0.05.$  O melhor resultado da rede obteve acurácia no estudo de caso de  $0, 971$ , sem utilizar etapa supervisionada [LVQ;](#page-17-1)
- Treinamento de rede [SOM](#page-17-2) de topologia retangular  $3 \times 2$ ,  $hj(m)$  gaussiana. Na etapa de ordenação,  $e = 720.000, V_m(0) = 3$  e  $\alpha(0) = 0, 5$ . Na etapa de convergência,  $e = 7.200.000, V_m(0) = 1 e \alpha(0) = 0.05.$  O melhor resultado da rede obteve acur´acia no estudo de caso de 0, 961, utilizando etapa supervisionada [LVQ](#page-17-1) com 7.200 sequências de treinamento,  $\alpha(0) = 0, 1$  e  $e = 360.000$ ;
- Treinamento de rede [ART](#page-17-0) com 6 classes, utilizando taxa de aprendizado  $\eta = 0, 25$ , taxa de pesquisa por protótipos  $\alpha = 0.01$ , fator de vigilância  $\rho = 0.74$ , número máximo de épocas  $n = 40$  e valor máximo de flutuação  $e = 0, 05$ . A acurácia obtida no estudo de caso foi de 0, 958, sem utilizar [treinamento](#page-15-0) supervisionado [LVQ;](#page-17-1)
- <span id="page-113-0"></span>• [PCA](#page-17-3) sobre o conjunto de 117 atributos numéricos extraídos das sequências de [RNA.](#page-17-4) O Estudo resultou na redução para 79 variáveis numéricas. O critério de seleção para boas variáveis escolhido foi seu *eigenvalor* e seu fator de correlação com outras variáveis, medido através da matriz de correlação  $R$ ;
- Treinamento de rede [ART](#page-17-0) com 79 variáveis numéricas, utilizando  $\eta = 0, 25, \alpha =$ 0, 01,  $\rho = 0.66$ , número máximo de épocas  $n = 40$  e valor máximo de flutuação  $e = 0.05$ . A acurácia obtida no estudo de caso foi de 0,978, utilizando ou não a etapa supervisionada [LVQ,](#page-17-1) aplicada de forma semelhante ao quarto item;
- Treinamento de rede [SOM](#page-17-2) com 79 variáveis numéricas, usando topologia retangular  $2 \times 1$ , com função de vizinhança  $hj(m)$  gaussiana e, na etapa de ordenação,  $e =$ 120.000 épocas, raio de vizinhança  $V_m(0) = 2$  e taxa de aprendizado  $\alpha(0) = 0, 1, e$ , para a etapa de convergência,  $e = 1.200.000, V_m(0) = 1$  e  $\alpha(0) = 0.01$ . A acurácia obtida foi de 0, 978, utilizando ou n˜ao a etapa supervisionada [LVQ,](#page-17-1) aplicada de forma idêntica ao sétimo item.

Dos resultados resumidos acima, frisa-se a relevância das redes [SOM](#page-17-2)  $3 \times 2$  utilizando o procedimento supervisionado [LVQ,](#page-17-1) cuja criação foi condicionada pela análise da rede [ART](#page-17-0) de 6 classes correspondente. Os ótimos desempenhos de ambas as redes demonstram que a utilização desse procedimento para inferência do número ótimo de classes em conjuntos de treinamento bastante heterogêneos é eficaz.

Em geral, os resultados evoluiram consideravelmente, desde os estudos do Primeiro Experimento, realizado sem o grande auxílio das análises da rede [ART,](#page-17-0) do algoritmo [LVQ](#page-17-1) e do procedimento [PCA.](#page-17-3) Também é importante ressaltar a influência decisiva do novo conjunto de treinamento, fabricado atrav´es de m´etricas e direcionamentos mais criteriosos, para alcan¸car os objetivos propostos.

Os resultados para redução do número de variáveis mostra, de forma inédita, a capacidade de aplicar o procedimento [PCA](#page-17-3) para avaliar, de forma objetiva e precisa, o grau de contribuição e relevância de cada atributo numérico e informação biológica extraída de sequências de [RNA](#page-17-4) para o problema de identificação e classificação de [ncRNA.](#page-17-5) Essa é uma importante contribuição, visto que não existe um consenso formado sobre quais são as melhores m´etricas para solucionar esse problema.

A utilização de etapa supervisionada para refinar o espaço de decisão das redes neurais treinadas constrói um entendimento também muito útil para o problema de nomeação das classes encontradas. Pode-se incluir informações específicas de determinados tipos ou famílias de ncRNAs, incluindo até mesmo informações pontuais sobre estruturas secundárias complexas, que de outra forma demandariam vultosos recursos computacionais para serem identificadas. Essa observação é especialmente pertinente para pequenas ncRNAs bem caracterizados, e tem por exemplo a ferramenta DARIO [\(Fasold et al., 2011\)](#page-127-0), que utiliza florestas de decisão para identificar e classificar pequenos ncRNAs, especialmente miRNAs.

A metodologia para [treinamento](#page-15-0) e validação dos dados é também contribuição do presente trabalho. A construção de um *pipeline* de anotação para ncRNAs envolve sempre a utilização de mais de uma ferramenta de análise. Nesse trabalho, explorou-se a utiliza-¸c˜ao de uma variedade desses software, desde m´etodos por [AM,](#page-15-3) passando por algoritmos consagrados, como o BLAST [\(Altschul et al., 1997\)](#page-125-0), até algoritmos especializados, como o Infernal [\(Nawrocki et al., 2009\)](#page-129-0). A ferramenta proposta e aperfeiçoada nesse trabalho

<span id="page-114-0"></span>pode ser facilmente integrada a pipelines existentes, por exemplo no sistema multiagente BioAgents [\(Ralha et al., 2008\)](#page-130-0), criado na UnB para anotação automatizada de sequências codantes ou n˜ao codantes.

A luz dos objetivos propostos no Capítulo [1,](#page-18-0) o presente trabalho conclui:

- A construção de um novo conjunto de treinamento;
- A proposta do método SOM-Portrait para identificar ncRNAs;
- A utilização bem sucedida de etapa supervisionada, possibilitando a especialização de classes da rede [SOM](#page-17-2) para classificar grupos espec´ıficos de ncRNAs baseados em informação estrutural ou sinal codante existente;
- $\bullet$  A proposta do método ART-Portrait para escolha ótima do número de classes existente no conjunto de treinamento;
- A utilização de atributos relevantes para a identificação de ncRNAs pelas redes [SOM](#page-17-2) e [ART;](#page-17-0)
- Estudos de caso bem sucedidos utilizando diversos organismos, filogeneticamente próximos ou não, mostrando ótimo grau de generalização das redes treinadas.

### 6.2 Trabalhos Futuros

Várias atividades de validação ainda podem ser desenvolvidas, para elucidar questões levantadas durante os experimentos:

- Utilizar a informação de *gerror* para cada classe, de forma a retornar um valor de qualidade associado à predição realizada pela rede. Essa melhoria permite também avaliar o desempenho de classes intermediárias no espaço de decisão;
- $\bullet$  Inserir novos atributos indicativos de ncRNAs, para reforçar outros tipos de sinais. Pode-se citar, como exemplo, concentrações de ilhas  $CpG$ , z-Score associado à energia livre de estrutura secundária do [RNA](#page-17-4) [\(Hofacker et al., 2002\)](#page-127-1), escore de similaridade utilizando o *software* Infernal, entre vários outros;
- Aprimorar o conjunto de treinamento, incluindo mais informações sobre longos nc-RNAs não codantes e ncRNAs sem estrutura secundária bem caracterizada;
- Construir o portal para utilização das ferramentas SOM-Portrait e ART-Portrait;
- Integrar as ferramentas ao sistema BioAgents.

#### 6.3 Acesso e Download

Atualmente a ferramenta está disponível somente através de contato com o autor. Um pacote compactado com a ferramenta e instruções de compilação e execução é fornecido como Material Complementar. Em breve, uma versão web será disponibilizada.

# Anexo I

# <span id="page-115-0"></span>Parâmetros de entrada das bibliotecas e programas utilizados

O presente anexo serve como consulta mais detalhada aos parˆametros de entrada das bibliotecas e ferramentas utilizadas pelo método SOM-Portrait proposto.

### I.1 Biblioteca SOM PAK [\(Kohonen et al., 1996b\)](#page-128-0)

```
$ ./randinit -help
mapinit/randinit/lininit - initializes the codebook vectors for
SOM learning
Initialization type is determined from program name (randinit
or lininit) or is selected with the -init option.
Required parameters:
  -din filename input data
 -cout filename output codebook filename
  -topol type topology type of map, hexa or rect
  -neigh type neighborhood type, bubble or gaussian
  -xdim integer
  -ydim integer dimensions of the map
Optional parameters:
  -init type initialization type, rand or lin. Overrides
                      the type determined from the program name
 -rand integer seed for random number generator. 0 is current
  time
  -buffer integer buffered reading of data, integer lines at a
  time
$ ./vsom -help
vsom - teach self-organizing map
Required parameters:
```

```
-cin filename initial codebook file
```

```
-din filename teaching data
 -cout filename output codebook filename
 -rlen integer running length of teaching
 -alpha float initial alpha value
 -radius float initial radius of neighborhood
Optional parameters:
 -rand integer seed for random number generator. 0 is current
  time
 -fixed use fixed points
 -weights use weights
 -buffer integer buffered reading of data, integer lines at a
  time
 -alpha_type type type of alpha decrease, linear (def) or
  inverse_t.
 -snapfile filename snapshot filename
 -snapinterval integer interval between snapshots
$ ./vcal -help
vcal - sets the labels of entries by the majority voting
Required parameters:
 -cin filename codebook file
 -din filename labeling data
 -cout filename labeled output codebook filename
Optional parameters:
 -numlabs integer maximum number of labels to assign to a codebook
                     vector. Default is 1, 0 gives all.
 -buffer integer buffered reading of data, integer lines at a time
$ ./qerror -help
qerror - calculate quantization error for the data entries
Required parameters:
 -cin filename codebook file
 -din filename test data
Optional parameters:
 -qetype 1 another way to calculate the error
 -radius float radius of neighborhood for alternative above
 -buffer integer buffered reading of data, integer lines at a time
$ ./umat -help
umat - produce EPS/PS picture of a SOM
Required options:
```

```
-cin input codebook file
```
99

<span id="page-117-0"></span>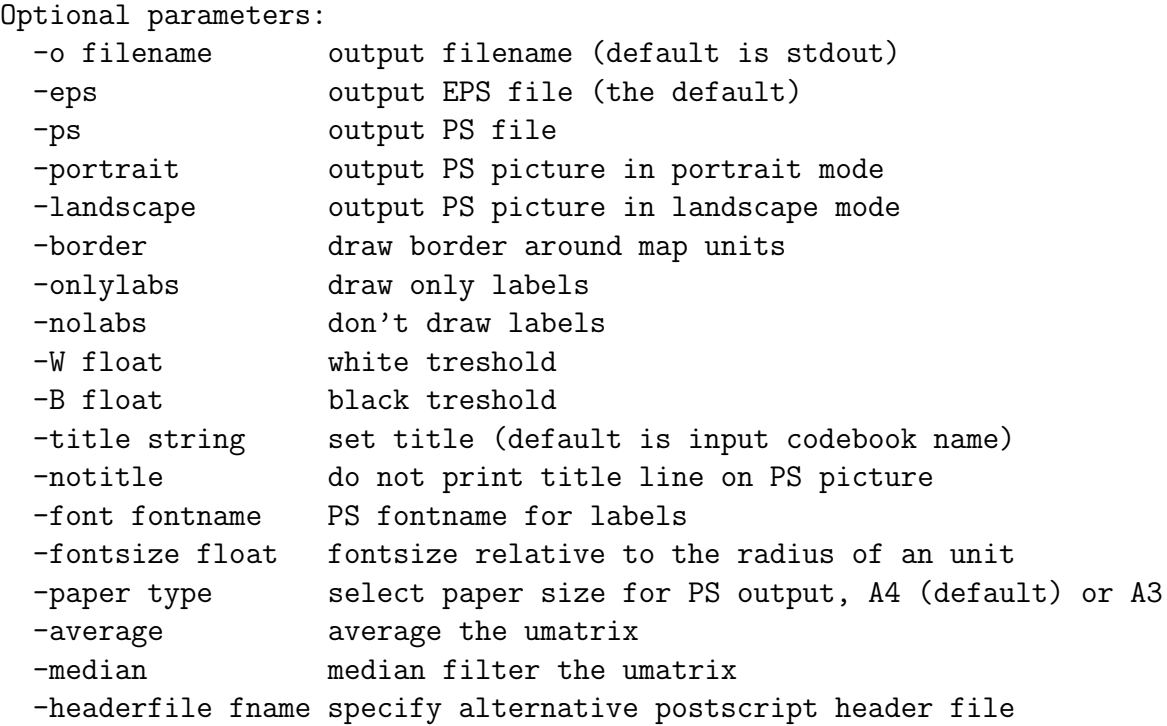

```
$ ./visual -help
visual - find best matching unit for each data sample
Required parameters:
 -cin filename codebook file
 -din filename input data
 -dout filename output filename
Optional parameters:
 -noskip do not skip data vectors that have all components
                     masked off
 -buffer integer buffered reading of data, integer lines at a time
```
### I.2 Biblioteca ART distance [\(Hudik and Zizka, 2011\)](#page-128-1)

```
$ ./art_distance
ART distance (Adaptive Resonance Theory) -- clustering algorithm.
Copyright Tomas Hudik, Jan Zizka
Contact: xhudik@fi.muni.cz
```
usage: art\_distance [-o -s -b -v -a -e -E] -i input\_file

The options mean: -i (a must!) input\_file -o prefix for output files

```
-b beta (learning rate, [0,1]). Default 0.5
-v vigilance ( 0<= vigilance <=1 )
-a alpha ( alpha \leq #columns\sim-0.5)
-d distance measure:
1 euclidean: 1 - \text{sqrt}(\text{Sum}((x-y)^2)/\text{#dimen})2 modified euclidean: log(#dimen^2)
- sqrt( Sum((x-y)^2) ) NOT WORKING YET
3 manhattan: 1 - Sum(|x - y|)/\#dimen
4 correlation distance: 0.5 +
(x-Xmean)*(y-Ymean)'/(2*sqrt((x-Xmean)(x-Xmean)) *
sqrt((y-Ymean)(y-Ymean)'))5 minkowski distance: 1 - (Sum((|x - y|)^p))/#dimen)^(1/p);
set up -p
6 mahalanobis: 1 - sqrt( (x-mean) * C^{\frown}-1 * (x-mean)')
NOT WORKING YET
-p x (x is positive integer); it is a power for the minkowski
distance
-s x (x is positive integer) - skip last x columns
-e fluctuation: % of examples which are re-assigned
-E integer: maximum number of passes through the input examples
```
art distance is based on: http://www.fi.muni.cz/~xhudik/art

```
Frank, Kraiss, Kuhlen,"Comparative analysis of Fuzzy ART and
ART-2A network clustering performance" and Recognition",
Neural Networks, vol. 9, pp. 544--559, 1998
```
### I.3 Biblioteca LVQ PAK [\(Kohonen et al., 1996a\)](#page-128-2)

```
$ ./olvq1 -help
lvqtrain/lvq1/lvq2/lvq3/olvq1 - teach codebook with one of the
lvq algorithms
Training algorithm is determined from program name and can be
overridden
with the -type option.
Required parameters:
 -cin filename initial codebook file
 -din filename teaching data
 -cout filename output codebook filename
 -rlen integer running length of teaching
 -alpha float initial alpha value (optional with olvq1)
 -win float (lvq2, lvq3) window width
 -epsilon float (lvq3) training epsilon
```

```
Optional parameters:
 -type lvqtype select which lvq algoritm to use: lvq1, lvq2,
                      lvq3 or olvq1
 -rand integer seed for random number generator. 0 is current
  time
 -buffer integer buffered reading of data, integer lines at a
  time
 -alpha_type type type of alpha decrease, linear (def) or
  inverse_t.
 -snapfile filename snapshot filename
 -snapinterval integer interval between snapshots
```
### I.4 Rotinas e *scripts* da biblioteca FactoMineR (Lê [et al., 2008\)](#page-129-1)

A rotina R descrita nessa Seção deve ser invocada no ambiente gráfico Rcmdr após carregamento das seguintes bibliotecas:

library(FactoMineR) library(Rcmdr) library(fields)

Dentro do ambiente gráfico Rcmdr, a rotina a seguir deve ser copiada, ou simplemente carregada do arquivo PCAscript.R disponibilizada como Material Complementar.

```
PCA <- read.table("dbTr.dat", header=TRUE, sep="",
  na.strings="NA", dec=".", strip.white=TRUE)
PCA.PCA<-PCA[, c("A", "C", "G", "T", "AA", "AC", "AG", "AT",
+ "CA", "CC", "CG", "CT", "GA", "GC", "GG", "GT", "TA", "TC",
+ "TG", "TT", "AAA", "AAC", "AAG", "AAT", "ACA", "ACC", "ACG",
+ "ACT", "AGA", "AGC", "AGG", "AGT", "ATA", "ATC", "ATG", "ATT",
+ "CAA", "CAC", "CAG", "CAT", "CCA", "CCC", "CCG", "CCT", "CGA",
+ "CGC", "CGG", "CGT", "CTA", "CTC", "CTG", "CTT", "GAA", "GAC",
+ "GAG", "GAT", "GCA", "GCC", "GCG", "GCT", "GGA", "GGC", "GGG",
+ "GGT", "GTA", "GTC", "GTG", "GTT", "TAA", "TAC", "TAG", "TAT",
+ "TCA", "TCC", "TCG", "TCT", "TGA", "TGC", "TGG", "TGT", "TTA",
+ "TTC", "TTG", "TTT", "S900bp", "S400to900bp", "S100to400bp",
+ "S0to100bp", "L100aa", "L60to100aa", "L20to60aa", "L0to20aa",
+ "pepA", "pepC", "pepD", "pepE", "pepF", "pepG", "pepH", "pepI",
+ "pepK", "pepL", "pepM", "pepN", "pepO", "pepP", "pepQ", "pepR",
+ "pepS", "pepT", "pepU", "pepV", "pepW", "pepY", "SOAP", "IEP",
+ "CAST")]
res<-PCA(PCA.PCA , scale.unit=TRUE, ncp=117, graph = FALSE)
plot.PCA(res1, axes=c(1, 2), choix="ind", new.plot=TRUE,
+ habillage="none", col.ind="black", col.ind.sup="blue",
+ col.quali="magenta", label=c("ind.sup","quali"), title="")
```

```
plot.PCA(res, axes=c(1, 2), choix="var", new.plot=TRUE,
+ col.var="black", col.quanti.sup="blue", label=c("var",
+ "quanti.sup"), lim.cos2.var=0.1, + title="")
write.infile(res$eig, file ="PCA1_e_2.csv",append=FALSE)
write.infile(res$var, file ="PCA1_e_2.csv",append=TRUE)
write.infile(dimdesc(res, axes = c(1, 2)), file ="PCA1_e_2.csv",
+ append=TRUE)
remove(PCA.PCA)
dev.print(pdf, file="PCA1_e_2.pdf", width=10.0, height=10.0,
  pointsize=10)
dev.print(pdf, file="Individuals1_e_2.pdf", width=10.0,
  height=10.0, pointsize=10)
barplot(res\eig[,1], main = "Eigenvalues", names.arg =
+ paste("Dim", 1:nrow(res$eig), sep = ""))
yline(1)
```
### I.5 Parâmetros de entrada e opções da ferramenta ANGLE [\(Shimizu et al., 2006\)](#page-130-1)

```
$ ./ANGLE-linux64DP --help
Usage: ANGLE.exe [OPTION]
OPTIONS:
--help: Show this help.
-i: Input filename (default name is sample.txt.)
-d: Paramater directory (default directory is
./param-human)
-w: Display width (default width is 60 bases.)
-h: Output frame layout to a html file.
-s: Output score of each base to a file.
----
ex) ANGLE.exe -w 70 -h out.html -s score.cvs -i
inputFasta.txt
REFERENCE:
Shimizu, K., Adachi, J., and Muraoka, Y. (2006) ANGLE:
a sequencing errors resistant program for predicting
protein coding regions in unfinished cDNA.
J Bioinform Comput Biol 4, 649-664
```
O método SOM-Portrait utiliza os valores padrão da ferramenta.

### <span id="page-121-0"></span>I.6 Parâmetros de entrada e opções da ferramenta CAST [\(Promponas et al., 2000\)](#page-130-2)

Usage: ./cast SequenceFile [options] -help ... print this text -thr t ... set the threshold score for reported regions default is 40 t should be an integer number -stat ... outputs statistics information to file cast.stat -matrix ... use different mutation matrix (.mat) file -verbose ... verbose mode prints filtering information to standard output -stderr ... verbose mode prints filtering information to

standard error

O método SOM-Portrait utiliza os valores padrão da ferramenta.

# Anexo II

# Configuração do ambiente de trabalho

O objetivo desse anexo é detalhar os procedimentos para instação e execução do método numa máquina com configurações semelhantes à máquina descrita na Seção [4.4,](#page-70-0) ressaltando principalmente a instalação e compilação das bibliotecas e programas auxiliares utilizados.

#### II.1 Instalação de ferramentas auxiliares

A ferramenta CAST está disponível no arquivo compactado, na pasta externalLibs. O binário foi compilado para máquina 32bits. Até a data de confecção desse documento, não era possível descarregar os arquivos fonte para compilação correta. Sendo assim, para executar em ambiente 64bits, a biblioteca de compatibilidade compat-libstdc++-33 deve ser instalada.

Utilize o método preferido para instalar a biblioteca.

```
$ yum install compat-libstdc++-33
Transação realizada com:
    Atualizados rpm-4.9.1.2-1.fc16.x86_64
    Instalados yum-3.4.3-7.fc16.noarch
    Instalados yum-metadata-parser-1.1.4-5.fc16.x86_64
Pacotes alterados:
    Instalar compat-libstdc++-33-3.2.3-68.1.x86_64
```
A ferramenta ANGLE possui vers˜oes de 32bits e 64bits. Os autores do software n˜ao disponibilizaram o código fonte, porém retornaram os binários compilados com opção de ligação dinâmica de bibliotecas. Entretanto, ainda é necessário incluir uma biblioteca essencial  $C/C++$ , libstdc++.so.5.

Utilize o método preferido para instalar a biblioteca.

```
$ yum install libstdc++.so.5
Transação realizada com:
   Atualizados rpm-4.9.1.2-1.fc16.x86_64
```

```
Instalados yum-3.4.3-7.fc16.noarch
    Instalados yum-metadata-parser-1.1.4-5.fc16.x86_64
Pacotes alterados:
    Instalar compat-libstdc++-33-3.2.3-68.1.i686
   Dep-Install libgcc-4.6.2-1.fc16.i686
```
#### II.2 Instalação das bibliotecas utilizadas

A biblioteca SOM\_PAK não possui configurações detalhadas para instalação. Basta executar o comando make, conforme instruções no arquivo  $README$  fornecido. De forma similar, a biblioteca ART é compilada com o comando make art.

A biblioteca LVQ\_PAK contém uma declaração conflitante da função *getline* com a biblioteca de sistema *stdio.h.* A correção é feita alterando a assinatura da função declarada no arquivo fileio.h, linha 69:

```
char *getline(struct file_info *fi);
```
Para:

```
char *get_line(struct file_info *fi);
```
E corrigir as referências a essa função adequadamente nos módulos  $fileio.c$ , linha 282, datafile.c, linha 125, 160 e 611.

Para a biblioteca dos métodos SOM e ART-Portrait, nomeada "SP", a versão de perl utilizada deve ser:

\$ perl --version

This is perl 5, version 14, subversion 2 (v5.14.2)

A biblioteca BioPerl [\(Stajich et al., 2002\)](#page-131-0) versão 1.6.901 deve ser instalada, bem como o suporte à função Switch para Perl, pela instalação do módulo Switch.pm. Utiliza-se o aplicativo mpan para instalação diretamente do repositório CRAN.

```
$ perl -MCPAN -e shell
cpan>install Bundle::CPAN
cpan>q
$ cpan
cpan>install Module::Build
cpan>o conf prefer_installer MB
cpan>o conf commit
cpan>q
$ yum install expat
$ cpan
```

```
cpan> d /bioperl/
cpan> force install CJFIELDS/BioPerl-1.6.901.tar.gz
cpan>q
$ yum install perl-Switch.noarch
Transação realizada com:
    Atualizados rpm-4.9.1.2-1.fc16.x86_64
    Instalados yum-3.4.3-7.fc16.noarch
    Instalados yum-metadata-parser-1.1.4-5.fc16.x86_64
Pacotes alterados:
    Instalar perl-Switch-2.16-1.fc16.noarch
```
A instalação da biblioteca BioPerl requererá a instalação de vários módulos auxiliares. Recomenda-se a instalação utilizando opção [all].

## Referências

- Saccharomyces Genome Database. <http://downloads.yeastgenome.org/>, dezembro 2011. [53](#page-70-1)
- BioPerl Wiki Main Page. [http://www.bioperl.org/wiki/Main\\_Page](http://www.bioperl.org/wiki/Main_Page), fevereiro 2012. [46](#page-63-0)

UniProt. <http://www.uniprot.org/>, fevereiro 2012. [49,](#page-66-0) [67](#page-84-0)

- <span id="page-125-0"></span>S. F. Altschul, T. L. Madden, A. A. Schaffer, J. Zhang, Z. Zhang, W. Miller, and D. J. Lipman. Gapped BLAST and PSI-BLAST: a new generation of protein database search programs. Nucleic Acids Res., 25(17):3389–3402, 1997. [2,](#page-19-0) [51,](#page-68-0) [58,](#page-75-0) [67,](#page-84-0) [96](#page-113-0)
- R. V. Andrade. Análise do Transcriptoma e da Expressão Diferencial de Genes de Micélio e Levedura de Paracoccidioides brasiliensis. PhD thesis, Universidade de Brasília, junho 2006. [52](#page-69-0)
- R. Arrial, R. Togawa, and M. Brigido. Screening non-coding RNAs in transcriptomes from neglected species using PORTRAIT: case study of the pathogenic fungus Paracoccidioides brasiliensis. BMC Bioinformatics, 10(1):239, 2009. [2,](#page-19-0) [4,](#page-21-0) [37,](#page-54-0) [67,](#page-84-0) [74,](#page-91-0) [79](#page-96-0)
- R. T. Arrial. Predição de RNAs não-codificadores no transcriptoma do fungo *Paracocci*dioides brasiliensis usando aprendizagem de máquina. Master's thesis, Universidade de Brasília, 2008. in portuguese.  $3, 17, 49$  $3, 17, 49$  $3, 17, 49$
- R. Backofen, S. H. Bernhart, C. Flamm, C. Fried, G. Fritzsch, J. Hackermüller, J. Hertel, I. L. Hofacker, K. Missal, A. Mosig, S. J. Prohaska, D. Rose, P. F. Stadler, A. Tanzer, S. Washietl, and S. Will. RNAs everywhere: genome-wide annotation of structured RNAs. Journal of Experimental Zoology Part B: Molecular and Developmental Evolution, 308B(1):1–25, 2007. [18,](#page-35-0) [38](#page-55-0)
- D. A. Benson, I. Karsch-Mizrachi, D. J. Lipman, J. Ostell, and D. L. Wheeler. GenBank. Nucleic Acids Research, 33(suppl 1):D34–D38, 2005. [48](#page-65-0)
- H. M. Berman, J. Westbrook, Z. Feng, G. Gilliland, T. N. Bhat, H. Weissig, I. N. Shindyalov, and P. E. Bourne. The Protein Data Bank. Nucleic Acids Research, 28(1):235–242, 2000. [15](#page-32-0)
- C. M. Bishop. Neural Networks for Pattern Recognition. Oxford University Press, 1995. [21,](#page-38-0) [23,](#page-40-0) [39](#page-56-0)
- A. Bleasby. IEP. <http://emboss.bioinformatics.nl/cgi-bin/emboss/help/iep>, 1999. [xiii,](#page-13-0) [45](#page-62-0)
- Boaz and Shaanan. Structure of human oxyhaemoglobin at 2·1resolution. Journal of Molecular Biology, 171(1):31–59, 1983. [x,](#page-10-0) [10](#page-27-0)
- B. Boeckmann, A. Bairoch, R. Apweiler, M. Blatter, A. Estreicher, E. Gasteiger, M. J. Martin, K. Michoud, C. O'Donovan, I. Phan, S. Pilbout, and M. Schneider. The SWISS-PROT protein knowledgebase and its supplement TrEMBL in 2003. Nucleic Acids Res., 31(1):365–370, outubro 2002. [1,](#page-0-0) [15,](#page-32-0) [48,](#page-65-0) [67](#page-84-0)
- M. Brígido. Laboratório de Biologia Molecular UnB. [http://vsites.unb.br/ib/cel/](http://vsites.unb.br/ib/cel/biomol/) [biomol/](http://vsites.unb.br/ib/cel/biomol/), jan 2012. [4](#page-21-0)
- G. A. Carpenter and S. Grossberg. A Massively Parallel Architecture for a Self-Organizing Neural Pattern Recognition Machine. Computar Vision, Graphics, and Image Processing, 37:54–115, 1987. [xvi,](#page-16-0) [4,](#page-21-0) [34,](#page-51-0) [36](#page-53-0)
- C. Chang and C. Lin. LIBSVM: a library for Support Vector Machines, 2001. Software available at <http://www.csie.ntu.edu.tw/~cjlin/libsvm>. [41](#page-58-0)
- P. Clote and R. Backofen. Computational Molecular Biology: An Introduction. John Wiley & Sons Ltd, Chichester, England, 2000. [7,](#page-24-0) [9,](#page-26-0) [11,](#page-28-0) [12](#page-29-0)
- G. Cochrane, R. Akhtar, J. Bonfield, L. Bower, F. Demiralp, N. Faruque, R. Gibson, G. Hoad, T. Hubbard, C. Hunter, M. Jang, S. Juhos, R. Leinonen, S. Leonard, Q. Lin, R. Lopez, D. Lorenc, H. McWilliam, G. Mukherjee, S. Plaister, R. Radhakrishnan, S. Robinson, S. Sobhany, P. T. Hoopen, R. Vaughan, V. Zalunin, and E. Birney. Petabytescale innovations at the European Nucleotide Archive. Nucleic Acids Res., pages 1–7, 2008. [15,](#page-32-0) [49](#page-66-0)
- J. H. R. D. Correia and A. A. D. Correia. Funcionalidades dos RNA n˜ao codificantes (nc-RNA) e pequenos RNA reguladores nos mamíferos. Revista Eletrônica de Veterinária, 8(10):1–22, 2007. [2](#page-19-0)
- K. Crammer, Y. Singer, N. Cristianini, J. Shawe-Taylor, and B. Williamson. On the algorithmic implementation of multiclass kernel-based vector machines. Journal of Machine Learning Research, 2:265–292, 2001. [66](#page-83-0)
- M. E. Dinger, K. C. Pang, T. R. Mercer, and J. S. Mattick. Differentiating Protein-Coding and Noncoding RNA: Challenges and Ambiguities. PLoS Computational Biology, 4(11), November 2008. [3,](#page-20-0) [16,](#page-33-0) [17,](#page-34-0) [22,](#page-39-0) [42,](#page-59-0) [43](#page-60-0)
- Projeto DOGAN. Aspergillus oryzae RIB40. [http://www.bio.nite.go.jp/dogan/](http://www.bio.nite.go.jp/dogan/project/view/AO) [project/view/AO](http://www.bio.nite.go.jp/dogan/project/view/AO), 2012. [52](#page-69-0)
- S. R. Eddy. Non-coding RNA genes and the modern RNA world. Nature Reviews Genetics, 2:919–929, 2001. [xiii,](#page-13-0) [1,](#page-0-0) [9,](#page-26-0) [12,](#page-29-0) [13,](#page-30-0) [14,](#page-31-0) [15,](#page-32-0) [16,](#page-33-0) [22,](#page-39-0) [53,](#page-70-1) [87](#page-104-1)
- M. B. Eisen, P. T. Spellman, P. O. Brown, and D. Botstein. Cluster analysis and display of genome-wide expression patterns. PNAS, 95(25):14863–14868, 1998. [2,](#page-19-0) [35](#page-52-0)
- <span id="page-127-0"></span>M. Fasold, D. Langenberger, H. Binder, P. F. Stadler, and S. Hoffmann. DARIO: a ncRNA detection and analysis tool for next-generation sequencing experiments. Nucleic Acids Research, 39(suppl 2):W112–W117, 2011. [3,](#page-20-0) [96](#page-113-0)
- M. S. S. Felipe and M. M. Brígido. Projeto Genoma Pb. [https://www.biomol.unb.br/](https://www.biomol.unb.br/Pb/) [Pb/](https://www.biomol.unb.br/Pb/), 2009. [52](#page-69-0)
- National Center for Biotechnology Information. Fasta format description. [http://www.](http://www.ncbi.nlm.nih.gov/BLAST/fasta.shtml) [ncbi.nlm.nih.gov/BLAST/fasta.shtml](http://www.ncbi.nlm.nih.gov/BLAST/fasta.shtml), 2011. [40](#page-57-0)
- T. Frank, K. Kraiss, and T. Kuhlen. Comparative Analysis of Fuzzy ART and ART-2A Network Clustering Performance. IEEE Transactions on Neural Networks, 9(3): 544–559, 1998. [x,](#page-10-0) [34,](#page-51-0) [36,](#page-53-0) [59](#page-76-0)
- M. C. Frith, T. L. Bailey, T. Kasukawa, F. Mignone, S. K. Kummerfeld, M. Madera, S. Sunkara, M. Furuno, C. J. Bult, J. Quackenbush, C. Kai1, J. Kawai1, P. Carninci1, Y. Hayashizaki1, G. Pesole, and J. S. Mattick. Discrimination of non-protein-coding transcripts from protein-coding mRNA. RNA Biology, 3(1):40–48, 2006. [14,](#page-31-0) [16,](#page-33-0) [22](#page-39-0)
- P. P. Gardner, J. Daub, J. G. Tate, E. P. Nawrocki, D. L. Kolbe, S. Lindgreen, A. C. Wilkinson, R. D. Finn, S. Griffiths-Jones, S. R. Eddy, and A. Bateman. Rfam: updates to the RNA families database. Nucleic Acids Research., 37:D136–D140, 2009. [x,](#page-10-0) [xi,](#page-11-0) [xiii,](#page-13-0) [13,](#page-30-0) [16,](#page-33-0) [49,](#page-66-0) [51,](#page-68-0) [54,](#page-71-0) [67](#page-84-0)
- E. Gibb, C. Brown, and W. Lam. The functional role of long non-coding RNA in human carcinomas. Molecular Cancer, 10(1):38, 2011. [2,](#page-19-0) [14,](#page-31-0) [81](#page-98-0)
- A. R. Gruber, R. Neuböck, I. L. Hofacker, and S. Washietl. The RNAz web server: prediction of thermodynamically stable and evolutionarily conserved RNA structures. Nucleic Acids Research, 35(suppl 2):W335–W338, 2007. [xi,](#page-11-0) [54](#page-71-0)
- A. M. Gustafson, E. Allen, S. Givan, D. Smith, J. C. Carrington, and K. D. Kasschau. ASRP: the Arabidopsis Small RNA Project Database. Nucleic Acids Research, 33(suppl 1):D637–D640, 2005. [53](#page-70-1)
- S. Haykin. Neural Network a comprehensive foundation. Prentice Hall, New Jersey, USA, 1999. [x,](#page-10-0) [3,](#page-20-0) [19,](#page-36-0) [26,](#page-43-0) [27,](#page-44-0) [29,](#page-46-0) [30,](#page-47-0) [31,](#page-48-0) [33,](#page-50-0) [34,](#page-51-0) [35,](#page-52-0) [61](#page-78-0)
- M. B. Hoagland, M. L. Stephenson, J. F. Scott, L. I. Hecht, and P. C. Zamecnik. A soluble ribonucleic acid intermediate in protein synthesis. J. Biol. Chem., 231(1):241–257, 1958. [1](#page-0-0)
- <span id="page-127-1"></span>I. L. Hofacker, M. Fekete, and P. F. Stadler. Secondary Structure Prediction for Aligned RNA Sequences. Journal of Molecular Biology, 319(5), 2002. [2,](#page-19-0) [97](#page-114-0)
- J. Hollmen. U-matrix. <http://www.cis.hut.fi/~jhollmen/dippa/node24.html>, 2009. [23,](#page-40-0) [25](#page-42-0)
- C. Hsu, C. Chang, and C. Lin. A Practical Guide to Support Vector Classification. Department of Computer Science of the National Taiwan University, Taipei 106 Taiwan, abril 2010. Disponível em [http://www.csie.ntu.edu.tw/~cjlin/papers/guide/guide.](http://www.csie.ntu.edu.tw/~cjlin/papers/guide/guide.pdf) [pdf](http://www.csie.ntu.edu.tw/~cjlin/papers/guide/guide.pdf). [29](#page-46-0)
- <span id="page-128-1"></span>T. Hudik and J. Zizka. Adaptive Resonance Theory. [http://users.visualserver.org/](http://users.visualserver.org/xhudik/art/) [xhudik/art/](http://users.visualserver.org/xhudik/art/), 2011. [ix,](#page-9-0) [6,](#page-23-0) [35,](#page-52-0) [58,](#page-75-0) [59,](#page-76-0) [100](#page-117-0)
- F. Jossinet, T. E. Ludwig, and E. Westhof. RNA structure: bioinformatic analysis. Science Direct, 2007. [13](#page-30-0)
- N. K. Kasabov. Foundations of Neural Networks, Fuzzy Systems, and Knowledge Engineering. The MIT Press, Cambridge, Massachusetts, USA, 1998. [x,](#page-10-0) [3,](#page-20-0) [19,](#page-36-0) [20,](#page-37-0) [21,](#page-38-0) [30,](#page-47-0) [32,](#page-49-0) [34,](#page-51-0) [35,](#page-52-0) [36,](#page-53-0) [59](#page-76-0)
- W. J. Kent, C. W. Sugnet, T. S. Furey, K. M. Roskin, T. H. Pringle, A. M. Zahler, Haussler, and David. The Human Genome Browser at UCSC. Genome Research, 12 (6):996–1006, 2002. [15](#page-32-0)
- T. Kin, K. Yamada, G. Terai, H. Okida, Y. Yoshinari, Y. Ono, A. Kojima, Y. Kimura, T. Komori, and K. Asai. fRNAdb: a platform for mining/annotating functional RNA candidates from non-coding RNA sequences. Nucleic Acids Research, 35(suppl 1):D145– D148, 2007. [16](#page-33-0)
- T. Kohonen. Self-Organizing Maps. Springer, Berlin, Germany, 2001. [3,](#page-20-0) [21,](#page-38-0) [29](#page-46-0)
- <span id="page-128-2"></span>T. Kohonen, J. Hynninen, J. Kangas, J. Laaksonen, , and K. Torkkola. LVQ PAK: The Learning Vector Quantization Program Package. Technical Report A30, Helsinki University of Technology, Laboratory of Computer and Information Science, FIN-02150 Espoo, Finland, 1996a. [ix,](#page-9-0) [x,](#page-10-0) [xvi,](#page-16-0) [3,](#page-20-0) [6,](#page-23-0) [22,](#page-39-0) [32,](#page-49-0) [33,](#page-50-0) [34,](#page-51-0) [42,](#page-59-0) [61,](#page-78-0) [101](#page-118-0)
- <span id="page-128-0"></span>T. Kohonen, J. Hynninen, J. Kangas, and J. Laaksonen. SOM PAK: The Self-Organizing Map Program Package. Technical report, Helsinki University of Technology, Espoo, Finland, 1996b. [ix,](#page-9-0) [xiii,](#page-13-0) [xvi,](#page-16-0) [6,](#page-23-0) [25,](#page-42-0) [26,](#page-43-0) [31,](#page-48-0) [41,](#page-58-0) [48,](#page-65-0) [53,](#page-70-1) [54,](#page-71-0) [64,](#page-81-0) [98](#page-115-0)
- L. Kong, Y. Zhang, Z. Ye, X. Liu, S. Zhao, L. Wei, and G. Gao. CPC: assess the proteincoding potential of transcripts using sequence features and support vector machine. Nucleic Acids Res., 35:345–349, 2007. [2,](#page-19-0) [17,](#page-34-0) [37,](#page-54-0) [66,](#page-83-0) [67,](#page-84-0) [68,](#page-85-0) [79](#page-96-0)
- J. Kyte and R. F. Doolittle. A Simple Method for Displaying the Hydropathic Character of a Protein. J. Mol. Biol., 157:105–132, 1982. [xiii,](#page-13-0) [43,](#page-60-0) [44](#page-61-0)
- S. S. Lakshmi and S. Agrawal. piRNABank: a web resource on classified and clustered Piwi-interacting RNAs. Nucleic Acids Research, pages 1–5, 2007. [xiii,](#page-13-0) [15](#page-32-0)
- A. M. Lesk. Introduction to Bioinformatics. Oxford University Press, Great Clarendon Street, Oxford, UK, 2002. [9](#page-26-0)
- L. Lestrade and M. J. Weber. snoRNA-LBME-db, a comprehensive database of human H/ACA and C/D box snoRNAs. Nucleic Acids Research, 34(suppl 1):D158–D162, 2006. [53](#page-70-1)
- W. Li and A. Godzik. CD-HIT: a fast program for clustering and comparing large sets of protein or nucleotide sequences. Bioinformatics, 22(13), 2006. [49](#page-66-0)
- C. Liu, B Bai, G. Skogerbo, L. Cai, W. Deng, Y. Zhang, D. Bu, Y. Zhao, and R. Chen. NONCODE: an integrated knowledge database of non-coding RNAs. Nucleic Acids Research., 33:D112–D115, 2005. [xiii,](#page-13-0) [2,](#page-19-0) [3,](#page-20-0) [16,](#page-33-0) [48,](#page-65-0) [51](#page-68-0)
- J. Liu, J. Gough, and B. Rost. Distinguishing protein-coding from non-coding RNAs through support vector machines. PLoS Genet, 2(e):29–36, 2006. [17,](#page-34-0) [37,](#page-54-0) [43,](#page-60-0) [48,](#page-65-0) [63,](#page-80-0) [66,](#page-83-0) [74,](#page-91-0) [79,](#page-96-0) [87](#page-104-1)
- <span id="page-129-1"></span>S. Lê, J. Josse, and F. Husson. FactoMineR: An R Package for Multivariate Analysis. Journal of Statistical Software, 25(1):1–18, 2008. [ix,](#page-9-0) [27,](#page-44-0) [60,](#page-77-0) [102](#page-119-0)
- A. Machado-Lima, Portillo H. A., and A. M. Durham. Computational methods in noncoding RNA research. Mathematical Biology, 56:15–49, 2008. [13,](#page-30-0) [14,](#page-31-0) [16,](#page-33-0) [17,](#page-34-0) [18](#page-35-0)
- M. Machida, K. Asai, M. Sano, T. Tanaka, T. Kumagai, G. Terai, K. Kusumoto, T. Arima, O. Akita, Y. Kashiwagi, K. Abe, K. Gomi, H. Horiuchi, K. Kitamoto, T. Kobayashi, M. Takeuchi, D. W. Denning, J. E. Galagan, W. C. Nierman, J. Yu, D. B. Archer, J. W. Bennett, D. Bhatnagar, T. E. Cleveland, N. D. Fedorova, O. Gotoh, H. Horikawa, A. Hosoyama, M. Ichinomiya, R. Igarashi, K. Iwashita, P. R. Juvvadi, M. Kato, Y. Kato, T. Kin, A. Kokubun, H. Maeda, N. Maeyama, J. Maruyama, H. Nagasaki, T. Nakajima, K. Oda, K. Okada, I. Paulsen, K. Sakamoto, T. Sawano, M. Takahashi, K. Takase, Y. Terabayashi, J. R. Wortman, O. Yamada, Y. Yamagata, H. Anazawa, Y. Hata, Y. Koide, T. Komori, Y. Koyama, T. Minetoki, S. Suharnan, A. Tanaka, K. Isono, S. Kuhara, N. Ogasawara, and H. Kikuchi. Genome sequencing and analysis of Aspergillus oryzae. Nature, 438(7071):1157–1161, 2005. [52](#page-69-0)
- C. D. Manning, P. Raghavan, and H. Schütze. *Introduction to Information Retrieval*. Cambridge University Press, 2008. Disponível em [http://nlp.stanford.edu/IR-book/](http://nlp.stanford.edu/IR-book/html/htmledition/irbook.html) [html/htmledition/irbook.html](http://nlp.stanford.edu/IR-book/html/htmledition/irbook.html). [66](#page-83-0)
- N. R. Markham and M. Zuker. UNAFold: software for nucleic acid folding and hybriziation. Methods in Molecular Biology, II(453):3–31, 2008. [37,](#page-54-0) [49](#page-66-0)
- B. W. Matthews. Comparison of the predicted and observed secondary structure of T4 phage lysozyme. Biochimica et Biophysica Acta (BBA) - Protein Structure, 405(2): 442–451, 1975. [23,](#page-40-0) [24,](#page-41-0) [25](#page-42-0)
- D. Q. Mendes and M. F. S. Oliveira. Tutorial de Redes Neurais. Aplicações em Bioinformática. <http://www.lncc.br/~labinfo/tutorialRN/>, 2009. [19](#page-36-0)
- T. R. Mercer, M. E. Dinger, and J. S. Mattick. Long non-coding RNAs: insights into functions. Nat Rev Genet, 10(3):155–159, 2009. [14,](#page-31-0) [81](#page-98-0)
- T. M. Mitchell. Machine Learning. McGraw-Hill International Editions, Ohio, USA, 1997. [3,](#page-20-0) [21](#page-38-0)
- S. M. Mount, V. Gotea, C-F. Lin, K. Hernandez, and W. Makalowski. Spliceosomal Small Nuclear RNA Genes in Eleven Insect Genomes. RNA, 13(1):5–14, 2007. [2](#page-19-0)
- <span id="page-129-0"></span>E. P. Nawrocki, D. L. Kolbe, and S. R. Eddy. Infernal 1.0: Inference of RNA alignments. Bioinformatics, 25:1335–1337, 2009. [2,](#page-19-0) [4,](#page-21-0) [37,](#page-54-0) [50,](#page-67-0) [66,](#page-83-0) [96](#page-113-0)
- Broad Institute of Harvard and MIT. Coccidioides group Database. [http://www.](http://www.broadinstitute.org/annotation/genome/coccidioides_group/MultiHome.html) [broadinstitute.org/annotation/genome/coccidioides\\_group/MultiHome.html](http://www.broadinstitute.org/annotation/genome/coccidioides_group/MultiHome.html), 2012a. [52](#page-69-0)
- Broad Institute of Harvard and MIT. Paracoccidioides brasiliensis Sequencing Project. [http://www.broadinstitute.org/annotation/genome/paracoccidioides\\_](http://www.broadinstitute.org/annotation/genome/paracoccidioides_brasiliensis/MultiHome.html) [brasiliensis/MultiHome.html](http://www.broadinstitute.org/annotation/genome/paracoccidioides_brasiliensis/MultiHome.html), 2012b. <http://www.broadinstitute.org/>. [52](#page-69-0)
- K. C. Pang, S. Stephen, P. G. Engstrom, K. Tajul-Arifin, W. Chen, C. Wahlestedt, B. Lenhard, Y. Hayashizaki, and J. S. Mattick. RNAdb - a comprehensive mammalian noncoding RNA database. Nucleic Acids Research., 33:D125–D130, 2005. [xiii,](#page-13-0) [15,](#page-32-0) [48,](#page-65-0) [51](#page-68-0)
- K. Pearson. On Lines and Planes of Closest Fit to Systems of Points in Space. Philosophical Magazine, 2:559–572, 1901. [3,](#page-20-0) [26](#page-43-0)
- <span id="page-130-2"></span>V. J. Promponas, A. J. Enright, S. Tsoka, Kreil D. P., C. Leroy, S. Hamodrakas, S. Sander, and C. Ouzonis. CAST: an iterative algorithm for the complexity analysis of sequence tracts. Bioinformatics, 16(10):915–922, 2000. [ix,](#page-9-0) [6,](#page-23-0) [40,](#page-57-0) [41,](#page-58-0) [43,](#page-60-0) [44,](#page-61-0) [59,](#page-76-0) [104](#page-121-0)
- <span id="page-130-0"></span>C. Ralha, H. Schneider, L. Fonseca, M. Walter, and M. Brígido. Using lt;igt;BioAgentslt;/igt; for Supporting Manual Annotation on Genome Sequencing Projects. In Advances in Bioinformatics and Computational Biology, volume 5167 of Lecture Notes in Computer Science, pages 127–139. Springer Berlin / Heidelberg, 2008. [97](#page-114-0)
- P. Rice, I. Longden, and A. Bleasby. EMBOSS: The European molecular biology open software suite. Trends Genet., 16:276–277, 2000. [43,](#page-60-0) [44](#page-61-0)
- E. Rivas and S. Eddy. Noncoding RNA gene detection using comparative sequence analysis. BMC Bioinformatics, 2(1):8, 2001. [2](#page-19-0)
- RNA, 2011. RNA codons. <http://www.mysciencebox.org/>, outubro 2011. [x,](#page-10-0) [8,](#page-25-0) [9](#page-26-0)
- J. C. Setubal and J. J. Meidanis. Introduction to Computational Molecular Biology. PWS Publishing Company, Boston, MA, 2000. [xiii,](#page-13-0) [1,](#page-0-0) [7,](#page-24-0) [9,](#page-26-0) [11,](#page-28-0) [12,](#page-29-0) [13](#page-30-0)
- <span id="page-130-1"></span>K. Shimizu, J Adachi, and Y. Muraoka. ANGLE: a sequencing errors resistant program for predicting protein coding regions in unfinished cDNA. Journal of Bioinformatics and Computational Biology, 4(3):649–664, 2006. [ix,](#page-9-0) [6,](#page-23-0) [40,](#page-57-0) [41,](#page-58-0) [42,](#page-59-0) [58,](#page-75-0) [103](#page-120-0)
- T. C. C. Silva. SOM-PORTRAIT: um método para identificar RNA não codificador utilizando Mapas Auto Organizáveis. <http://hdl.handle.net/123456789/186>, 2009. Monografia de Conclus˜ao de Curso. [3,](#page-20-0) [39](#page-56-0)
- T. C. C. Silva, P. A. Berger, R. Arrial, R. Togawa, M. M. Brigido, and M. E. M. T. Walter. SOM-PORTRAIT: Identifying Non-coding RNAs Using Self-Organizing Maps. In Advances in Bioinformatics and Computational Biology, volume 5676 of Lecture Notes in Computer Science, pages 73–85. Springer Berlin / Heidelberg, 2009. [2,](#page-19-0) [3,](#page-20-0) [5,](#page-22-0) [17,](#page-34-0) [40,](#page-57-0) [53](#page-70-1)
- S. Sinha, T. Singh, V. Singh, and A. Verma. Epoch determination for neural network by self-organized map (SOM). Computational Geosciences, 14:199–206, 2010. [54,](#page-71-0) [55](#page-72-0)
- T.F. Smith and M.S. Waterman. Identification of common molecular subsequences. Journal of Molecular Biology, 147(1):195–197, 1981. [45](#page-62-0)
- D. Soll and U. L. RajBhandary. tRNA: Structure, Biosynthesis, and Function. ASM Press, Washington DC, 1995. [1](#page-0-0)
- D. Song, Y. Yang, B. Yu, B. Zheng, Z. Deng, B. Lu, X. Chen, and T. Jiang. Computational prediction of novel non-coding RNAs in Arabidopsis thaliana. BMC Bioinformatics, 10 (Suppl 1):S36, 2009. [53](#page-70-1)
- M. C. P. Souto, A. C. Lorena, A. C. B. Delbem, and A. C. P. L. F. Carvalho. Técnicas de Aprendizado de Máquina em Problemas de Biologia Molecular. Porto Alegre, 2003. Apostila de minicurso II JAIA - XXIII Congresso da SBC. [22](#page-39-0)
- <span id="page-131-0"></span>J. E. Stajich, D. Block, K. Boulez, S. E. Brenner, S. A. Chervitz, C. Dagdigian, G. Fuellen, J. G. R. Gilbert, I. Korf, H. Lapp, H. Lehväslaiho, C. Matsalla, C. J. Mungall, B. I. Osborne, M. R. Pocock, P. Schattner, M. Senger, L. D. Stein, E. Stupka, M. D. Wilkinson, and E. Birney. The Bioperl Toolkit: Perl Modules for the Life Sciences. Genome Research, 12(10):1611–1618, 2002. [40,](#page-57-0) [106](#page-123-0)
- S. V. Stehman. Selecting and interpreting measures of thematic classification accuracy. Remote Sensing of Environment, 62(1):77–89, 1997. [23,](#page-40-0) [24](#page-41-0)
- M. Szymanski, J. Barciszewski, and V. A. Erdmann. Noncoding RNAs: Molecular Biology and Molecular Medicine, chapter Riboregulators: An Overview. Springer, 2003. [8](#page-25-0)
- M. Szymanski, V. A. Erdmann, and J. Barciszewski. Noncoding RNAs database (ncR-NAdb). Nucleic Acids Research, 35(suppl 1):D162–D164, 2007. [1,](#page-0-0) [2,](#page-19-0) [13,](#page-30-0) [14,](#page-31-0) [22](#page-39-0)
- P. Sætrom, R. Sneve, K. I. Kristiansen, O. Snøve, T. Grünfeld, T. Rognes, and E. Seeberg. Predicting non-coding RNA genes in Escherichia coli with boosted genetic programming. Nucleic Acids Research, 33(10):3263–3270, 2005. [53](#page-70-1)
- V. Taira, T. C. C. Silva, M. E. M. T. Walter, P. A. Berger, and M. M. Brígido. Reducing the number of attributes in a non-coding identifier based on Support Vector Machine. In BSB Digital Proceedings, 2011. [x,](#page-10-0) [29,](#page-46-0) [30](#page-47-0)
- S. Thrun and P. Norvig. Introduction to Artificial Intelligence. [https://www.ai-class.](https://www.ai-class.com/) [com/](https://www.ai-class.com/), outubro 2011. Material de Curso da KnowIt em parceria com a Universidade Stanford (Out-Dez 2011). [xiii,](#page-13-0) [22,](#page-39-0) [23](#page-40-0)
- D. Ulveling, C. Francastel, and F. Hubé. When one is better than two: RNA with dual functions. Biochimie, 93(4):633–644, 2011. [23](#page-40-0)

Valley-Fever.org. Valley fever. http://www.valley-fever.org/index.html, 2006. [52](#page-69-0)

C. Wang, C. Ding, R. F. Meraz, and S. R. Holbrook. PSoL: a positive sample only learning algorithm for finding non-coding RNA genes. Bioinformatics, 22(21):2590–2596, 2006. [2,](#page-19-0) [79](#page-96-0)

- S. Washietl, I. L. Hofacker, and P. F. Stadler. Fast and reliable prediction of noncoding RNAs. Proceedings of the National Academy of Sciences of the United States of America, 102(7):2454–2459, 2005. [2](#page-19-0)
- J. D. Watson and F. H. C. Crick. Molecular structure of nucleic acids. Nature, 171(4356): 737–738, 1953. [1,](#page-0-0) [8,](#page-25-0) [11,](#page-28-0) [13](#page-30-0)
- M. Zuker and P. Stiegler. Optimal computer folding of large RNA sequences using thermodynamics and auxiliary information. Nucleic Acids Research, 9(1), November 1981. [17](#page-34-0)
- M. Zuker, D. H. Matthews, and D. H. Turner. Algorithms and thermodynamics for RNA secondary structure prediction: A practical guide. In RNA Biochemistry and Biotechnology, NATO ASI Series, pages 11–43. Kluwer Academic Publishers, 1999. [2](#page-19-0)